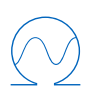

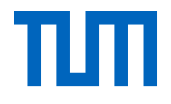

# **Technische Universität München Fakultät für Elektrotechnik und Informationstechnik Lehrstuhl für Energiewirtschaft und Anwendungstechnik**

# **Energiemanagement in Wohngebäuden – Vergleich von zentraler und verteilter Entscheidungsfindung**

**Dipl.-Ing. Univ. Johannes David Honold, M.Sc.**

Vollständiger Abdruck der von der Fakultät für Elektrotechnik und Informationstechnik der Technischen Universität München zur Erlangung des akademischen Grades eines

#### **Doktor-Ingenieurs (Dr.-Ing.)**

genehmigten Dissertation.

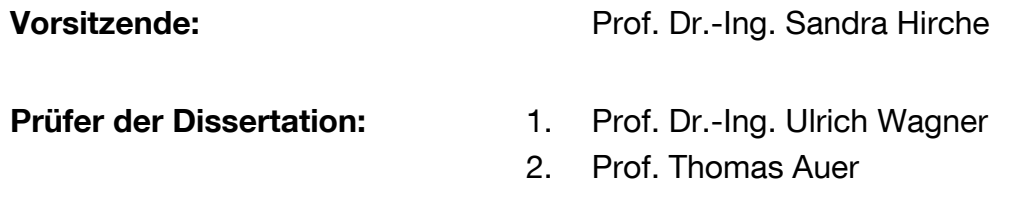

Die Dissertation wurde am 11.11.2020 bei der Technischen Universität München eingereicht und durch die Fakultät für Elektrotechnik und Informationstechnik am 06.05.2021 angenommen.

#### <span id="page-2-0"></span>KURZZUSAMMENFASSUNG

Energiemanagementsysteme in Wohngebäuden unterstützen ihre Bewohner beispielsweise beim Senken von verbrauchsgebundenen Kosten oder beim Einsparen von CO2-Emissionen, indem vorhandene Speicherkapazitäten und Flexibilitäten in der Energienachfrage intelligent eingesetzt werden. Kern eines solchen Systems ist die Optimierung des Einsatzes vorhandener Technologien, die über Fahrpläne von steuerbaren Geräten entscheidet.

In dieser Dissertation werden zwei Konzepte für die dafür notwendige Entscheidungsfindung im Rahmen einer Energiesystemsimulation miteinander verglichen. Ein Ansatz mit zentraler Entscheidungsfindung, bei dem ein zentraler Energiemanager mit Hilfe eines gemischt-ganzzahligen linearen Programms die Fahrpläne für alle Geräte festlegt, wird einem Ansatz mit verteilter Entscheidungsfindung gegenübergestellt, bei dem jedes Gerät mit einem eigenen Energiemanager ausgestattet ist und somit seinen eigenen Fahrplan entwirft, immer unter Einbeziehung der Planungsvorhaben der übrigen Geräte.

Eine Monte-Carlo-Simulation für Extremfälle zeigt, dass das System mit verteilter Entscheidungsfindung unter sonst gleichen Voraussetzungen nur mit sinnvoller Parametrierung an das Optimierungsniveau des zentralen Ansatzes heranreicht. Es benötigt jedoch weit weniger Rechenzeit. Werden typische Verhaltens- und Verbrauchsmuster von deutschen Haushalts-Wohngebäudekombinationen in Jahressimulationen zu Grunde gelegt, liegen die Optimierungsergebnisse beider Ansätze nah beieinander. In diesem Fall haben Prognosefehler (Photovoltaik-Erzeugung, Energieverbrauch unflexibler Kleinverbraucher) einen weitaus größeren Einfluss auf die Optimierung als die Wahl des Ansatzes.

Zusätzlich wird in dieser Arbeit ein auf Lithium-Ionen-Technik basierendes Batteriespeichersystem messtechnisch evaluiert, modelliert und per Model Predictive Control an die Energiesystemsimulation gekoppelt. Die Ergebnisse zeigen, dass das Modell das reale System akkurat abbildet und zur wirksamen Einsatzplanung beiträgt.

#### <span id="page-4-0"></span>**ABSTRACT**

Home energy management systems support residents in minimizing their operational energy costs and their  $CO<sub>2</sub>$ -emissions, for instance, by controlling storage capacities and demand-side flexibilities in a smart way. The key component of such a system is a unit commitment model that calculates schedules for controllable devices.

This dissertation compares two decision-making concepts for scheduling in an energy system simulation. A centralized approach, where a central energy manager determines the schedule of each controllable device by solving a mixed-integer linear problem, is contrasted with a distributed approach, where each device has its own energy manager that makes decisions only for its particular device, while taking into account the intermediate planning results of the other devices.

A Monte Carlo simulation of extreme cases under identical conditions reveals, that the level of optimization using the distributed approach can hardly keep up with that obtained by the centralized concept, except for specific parameterization. However, the distributed approach is significantly faster. Applying typical behavior and consumption patterns of German household-building combinations to simulation runs of entire years leads to similar optimization results for both approaches. In this case, prediction errors (photovoltaic generation, energy consumption of inflexible small devices) have greater impact on the optimization than the choice of the concept.

In addition, a battery energy storage system based on lithium-ion technology is evaluated by measurement, modeled and coupled to the energy system simulation using the model predictive control method. The results show that the model accurately maps the real system and therefore contributes to effective unit commitment.

# <span id="page-6-0"></span>**INHALTSVERZEICHNIS**

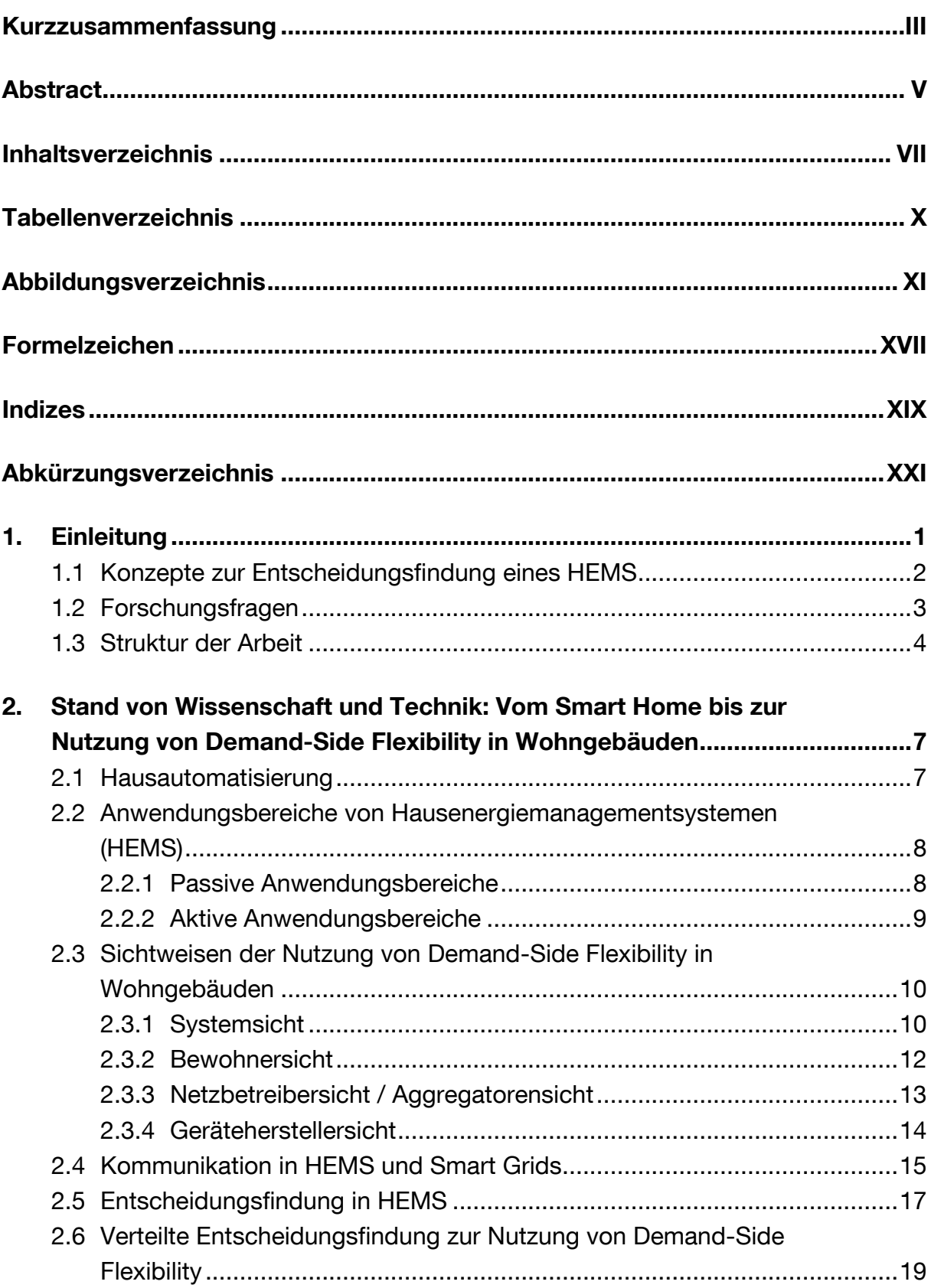

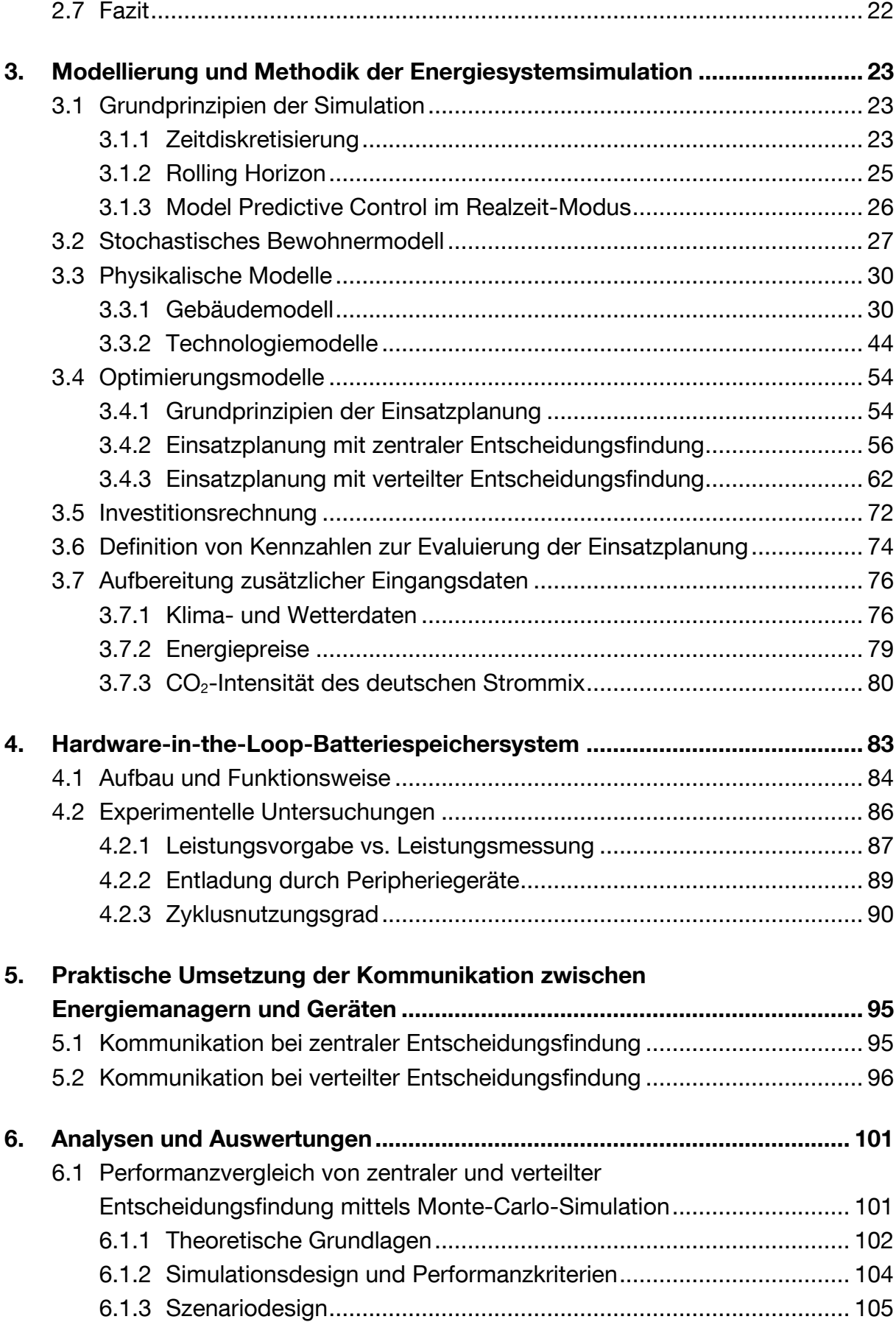

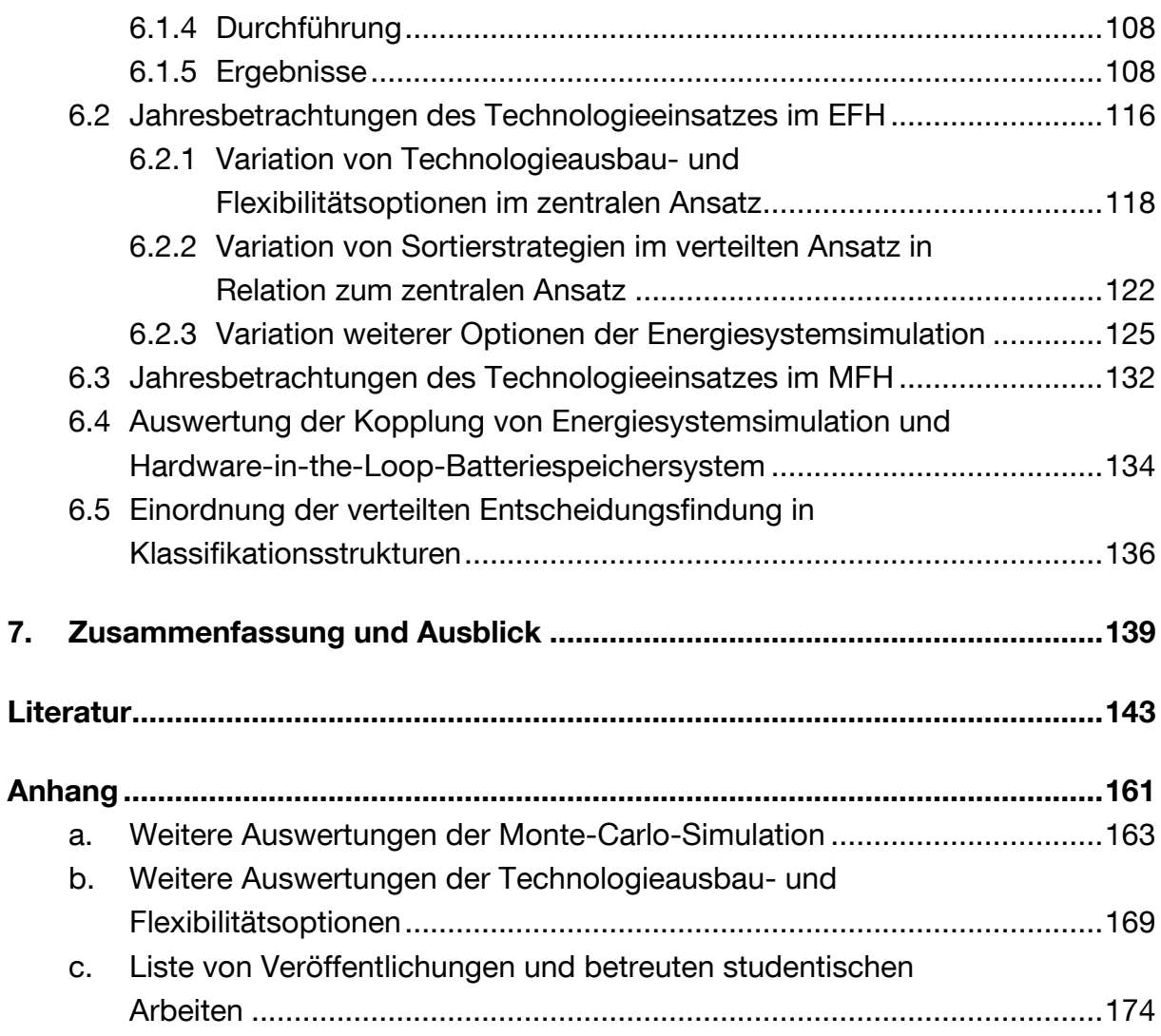

# <span id="page-9-0"></span>TABELLENVERZEICHNIS

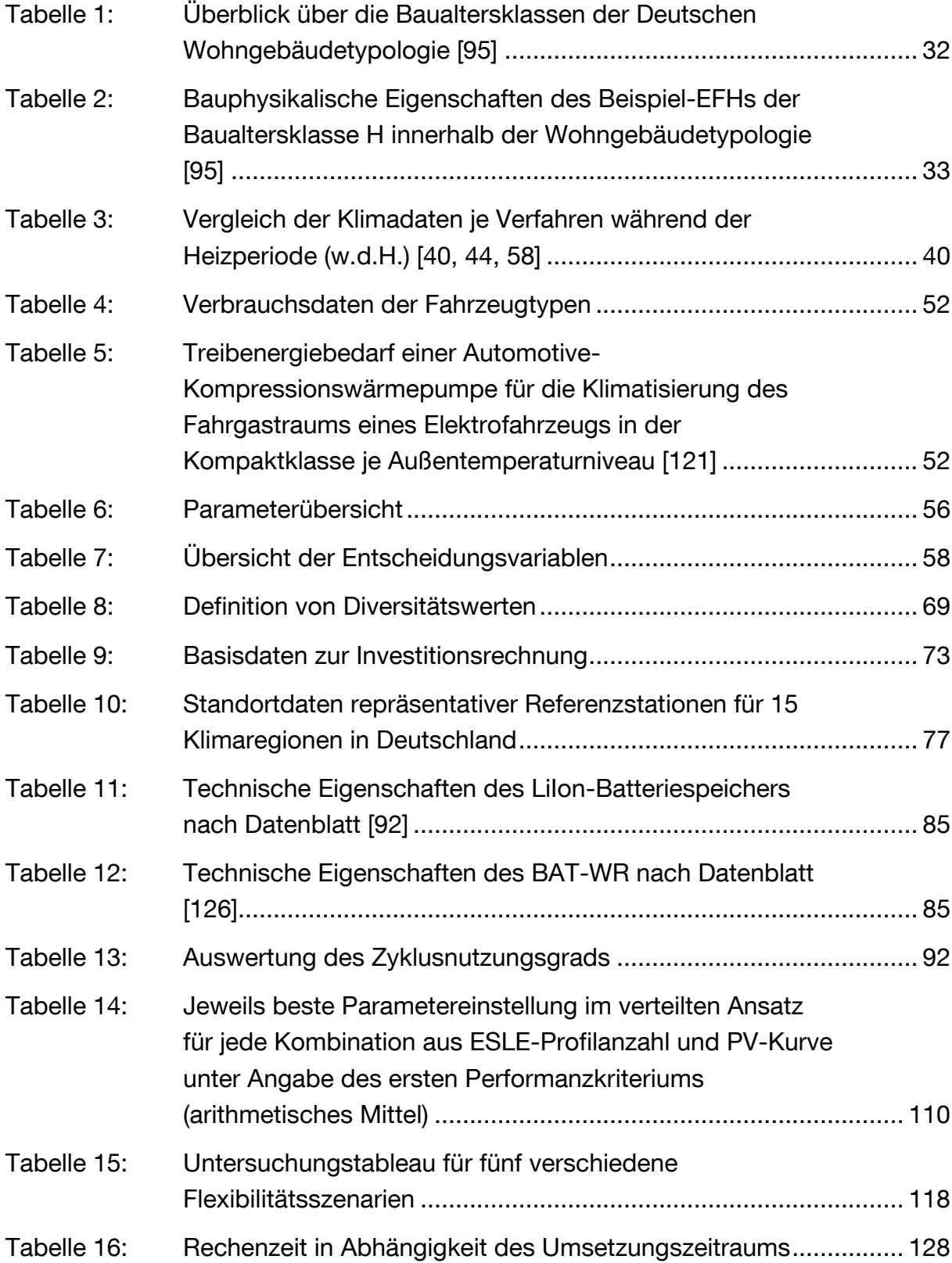

*X*

## <span id="page-10-0"></span>ABBILDUNGSVERZEICHNIS

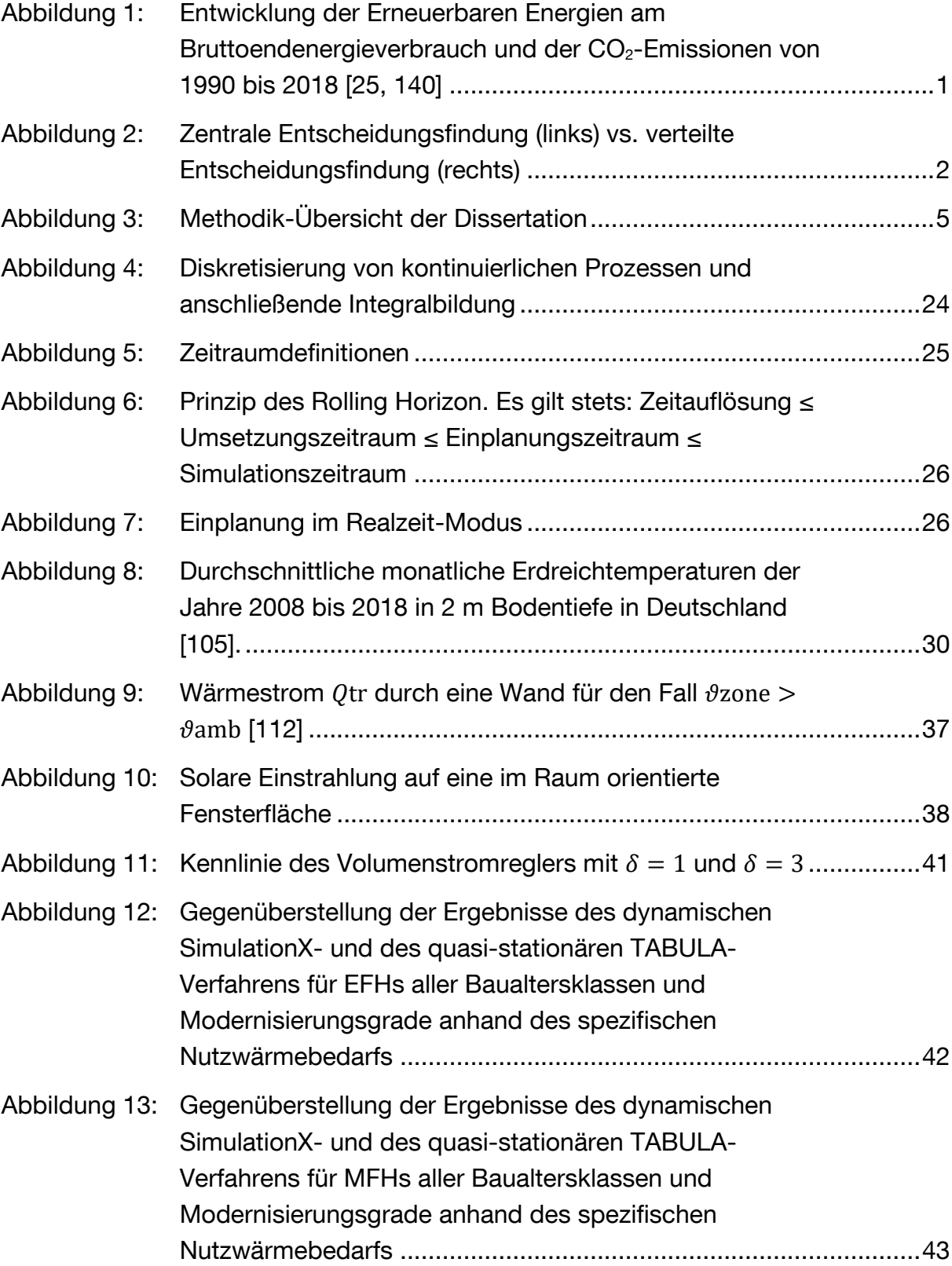

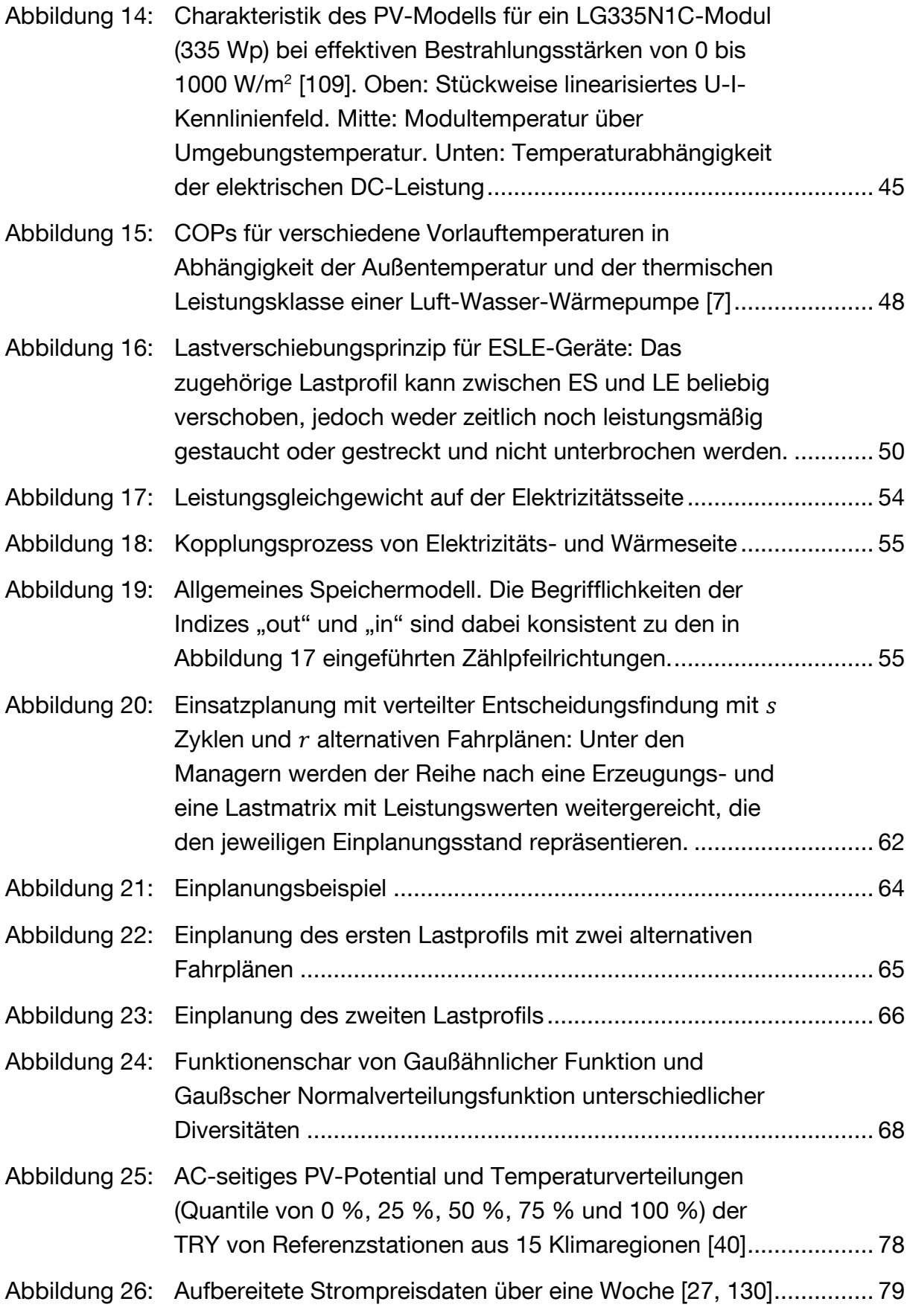

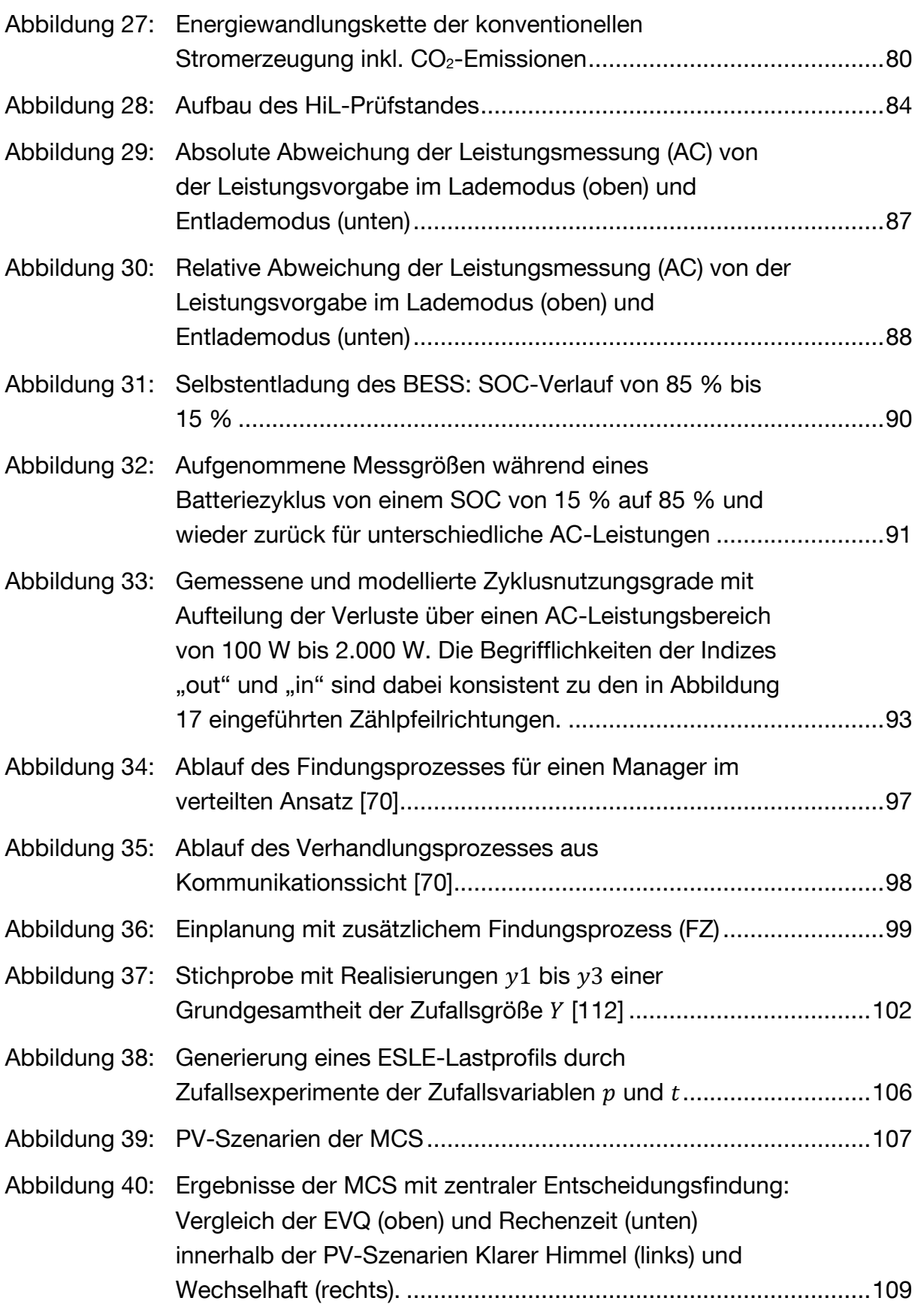

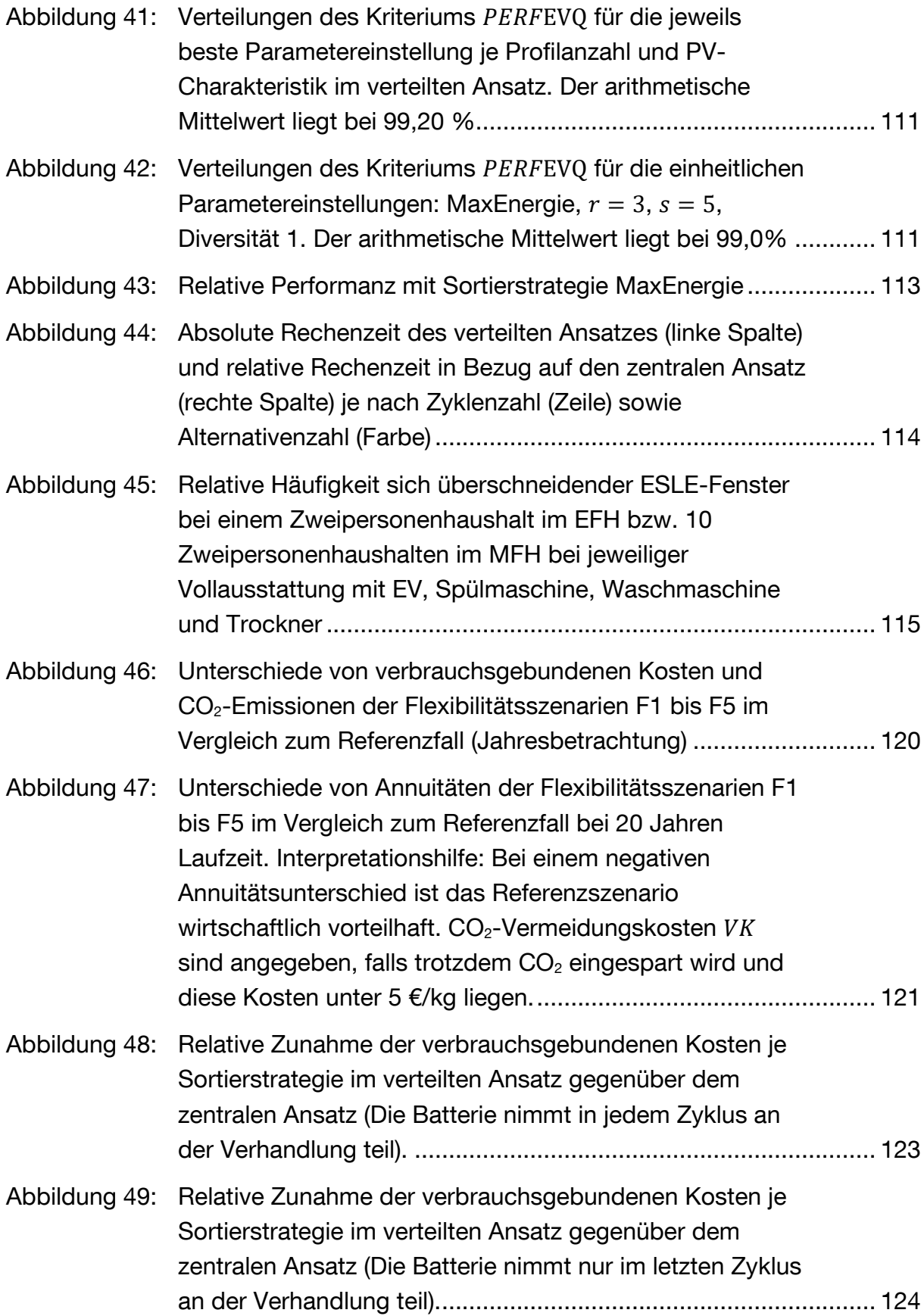

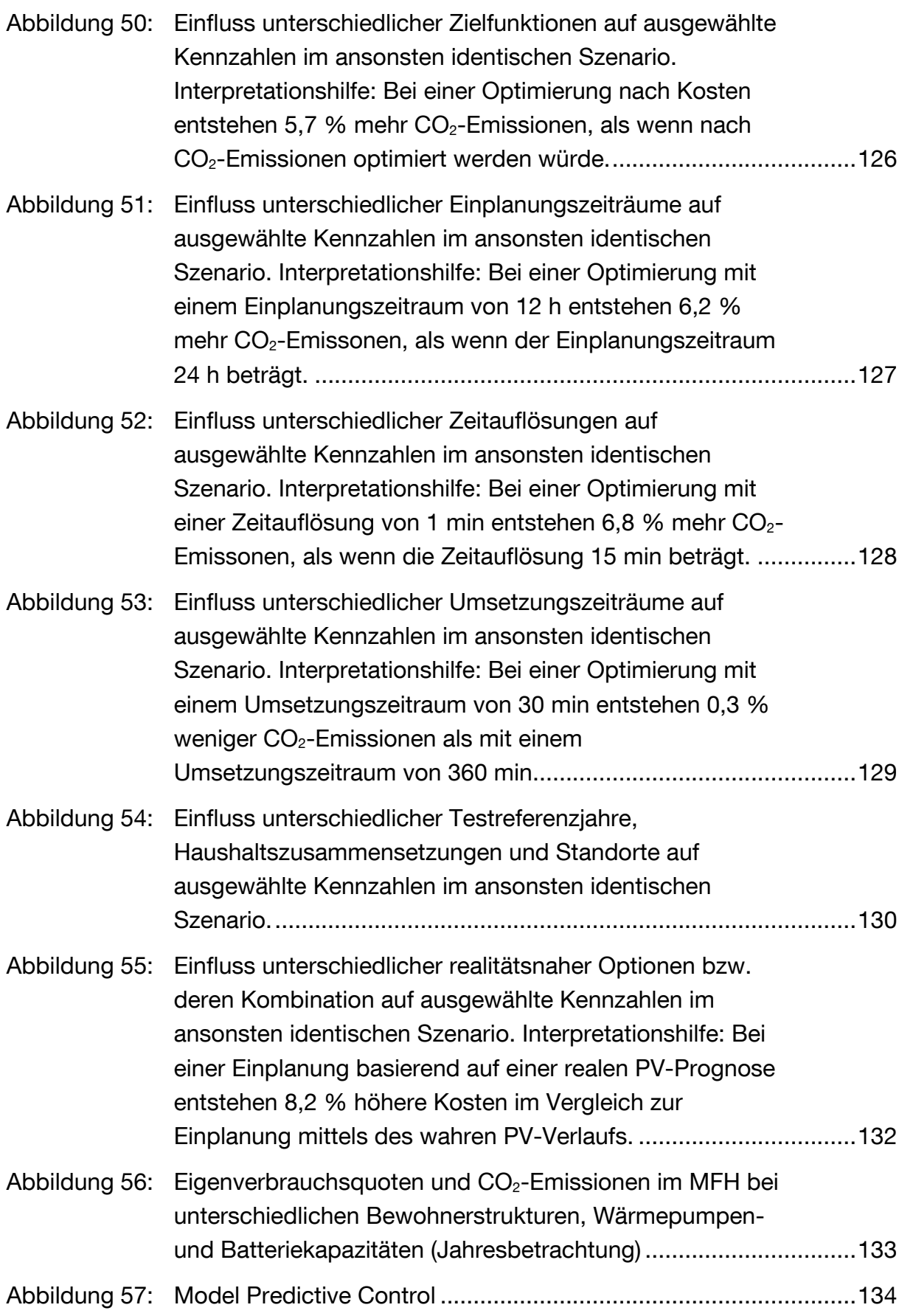

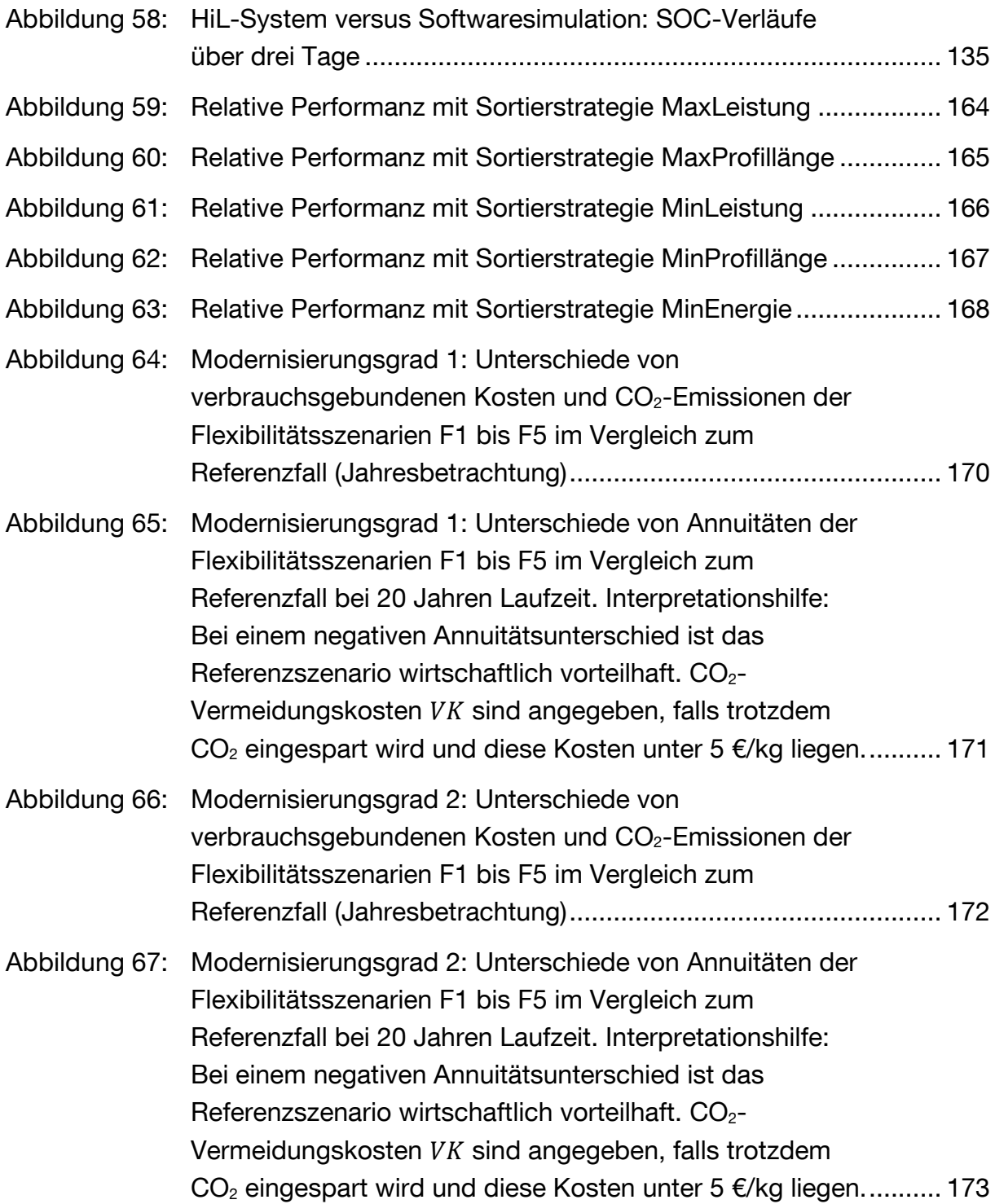

#### <span id="page-16-0"></span>FORMELZEICHEN

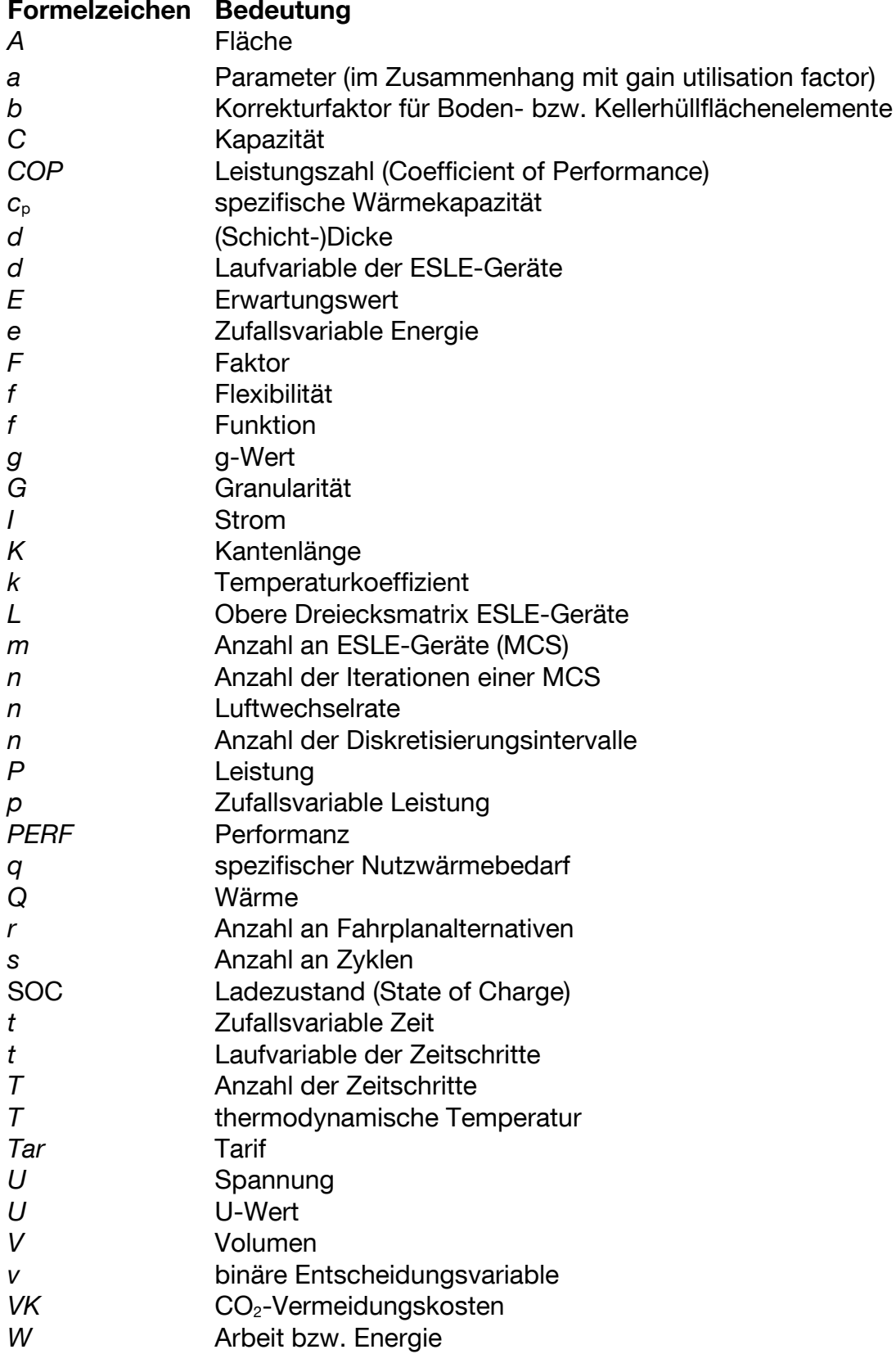

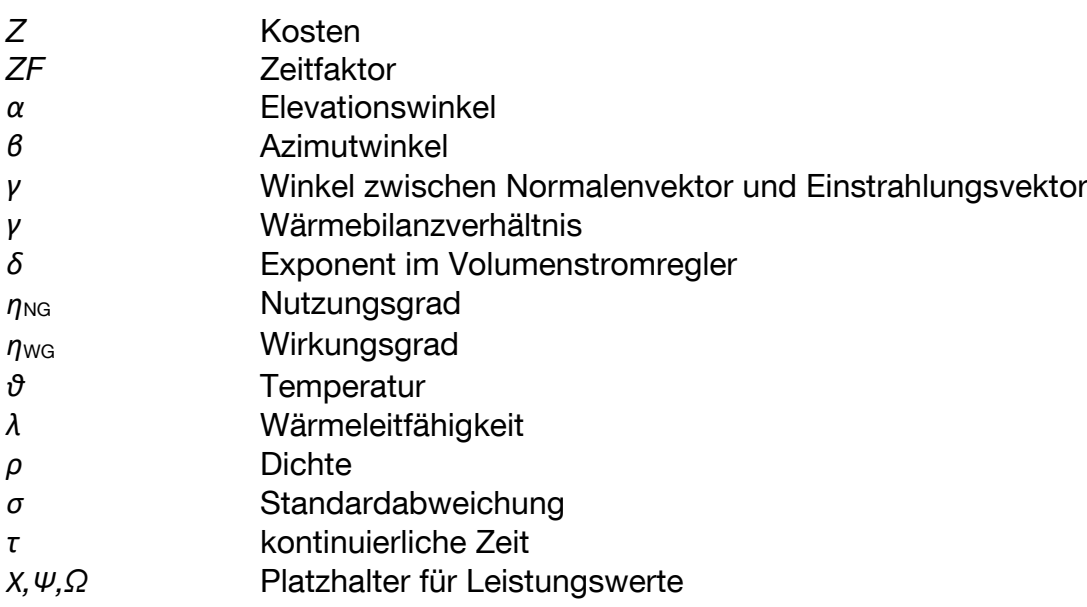

# <span id="page-18-0"></span>INDIZES

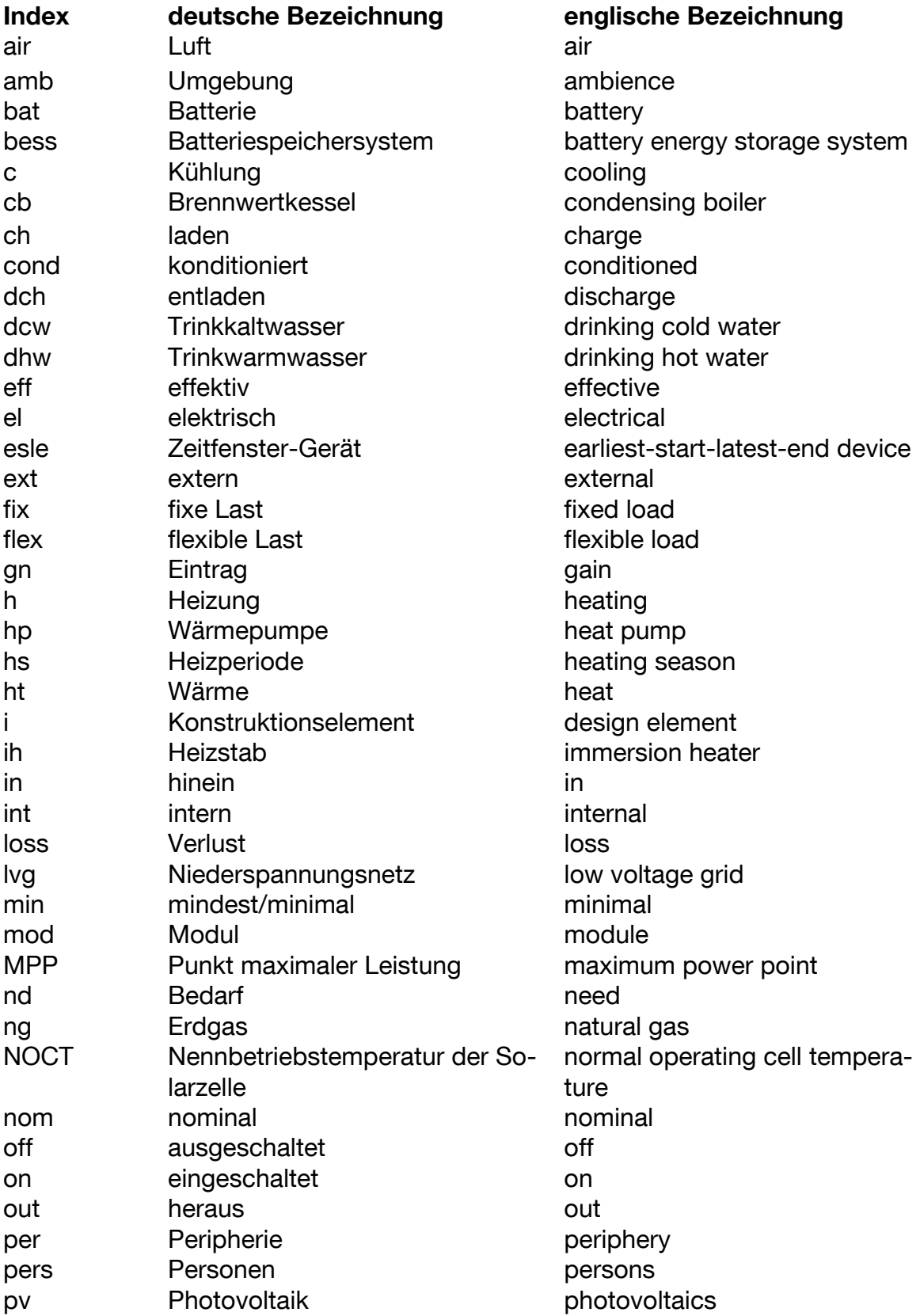

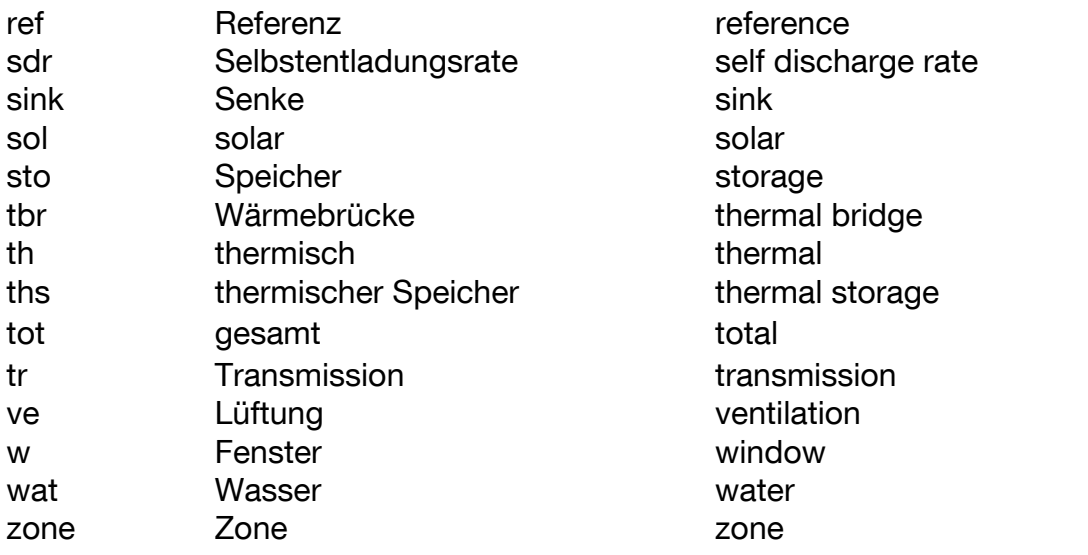

# <span id="page-20-0"></span>ABKÜRZUNGSVERZEICHNIS

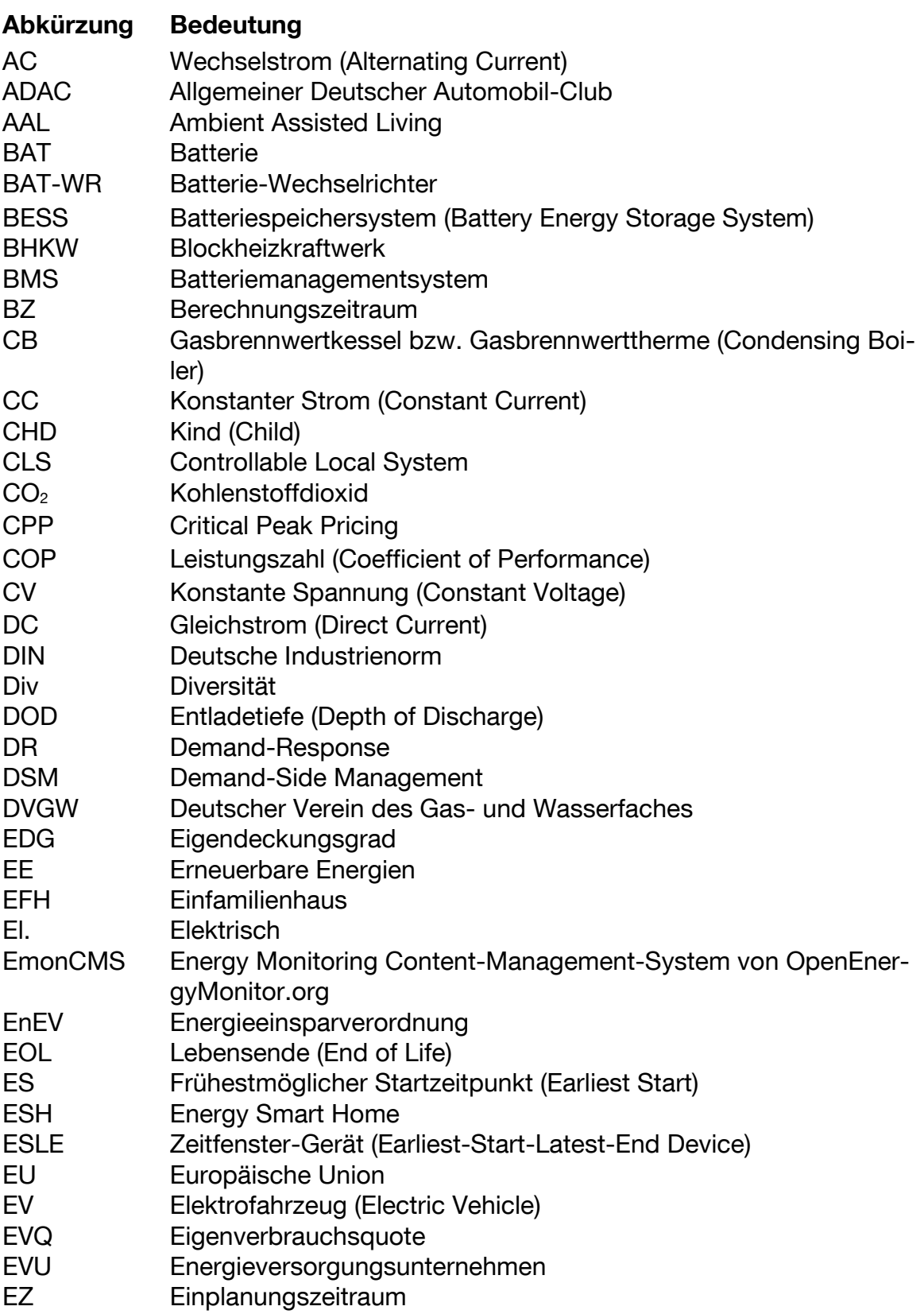

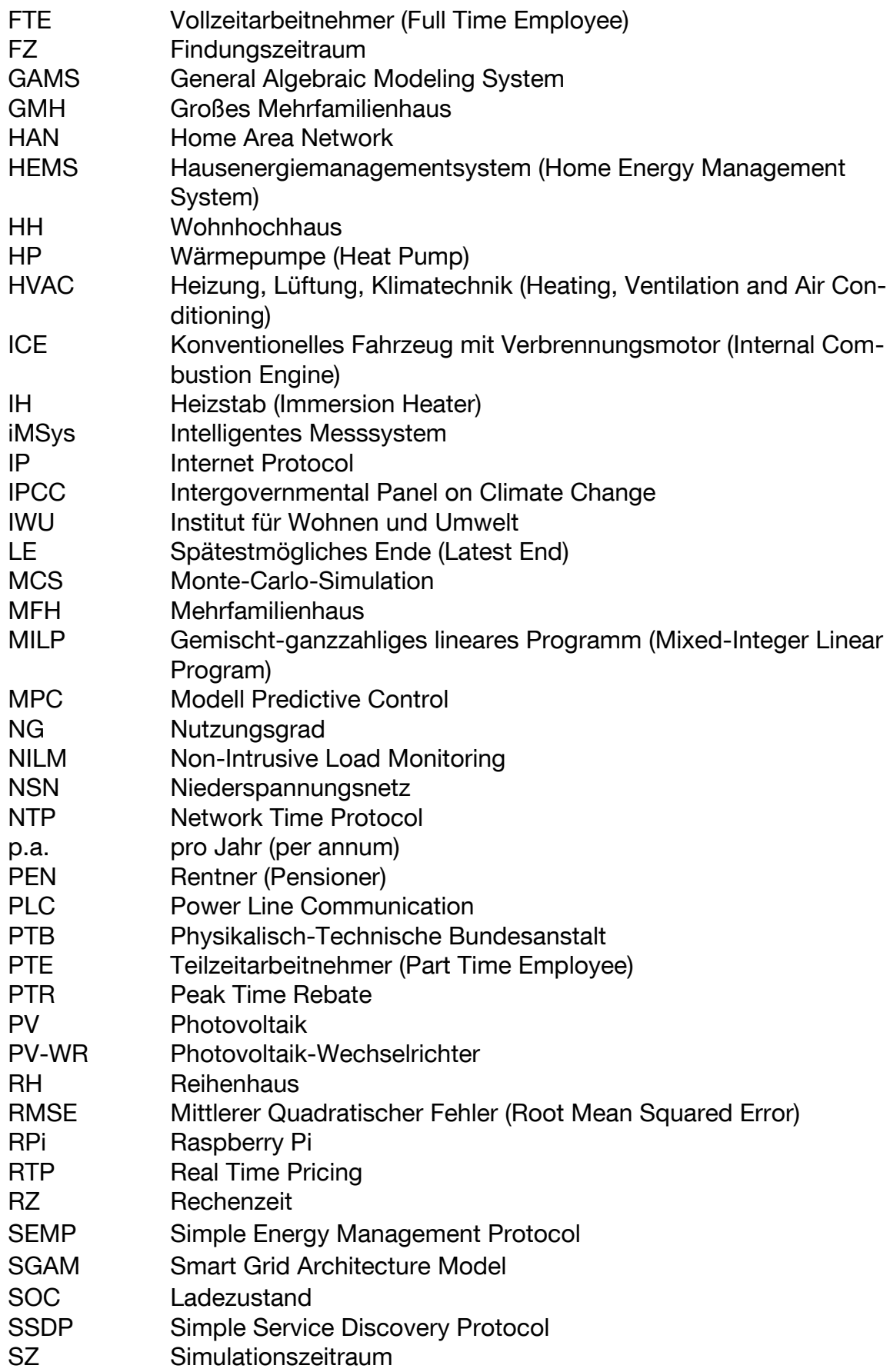

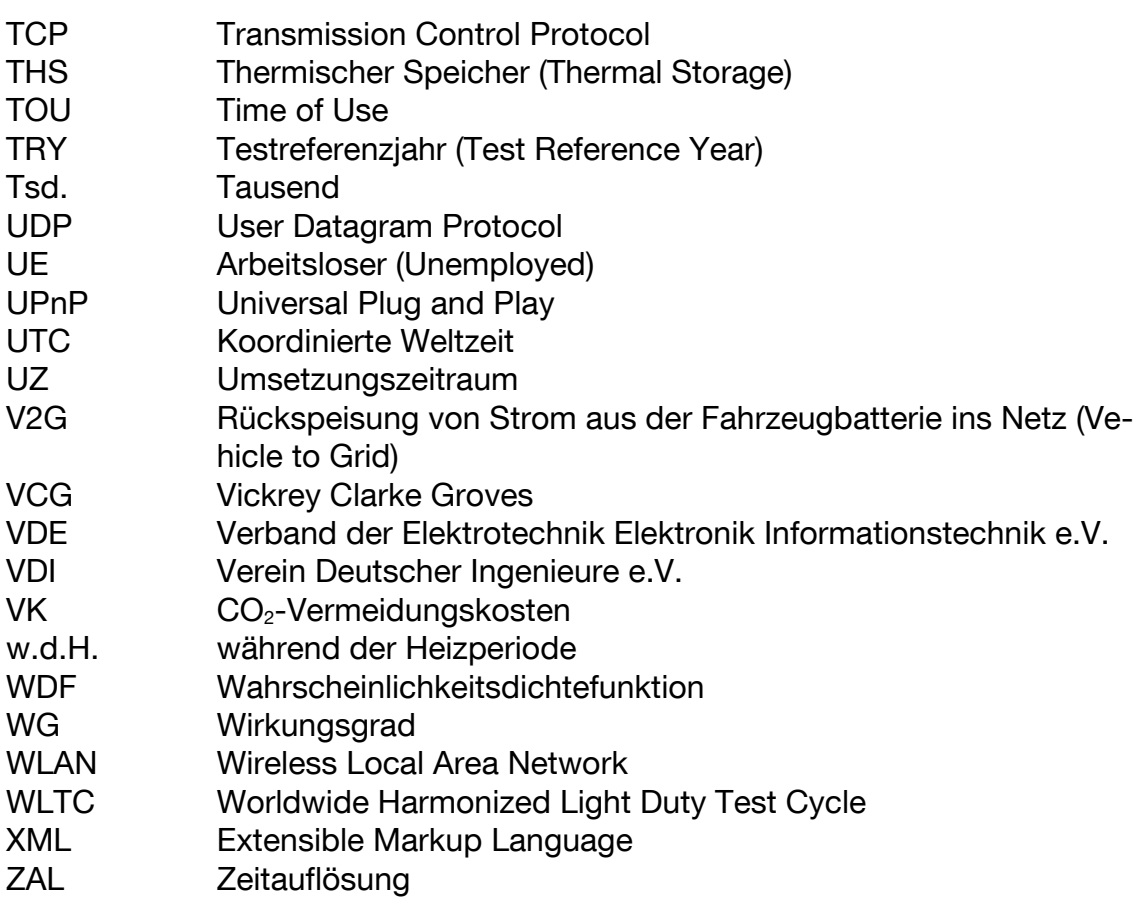

# <span id="page-24-0"></span>**1. Einleitung**

Im Jahr 1981 fand der Begriff der "Energiewende" erstmals den Weg an die Öffentlichkeit. Die zu Grunde liegende Idee: Wege aufzuzeigen, wie die Gesellschaft von einem durch fossile bzw. konventionelle Energieträger geprägten Energiesystem, zu einer auf Erneuerbaren Energien (EE) basierenden, nachhaltigen Versorgung kommen kann [87]. Durch das Anstoßen vielfältiger Veränderungsprozesse im Zuge der Umsetzung der Energiewende konnten die Erneuerbaren ihren Anteil am Bruttoendenergieverbrauch von 1,9 % im Jahr 1990 auf bis zu 17,7 % im Jahr 2018 steigern, während die CO<sub>2</sub>-Emissionen, der größte Posten unter den Treibhausgasen, im gleichen Zeitraum um 31,4 % zurückgingen (vgl. [Abbildung 1\)](#page-24-1) [25, 140].

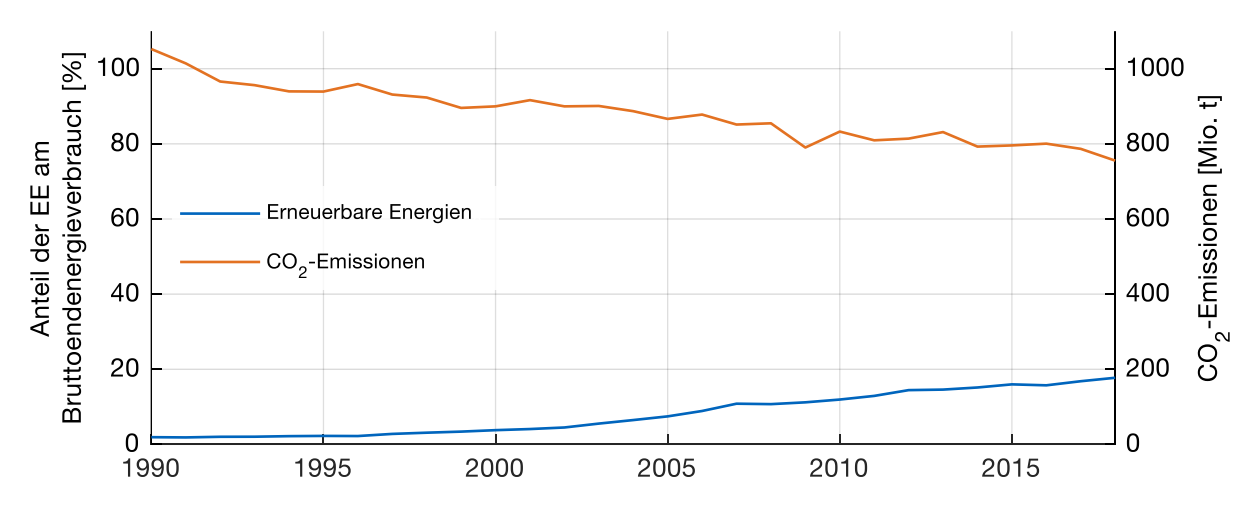

<span id="page-24-1"></span>Abbildung 1: Entwicklung der Erneuerbaren Energien am Bruttoendenergieverbrauch und der CO2-Emissionen von 1990 bis 2018 [25, 140]

Am weitesten vorangeschritten ist die Energiewende im Stromsystem, bei dem im Jahr 2018 bereits 34,9 % der Bruttostromerzeugung aus Erneuerbaren Energien stammten [8]. Dies führt dort jedoch zu neuen Herausforderungen in der Abstimmung von Erzeugung und Verbrauch. Während die zunehmende Integration fluktuierender

Erzeugung aus Photovoltaik- und Windenergieanlagen eine abnehmende Steuerbarkeit der Erzeugungsseite bewirkt, beeinflusst die wachsende Anzahl an Elektrofahrzeugen und Wärmepumpen sowie zahlreiche Energieeffizienzmaßnahmen die bisherigen Verbrauchscharakteristiken. Lösungsansätze bestehen darin, den Verbrauch unter Einhaltung von Nutzeranforderungen der Erzeugung anzupassen (Demand-Side-Management), Energiespeicher einzusetzen, um erzeugungsarme Zeiten zu überbrücken, oder Strom-, Wärme- und Mobilitätssektor miteinander zu koppeln, um Synergieeffekte zu nutzen. Der Haushaltssektor, der im Jahr 2018 mit 636 TWh für 25,5 % des Endenergieverbrauchs und mit 126,6 TWh für 24,1 % des Nettostromverbrauchs in Deutschland verantwortlich war [8, 28], kann hier einen wesentlichen Beitrag leisten, indem die genannten Maßnahmen mit Hilfe von Hausenergiemanagementsystemen (HEMS) umgesetzt werden.

#### <span id="page-25-0"></span>**1.1 Konzepte zur Entscheidungsfindung eines HEMS**

Die Hauptaufgabe eines HEMS ist es, mit Hilfe von Entscheidungsfindungsprozessen Fahrpläne für steuerbare Geräte unter Einhaltung gewisser Randbedingungen zu erstellen und diese umzusetzen. Die Fahrpläne bestehen dabei meist aus Ein- oder Ausschaltsignalen bzw. Vorgaben, wie die Leistung des jeweiligen Geräts anzupassen ist.

In dieser Arbeit sollen zwei unterschiedliche Konzepte zur Entscheidungsfindung miteinander verglichen werden (siehe [Abbildung 2\)](#page-25-1):

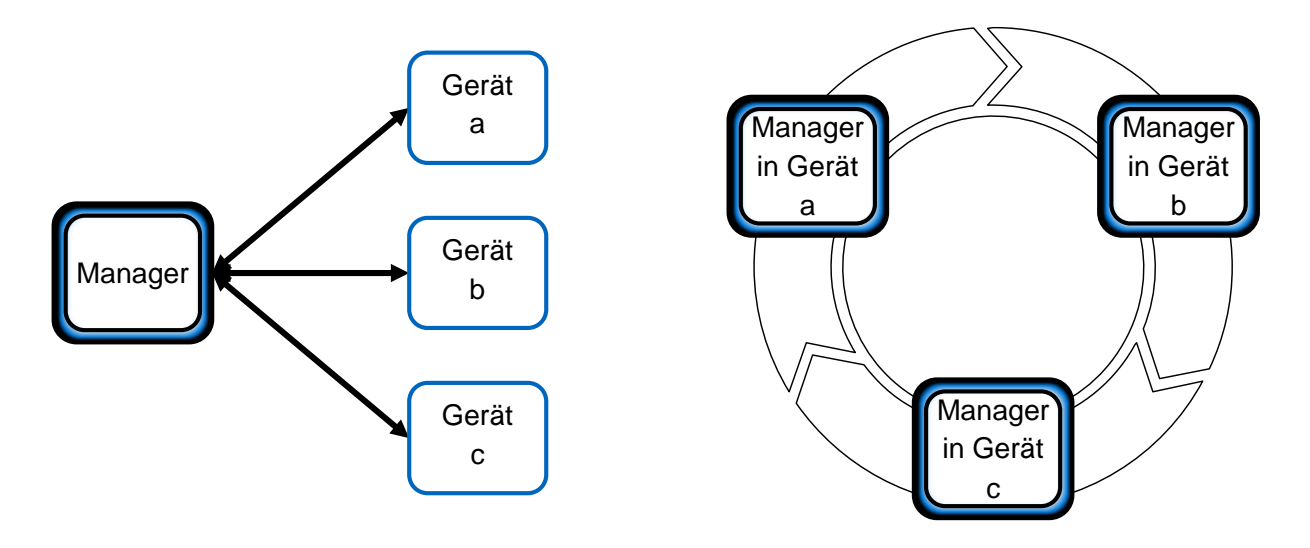

<span id="page-25-1"></span>Abbildung 2: Zentrale Entscheidungsfindung (links) vs. verteilte Entscheidungsfindung (rechts)

- Bei der **zentralen Entscheidungsfindung** (zE) gibt es lediglich *eine* Entscheidungsfindungskomponente, hier als (Energie-)Manager bezeichnet, die zunächst alle für die Entscheidungsfindung relevanten Informationen bei den beteiligten Geräten einholt, dann Fahrpläne erstellt und anschließend jedes Gerät mit entsprechenden Signalen ansteuert. Die Geräte selbst besitzen keine eigene Intelligenz, sondern lediglich eine Kommunikationsschnittstelle zum zentralen Manager.
- Die Idee der **verteilten Entscheidungsfindung** (vE) fußt auf dem Prinzip, dass *jedes* Gerät mit einem intelligenten Energiemanager ausgestattet ist, der jeweils nur den Fahrplan für das eigene Gerät entwirft, dabei jedoch die Planungsvorhaben der übrigen Manager miteinbezieht. Dadurch können alle gerätespezifischen Faktoren berücksichtigt werden. Dies ist insbesondere dann von Vorteil, wenn diese Faktoren im Kommunikationsprotokoll der zentralen Entscheidungsfindung nicht für eine Übermittlung vorgesehen sind. Zudem kann auf den zentralen Energiemanager aus dem ersten Ansatz verzichtet werden.

Während die zE in der Literatur in vielen Ausführungen dokumentiert ist [9, 48, 102, 122, 133], stellt die vE ein weitgehend unerforschtes Konzept dar. Der prinzipielle Umsetzbarkeits- und Wirksamkeitsnachweis der Grundidee, die auf das Unternehmen SMA zurückgeht, wurde im e-MOBILie-Projekt vom Autor dieser Dissertation bereits erbracht [18]. Die folgenden Ausführungen gehen über diese Untersuchung hinaus.

### <span id="page-26-0"></span>**1.2 Forschungsfragen**

Aus den unterschiedlichen Entscheidungsfindungskonzepten ergeben sich die folgenden Forschungsfragen:

- Wie lässt sich die Kommunikation zwischen Energiemanagern im Fall der verteilten Entscheidungsfindung konzipieren und umsetzen?
- Mit welchen Parametereinstellungen (z.B. Anzahl an Verhandlungszyklen, Verhandlungsreihenfolge von Managern) werden im verteilten Ansatz die besten Ergebnisse erzielt?
- Wie performant (wirtschaftliches Potential, CO<sub>2</sub>-Einsparpotential) ist ein System mit verteilter Entscheidungsfindung im Vergleich zu einem System mit zentraler Entscheidungsfindung unter verschiedenen Randbedingungen?
- Welche Performanz-Verschlechterung ergibt sich durch die Umstellung von perfekter Vorausschau hin zu realitätsnaher Vorausschau (z.B. PV-Prognose vs. tatsächliche PV-Erzeugung)?

 Wie kann eine Kopplung der Entscheidungsfindungssysteme mit realen Geräten funktionieren? Dazu soll das theoretische Verhalten eines Batteriespeichersystems dem realen Verhalten am Prüfstand gegenübergestellt werden.

#### <span id="page-27-0"></span>**1.3 Struktur der Arbeit**

Diese Dissertation diskutiert zunächst den Stand von Wissenschaft und Technik von Hausenergiemanagementsystemen sowie die Nutzung von Flexibilität bei der Energienachfrage im Wohngebäudebereich (Kapitel [2\)](#page-30-0). Dabei wird insbesondere auf die unterschiedlichen Interessen der beteiligten Akteure eingegangen und welche Konflikte sich dadurch ergeben. Anschließend wird der verteilte Ansatz motiviert.

In Kapitel [3](#page-46-0) wird das in dieser Arbeit konzipierte und implementierte Technologieeinsatzplanungsmodell zur Klärung der Forschungsfragen erläutert. Wie [Abbildung 3](#page-28-0) zeigt, besteht das Modell aus mehreren Untermodellen, mit denen es möglich ist, verbrauchsgebundene Kosten und CO<sub>2</sub>-Emissionen von Haushalten in Deutschland zu berechnen, wobei unterschiedliche Technologien zum Einsatz kommen und Flexibilitätsoptionen dieser Technologien eine Einsatzoptimierung erlauben. Die Umsetzung des verteilten Ansatzes und des zentralen Vergleichsansatzes ist darin integriert.

In Kapitel [4](#page-106-0) wird das Hardware-in-the-Loop-Batteriespeichersystem vorgestellt, mit dem das Technologieeinsatzplanungsmodell gekoppelt wird.

Anschließend folgt in Kapitel [5](#page-118-0) eine Diskussion zur kommunikationstechnischen Einbindung von Energiemanagern und Geräten.

Insbesondere die Forschungsfragen nach der Performanz der verteilten Entscheidungsfindung sowie die Relation zur zentralen Entscheidungsfindung werden in Kapitel [6](#page-124-0) mit Hilfe von Monte-Carlo-Simulationen und Parameterstudien beantwortet.

Kapitel [7](#page-162-0) fasst schließlich die wichtigsten Erkenntnisse zusammen.

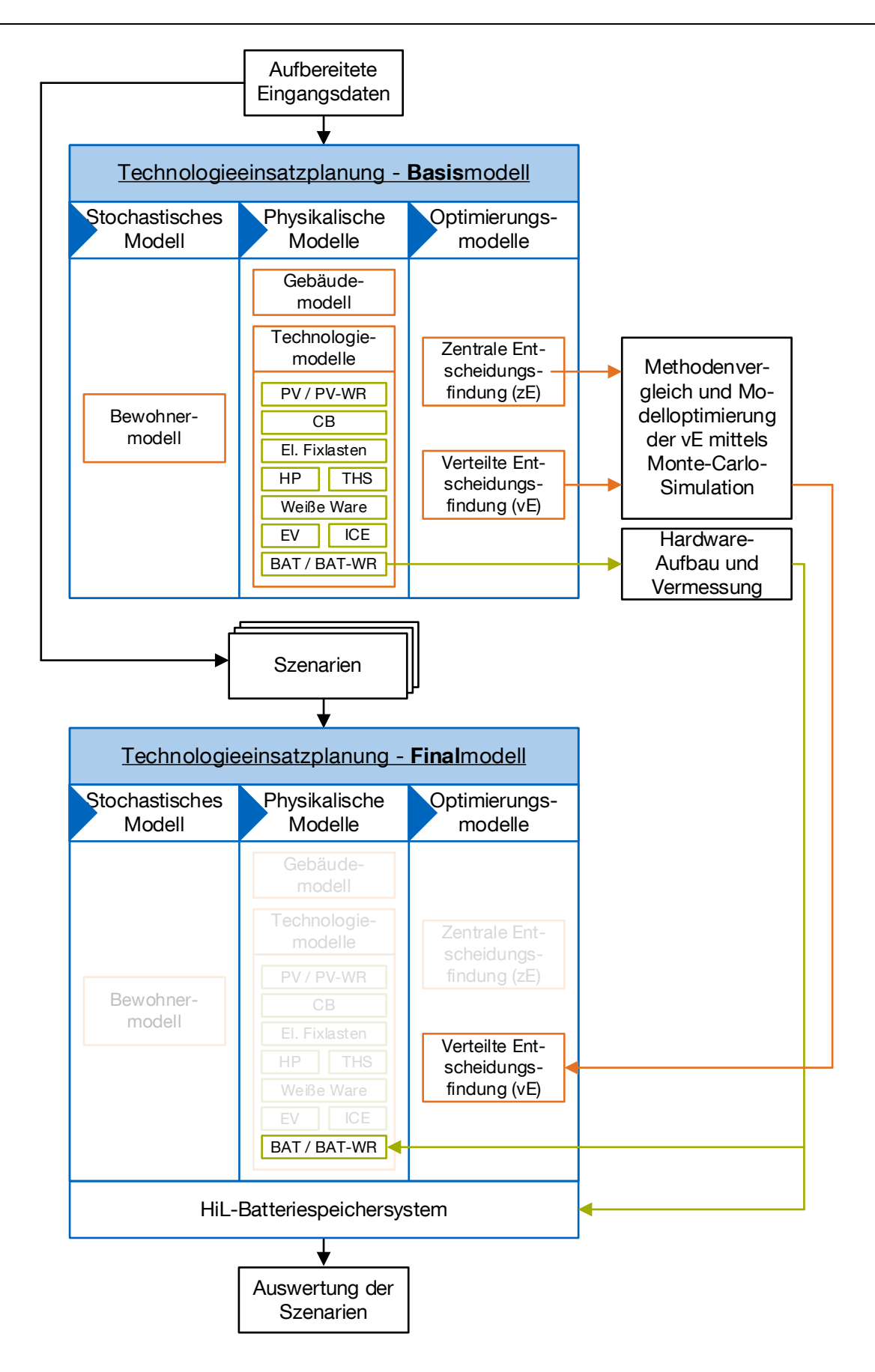

<span id="page-28-0"></span>Abbildung 3: Methodik-Übersicht der Dissertation

# <span id="page-30-0"></span>**2. Stand von Wissenschaft und Technik: Vom Smart Home bis zur Nutzung von Demand-Side Flexibility in Wohngebäuden**

Dieses Kapitel erörtert Motive und technische Umsetzungen von Energiemanagementanwendungen in Wohngebäuden und diskutiert deren Einbindung in übergeordnete Smart Grids aus den verschiedenen Blickwinkeln beteiligter Akteure. Dabei steht die Nutzung der Flexibilität auf Seite der Wohngebäude-Haushaltskombinationen im Vordergrund. Bereits in der Literatur beschriebene verteilte Ansätze der Entscheidungsfindung aus diesem Bereich werden vorgestellt.

### <span id="page-30-1"></span>**2.1 Hausautomatisierung**

Der Begriff der Hausautomatisierung bzw. der Begriff Smart Home umfasst zunächst die Ausrüstung von Wohngebäuden mit Sensoren, Aktoren, Kommunikationseinrichtungen und Steuerungssoftware. Mit Hilfe der Sensorik lässt sich der Zustand eines Gebäudes (Temperaturen, Luftdruck und -feuchtigkeit, CO<sub>2</sub>-Gehalt der Luft uvw.), seiner technischen Geräte (z.B. ein / aus, Leistung) und seiner Bewohner (z.B. Anwesenheit) in beliebiger Dimension bestimmen [78]. Die Aktorik sorgt dafür, dass Maßnahmen zur Zustandsänderung maschinell ausgeführt werden können. Dazu zählt beispielsweise das Öffnen oder Schließen von Jalousien oder das Einschalten von Haushaltsgeräten. Sensorik und Aktorik werden durch Kommunikationseinrichtungen innerhalb eines Netzwerks miteinander verbunden, sodass Steuerungseinheiten (Menschen oder Maschinen) mit Hilfe der Steuerungssoftware eine Reaktion auf den gemessenen Zustand veranlassen können.

Die Gründe für die Automatisierung von Wohngebäuden sind vielfältig. Die Technik bietet z.B. einen verbesserten Schutz vor Einbrechern oder überwacht die Gesundheit der Bewohner und informiert im Bedarfsfall die Behörden oder einen Arzt. Außerdem

erhöht sie den Wohnkomfort, bedient gewachsene Entertainmentansprüche oder unterstützt Personen, die in ihrer Bewegungsfreiheit eingeschränkt sind, bei der Erledigung ihrer Alltagsaufgaben im Haushalt (Stichwort Ambient Assisted Living (AAL)). Ein weiterer Treiber sind die Themen rund um die Energieversorgung des Gebäudes. So lassen sich Maßnahmen zur Steigerung der Energieeffizienz, zur Erhöhung der Versorgungssicherheit oder allgemein zur rationelleren Energieverwendung leichter umsetzen. Folgt die Hausautomatisierung diesem Zweck, so spricht man von einem Energy Smart Home (ESH). Die entsprechende technische bzw. logistische Umsetzung wird als Hausenergiemanagementsystem (HEMS) bezeichnet.

# <span id="page-31-0"></span>**2.2 Anwendungsbereiche von Hausenergiemanagementsystemen (HEMS)**

HEMS waren in den vergangenen Jahren stets im Fokus der Forschung, wobei vielfältige Anwendungsbereiche in Erscheinung getreten sind.

#### <span id="page-31-1"></span>**2.2.1 Passive Anwendungsbereiche**

Hier liegt der Schwerpunkt auf der Erfassung und der anschließenden Darstellung des Energieverbrauchs innerhalb des Bilanzraums (z.B. im Haushalt) [90]. Einige Systeme zeigen sowohl historische Daten als auch Live-Daten an. Meist sind Last- und Erzeugungszeitreihen gleichermaßen zu sehen, ebenso wie Tarifzeitreihen. Manche Systeme schlüsseln die Zeitreihen weiter nach Anwendungsarten oder –geräten auf. Seltener hingegen werden Leistungsfaktoren, Frequenzen, Spannungen und Ströme oder weitere energierelevante Messgrößen erfasst und angezeigt [106]. Durch die Darstellung wird bei den Bewohnern das Bewusstsein für den eigenen Energieverbrauch geschärft. Diese verbesserte Informationslage kann anschließend genutzt werden, um eine rationellere Energieverwendung zu erreichen. Beispielsweise können bislang unentdeckte Verbräuche detektiert oder ineffiziente Geräte identifiziert werden. Bei Interesse der Bewohner können anschließend Einsparmaßnahmen getroffen werden. Auch die Reduzierung einer Energiedienstleistung kann ins Auge gefasst werden, wenn entsprechende Komforteinbußen für die Bewohner akzeptabel erscheinen. Die Darstellung der Energieherkunft und ihrer CO<sub>2</sub>-Intensität kann ein Umdenken der Bewohner für den Einsatz regenerativer Energien bewirken [112]. Manche HEMS dieser passiven Kategorie geben nutzerspezifische Tipps zurück oder vergleichen die Ergebnisse mit persönlichen Benchmarks bzw. mit Benchmarks von Durchschnittshaushalten [63, 106]. Da für eine Erfassung der Leistungswerte an jedem Gerät ein hoher messtechnischer Aufwand nötig ist, gibt es auch günstigere, wenn auch unsicherere Methoden der Erfassung wie etwa das Non-Intrusive Load Monitoring (NILM),

bei dem die Verbräuche einzelner Geräte über Klassifikationsalgorithmen und Mustererkennung aus einer aggregierten Lastzeitreihe herausgerechnet bzw. geschätzt werden [11]. Die HEMS dieser passiven Anwendungsbereiche erzielen im Anschluss an ihre Installation die größten Energieeinsparungen. Dieser Vorteil lässt jedoch im Laufe der Zeit wieder nach, da die Bewohner das Interesse an der Optimierung verlieren. Außerdem ist in diesem Zusammenhang ein Reboundeffekt zu beobachten: Werden Geräte durch solche mit höherer Effizienz ersetzt, so werden diese anschließend häufiger genutzt. Dies egalisiert die Effizienzsteigerungen zum Teil wieder oder führt mitunter sogar zu Mehrverbrauch [141].

## <span id="page-32-0"></span>**2.2.2 Aktive Anwendungsbereiche**

Unter dem aktiven Anwendungsbereich versteht man die Fähigkeit eines HEMS, aktiv in den Last- oder Erzeugungsverlauf des Haushalts einzugreifen. Geschieht dieses Eingreifen automatisiert und zielgerichtet, so spricht man von einem intelligenten System. Einfache Systeme dieser Kategorie werden z.B. per Fernbedienung durch die Bewohner gesteuert, andere wiederum folgen einem tageszeitabhängigen Fahrplan oder werden aufgrund bestimmter Wenn-Dann-Regeln gefahren. Wieder andere basieren auf komplexen lernenden Algorithmen, Regelungstechniken und Optimierungsprogrammen. Die Übergänge zwischen diesen Intelligenzstufen sind jedoch fließend [63].

Zu den typischen Verbrauchsaktoren eines aktiven Systems gehören steuerbare Haushaltsgeräte etwa der Weißen Ware (Waschmaschinen, Trockner, Spülmaschinen) oder Kühlgeräte (Kühl- und Gefrierschränke), steuerbare Beleuchtung, steuerbare HVAC-Geräte wie Lüftungs-, Klima- und Heizungsanlagen, insbesondere smarte Thermostate, sowie steuerbare Steckdosen für nicht direkt steuerbare Geräte. Auch die Integration von Ladestationen zur gesteuerten Ladung bzw. Entladung (Vehicleto-Grid, V2G) von Elektrofahrzeugen gehört in diese Kategorie. Auf der Erzeugerseite zählen PV-Anlagen, Micro-Windkraftanlagen oder Blockheizkraftwerke (BHKWs) zu möglichen steuerbaren Aktoren im Haushalt. Eine letzte Aktorenkategorie sind Speicher, wie etwa Batterien oder Wärme- bzw. Kältespeicher. Haushalte, die sowohl Energie konsumieren als auch selbst produzieren, werden als Prosumer bezeichnet.

Die Ziele eines aktiven HEMS können sein:

 Wirtschaftliche Einsatzoptimierung von flexiblen Erzeugern und Verbrauchern z.B. aufgrund äußerer Anreizsignale wie variable Stromtarife, Demand-Response-Programme von Netzbetreibern, Regelleistungsmärkte oder Flexibilitätsmärkte

- Eigenverbrauchsmaximierung (z.B. von eigener PV-Erzeugung) bei netzgebundenen Wohngebäuden
- Bessere Balancierung von Stromerzeugung und –verbrauch zur Erreichung von Energieautarkie, insbesondere in Inselnetzen
- Reduktion von Treibhausgasen durch den bevorzugten Einsatz regenerativer Energien
- Lebensdauer verlängerndes Betriebsverhalten von Geräten (z.B. batterieschonendes Laden eines Elektrofahrzeugs mit Hilfe kleiner Ladeleistungen erst gegen Ende der Parkzeit [139], Betrieb eines Batteriespeichers bei niedrigen Ladezuständen [13] oder Reduktion der Schalthäufigkeit von nicht modulierenden Wärmepumpen)
- Netzdienliches Verhalten des Haushalts zur Aufrechterhaltung der Versorgungssicherheit (z.B. Vermeidung von Lastspitzen durch koordiniertes Laden mehrerer Elektrofahrzeuge bei beschränkter Leitungskapazität [135])

Zur Umsetzung dieser Ziele haben HEMS mehrere Eingriffsmöglichkeiten. Dazu zählen:

- Laststeuerung durch Einschalten / Ausschalten oder Leistungsanpassung von Verbrauchern
- Erzeugungssteuerung durch Einschalten / Ausschalten oder Leistungsanpassung von lokalen Erzeugern
- Einsatz von Speichern (elektrisch / thermisch / chemisch)

# <span id="page-33-0"></span>**2.3 Sichtweisen der Nutzung von Demand-Side Flexibility in Wohngebäuden**

Die durch aktive HEMS erreichbare Flexibilität der Stromnachfrage in Wohngebäuden (Demand-Side Flexibility) ist zugleich Chance und Herausforderung für das gesamte Stromsystem mit all seinen Akteuren, insbesondere dann, wenn HEMS in vielen Haushalten eingesetzt werden. Die in Kapitel [2.2](#page-31-0) genannten Ziele werden je nach Akteur sehr unterschiedlich bewertet [111]. Darauf soll im Folgenden genauer eingegangen werden.

# <span id="page-33-1"></span>**2.3.1 Systemsicht**

Die Hauptanforderung an das Stromversorgungssystem ist aus volkswirtschaftlicher Sicht, dass ein marktseitig ermittelter, kontinuierlicher Ausgleich von Ein-und Ausspeisungen durch eine reale Anpassung der Ein-und Ausspeisungen einen stabilen Betrieb gewährleistet, wobei die Restriktionen, die durch die Netztopologie gegeben sind, eingehalten werden müssen [26].

Dafür bedarf es der Flexibilität der Marktteilnehmer. Mit der weitergehenden Integration von Erneuerbaren Energien, wird es für Verbraucher zunehmend wirtschaftlich, Flexibilität anzubieten. Alle Maßnahmen, die eine Einflussnahme auf die Verbrauchsseite darstellen, werden unter dem Begriff Demand-Side Management zusammengefasst. Ein HEMS ist aus Systemsicht daher ein Hilfsmittel Haushalte an einem solchen Flexibilitätsmarkt teilhaben zu lassen. Z.B. kann durch Spitzenlastabsenkung die zu installierende Netzkapazität niedriger ausfallen [111].

Des Weiteren ist ein HEMS aus Systemsicht interessant, weil es nicht nur das Stromversorgungssystem betrifft, sondern die Energiesektoren Strom, Gas, Wärme und Kälte ebenso zu koppeln vermag, wie die Verbrauchssektoren Haushalte und Mobilität. Im besten Fall lassen sich somit Synergieeffekte im gesamten Energiesektor erzielen.

Eine Voraussetzung zur aktiven Teilnahme der Haushalte an der Flexibilitätsbereitstellung ist die messtechnische Erfassung der Verbrauchs- und Erzeugungszeitreihen, sowie die Übermittlung von Preissignalen. In Deutschland regelt das Gesetz zur Digitalisierung der Energiewende sowie das Messstellenbetriebsgesetz den Rollout von Smart Metern und Smart Meter Gateways, wobei langfristig alle Letztverbraucher mit einem intelligenten Messsystem (iMSys) ausgestattet werden sollen. Informationen werden vom Smart Meter Gateway z.B. an den Netzbetreiber, den Energieversorger oder einen Dritten (Aggregator) weitergegeben, je nach ausgestalteter Regulatorik [50].

Damit kommt das Stromsystem der Vision des Smart Grids einen Schritt näher [111]. Vom Smart Grid spricht man, wenn die Zustände im gesamten Stromnetz sowohl räumlich als auch zeitlich hochaufgelöst erfasst werden können und Kommunikations- und Steuerungsmöglichkeiten vorhanden sind, die die Stabilität auch bei weitgehend regenerativer Erzeugung aufrechterhalten [78]. Das Smart Grid auf Verteilnetzebene wird als Smart Microgrid bezeichnet, wobei der Begriff sowohl für ganze Stränge hinter Ortsnetztransformatoren, als auch für kleinere Einheiten verwendet wird. In einem Smart Microgrid wird die Spannungs- und Frequenzqualität, der Überlastschutz sowie schnelles Wiederanfahren nach Störungen durch Fernsteuerung und Automatisierung gewährleistet, indem Lasten, dezentrale Erzeuger sowie Speicher in Energiemanagementsysteme eingebunden werden [23, 143]. Auch die Abstimmung von Wärme- und Stromerzeugung mit BHKWs auf die jeweiligen Bedarfe und die koordinierte Zusammenschaltung von dezentralen Erzeugungsanlagen zu virtuellen Kraftwerken gehören zu den Koordinationsaufgaben des Microgrids. Innerhalb des Microgrids soll eine enge Verzahnung von Netz und Markt dafür sorgen, dass Beiträge zur Netzstabilität von allen Netzteilnehmern geleistet und durch Anreize belohnt werden [23].

#### <span id="page-35-0"></span>**2.3.2 Bewohnersicht**

Generell ist aus Bewohnersicht die HEMS-Funktionalität des Energiesparens, des Energiekostensparens oder die Umsetzung des Autarkiegedankens deutlich wichtiger als die indirekte Verbesserung der Versorgungssicherheit durch netzdienliches Verhalten.

Da die Bewohner primär von den Auswirkungen eines aktiven HEMS betroffen sind, indem Änderungen der Lastcharakteristik auf die persönliche Lebensführung oft direkten Einfluss nehmen, bieten sich für Lastverschiebemaßnahmen vorrangig solche Prozesse an, die möglichst unabhängig von menschlichen Tätigkeiten ablaufen, aber gleichzeitig einen signifikanten Energieverbrauch besitzen. Ein typisches Beispiel dafür ist die Ladung eines Elektrofahrzeugs. Die Flexibilität in diesem Prozess besteht darin, dass der Ladevorgang nicht so schnell wie möglich durchgeführt wird, sondern sich über einen längeren Zeitraum erstrecken darf. Ist dem Bewohner beispielsweise nur wichtig, dass sein Elektrofahrzeug spätestens um 20:00 Uhr auf 90 % geladen sein soll, auch wenn es mit maximal möglicher Ladeleistung bereits um 16:00 Uhr soweit sein könnte, dann kann diese Flexibilität vom System genutzt werden. Offenkundig sind spontane Bedürfnisse, wie etwa eine längere Spritztour um 17:00 Uhr, dann möglicherweise nicht umsetzbar. Wenn der Stromtarif nach 18:00 Uhr jedoch zu einer niedrigeren Stufe wechselt, kann das Fahrzeug günstiger geladen werden.

Auch mit Speichern kann Flexibilität zur Verfügung gestellt werden. Nachteilig für die Bewohner wirken sich hier die Investitions- und Wartungskosten, der Raumbedarf der Speicherhardware und die zusätzlichen Energieverluste aus.

Ohne die grundsätzliche Bereitschaft der Bewohner mit dem HEMS zu kooperieren, lassen sich aber auch geeignete Prozesse, wie oben beschrieben, nicht flexibilisieren. Die Kooperation schließt in vielen Fällen mit ein, dass die persönlichen Energiedaten erhoben, gespeichert und über das Internet an Dritte versandt werden, was das Risiko des Datendiebstahls oder –missbrauchs mit sich bringt [12, 33]. Straub und Vollmer [134] konnten zeigen, dass die Angst vor Datenmissbrauch, mangelnde Kooperationsbereitschaft und fehlendes Interesse ein Hemmnis für die weitere Verbreitung von HEMS sind. Auch mögliche Funktionsfehler mit der Konsequenz von Komforteinbußen, komplizierte Handhabung oder fehlende Update-Möglichkeiten sind weitere Sorgen, die aus Bewohnersicht ausgeräumt werden müssen [50].
# **2.3.3 Netzbetreibersicht / Aggregatorensicht**

Jeder Netzbetreiber hat die Pflicht, die Netzstabilität zu erhalten, weshalb er sich um ein wirksames Engpassmanagement kümmern muss. Des Weiteren verfolgt er das Ziel die Verluste in seinem Netz zu minimieren [143]. Deshalb sieht er seine favorisierte HEMS-Anwendung im netzdienlichen Verhalten des Haushalts. Ein HEMS, das netzdienlich agiert, ermöglicht es, andere netzoptimierende Maßnahmen, wie Netzausbau oder Spitzenlastkappung, zurückzufahren [115]. Aggregiert der Netzbetreiber alle aufgezeichneten Daten von HEMS über viele Haushalte und über längere Zeiträume, so öffnet sich das weite Feld der Data Analytics (DA) mit seinen Teilbereichen Analyse, Prädiktion und Steuerung. Gegenüber der Standardlastprofilschätzung wird dadurch die Schätzgenauigkeit erhöht, vor allem bei Prosumern [26]. Ein solch datengetriebenes Bewirtschaften des Netzes senkt die Systemkosten. Dennoch spielt auch hier die Datensicherheit eine wichtige Rolle, weil Missbrauch zu einem Vertrauensverlust bei den Letztverbrauchern führen kann [12].

Unabhängig von spezifischen regulatorischen Randbedingungen zählen zu den Eingriffsmöglichkeiten des Netzbetreibers auf den Haushaltsverbrauch alle Maßnahmen rund um den Begriff der Demand Response Programme [91, 128]. Dazu zählen:

- Frequenz- bzw. spannungsabhängige Laständerung bis hin zum Lastabwurf
- Direkte Laststeuerung über Steuersignale
- Indirekte Laststeuerung über Preissignale (Implizite Demand-Side Flexibility)
- Indirekte Laststeuerung durch Teilnahme der Lasten an Marktplattformen (explizite Demand-Side Flexibility)

Die erste Möglichkeit wird meist nur in regional gültigen Regulatoriken mit genau definierten Aktionsplänen je definiertem Gerät angewandt, wenn Gesamtnetzsteuerungsmöglichkeiten nicht vorhanden sind [50].

Im Bereich der indirekten Laststeuerung gibt es sehr viele unterschiedliche Ausprägungen und Geschäftsmodelle. Voraussetzung dafür ist das Vorhandensein von Monitoring-Systemen in den teilnehmenden Haushalten. Bei impliziten Systemen erstellt der Netzbetreiber das Preissignal und sendet es an die Programmteilnehmer. Der Preisbildungsprozess hängt im Wesentlichen von folgenden Faktoren ab [143]:

- Gesamtlast im Netz
- Gesamterzeugung im Netz
- Antwortstärke der Haushalte auf entsprechende Preissignale in der Vergangenheit
- Prinzipielles Preissignaldesign

Bei letzterem unterscheidet man [69, 143]:

- Time-Of-Use-Tarife (TOU): mehrere Preisstufen, fixe Zeiten
- Critical-Peak-Pricing-Tarife (CPP): ähnlich wie TOU, jedoch mit einer variablen, sehr hohen Preisstufe bei sogenannten Events. Die Höhe ist meist einen Tag im Voraus bekannt
- Peak-Time-Rebate-Tarife (PTR): Belohnung für Verbrauchsreduktion in der Zeit der CPP-Stufe
- Vickrey-Clarke-Groves-Tarife (VCG): Ausgehend von einer Lastprädiktion des Haushalts wird vom Aggregator ein Preissignal erstellt, welches die Einhaltung dieser Prädiktion belohnt
- Real-Time-Pricing (RTP): Orientierung am Börsenstrompreis in Viertelstundenoder Stundenauflösung. Eine Sonderform ist RTP-Day-Ahead, bei dem das Preissignal mindestens einen Tag im Voraus bekannt ist.

Die Aufgabe der Preiserstellung kann auch von einem Aggregator oder Flexibilitätsoperator übernommen werden, der die Flexibilitäten von vielen verschiedenen Haushalten bündelt und so ein virtuelles Kraftwerk betreibt [111]. Bei expliziten Systemen sind die Programmteilnehmer vernetzt und können untereinander handeln, um lokal erzeugte Energie in der Nachbarschaft zu kaufen bzw. zu verkaufen [53]. Hierbei kann das Interesse eines Netzbetreibers auch im zur Verfügungstellen einer entsprechenden Handelsplattform liegen.

### **2.3.4 Geräteherstellersicht**

Die Hersteller von Geräten, die an aktiven HEMS teilnehmen, stehen vor der Herausforderung, ihre Geräte mit Kommunikations- und Steuerungseinrichtungen zu versehen und entsprechende Apps zu entwickeln, bzw. Schnittstellen für Drittanbieter bereitzustellen. Einerseits ist dies mit erheblichem Aufwand verbunden, stellt andererseits aber einen kompetitiven Vorteil gegenüber Mitbewerbern dar. Die Schwierigkeit dabei ist, zwischen den vielen Kommunikationsprotokollen die weitreichendsten zu implementieren und dabei auch weitere Anwendungen der Hausautomatisierung im Blick zu behalten (vgl. Kapitel [2.1\)](#page-30-0). Wenn es um die Funktionsweise von aktiven HEMS geht, muss ein Gerät sehr viele Informationen mit Dritten teilen oder sogar die Befugnis zur Steuerung übertragen. Da Dritte aber kaum über schonende Gerätefahrweisen oder zu vermeidende kritische Gerätezustände Bescheid wissen, ist die Forderung von Herstellern verständlich, die letztendliche Hoheit über die Fahrweise zu behalten oder nur definierte Use-Cases zuzulassen. So hat beispielsweise ein Hersteller von Elektrofahrzeugen ein Interesse daran, den Ladevorgang batterieschonend durchzuführen, da die Batterie die teuerste Komponente im Fahrzeug darstellt. Im Fehlerfall droht neben hohen Reparaturkosten auch ein Imageverlust der Marke. Ein anderes

Szenario, welches es z.B. für einen Waschmaschinenhersteller zu vermeiden gilt, ist ein sehr früh beendeter Waschgang bei großer zeitlicher Flexibilität der Bewohner. Da Wäsche nun über Stunden feucht in der Trommel verbleibt, kann das subjektive Frischeempfinden beeinträchtigt sein.

### **2.4 Kommunikation in HEMS und Smart Grids**

Da HEMS zunehmend Teil des Smart Grid werden, umfasst die Kommunikation nicht nur den Bereich innerhalb des Haushalts, sondern sollte in die übergeordnete Kommunikationsarchitektur des Stromsystems eingebettet sein. Die allgemeinen Anforderungen an die Kommunikation sind [143]:

- Hohe Übertragungsqualität (Fehlerfreiheit, geringe Latenz, große Bandbreite)
- Datensicherheit
- Skalierbarkeit
- Energieeffizienz
- Interoperabilität

Die größte Herausforderung steckt im Kriterium der Interoperabilität [76, 146]. Darunter versteht man "die Sicherstellung der Funktionalität [unterschiedlicher Komponenten von unterschiedlichen Herstellern] an den jeweiligen Schnittstellen (z.B. physische Verbindungen, Kommunikationsprotokolle, Datenmodelle und -formate)" [93]. Außerdem gehört dazu ein einheitliches gemeinsames System- und Prozessverständnis.

Mit Hilfe des Smart Grid Architecture Model (SGAM), das von europäischen Normungsgremien entwickelt wurde, kann Kommunikation im Smart Grid so beschrieben werden, dass Interoperabilität gewährleistet wird, bzw. dass Standardisierungsbedarf aufgedeckt wird. Das SGAM besteht aus fünf verschiedenen Interoperabilitätsebenen. Auf der untersten Ebene (Component) befinden sich die physischen Komponenten. Die nächsthöhere Ebene (Communication) gibt Aufschluss darüber, welche Datenrepräsentations- und Übertragungstechnologien genutzt werden. In der Informationsebene (Information) werden Datenmodelle und Ontologien hinterlegt, die für die semantische Interpretation der Daten wichtig sind. Darüber liegt die Funktionsebene (Function), in der Einzelfunktionen definiert sind, um bestimmte Geschäftsmodelle bzw. -prozesse in der obersten Ebene (Business) abbilden zu können. Parallel zu den Interoperabilitätsebenen wird zwischen Domains (Energieerzeugung, Übertragung, Verteilung, Verbrauch) und Zonen (Einzelprozess bis Gesamtmarkt) unterschieden. [29, 142]

Wesentlich ist hierbei, dass einzelne Use Cases definiert werden, aufbauend auf einem gemeinsamen technologieneutralen Datenmodell. Eine praktische Umsetzung in

den Bereichen Smart Home und Demand-Side Flexibility ist das Datenmodell Smart Premises Interoperable Neutral-Message Exchange (SPINE) des EEBus-Standards [50]. EEBus ist eine "sichere und offene Schnittstelle zwischen HEMS, iMSys und dem Smart Grid", das Erzeuger, Speicher und Lasten, insbesondere von HVAC-Geräten, Haushaltsgeräten und Ladesäulen, flexibel einplanen kann [52, 146]. Beispiele für bereits entwickelte Use Cases sind etwa das flexible Starten von Weißer Ware oder das gesteuerte Laden eines Elektrofahrzeugs. Andere Use Cases wie das Steuern eines Batteriewechselrichters (BAT-WR) sind, Stand Anfang 2020, noch in Planung [51, 124, 138]. Für einige Unterfunktionen der Use Cases bestehen Normen, wie etwa für die Kommunikation zwischen Ladesäule und Elektrofahrzeug (IEC 61851 und ISO15118).

Das Datenmodell SPINE ist wiederum eingebettet in das übergeordnete Datenmodell The Smart Appliances REFerence Ontology (SAREF), eine europäische Referenzontologie, die den Rahmen für Use Cases smarter Geräte im Internet of Things (IoT) vorgibt [36, 50].

Jenseits dieser Gesamtsicht auf die Smart Grid Kommunikation, in die auch der regulierte Rollout von Smart Metern eingebettet ist, existieren zahlreiche proprietäre aber auch offene Smart Home Plattformen bzw. Hubs oder Gateways mit mehr oder weniger starkem Fokus auf energierelevante Anwendungen. Beispiele dafür sind Qivicon, ioBroker, FHEM, openHAB, Apple Home Kit, Samsung SmartThings, Wifi Hub uvw.

Hubs bilden die Grundlage für ein Home Area Network (HAN) und übersetzen zwischen verschiedenen Kommunikationsprotokollen, um Geräte unterschiedlicher Hersteller zu integrieren. Über den Router ist der Hub mit der Außenwelt verbunden und kann z.B. direkten Zugriff externer Marktteilnehmer ermöglichen [33, 90]. Die Ausprägungen und Fähigkeiten von Hubs sind sehr unterschiedlich. Auf der einen Seite gibt es auf Mikrocontrollern basierende Hubs, die übersetzte Daten lediglich in eine Cloud speichern und von dort kommende Steuerungsbefehle an die Geräte zurücksenden. Auf der anderen Seite kann ein Hub auch als Stand-Alone-PC konfiguriert sein und über so viel Rechenleistung verfügen, dass darauf aufwändige Algorithmen im Rahmen der intelligenten Fahrplanerstellung ausgeführt werden. Dies hat Vorteile, wenn keine schnelle Internetverbindung zur Verfügung steht [63]. Eine lokale Datenbank kann einerseits dafür sorgen, dass Daten nicht missbräuchlich über das Internet abgegriffen werden, jedoch ist die Gefahr eines Datenverlusts ungleich höher [12]. Für die Fernsteuerung von Geräten, aber auch für das Monitoring von Sensordaten sind die verbreitetsten Protokolle im Smart Home Bereich ZigBee, Z-Wave, EnOcean und Bluetooth Mesh [1]. Während es zu Beginn des zweiten Jahrzehnts im 21. Jahrhundert noch große strukturelle Unterschiede in diesen Protokollen gab, wurden die meisten Nachteile der jeweils anderen schrittweise beseitigt. Beispielsweise bilden die meisten Protokolle derzeit, statt eines Stern-Netzwerks, ein sogenanntes Mesh-Netzwerk aus Nodes bzw. Geräten. Dies bedeutet, dass auch weit vom Gateway entfernte Geräte über Repeater-Nodes mit dem Gateway kommunizieren können, obwohl die direkte Distanz für den Funkstandard zu groß ist. Ein anderes Beispiel ist die Energy Harvesting-Technologie. Diese war zunächst nur beim EnOcean-Funkstandard zu finden und ist mittlerweile auch mit anderen Protokollen einsetzbar. Energy Harvesting bedeutet, dass weder Batterie noch Netzanschluss für einen Sensornode notwendig sind, weil der Sensor seine Energie z.B. über den Piezoeffekt bezieht. Dies ist mit weniger Wartungs- und Energieaufwand verbunden. Neben funkbasierten Protokollen, werden auch kabelgebundene wie KNX eingesetzt, die aber einen deutlich größeren Installationsaufwand mit sich bringen.

# **2.5 Entscheidungsfindung in HEMS**

Ein wichtiges Unterscheidungsmerkmal für HEMS ist die Frage auf welcher Basis Entscheidungen getroffen werden. In den meisten intelligenten HEMS wird nicht nur der derzeitige Zustand für Entscheidungen herangezogen, sondern auch Zustände aus der Vergangenheit, aus denen Prädiktionen über das Bewohnerverhalten oder das thermische Gebäudeverhalten abgeleitet werden. Für derartige Model Predictive Control Ansätze (MPC) können lernende Algorithmen (neuronale Netze, evolutionäre Algorithmen, etc.) eingesetzt werden. Insbesondere für die Steuerung von HVAC-Geräten ist das Verständnis des thermischen Gebäudeverhaltens mit seinen thermischen Speicherkapazitäten essentiell [77]. Die Prädiktion der Haushaltslast ist jedoch im Gegensatz zu industriellen oder gewerblichen Lasten nicht trivial, weil weniger standardisierte Prozesse ablaufen [143]. Deshalb wird Lastprädiktion auch oft mit Hilfe von Fuzzy-Logik (Wenn-Dann-Regeln) oder Spieltheorie umgesetzt [111]. Hilfreiche Informationen für die Lastprädiktion sind z.B.:

- Termineinträge mit Ortsangabe von Bewohnern in Online-Kalendern
- Abstandsdaten von Mobiltelefonen von Bewohnern zum Wohngebäude
- CO<sub>2</sub>-Konzentration im Gebäude
- Wochentag/Typtag/Jahreszeit
- Wetterdaten (Temperatur, solare Einstrahlung)

Die Entscheidungsfindung in einem aktiven HEMS wird in der Regel durch einen zentralen Energiemanager bewerkstelligt (zentraler Ansatz). Dazu stellt er je nach Ziel (vgl. Kapitel [2.2.2\)](#page-32-0) eine entsprechende Zielfunktion auf und optimiert deren Wert unter gewissen Randbedingungen [9, 122, 133]. Zu den Randbedingungen zählen:

• Komfortbedingungen (z.B. maximale/minimale Temperaturen im Haus)

- Flexibilitätsbedingungen
- Kapazitätsbeschränkungen
- Leistungsbeschränkungen
- Regulatorische Einschränkungen

Die Berechnung kann beliebig komplex werden, je nachdem wie das Problem formuliert ist. Zur Lösung der oftmals gemischt-ganzzahligen linearen oder nichtlinearen Programme werden verschiedene Dekompositionsmethoden eingesetzt. Dauert die Berechnung zu lange, ist es sinnvoll, (Meta-)Heuristiken einzusetzen, bei denen zwar nicht notwendigerweise das globale Optimum, aber eine Lösung in der Nähe des Optimums bei kürzerer Rechenzeit gefunden wird [9, 74, 103]. Die Komplexität und damit die Rechenzeit steigt, je mehr der folgenden Eigenschaften auf das Problem zutreffen:

- Hohe Anzahl an Geräten
- Langer Planungshorizont
- Hohe zeitliche Auflösung
- Viele ganzzahlige Entscheidungsvariablen
- Nichtlineares Verhalten
- Nicht-konvexe Probleme

Wird die Entscheidungsfindung im betreffenden Haushalt zusätzlich von der Entscheidungsfindung in anderen Haushalten in einem übergeordneten Microgrid abhängig gemacht, so wird die Lösungsfindung noch komplexer [151].

Sollen mehrere, sich partiell widersprechende Ziele gleichzeitig verfolgt werden, so gibt es in der Literatur auch dafür Lösungsansätze, z.B. die Methodik der Particle Swarm Optimization, mit der die Pareto-Front zwischen den Einzelzielen bestimmt werden kann [67, 111].

Die Überprüfung, wie gut ein HEMS funktioniert bzw. welches Potential es erreicht, ist oft aufwändig und nicht immer eindeutig. Während das wirtschaftliche Potential sehr einfach angegeben werden kann, durch die Kosteneinsparung gegenüber der Nichtexistenz, ist eine Evaluierung des netzdienlichen Verhaltens nicht ganz trivial, weil das Verhalten von weiteren Haushalten in der Umgebung abhängig ist und die Situation im Gesamtnetz mitbetrachtet werden muss [63].

# **2.6 Verteilte Entscheidungsfindung zur Nutzung von Demand-Side Flexibility**

Die Einsatzplanung von Einheiten zur Nutzung von Demand-Side Flexibility kann aber nicht nur mittels zentraler, sondern auch mit Hilfe verteilter oder dezentraler Lösungsansätze geschehen (vgl. [Abbildung 2\)](#page-25-0). Ein Kennzeichen verteilter Ansätze ist, dass es mehrere Entscheidungsfindungskomponenten gibt, zwischen denen ein Informationsaustausch stattfindet. Wird ein solcher Ansatz mit MPC ergänzt, so beinhalten die Informationen in der Regel Vorhersagewerte oder Zustandsvariablen, sodass jede Entscheidungsfindungskomponente Interaktionseffekte berechnen kann. Verteilte Ansätze mit MPC können sich in folgenden Punkten unterscheiden [117]:

- Anzahl der Empfänger der ausgetauschten Informationen (vollständiger Graph oder unvollständiger Graph)
- Häufigkeit des Datenaustauschs während eines Zeitschritts (iterativ oder nicht iterativ)
- Optimierung einer lokalen oder globalen Kostenfunktion je Komponente (unabhängig oder kooperativ)

Ein unvollständiger Graph reduziert die auszutauschende Datenmenge und erleichtert die Synchronisation der Kommunikation, während bei vollständigen Graphen die Informationslage besser ist. Im Punkt der Kostenfunktion zeigt sich die enge Verbindung zwischen verteilten Ansätzen und Spieltheorie. Nach Venkat et. al. [144] erreichen bei iterativem Datenaustausch unabhängige Algorithmen maximal ein Nash-Gleichgewicht, während kooperative Algorithmen das von einem zentralen Ansatz erreichbare Pareto-Optimum finden können. Nash-Gleichgewichte können instabil sein und müssen nicht notwendigerweise in der Nähe des Pareto-Optimums liegen. Hiermit begründet sich auch die Wichtigkeit der Forschungsfrage nach dem Performanzunterschied zwischen zentralem und verteiltem Ansatz.

Problemlösung mit Hilfe verteilter Ansätze ist auch ein Teilanwendungsgebiet von Multi-Agenten-Systemen. Generell zeichnen sich Agenten (= Entscheidungsfindungskomponenten) nach Oyarzabal et. al. [101] dadurch aus, dass sie

- autonom arbeiten, also ohne menschliche Intervention auskommen,
- proaktiv arbeiten, also fähig sind, Reaktionen auf Änderungen der äußeren Begleitumstände zu zeigen, die ihrer Zielerreichung dienen,
- sozial arbeiten, also mit anderen Agenten kommunizieren.

Ausgestaltungsunterschiede bei Multi-Agenten-Systemen gibt es jedoch im Hinblick auf die Art des Problems und die Art der Lösungsfindung [59]:

- Verteiltes Problemlösen: Agenten mit sich ergänzenden Fähigkeiten lösen *ein* Problem gemeinschaftlich.
- Lösen verteilter Probleme: Jeder Agent löst die Instanz *eines* Problems selbst. Das Problem tritt jedoch räumlich und/oder zeitlich häufiger auf, sodass es vieler Agenten zur Lösung *aller* Probleminstanzen bedarf. Das Lösungsverfahren ist immer identisch.
- Verteilte Verfahren zum Problemlösen: Jeder Agent löst *das* vorliegendes Problem alleine auf einem eigenen Lösungsweg bzw. mit einem eigenen Lösungsverfahren, bis zu dem Zeitpunkt, an dem der erste Agent die Lösung gefunden hat.

In der Praxis treten meist Überschneidungen dieser drei Anwendungsbereiche auf, wie die folgenden Beispiele aus dem Bereich Demand-Side Flexibility zeigen:

Yue et. al. [160] betrachten mehrere kooperativ agierende Haushalte und einen gemeinsamen Energieversorger, deren Ziel es ist, Fahrpläne so aufeinander abzustimmen, dass Lastspitzen minimiert werden. In jeder Iteration folgt auf eine Fahrplanphase eine Kommunikationsphase, in der der jeweils aktualisierte Fahrplan den übrigen Haushalten mitgeteilt wird. Wenn sich die Profile in zwei aufeinander folgenden Phasen nicht mehr um ein bestimmtes Maß ändern, wird der Algorithmus abgebrochen. Um die Diversität der Lösungen zwischen zwei Iterationen zu erhöhen, wird eine Neueinplanung nur mit einer gewissen Wahrscheinlichkeit durchgeführt, die mit zunehmender Iterationszahl abnimmt. Analog zur vorliegenden Arbeit, wird die Performanz dieses verteilten Ansatzes mit der Benchmark eines zentralen Lösungsansatzes verglichen, der allerdings auf Basis der Heuristik des Simulated Annealing arbeitet und daher ebenso wie der verteilte Ansatz nicht notwendigerweise das globale Optimum erreicht. Es wird argumentiert, dass der Kommunikationsaufwand für einen zentralen Controller sehr hoch ist, da er jede Verbrauchsanforderung aus jedem Haushalt erfahren muss, sodass der verteilte Ansatz Vorteile in puncto Datenaustausch und Schnelligkeit aufweist. Konvergenz wird beim verteilten Ansatz ebenso erreicht wie auch eine klare Reduktion der Lastspitzen.

Einen ähnlichen Hintergrund beschreiben auch Chavali et. al. [30], bei deren Ansatz es mehrere Haushalte mit mehreren Geräten gibt. Jeder Haushalt optimiert lokal seine Last nach einem Preissignal des Energieversorgers und sendet dieses Lastprofil an den Energieversorger zurück. Dieser wiederum berechnet daraus Preissignale mit entsprechenden Straftermen für die Haushalte. Mit zunehmender Iterationszahl werden die Strafterme geringer, wobei Haushalte mit hohen Kosten prinzipiell weniger Anreize zu einer Lastverschiebung erhalten.

Ebenfalls die sinnvolle Abstimmung von PV-Erzeugung, Lastverschiebung und Batterieverhalten in einem Verteilnetz hat der verteilte Ansatz von Worthmann et. al. [157] zum Ziel. Zusätzlich zu den Agenten einzelner PV-Batterie-Lastsysteme existiert ein Market Maker Agent, der Preiszeitreihen entwirft. Dieser Ansatz wird mit einem zentralen Ansatz, bei dem alle Informationen einer zentralen Entscheidungsfindungskomponente bekannt sind, und einem dezentralen Ansatz verglichen, bei dem es keinen Informationsfluss zwischen einzelnen PV-Batterie-Lastsystemen gibt und nur lokal optimiert wird. Zwar erzielt auch hier der zentrale Ansatz die beste Performanz, der verteilte Ansatz stellt jedoch einen guten Kompromiss aus Performanz und Rechenzeit dar. Der dezentrale Ansatz führt hingegen zu keinem zufriedenstellenden Ergebnis.

Lünsdorf [96] beschreibt einen verteilten Ansatz, wie die Idee des virtuellen Kraftwerks auf der Verbrauchsseite umgesetzt werden kann, indem einzelne Geräte im Haushalt mit Hilfe einer selbstorganisierenden Heuristik zu Verbünden zusammengefasst werden. Durch die Aggregation von Unsicherheiten einzelner Fahrplanprognosen verkleinert sich im Verbund, aufgrund des schwachen Gesetzes der großen Zahlen, die Gesamtunsicherheit im System.

Einige andere, der in der Literatur erwähnten Multi-Agenten-Systeme, diskutieren die Eintaktung der Ladung mehrerer Elektrofahrzeuge, z.B. an einem öffentlichen Parkplatz, bei gegebener Beschränkung der Maximallast aufgrund begrenzter Kabeldurchmesser und lokaler PV-Erzeugung [64, 158]. Da bei einem zentralen Ansatz viel Rechenleistung notwendig wäre und der Datenschutz gewährleistet werden muss, wird ein verteilter Ansatz gewählt. Jedes Elektrofahrzeug stellt dabei einen Agenten dar, der dezentral seinen Ladeplan aufgrund der Fahrervorgaben berechnet. Diesen Fahrplan schickt er an den Aggregatoragenten, der daraus eine möglichst genaue Last- und Erzeugungsprognose erstellt. Diese wiederum wird in Preis- oder Kontrollsignale umgerechnet und schließlich den Fahrzeugagenten zur Verfügung gestellt. Daraufhin führt jedes Fahrzeug ein Update seines Plans durch. Die Besonderheit bei Gan et. al. [64] ist, dass die Kommunikation asynchron und in Realzeit abläuft. Bei Xydas et. al. [158] können auch Fahrzeuge am Ladevorgang teilnehmen, die keinen Einplanungsagenten an Bord haben (Unresponsive Agenten). Die Responsive Agenten hingegen planen sich nach der Prognose des Lastverlaufs aller Unresponsive Agenten, ähnlich der Kommunikationsstruktur aus [Abbildung 2](#page-25-0) rechts, nacheinander ein. Schließlich tritt der Algorithmus in die Emergency Phase ein, in der überprüft wird, ob Engpässe auftreten. Falls ja, müssen sich alle Responsive Agenten noch einmal neu einplanen. Im Ergebnis laden vor allem die Responsive Agenten regenerativ. Die Frage nach fairer Kostenverteilung wird aber nicht beantwortet.

Schließlich gibt es auch Multi-Agenten-Ansätze auf kleinteiligerer Basis. So stellen Oyarzabal et. al. [101] ein Inselnetz vor, das mit einem Dieselgenerator und einer Batterie ausgerüstet ist. Um die Balance aus Erzeugung und Verbrauch zu erhalten, stimmen sich ein Micro-Grid Central Controller, mehrere Source Controller und mehrere Load-Controller untereinander ab. Jeder der Controller kann mehrere Unteragenten beinhalten. Diese Unteragenten haben z.B. die Aufgabe, Lastverschiebeoperationen, Ein-Aus-Operationen, Messungen von Parametern wie der Netzfrequenz, Weitergabe von Daten, Datenbankverwaltung etc. umzusetzen. Letztlich wird ständig der geplante Fahrplan mit dem Ist-Zustand verglichen und entsprechende Ausregelreaktionen in Realzeit in Gang gesetzt.

## **2.7 Fazit**

Der Überblick über die Literatur macht deutlich, dass es zwar durchaus verteilte Ansätze zur Technologieeinsatzplanung bei der Nutzung von Demand-Side Flexibility gibt, jedoch keine Forschungsarbeit zur Potentialabschätzung in unterschiedlichen Haushalts-Wohngebäudekombinationen, insbesondere im Vergleich zu einem zentralen Ansatz. Daher wird in dieser Arbeit eine dafür geeignete Energiesystemsimulation aufgebaut, bei deren methodischer Ausgestaltung es gilt, die unterschiedlichen Sichtweisen der beteiligten Akteure miteinander zu vereinen und auf ein ausgewogenes Verhältnis von Genauigkeit und Rechenzeit zu achten.

# **3. Modellierung und Methodik der Energiesystemsimulation**

Dieses Kapitel beschreibt detailliert die in dieser Arbeit entwickelte Energiesystemsimulation für Haushalts-Wohngebäudekombinationen in Deutschland. Deren Ziel ist es, sowohl die energieverbrauchsgebundenen Aufwendungen und Erträge, als auch die energieanwendungsbezogenen CO2-Emissionen unter einer Vielzahl von Randbedingungen zu berechnen bzw. zu optimieren. Kern der Simulation sind die beiden Optimierungsmodelle der zentralen und verteilten Entscheidungsfindung, wie sie bereits in [Abbildung 3](#page-28-0) dargestellt wurden.

#### **3.1 Grundprinzipien der Simulation**

#### **3.1.1 Zeitdiskretisierung**

Die Energiesystemsimulation wird aufgrund digitaler Datenerfassung und -verarbeitung mit Hilfe von Zeitreihen umgesetzt. In der Realität kontinuierlich ablaufende Prozesse werden dazu diskretisiert, indem Messwerte in diskreten Zeitintervallen erhoben werden (siehe [Abbildung 4](#page-47-0) oben). Dabei wird der Mittelwert zwischen zwei abgegriffenen Momentanwerten als konstanter Wert für die Dauer des jeweiligen Intervalls angenommen (siehe [Abbildung 4](#page-47-0) Mitte). Der so entstehende Diskretisierungsfehler wird vernachlässigt. Integrale dieser Zeitreihen ergeben sich durch kumuliertes Aufsummieren der Einzelwerte (siehe [Abbildung 4](#page-47-0) unten). Ein Integralwert im diskreten Bereich bezieht sich also immer auf den Endzeitpunkt des zugehörigen Intervalls. Wird beispielsweise die Leistung  $P(\tau)$  eines kontinuierlichen Prozesses innerhalb des Zeitraums von  $\tau = \tau_0$  bis  $\tau = \tau_n$  integriert, so ergibt sich die Energie  $\mathit{W}(\tau_n)$  des Prozesses. Im diskreten Fall müssen  $n$  Leistungswerte  $P_t$  summiert werden. Es gilt:

$$
W(\tau_n) = \int_{\tau = \tau_0}^{\tau_n} P(\tau) d\tau + W(\tau_0) \approx \sum_{t = t_1}^{t_n} P_t \cdot \frac{\tau_n - \tau_0}{n} + W_{t_0} = W_{t_n}
$$
 (1)

Der Ausdruck $\frac{\tau_n-\tau_0}{n}$  bezeichnet dabei die Zeitauflösung der Diskretisierung bzw. den Zeitfaktor ZF.

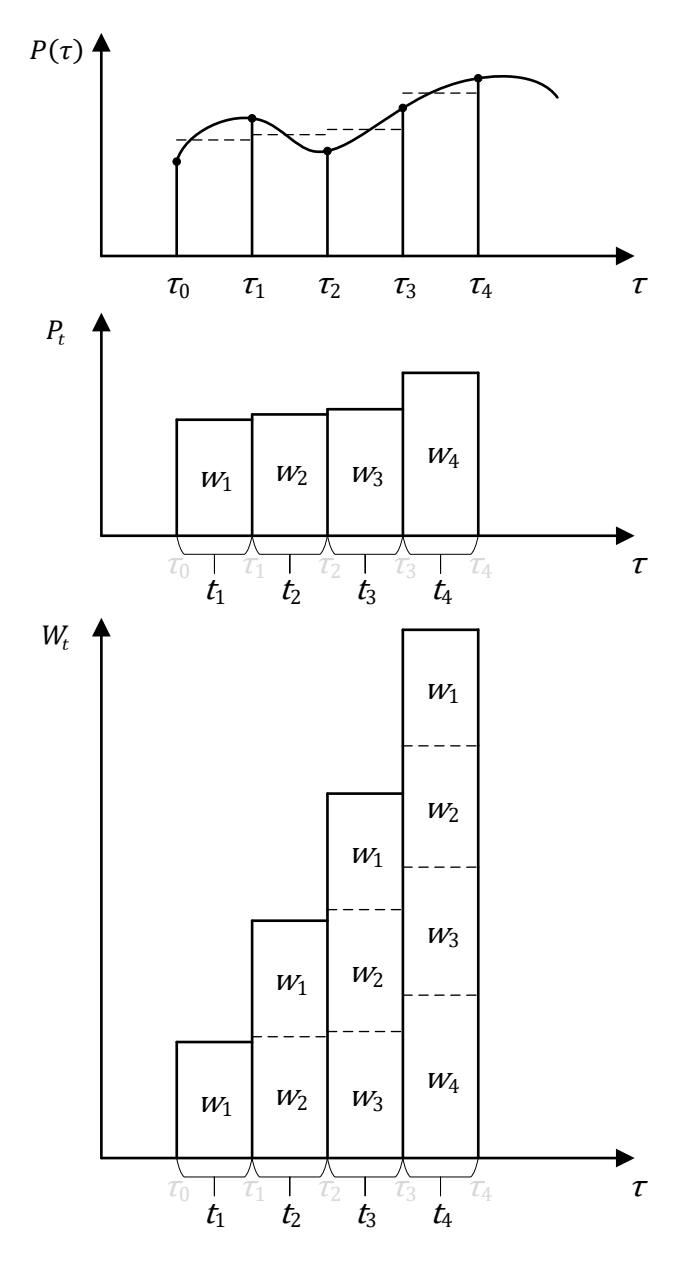

<span id="page-47-0"></span>Abbildung 4: Diskretisierung von kontinuierlichen Prozessen und anschließende Integralbildung

Bei der hier implementierten Simulation kann zwischen 1-Minuten-, 5-Minuten-, 10- Minuten, 15-Minuten- und 60-Minutenauflösung ausgewählt werden. Originale Leistungszeitreihen auf Minutenbasis werden durch Mittelwertbildung auf niedrigere Zeitauflösungen umgerechnet. Eine niedrigere Zeitauflösung beschleunigt zwar Berechnungen, Lastspitzen gehen jedoch verloren. Beliebige Zeiträume bis zu einem vollen Jahr können simuliert werden.

#### **3.1.2 Rolling Horizon**

Der Output der Technologieeinsatzplanung besteht, unabhängig vom verwendeten Optimierungsmodell, aus Fahrplänen mit Leistungswerten für jeden Prozess bzw. für jedes Gerät. Für das Verständnis der Einplanung sind die Zeitraumdefinitionen in [Ab](#page-48-0)[bildung 5](#page-48-0) relevant.

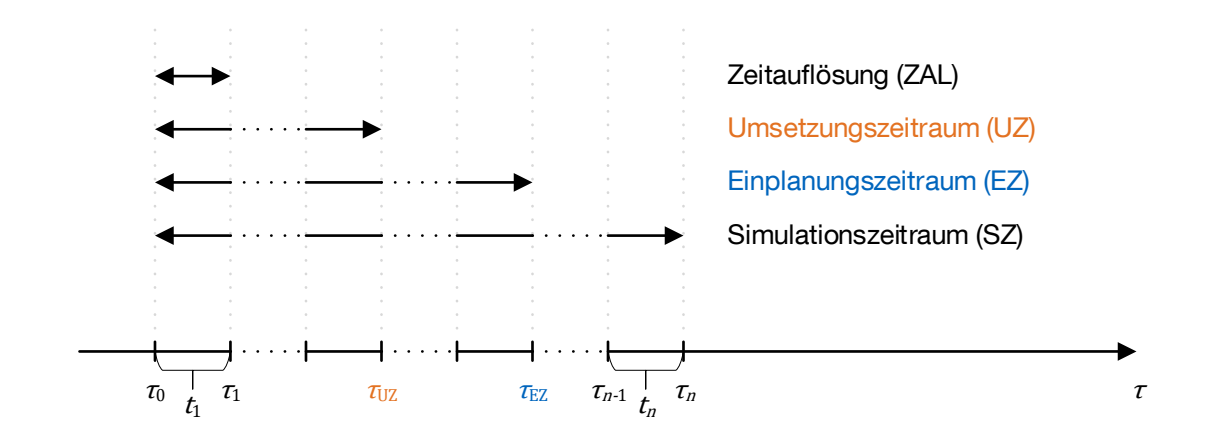

<span id="page-48-0"></span>Abbildung 5: Zeitraumdefinitionen

Da der gesamte Simulationszeitraum meist so groß ist (z.B. ein gesamtes Jahr), dass eine Einplanung bei hoher zeitlicher Auflösung (z.B. eine Minute) sehr viel Rechenzeit benötigen würde, kommt das Rolling Horizon-Prinzip zur Anwendung (vgl. [Abbildung](#page-49-0)  [6\)](#page-49-0). Dabei werden die Fahrpläne nur für den Einplanungszeitraum (z.B. für einen Tag) berechnet. Anschließend wird von diesen Fahrplänen wiederum derjenige Teil umgesetzt, der sich im Umsetzungszeitraum befindet. Der Umsetzungszeitraum kann z.B. die ersten zehn Minuten des Einplanungszeitraums umfassen. Alle übrigen Einplanungsergebnisse außerhalb des Umsetzungszeitraums können sich mit der nächsten Einplanungsiteration wieder ändern. Die Einplanungszeiträume unterschiedlicher Iterationen können sich überlappen, die Umsetzungszeiträume niemals. Nicht unerwähnt bleiben soll die Tatsache, dass für die letzten Einplanungsiterationen Input-Daten benötigt werden, die über den Simulationszeitraum hinausgehen. Da alle Input-Daten aus Jahreszeitreihen bestehen, werden die Januardaten für Einplanungsiterationen Ende Dezember wiederverwendet.

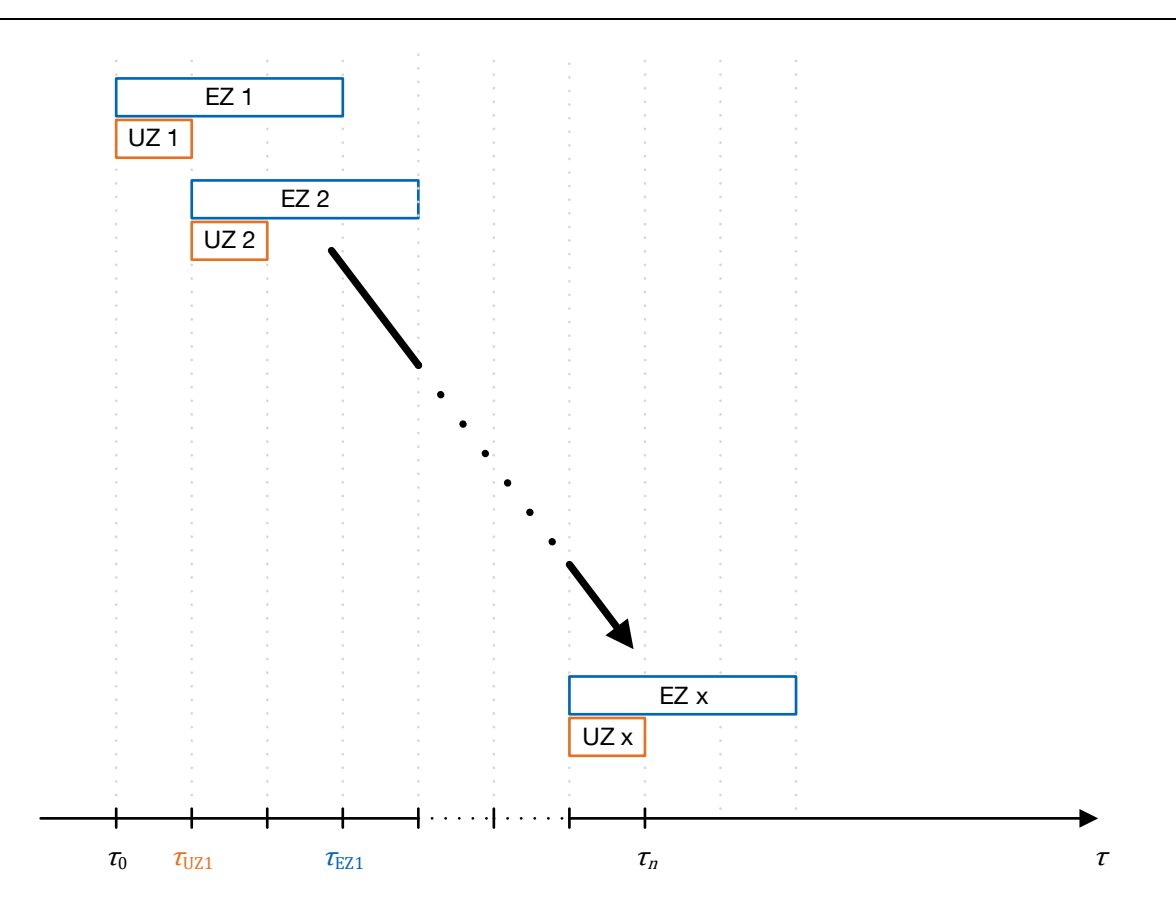

<span id="page-49-0"></span>Abbildung 6: Prinzip des Rolling Horizon. Es gilt stets: Zeitauflösung ≤ Umsetzungszeitraum ≤ Einplanungszeitraum ≤ Simulationszeitraum

#### **3.1.3 Model Predictive Control im Realzeit-Modus**

Die Energiesystemsimulation ist auch als Realzeit-System lauffähig, sodass sie mit dem in Kapitel [4](#page-106-0) erläuterten Hardware-in-the-loop-Batteriespeichersystem gekoppelt werden kann. Sie ist prinzipiell auch um andere Hardware-Komponenten erweiterbar. Die Methodik des Rolling Horizon kann im Realzeit-Modus nahezu beibehalten werden. Sie wird lediglich um einen Berechnungszeitraum (BZ) erweitert, während dem alle zur Einplanung nötigen Rechenschritte durchgeführt werden (vgl. [Abbildung 7\)](#page-49-1).

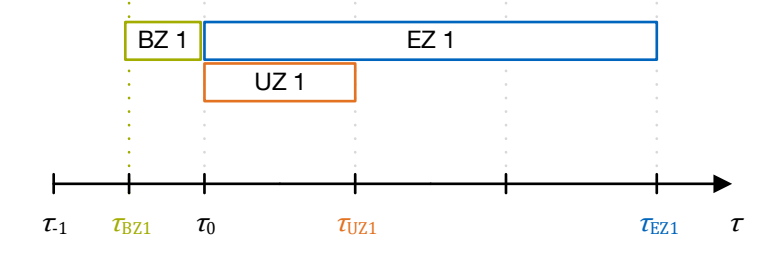

<span id="page-49-1"></span>Abbildung 7: Einplanung im Realzeit-Modus

Der Beginn und die Länge des Berechnungszeitraums sind unabhängig von der Zeitauflösung. Wichtig ist, dass der Berechnungszeitraum dem Einplanungszeitraum unmittelbar vorausgeht. Der Berechnungszeitraum soll einerseits möglichst spät beginnen, da die für die Berechnung nötigen Mess- und Vorhersagewerte zum Zeitpunkt  $\tau_{BZ1}$  vorliegen müssen und bei langen Berechnungszeiträumen mit Beginn des Umsetzungszeitraums bereits veraltet sein können. Andererseits soll der Berechnungszeitraum möglichst früh starten, sodass die Berechnung mit Beginn des Umsetzungszeitraums sicher abgeschlossen ist. Dieses Prinzip der ständigen Messwert- und Vorhersageintegration in ein Modell zur Berechnung der Stellgrößen und anschließender Anwendung auf das reale System, ist in der Literatur auch unter dem Begriff Model Predictive Control bekannt [32]. Da Vorhersagen jedoch mit gewissen Unsicherheiten behaftet sind, addieren sich zu den Mess- und Diskretisierungsfehlern auch die Vorhersagefehler.

### **3.2 Stochastisches Bewohnermodell**

Der Stromverbrauch eines Haushalts hängt in erster Linie von den Bedürfnissen der Bewohner und ihrem dementsprechenden Verhalten ab. Aus dem Verhalten wiederum lässt sich über die Verknüpfung einzelner Tätigkeiten mit der jeweiligen technischen Geräteausstattung die Energienachfrage bzw. Verbrauchscharakteristik ermitteln. In diesem Punkt greift die vorliegende Arbeit auf das Bewohnermodell von Kandler [18, 79, 80] zurück.

Dieses stochastische Bottom-Up-Modell zur Erstellung hochaufgelöster Energie-, Mobilitäts- und Aktivitätsprofile basiert auf Zeitverwendungsdaten, die zwischen 2012 und 2013 per Quotenstichprobe von Personen ab 10 Jahren in 5.040 privaten Haushalten in Deutschland erhoben wurden [131]. Dabei gaben die befragten Personen ihren 24-stündigen Tagesablauf in 10-minütiger Auflösung mit genauer Auflistung ihrer Aktivitäten und weiterer an der Aktivität beteiligter Personen an. Bei Kandler [79] wird für jede Aktivität die Verteilung von Startzeit und Dauer extrahiert, sowie die Auftrittswahrscheinlichkeit pro Tag bestimmt. Außerdem wird für jede Aktivität eine logistische Verteilungsfunktion abgeleitet, welche darüber informiert, ob die betreffende Person der Aktivität innerhalb oder außerhalb des Gebäudes nachgeht. Anschließend wird für jede Aktivität entschieden, ob dafür ein Gerät mit Elektrizitätsbedarf nötig ist und wie ein typischer Lastverlauf dafür aussieht. Gleiches gilt für die Frage, ob bei der Aktivität ein Warmwasserbedarf oder bei externen Aktivitäten ein Mobilitätsbedarf entsteht. Durch Clusterung im Hinblick auf Energieverbrauch, Häufigkeit und Zeitdauer können die ursprünglich 165 Einträge im Aktivitätenregister auf 21 reduziert werden. Da einige Aktivitäten, beispielsweise "Mahlzeit zubereiten", mehrere Schwerpunktzeiten pro Tag haben (Frühstück, Mittag- und Abendessen), werden sie wiederum aufgeteilt, sodass schließlich 39 Einzelaktivitäten und 9 Mobilitätsaktivitäten berücksichtigt sind. Beispiele für Aktivitäten sind "Arbeit", "Schlafen am Morgen", "Haushaltsreinigung mit Energiebedarf am Vormittag" oder "Soziale Kontakte extern am Nachmittag". Die Auftrittswahrscheinlichkeiten und Verteilungsfunktionen für Startzeit und Dauer der Aktivitäten sind jedoch vom Typtag abhängig. Dabei wird nach "Montag bis Donnerstag", "Freitag", "Samstag" und "Sonntag/Feiertag" unterschieden. Ebenso wird nach drei Jahreszeiten "Winterzeit", "Übergangszeit" und "Sommerzeit" differenziert. Das Modell kann nach "Vollzeitarbeitnehmer" (FTE), "Teilzeitarbeitnehmer" (PTE), "Arbeitsloser" (UE), "Rentner" (PEN) und "Kind" (CHD) unterscheiden und so den soziodemographischen Personenhintergrund abbilden. Da keine Personen in Gemeinschaftsunterkünften befragt wurden, bezieht sich das Modell auf Haushalte in Ein- und Mehrfamilienhäusern.

Die folgende Synthetisierung von Aktivitätsprofilen geschieht über Zufallsexperimente, die den zuvor ermittelten Verteilungen unterliegen. Dabei werden auch Aktivitäten berücksichtigt, die mehrere Personen gemeinsam durchführen oder die außerhalb des Gebäudes stattfinden. Abschließend erfolgt eine Korrektur hinsichtlich tagesüberlappender Aktivitäten und logischer Abhängigkeiten. Beispielsweise muss "Mahlzeit zubereiten" stets der Aktivität "Essen" vorangehen und nicht umgekehrt.

Die daraus hervorgehenden elektrischen Lastprofile werden in dieser Arbeit übernommen. Der identische Ausstattungsgrad der modellierten Haushalte ist für Deutschland typisch. Es werden folgende Geräte abgebildet:

- Kühl- und Gefriergeräte
- Beleuchtung
- Herd
- Mikrowelle
- Wasserkocher
- Kaffeemaschine
- Multimedia
- Staubsauger
- Spülmaschine
- Waschmaschine
- Wäschetrockner
- Haartrockner
- Bügeleisen
- Toaster

Standby-Verbräuche der Geräte fließen ebenso mit ein. Diese entstehen immer dann, wenn kein aktivitätsbedingter Gebrauch des Geräts vorliegt. Auch wenn kleinere Abweichungen vorhanden sind, so decken sich die Leistungsgradienten der mit dem Modell synthetisierten Lastprofile weitestgehend mit den gemessenen Lastgradienten von 72 repräsentativen Haushalten [137].

Außerdem liefert Kandlers Bewohnermodell Zeitreihen über Beginn und Ende einzelner Mobilitätsereignisse je Bewohner. Diese Zeitreihen basieren auf zusätzlichen statistischen Erhebungen zur Mobilität in Deutschland [62, 148]. Für die weitere Verwendung in der vorliegenden Arbeit werden sie nach dem Verkehrsmittel Automobil gefiltert.

Darüber hinaus, stellt das Bewohnermodell Trinkwarmwasserzapfzeitreihen in Litern/Minute mit entsprechendem Temperaturniveau zur Verfügung. Für die meisten Anwendungen ist eine Warmwassertemperatur von 45 °C ausreichend, nur zum Spülen sind 60 °C notwendig. Um die Zapfprofile in Trinkwarmwasserwärmebedarfszeitreihen umzurechnen, findet folgende Gleichung ihre Anwendung:

$$
\dot{Q}_{\text{dhw}} = \dot{V}_{\text{dhw}} \cdot \rho_{\text{wat}} \cdot c_{\text{wat}} \cdot (\vartheta_{\text{dhw}} - \vartheta_{\text{dcw}}) \tag{2}
$$

Die aufzubringende Wärmeleistung  $\dot{Q}_{\rm dhw}$  ergibt sich aus dem Volumenstrom  $\dot{V}_{\rm dhw}$ , der Dichte  $\rho_{\text{wat}}$  und der spezifischen Wärmekapazität  $c_{\text{wat}}$  von Wasser, sowie dem benötigten Temperaturhub ( $\vartheta_{\rm{dhw}} - \vartheta_{\rm{dcw}}$ ). Da hierfür die Kaltwassertemperatur des Trinkwassers  $\vartheta_{\text{dcw}}$  maßgeblich ist, wird diese in der vorliegenden Arbeit gesondert modelliert: Die Temperatur des Kaltwassers resultiert einerseits aus der Verlegetiefe der Trinkwasserrohre im Erdreich von 1,0 bis 1,8 m um Frostschutz zu gewährleisten [65]. Andererseits befinden sich Trinkwasserreservoire meist in noch größeren Tiefen mit tendenziell kleineren Temperaturschwankungen, sodass einheitlich für alle Standorte die durchschnittlichen monatlichen Erdreichtemperaturen der Jahre 2008 bis 2018 in Deutschland in einer Tiefe von 2 m als Kaltwassertemperatur angesetzt werden [105]. Die monatlichen Werte inklusive Spline-Interpolation sind in [Abbildung 8](#page-53-0) dargestellt. Die Jahresdurchschnittstemperatur beträgt 11,45 °C. Der vorliegende Datensatz offenbart zusätzlich, dass tageszeitliche Temperaturschwankungen schon ab einer Tiefe von 50 cm keine Rolle mehr spielen.

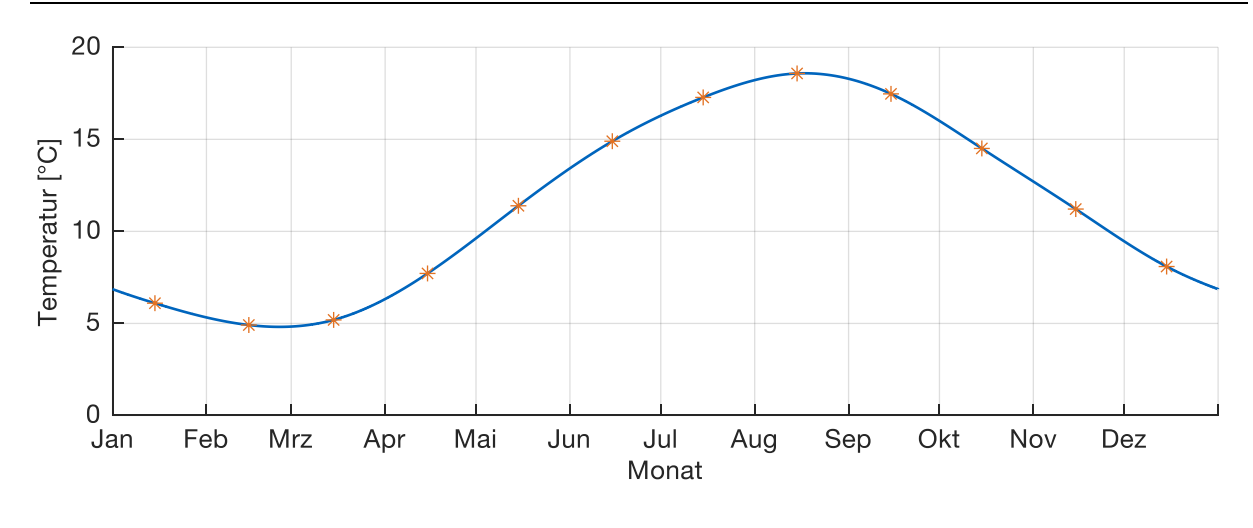

<span id="page-53-0"></span>Abbildung 8: Durchschnittliche monatliche Erdreichtemperaturen der Jahre 2008 bis 2018 in 2 m Bodentiefe in Deutschland [105].

Die folgenden Eckpunkte stellen die Grenzen des Bewohnermodells dar: Es werden nie mehr als vier Bewohner pro Haushalt abgebildet und ein Empfang von Gästen ist nicht vorgesehen. Längere Abwesenheitszeiten, wie z.B. Urlaube, bleiben unberücksichtigt. Eine direkte Abhängigkeit der Aktivitäten vom Wetter besteht nicht. Die Gewohnheiten der Bewohner sowie der Ausstattungsgrad der Haushalte unterliegen keinen Änderungen. Der genauere sozioökonomische Hintergrund der Bewohner findet keinen Eingang ins Modell.

### **3.3 Physikalische Modelle**

Die physikalischen Modelle umfassen ein Gebäudemodell und verschiedene Technologiemodelle. Je nach Anforderung werden sie mit den Outputs des Bewohnermodells versorgt.

#### **3.3.1 Gebäudemodell**

Das Gebäudemodell dient dazu, Lastgänge für den Heizwärmebedarf von typischen deutschen Wohngebäuden zu synthetisieren, wobei der Einfluss des Wetters und des Bewohnerverhaltens dynamisch mitbetrachtet werden. Da das Ergebnis in Form einer Zeitreihe anschließend an die Optimierungsmodelle übergeben wird, die Datengrundlage für Wohngebäude und die daraus abgeleitete, bereits bestehende, energetische Bewertung aber auf einem statischen Verfahren beruhen und damit nur Jahresbilanzwerte enthalten, wird ein dynamisches Modell anhand des statischen Modells parametriert und validiert.

### <span id="page-54-0"></span>**3.3.1.1 Berechnungsvorschriften und -verfahren**

Zur Berechnung des Heizwärmebedarfs der Wohngebäude wird die DIN EN ISO 13790 herangezogen, da die genutzte Datengrundlage ebenfalls in Abstimmung zu dieser Norm entstanden ist (siehe Kapitel [3.3.1.2\)](#page-55-0).

Zwar ist die jüngste Norm im Zusammenhang mit der Wärmebedarfsberechnung die DIN EN ISO 52016-1 [46], jedoch ist sie mit dem folgenden, für Deutschland gültigen Hinweis versehen: "Bei Anwendung [der Norm] [...] ist weder bei der Vorgehensweise, noch beim Ergebnis, noch bei der Bewertung des Ergebnisses die Identität mit dem deutschen Energieeinsparrecht erreichbar." Aus diesem Grund wird in den folgenden Ausführungen auf die DIN EN ISO 52016-1 verzichtet.

Die in der DIN EN ISO 13790 beschriebenen Berechnungsverfahren gliedern sich prinzipiell in

- quasi-stationäre und
- dynamische Verfahren.

Zu den quasi-stationären Verfahren gehören Monatsberechnungsverfahren sowie Heiz-/Kühlperiodenverfahren, bei denen dynamische Auswirkungen durch einen pauschalen, empirisch zu ermittelnden Ausnutzungsgrad der internen Wärmequellen bzw. –senken berücksichtigt werden. Bei den dynamischen Verfahren hingegen, können dynamische Vorgänge, wie z.B. die Freisetzung von in der Gebäudemasse gespeicherter Wärme explizit nachgebildet werden. Letztere Verfahren, deren Ergebnis mit Hilfe von Zeitreihen dargestellt wird, bilden die Grundlage für die Einsatzplanung von Energieerzeugungstechnologien, die sehr anpassungsfähig gesteuert oder geregelt werden können [43].

Auf nationaler Ebene gilt für Deutschland die Energieeinsparverordnung (EnEV) in ihrer aktuellen Fassung aus dem Jahr 2016. Darin sind neben einzuhaltenden Effizienzstandards ebenfalls Hinweise auf Berechnungsvorschriften enthalten, die mit der DIN EN ISO 13790 kompatibel sind. So verweist die EnEV explizit auf die Norm DIN V 18599, die einen ganzheitlichen Ansatz zur Bewertung für alle Gebäudearten vorgibt [44]. Lediglich für Wohngebäude darf noch alternativ auf die älteren Normen DIN 4108-6 / DIN 4701-10 zurückgegriffen werden, mit denen ein vereinfachter Ansatz der Berechnung des Heizwärmebedarfs möglich ist [41, 42]. Allerdings berücksichtigen DIN 4108-6 / DIN 4701-10 weder die Interaktion zwischen Gebäude und Heizsystem noch das Thema Kühlung, weshalb diese Vorschriften zunehmend an Bedeutung verlieren. Im Gebäudeenergiegesetz, das im November 2020 in Kraft getreten ist, sind sie bereits nicht mehr referenziert [57].

## <span id="page-55-0"></span>**3.3.1.2 Datengrundlage**

Die Datenbasis für das Gebäudemodell liefert die Deutsche Wohngebäudetypologie des Instituts für Wohnen und Umwelt (IWU), die im Jahr 1990 von Ebel et. al. mit dem Ziel entwickelt wurde, den deutschen Gebäudebestand in seiner Gesamtheit energetisch bewertbar zu machen [49]. In zahlreichen ergänzenden Studien wurde die Typologie immer wieder erweitert [95]. Zuletzt wurde eine stärkere Harmonisierung mit Gebäudetypologien aus anderen europäischen Staaten zum Zweck der Vergleichbarkeit von Gebäudestandards erreicht. Die vorliegende Arbeit basiert auf dem Typologiestand des Jahres 2016 [58].

Ihr Kernstück ist die Definition von Wohngebäudetypen, wobei je nach Gebäudegröße

- Einfamilienhäuser (EFH),
- Reihenhäuser (RH),
- Mehrfamilienhäuser (MFH),
- aroße Mehrfamilienhäuser (GMH) und
- Wohnhochhäuser (HH)

unterschieden werden und schließlich jede Größenklasse in zwölf alphabetisch geordnete Baualtersklassen von vor 1859 (Klasse A) bis heute (Klasse L) unterteilt wird (siehe [Tabelle 1\)](#page-55-1).

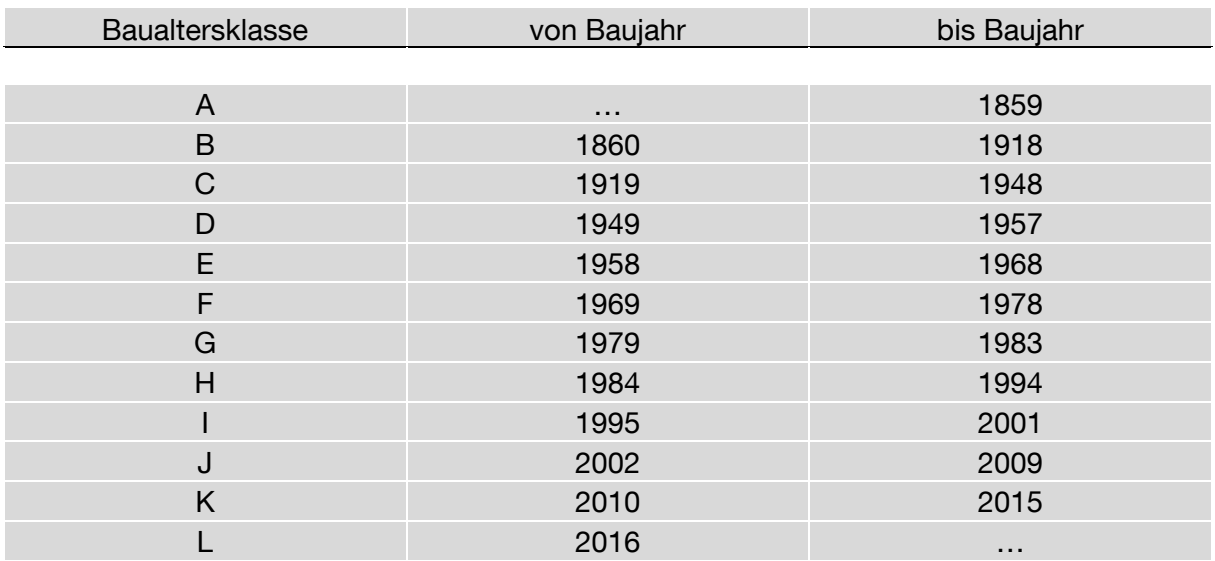

<span id="page-55-1"></span>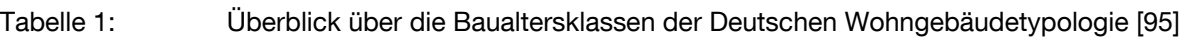

Eng verbunden mit den Größen- und Baualtersklassen sind die bauphysikalischen und damit energierelevanten Implikationen, vornehmlich die geometrischen Abmessungen der Gebäude sowie die entsprechenden Wärmedurchgangskoeffizienten (U- Werte) der Gebäudehüllelemente. [Tabelle 2](#page-56-0) zeigt beispielhafte Werte für ein unsaniertes EFH der Baualtersklasse H (Baujahr 1984-1994).

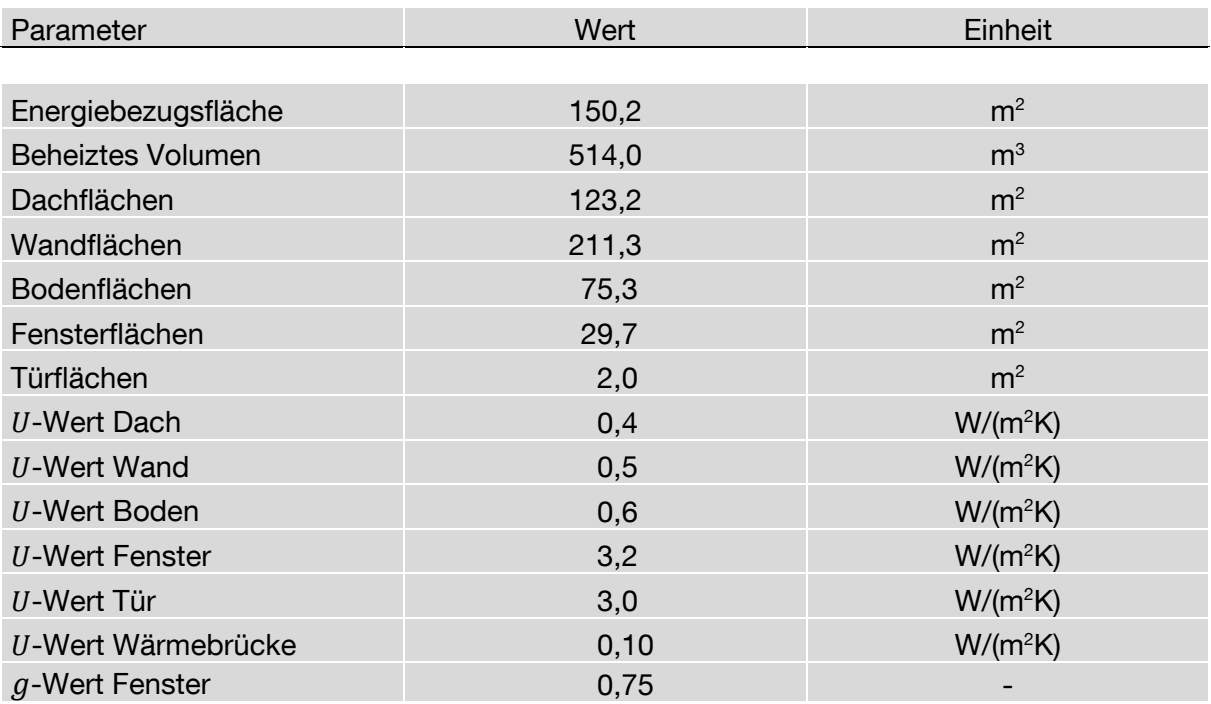

<span id="page-56-0"></span>Tabelle 2: Bauphysikalische Eigenschaften des Beispiel-EFHs der Baualtersklasse H innerhalb der Wohngebäudetypologie [95]

Neben den unsanierten Vertretern einer Gebäudeklasse (hier "Modernisierungsgrad 0" genannt), werden auch je zwei typische Sanierungsstufen vorgestellt ("konventionelle Sanierung" bzw. "Modernisierungsgrad 1" und "zukunftsweisende Sanierung" bzw. "Modernisierungsgrad 2"), die einen deutlich geringeren Nutzwärmebedarf aufweisen.

Das IWU [95] verfolgt für die energetische Bilanzierung der Beispielgebäude sowohl

- das Verfahren nach EnEV (DIN 4108-6 / DIN 4701-10), als auch
- das TABULA-Verfahren.

Entsprechend der in Kapitel [3.3.1.1](#page-54-0) vorgestellten Klassifizierung handelt es sich bei beiden Bewertungsmethoden um quasi-stationäre Verfahren. Das Verfahren nach EnEV fällt unter die Monatsberechnungsverfahren, da sich die Energiebilanz aus der Aufsummierung der monatlichen Werte ergibt. Deren Berechnungsvorschriften sind grundsätzlich konservativ ausgelegt, d.h., dass ansetzbare Pauschalwerte zu tendenziell höheren Wärmebedarfen führen. Dadurch wird insbesondere für die Erstellung von Energiebedarfsausweisen ein expliziter Nachweis der Parameter angereizt, da ohne einen Nachweis der Energiebedarf i.d.R. überschätzt wird. Dem gegenüber steht

das TABULA-Verfahren, ein Heizperiodenverfahren, dessen Ziel es ist, "den typischen Fall widerzuspiegeln" und den Energiebedarf von Gebäuden "realistisch einzuschätzen" [95]. Daher wird ihm in dieser Arbeit der Vorzug gegeben. Die Standardrandbedingungen werden jedoch zu Gunsten des explizit modellierten Bewohnerverhaltens abgeändert, was ausdrücklich möglich ist.

Da beim TABULA-Verfahren jedoch nur Jahresbilanzwerte errechnet werden, aber kein expliziter Lastgang der Nutzwärme, wird in dieser Arbeit zusätzlich eine dynamische Gebäudesimulation mit Hilfe von SimulationX (Softwaretool [123]) aufgebaut, deren Eingangsdaten sich dennoch an der Datenbasis der Wohngebäudetypologie orientieren. Die erzeugten Lastgänge werden schließlich über ein Jahr integriert und an den Jahreswerten des TABULA-Verfahrens validiert. Im Folgenden werden sowohl das statische als auch das dynamische Verfahren vorgestellt.

### <span id="page-57-2"></span>**3.3.1.3 Statisches Verfahren nach TABULA**

Für eine detaillierte Beschreibung des Verfahrens sei auf Loga und Diefenbach [94] verwiesen. Dennoch sollen hier die wichtigsten Schritte kurz erläutert werden. Diese stehen im Einklang mit den Berechnungsvorschriften der DIN EN ISO 13790.

Der Heizwärmebedarf (Nutzenergiebedarf)  $Q_{h,nd}$  für das Gebäude innerhalb der Heizperiode und damit über ein gesamtes Jahr wird über den Gesamtwärmetransfer im Heizbetrieb  $Q_{\rm ht}$ , die Gesamtheit der Wärmeerträge  $Q_{\rm h,gn}$  und deren Ausnutzungsgrad η<sub>gn</sub> folgendermaßen berechnet:

<span id="page-57-0"></span>
$$
Q_{h,\text{nd}} = Q_{ht} - \eta_{gn} \cdot Q_{h,\text{gn}} \tag{3}
$$

Dabei setzen sich die Wärmeerträge aus den internen Wärmeerträgen  $Q_{int}$  und den solaren Wärmeerträgen  $Q_{sol}$  zusammen:

<span id="page-57-1"></span>
$$
Q_{\rm h,gn} = Q_{\rm int} + Q_{\rm sol} \tag{4}
$$

Der Ausnutzungsgrad aus Gleichung [\(3\)](#page-57-0) ist abhängig vom Wärmebilanzverhältnis  $\gamma = \frac{Q_{\rm h,gn}}{Q}$  $\frac{\epsilon_{\text{n},gn}}{Q_{\text{ht}}}$  und dem von der Zeitkonstante  $\tau$  des Gebäudes abhängigen Parameter  $a_{\rm h} = a_{\rm h,0} + \frac{\tau}{\tau}$  $\frac{1}{\tau_{h,0}}$ :

$$
\eta_{\rm gn} = \frac{1 - \gamma^{a_{\rm h}}}{1 - \gamma^{a_{\rm h} + 1}}\tag{5}
$$

Der Parameter  $a_{h,0}$  wird standardmäßig zu 0,8 und der Parameter  $\tau_{h,0}$  zu 30 h gewählt. Die Zeitkonstante wiederum ist abhängig von der TABULA-Referenzfläche  $A_{\text{ref}}$ , der spezifischen internen Wärmekapazität des Gebäudes  $c_{\text{ref}}$ , die konstant 45 Wh/(m<sup>2</sup>K)

beträgt, und den auf die Referenzfläche bezogenen Wärmetransferkoeffizienten der Transmission  $H_{tr}$  und der Ventilation  $H_{ve}$ :

<span id="page-58-0"></span>
$$
\tau = \frac{c_{\rm ref} \cdot A_{\rm ref}}{H_{\rm tr} + H_{\rm ve}} \tag{6}
$$

Die in Gleichung [\(4\)](#page-57-1) erwähnten internen Wärmeerträge  $Q_{\text{int}}$  ergeben sich durch Integration der referenzflächenspezifischen Leistung der internen Quellen (3 W/m²) über die Heizperiode. Die ebenfalls in Gleichung [\(4\)](#page-57-1) auftretenden solaren Wärmeeinträge  $Q_{sol}$  werden über Fläche und Ausrichtung der Fenster, deren  $g$ -Wert und Verschattungsfaktor sowie einem standortspezifischen solaren Strahlungsfaktor berechnet, der von den verwendeten Klimadaten abhängig ist.

Der Gesamtwärmetransfer im Heizbetrieb  $Q_{\text{ht}}$  aus Gleichung [\(3\)](#page-57-0) wiederum ergibt sich aus den spezifischen Wärmetransferkoeffizienten für Transmission  $H_{\rm tr}$  und Lüftung  $H_{\text{ve}}$  sowie der für die Heizperiode gültigen durchschnittlichen Temperaturdifferenz zwischen beheizter Zone und Umgebung  $(\overline{\vartheta}_{\mathrm{zone}} - \overline{\vartheta}_{\mathrm{amb}})$ , der Länge der Heizperiode  $d_{\text{hs}}$  und dem Reduktionsfaktor  $F_{\text{red}}$ :

<span id="page-58-1"></span>
$$
Q_{\rm ht} = (H_{\rm tr} + H_{\rm ve}) \cdot F_{\rm red} \cdot (\overline{\vartheta}_{\rm zone} - \overline{\vartheta}_{\rm amb}) \cdot d_{\rm hs}
$$
 (7)

Über den Reduktionsfaktor kann ein intermittierender Heizbetrieb modelliert werden, der z.B. durch Nachtabsenkung hervorgerufen wird. In dieser Arbeit wird der Reduktionsfaktor jedoch zu Null gesetzt, weil die Betrachtung einer Nachtabsenkung das Flexibilitätspotential des Wärmepumpenbetriebs unnötig einschränken würde. In gut gedämmten Neubauten oder sanierten Altbauten, die für den Wärmepumpenbetrieb prädestiniert sind, fällt das Energieeinsparpotential durch Nachtabsenkung aber ohnehin gering aus, weil die Raumlufttemperatur nicht genügend weit absinkt [104].

Der Wärmetransferkoeffizient für Ventilation aus den Gleichungen [\(6\)](#page-58-0) un[d \(7\)](#page-58-1) setzt sich aus der volumenspezifischen Wärmekapazität der Luft  $c_{air}$ , der Luftwechselrate  $n_{air}$ und dem Volumen der Zone V zusammen:

$$
H_{\rm ve} = c_{\rm air} \cdot n_{\rm air} \cdot V \tag{8}
$$

wobei sich das Volumen aus der TABULA-Referenzfläche und der Standardraumhöhe von 2,50 m ergibt. Hingegen setzt sich der Wärmetransferkoeffizient für Transmission aus der Summe der Wärmetransferkoeffizienten der einzelnen Konstruktionselemente i und einem Wärmebrückenzuschlag  $\Delta U_{\text{thr}}$  auf alle Konstruktionselemente zusammen. Damit ergibt sich:

$$
H_{\text{tr}} = \sum_{i} (H_{\text{tr},i}) + H_{\text{tr},\text{tbr}} = \sum_{i} (b_{\text{tr},i} \cdot A_{\text{env},i} \cdot U_i) + \Delta U_{\text{tbr}} \cdot \sum_{i} (A_{\text{env},i})
$$
(9)

 $A_{env,i}$  stellt die Fläche des jeweiligen Konstruktionselements und  $U_i$  dessen Wärmedurchgangskoeffizient dar. Des Weiteren wird für Keller- oder Bodenelemente ein Korrekturfaktor  $b_{\text{tr}, i}$  miteingerechnet, der den Wärmedurchgang verringert. Die  $U$ -Werte der jeweiligen Konstruktionselemente sind einerseits in der Datenbasis vermerkt, andererseits muss je nach Modernisierungsgrad des Gebäudes eine Anpassung erfolgen, da entweder eine zusätzliche Dämmung angebracht oder alte Dämmstoffe durch neue ersetzt werden. Außerdem müssen  $U$ -Werte angepasst werden, wenn Konstruktionselemente an unbeheizte Zonen angrenzen, wie es etwa bei Dachböden oder Kellern der Fall ist.

#### <span id="page-59-0"></span>**3.3.1.4 Dynamisches Verfahren nach SimulationX**

Die dynamische Gebäudesimulation wird mit Hilfe des auf der Modelica-Sprache basierenden Softwaretools SimulationX und seiner GreenCity-Bibliothek implementiert. Zentraler Bestandteil ist auch hier ein Zonenmodell, wobei in Anlehnung an die Wohngebäudetypologie jedes Gebäude aus genau einer konditionierten Zone besteht. Die Zone ist definiert über ihre inneren Speichermassen, wie dem Luftvolumen, den inneren Wänden, Decken und Böden. Sie wird gegenüber der Umgebung von einer gewissen Anzahl an opaken und/oder transparenten Grenzflächen ("boundaries") abgetrennt. Die Eigenschaften einer Grenzfläche sind typischerweise der Betrag der Fläche, deren Orientierung (Elevation und Azimut), der Wärmedurchgangskoeffizient (U-Wert) sowie Korrekturfaktoren, wie z.B. der Grad der Verschattung. Bei opaken Grenzflächen spielen außerdem die Dicke, die Dichte und die spezifische Wärmekapazität des Baumaterials eine Rolle. Insbesondere bei transparenten Grenzflächen (Fenstern) sind zusätzlich der Verschmutzungsgrad, der Fensterrahmenanteil an der Gesamtfensterfläche und der Energiedurchlassgrad  $(g$ -Wert) interessant. Die das Zonensystem beschreibenden Gleichungen sind alle kontinuierlich in der Zeit definiert [123]. Im Gegensatz zum stationären Verfahren aus Kapitel [3.3.1.3](#page-57-2) ist die Zonentemperatur  $\vartheta_{\text{zone}}$  hier nicht fix vorgegeben, sondern unterliegt der Dynamik.

Zur Aufstellung der Energiebilanz wird schließlich der Nettowärmestrom  $\dot{Q}_\text{tot}$  ermittelt, indem alle auf die Zone wechselwirkenden Wärmeströme vorzeichenrichtig aufaddiert werden:

$$
\dot{Q}_{\text{tot}} = \dot{Q}_{\text{tr}} + \dot{Q}_{\text{ve}} + \dot{Q}_{\text{sol}} + \dot{Q}_{\text{int}} + \dot{Q}_{\text{cond}} \tag{10}
$$

Diese Wärmeströme sind in den folgenden fünf Prozessen begründet:

1. Transmission von Wärme tritt aufgrund der in [Abbildung 9](#page-60-0) gezeigten Temperaturunterschiede  $\vartheta_{\text{zone}} - \vartheta_{\text{amb}}$  zwischen Umgebung und konditionierter Zone auf. Da die trennende Wand des Konstruktionselements  $i$  eine gewisse Dicke

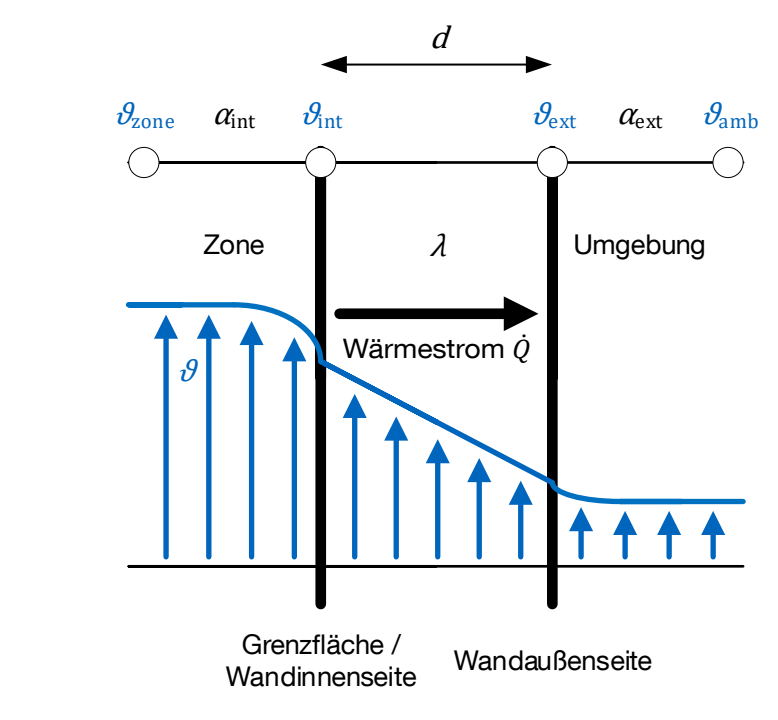

 $d$  aufweist, muss für die Bilanz nur die Transmission zur Wandinnenseite betrachtet werden. Dies geschieht über den Wärmeübergangskoeffizienten  $\alpha_{{\rm int},i}.$ 

#### <span id="page-60-0"></span>Abbildung 9: Wärmestrom  $\dot{Q}_{\rm tr}$  durch eine Wand für den Fall  $\vartheta_{\rm zone} > \vartheta_{\rm amb}$  [112]

Ist die Dicke des Konstruktionselements w gering, wie es z.B. bei Fenstern der Fall ist, so muss die gesamte Temperaturdifferenz  $\vartheta_{\text{zone}} - \vartheta_{\text{amb}}$  als Treiber eingerechnet werden. Zusätzlich ist sowohl bei opaken wie auch bei transparenten Konstruktionselementen der Wärmebrückenzuschlag  $U_{\text{thr}}$  zu beachten:

$$
\dot{Q}_{\text{tr}} = \sum_{i} \left( \alpha_{\text{int},i} \cdot A_{i} \cdot (\vartheta_{\text{zone}} - \vartheta_{\text{int},i}) \right) + \sum_{i} \left( U_{\text{tbr},i} \cdot A_{i} \cdot (\vartheta_{\text{zone}} - \vartheta_{\text{amb}}) \right) + \sum_{w} \left( \left( U_{\text{tbr},w} + U_{w} \right) \cdot A_{w} \cdot (\vartheta_{\text{zone}} - \vartheta_{\text{amb}}) \right)
$$
\n(11)

Auch wenn eine Wand nicht Teil der Zone ist, so wirkt sich deren Dicke und U-Wert bzw. Wärmeleitfähigkeit  $\lambda_i$  dennoch auf die Energiebilanz aus, da diese Werte in Kombination mit dem Wärmeübergangskoeffizienten  $\alpha_{\text{ext}, i}$  Einfluss auf den in [Abbildung 9](#page-60-0) gezeigten Temperaturverlauf nehmen. Außerdem dient die Wand mit ihrer Wärmekapazität als Wärmespeicher. Dies hat einen dämpfenden Effekt auf eine zeitliche Anderung der Temperaturen  $\vartheta_{{\rm int}, i}$  und  $\vartheta_{{\rm ext}, i}.$ 

2. Es treten Ventilationswärmeverluste bzw. –gewinne bei Zufuhr von Luft auf Umgebungstemperaturniveau in die Zone auf:

$$
\dot{Q}_{\text{ve}} = c_{\text{air}} \cdot \rho_{\text{air}} \cdot n_{\text{air}} \cdot V_{\text{air}} \cdot (\vartheta_{\text{zone}} - \vartheta_{\text{amb}}) \tag{12}
$$

3. Neben der Transmission durch die Grenzflächen wird effektive solare Strahlung  $P_{\text{eff}}$  über alle Fensterflächenelemente w absorbiert:

<span id="page-61-0"></span>
$$
\dot{Q}_{\text{sol}} = \sum_{w} \left( F_{w} \cdot g_{w} \cdot A_{w} \cdot P_{\text{eff},w} \right) \tag{13}
$$

Unter dem dimensionslosen Faktor  $F_w$  wird die Subsumption des Verschattungsfaktors, des Verschmutzungsgrads und des Fensterrahmenanteils an der Fensterfläche verstanden. Nur wenn die Schichtdicke sehr klein ist, müssen auch für opake Schichten Absorptionswärmeströme bilanziert werden. Ansonsten wirken sich diese Ströme nur indirekt über einen Einfluss auf  $\vartheta_{\text{ext}, i}$  aus.

 $P_{\text{eff}}$  aus Gleichung [\(13\)](#page-61-0) setzt sich aus den Komponenten der diffusen und der direkten Sonneneinstrahlung zusammen. Dabei lässt sich die direkte Sonnenstrahlung als Vektor  $\vec{P}_{\rm sol,dir}$  beschreiben, dessen Richtung von der Tages- und Jahreszeit sowie den geografischen Koordinaten des Standorts abhängig ist und dessen Länge u.a. von der Bewölkung und der Zusammensetzung der Luftschichten beeinflusst wird (s. [Abbildung 10\)](#page-61-1).

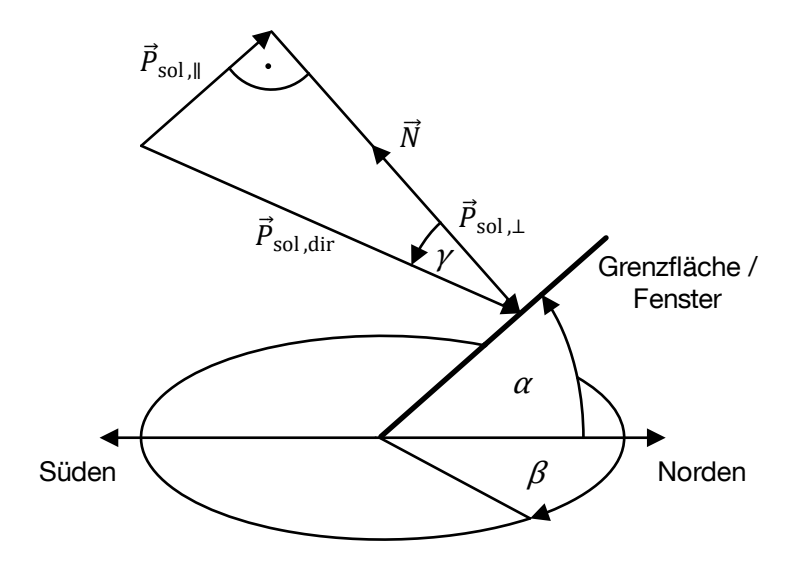

<span id="page-61-1"></span>Abbildung 10: Solare Einstrahlung auf eine im Raum orientierte Fensterfläche

 $\gamma$  repräsentiere nun den Winkel zwischen dem Normalenvektor  $\vec{N}$  der Fensterfläche und dem Vektor  $\vec{P}_{\text{sol,dir}}$ .  $\alpha$  bezeichne den Elevationswinkel gegenüber der Horizontalen,  $\beta$  den Azimut und  $P_{sol,diff}$  stelle die in horizontaler Ebene gemessene diffuse Strahlungsleistung dar. Dann ergibt sich die effektive Einstrahlungsleistung zu:

<span id="page-62-0"></span>
$$
P_{\rm eff} = \left( |\vec{P}_{\rm sol,dir}| + \frac{1}{4} P_{\rm sol,diff} \right) \cos \gamma + \frac{3}{4} P_{\rm sol,diff} \cdot \frac{1}{2} (\cos \alpha + 1) \tag{14}
$$

Dies bedeutet, dass 25 % der diffusen Strahlung wie direkte Strahlung interpretiert wird.

4. Gibt es interne Wärmequellen oder –senken, wie z.B. fühlbare Stoffwechselwärme durch Personen, Abwärme durch elektrische Geräte oder Wärme aufnehmendes Kaltwasser, so muss dies folgendermaßen berücksichtigt werden:

$$
\dot{Q}_{\text{int}} = P_{\text{el}} + \dot{Q}_{\text{pers}} + \dot{Q}_{\text{sink}} \tag{15}
$$

5. Schließlich kann durch die technische Gebäudeausstattung, also Heizung oder Kühlung, der Wärmestrom  $\dot Q_\mathrm{cond}$  zu- oder abgeführt werden.

Nur wenn  $\dot{Q}_\mathrm{tot}=0$  gilt, ändert sich die Temperatur der Zone nicht, während bei bilanzieller Wärmezufuhr die Temperatur der Zone ansteigt bzw. bei bilanzieller Wärmeabfuhr sinkt. Wie schnell dieser Vorgang vonstattengeht, hängt u.a. von der Speicherkapazität  $C$  der Zone ab, die sich aus der Kapazität der in der Zone befindlichen Luftmasse und der Kapazität aller weiteren internen Speichermassen  $m$  ergibt:

$$
C = c_{\text{air}} \cdot \rho_{\text{air}} \cdot V_{\text{zone}} + \sum_{m} (c_m \cdot \rho_m \cdot V_m)
$$
 (16)

Damit ändert sich die Temperatur der Zone entsprechend folgender Formel:

$$
\dot{Q}_{\text{tot}} = C \cdot \dot{\vartheta}_{\text{zone}} \tag{17}
$$

#### **3.3.1.5 Initialisierung der Verfahren**

In den jeweiligen Basisfällen werden sowohl das TABULA-Referenzverfahren als auch das dynamische Gebäudemodell mit folgenden Werten initialisiert:

- Raumsolltemperatur  $\vartheta_{\text{ref}}$  von 20 °C
- $\bullet$  Fläche der Zone: TABULA-Referenzfläche  $A_{ref}$
- Die Zonenhöhe entspricht der mittleren Raumhöhe von 2,5 m
- Interne Gewinne werden pauschal mit 3 W/m<sup>2</sup> beziffert
- Die Luftwechselrate setzt sich aus einem Konstantanteil von 0,4 1/h und einem gebäudeklassenabhängigen Anteil zusammen
- Wärmedurchgangskoeffizienten sind ebenfalls abhängig von der jeweiligen Gebäudeklasse

Während beim TABULA-Verfahren mit den von Stein et. al. [58] aufbereiteten monatlichen Klimadaten aus der DIN V 18599-10 am Standort Potsdam gerechnet wird, benötigt das Zonenmodell einen zeitlich höher aufgelösten Datensatz. Dazu wird auf ein Testreferenzjahr (TRY 2015) zurückgegriffen, das ebenfalls den Standort Potsdam abbildet und in stündlicher Auflösung vorliegt [40]. Im Vergleich der beiden Datensätze zeigt sich eine hohe Übereinstimmung in den Kernkenndaten, wie [Tabelle](#page-63-0) 3 beweist. Jedoch ist zu beachten, dass im dynamischen Verfahren auch außerhalb der Heizperiode ein Heizwärmebedarf anfallen kann. Ein Tag zählt zur Heizperiode, wenn die Durchschnittstemperatur 12 °C unterschreitet.

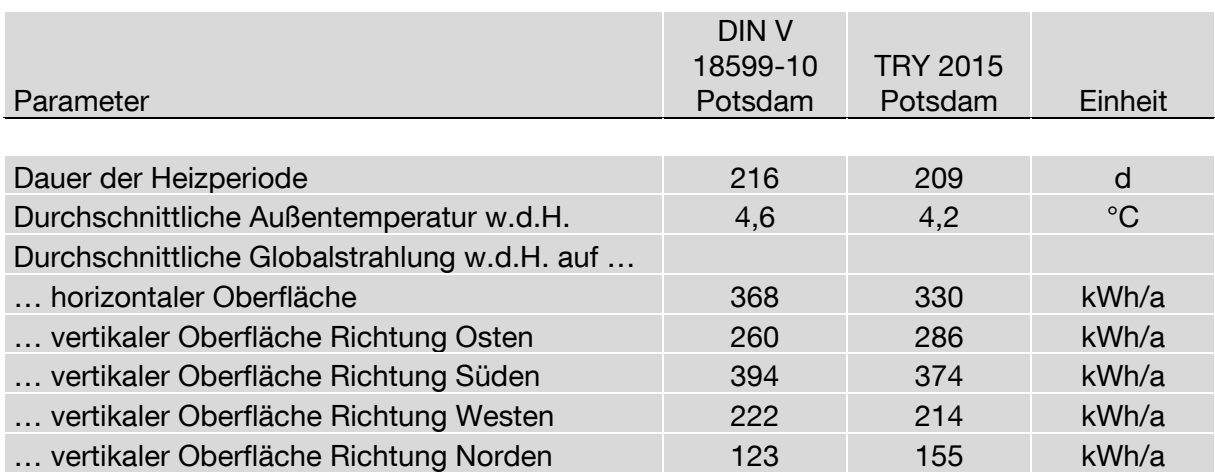

<span id="page-63-0"></span>Tabelle 3: Vergleich der Klimadaten je Verfahren während der Heizperiode (w.d.H.) [40, 44, 58]

Zusätzlich kann im dynamischen Modell auch ein eventuell auftretender Kältebedarf simuliert werden. Dieser entsteht, wenn die Zonentemperatur einen Wert von 25 °C übersteigt. Diese Definition steht im Einklang mit DIN V 18599-10 [44].

Für das dynamische Modell werden alle äußeren Wärmeübergangskoeffizienten mit 20 W/m<sup>2</sup>K und alle inneren Wärmeübergangskoeffizienten mit 7,5 W/m<sup>2</sup>K (Standard-Werte in SimulationX) initialisiert. Der Absorptionskoeffizient der Dachflächen wird auf 0,5 gesetzt, bei den Wand- und Bodenflächen gilt ein Wert von 0,2. Ersteres entspricht dem Rot von Dachziegeln, letzteres dem Weiß von hellen Außenwänden [123].

Im Gegensatz zum ursprünglichen Volumenstromregler im Heizkreis, der eine lineare Kennlinie zwischen  $\Delta\vartheta_{\text{up}}$  und  $\Delta\vartheta_{\text{low}}$  vorsieht, wird die Reglerkennlinie um einen ungeraden Exponenten  $\delta > 1$  ergänzt, sodass gilt:

$$
q_{\rm v} = \begin{cases} q_{\rm v,max} & \text{für } \vartheta_{\rm zone} < \vartheta_{\rm Ref} - \Delta \vartheta_{\rm low} \\ 0 & \text{für } \vartheta_{\rm zone} > \vartheta_{\rm Ref} + \Delta \vartheta_{\rm up} \\ \frac{\left(\vartheta_{\rm Ref} + \Delta \vartheta_{\rm up} - \vartheta_{\rm zone}\right)^{\delta} \cdot q_{\rm v,max}}{\left(\Delta \vartheta_{\rm up} - \Delta \vartheta_{\rm low}\right)^{\delta}} & \text{sonst} \end{cases} \tag{18}
$$

Ein  $\delta > 1$  verhindert bei jedem einzelnen Unterschreitungsvorgang von  $\vartheta_{\text{zone}}$  unter die Temperatur  $\vartheta_{\rm Ref} + \Delta\vartheta_{\rm up}$  eine unnötige Leistungsspitze von  $q_{\rm v}$ , wie sie bei  $\delta=1$ entstehen würde. Daher verläuft die Ergebniszeitreihe des Heizwärmebedarfs mit  $\delta > 1$  sehr viel glatter als bei  $\delta = 1$ , was für die nachfolgende Technologieeinsatzpla-nung vorteilhaft ist. [Abbildung 11](#page-64-0) zeigt die Kennlinie für  $\delta = 1$  und  $\delta = 3$ . Für den Volumenstromregler im Kühlfall erfolgt die Anpassung analog.

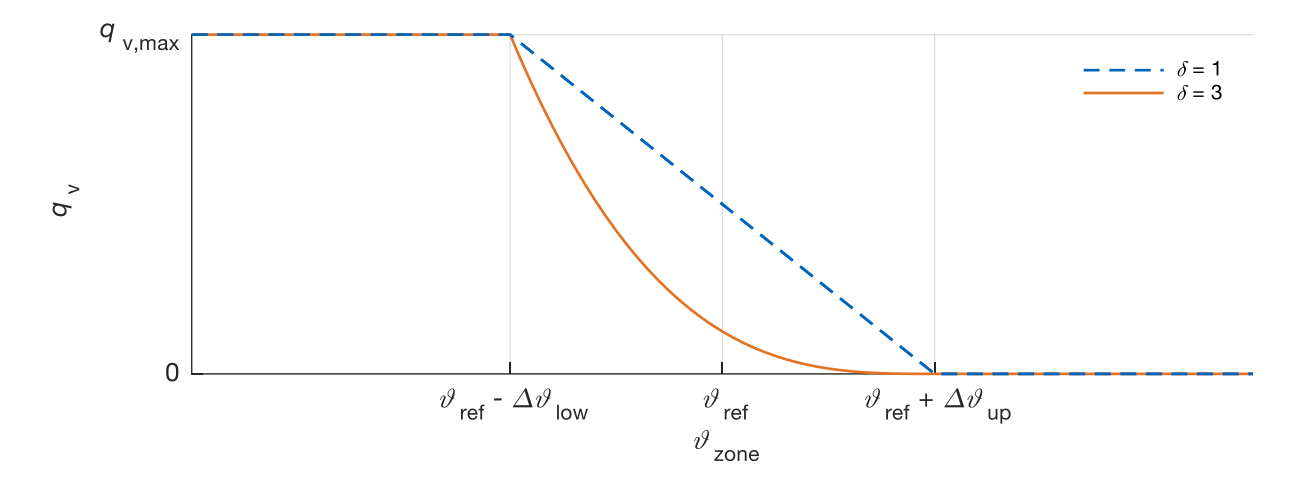

<span id="page-64-0"></span>Abbildung 11: Kennlinie des Volumenstromreglers mit  $\delta = 1$  und  $\delta = 3$ 

#### **3.3.1.6 Validierung des dynamischen Verfahrens**

Wird der Nutzwärmebedarf  $Q_{H,nd}$  auf die TABULA-Referenzfläche bezogen, so ergibt sich die Größe des spezifischen Nutzwärmebedarfs  $q_{H,nd}$ , der einen wesentlichen Output beider Verfahren darstellt. Um die Ergebnisse des dynamischen Modells (SimulationX) zu validieren, werden sie denjenigen des TABULA-Verfahrens gegenübergestellt, wie [Abbildung 12](#page-65-0) für EFHs und [Abbildung 13](#page-66-0) für MFHs zeigen. Über alle 72 präsentierten Fälle erzielt das SimulationX-Verfahren im Mittel 98,4 % des TABULA-Verfahrens. Nur zwei Fälle liefern eine Abweichung von über zehn Prozentpunkten. Dazu zählt der MFH-Fall, Baualtersklasse B, Modernisierungsgrad 0, bei dem nur 88 % erreicht werden, genauso wie der MFH-Fall, Baualtersklasse I, Modernisierungsgrad 1, der auf 112 % taxiert wird. Damit kann das SimulationX-Modell für alle weitergehenden Berechnungen und Auswertungen herangezogen werden.

Für die Kopplung des stochastischen Bewohnermodells mit dem Gebäudemodell werden die Wetterdaten je nach Gebäudestandort angepasst. Ebenso werden die pauschalen internen Wärmegewinne von 3 W/m<sup>2</sup> durch diejenigen Wärmegewinne ersetzt, die sich aus den Aktivitäten der Bewohner ergeben. Dazu wird ein personenspezifischer Wert von 85 W pro anwesender Person angenommen und mit der Anwesenheitszeitreihe skaliert. Die Abwärme der Haushaltsgeräte wird ebenfalls zeitscharf auf die internen Gewinne addiert.

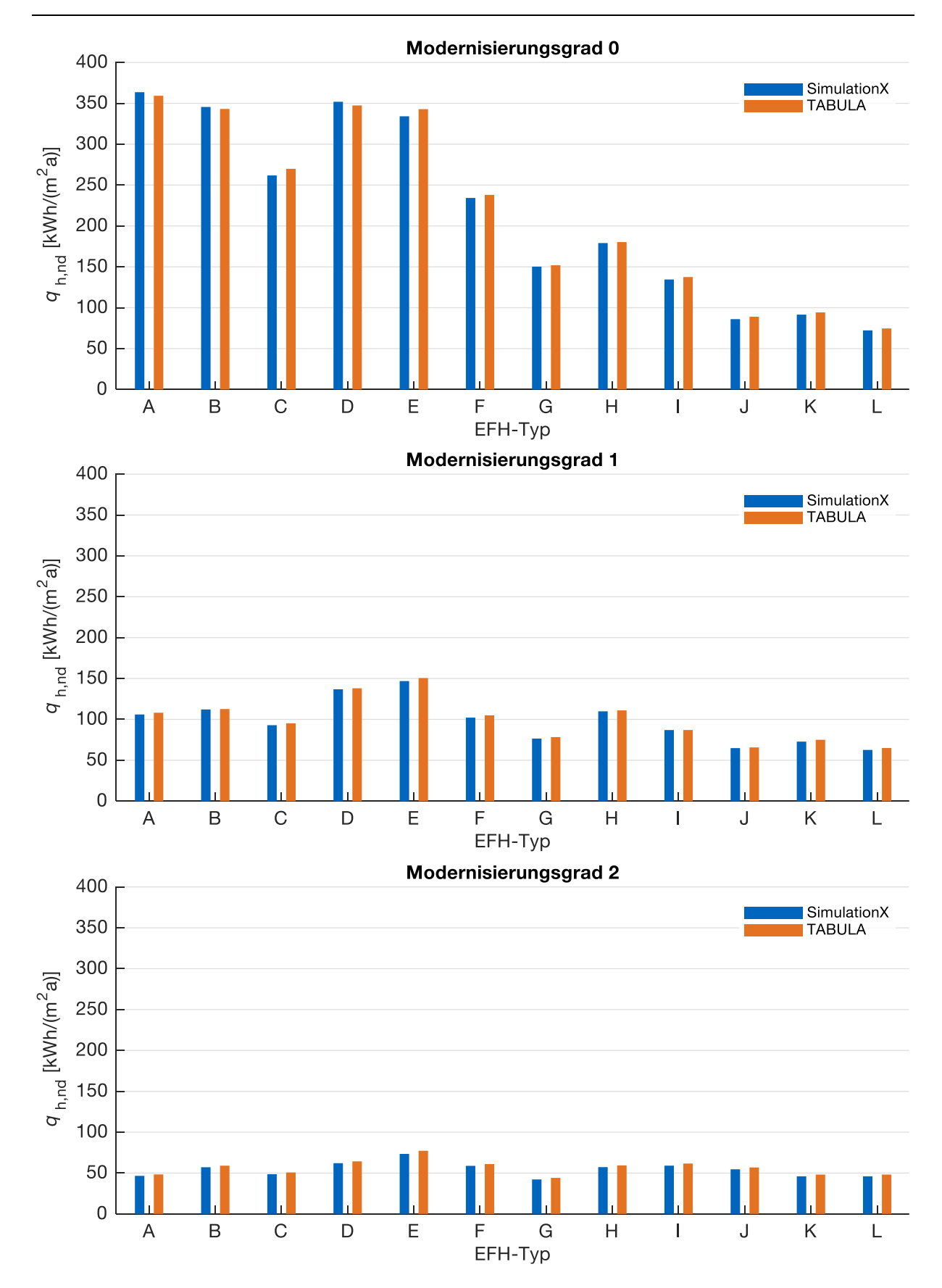

<span id="page-65-0"></span>Abbildung 12: Gegenüberstellung der Ergebnisse des dynamischen SimulationX- und des quasi-<br>stationären TABULA-Verfahrens für EFHs aller Baualtersklassen und TABULA-Verfahrens für Modernisierungsgrade anhand des spezifischen Nutzwärmebedarfs

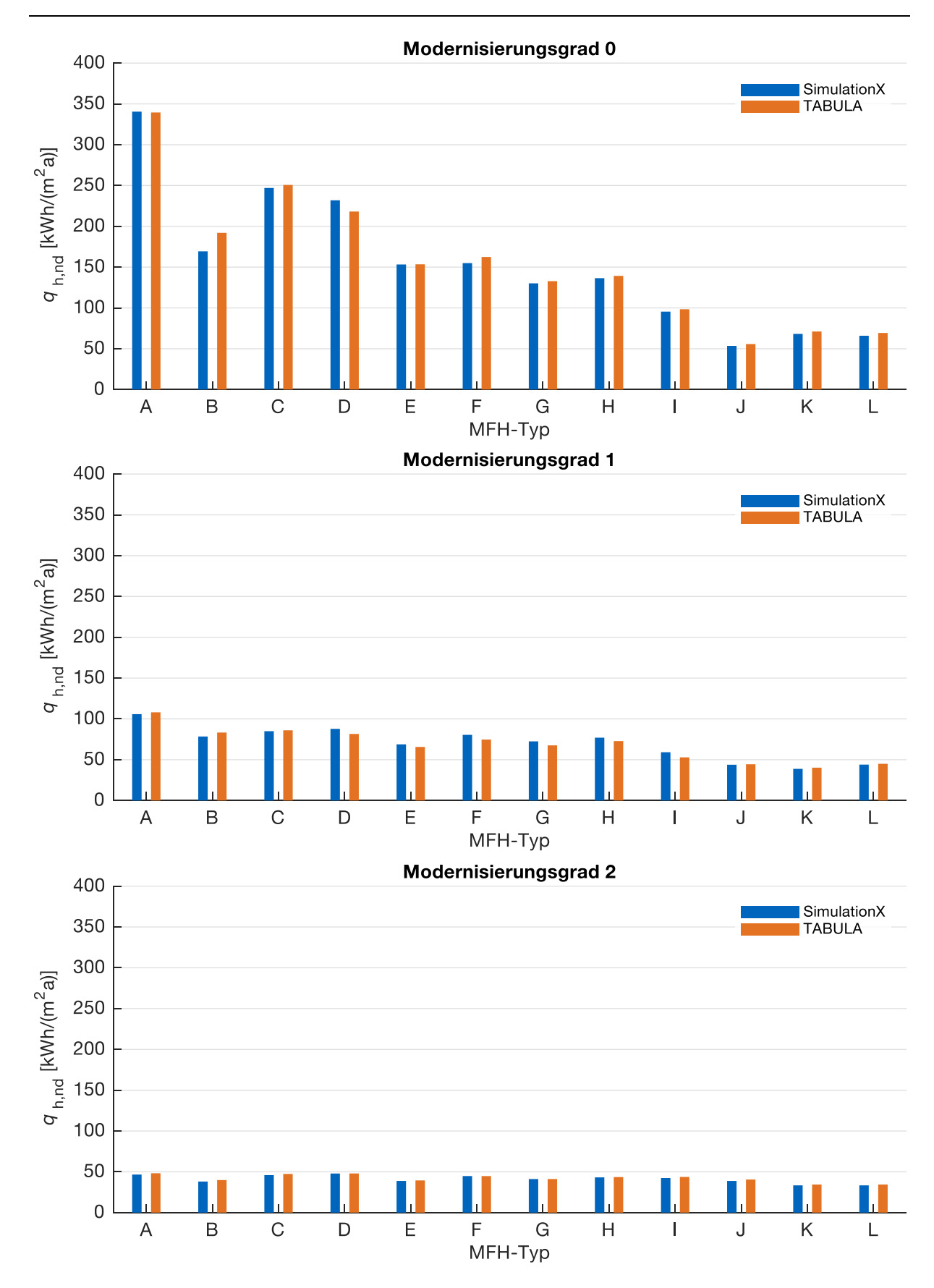

<span id="page-66-0"></span>Abbildung 13: Gegenüberstellung der Ergebnisse des dynamischen SimulationX- und des quasi-<br>stationären TABULA-Verfahrens für MFHs aller Baualtersklassen und TABULA-Verfahrens Modernisierungsgrade anhand des spezifischen Nutzwärmebedarfs

### **3.3.1.7 Grenzen des Gebäudemodells**

Das Gebäudemodell bildet das Verhalten in der konditionierten Zone einheitlich ab, sodass in der Realität bestehende Abweichungen, wie z.B. Temperaturdifferenzen zwischen fensternahen oder -fernen Bereichen keine Rolle spielen. Ebenso werden unterschiedliche Heizanforderungen für Räume mit unterschiedlichem Nutzungszweck (z.B. Schlafzimmer / Wohnzimmer) vernachlässigt. Differierende Komfortbedarfe einzelner Bewohner, welche die Raumtemperatur oder die Luftwechselrate anbelangen, können nicht abgebildet werden. Die mögliche Flexibilität, die sich aus der Nutzung von akzeptierbaren Behaglichkeitsbändern und der thermischen Masse der Wohngebäude ergeben könnte, wird nicht untersucht.

### **3.3.2 Technologiemodelle**

Die Technologiemodelle bilden das physikalische Verhalten der betrachteten Energiewandlungstechnologien ab, teilweise in Abhängigkeit der Vorgaben des Bewohnermodells.

### **3.3.2.1 Modell der Photovoltaik-Anlage**

Eine PV-Anlage erzeugt aus Solarstrahlung Gleichstrom, der wiederum mit Hilfe eines PV-Wechselrichters in Wechselstrom gewandelt wird. Die Gleichstromerzeugung wird mit produktionsneuen Modulen vom Typ LG335N1C mit 335 Wp und einem Wirkungsgrad von 19,6 % berechnet [109]. Dazu lässt sich aus den vom Hersteller zur Verfügung gestellten technischen Daten wie Kurzschlussstrom, Leerlaufspannung und Maximum Power Point (MPP) zu verschiedenen Niveaus der effektiven Einstrahlung das stückweise linearisierte Kennlinienfeld ableiten und in SimulationX integrieren (s. [Abbildung 14](#page-68-0) oben). Aus dem Arbeitspunkt unter NOCT-Bedingungen (**N**ormal **O**perating Cell Temperature) kann das von der Umgebungstemperatur  $\vartheta_{\rm amb}$  und der effektiven Einstrahlung  $P_{\text{eff}}$  abhängige Modultemperaturkennlinienfeld über

$$
\vartheta_{\text{mod}} = \vartheta_{\text{amb}} + \frac{\vartheta_{\text{NOT}} - \vartheta_{\text{nom}}}{P_{\text{NOT}}} \cdot P_{\text{eff}}
$$
(19)

berechnet werden (s. [Abbildung 14](#page-68-0) mittig). Dabei gilt:  $\vartheta_{\text{NOCT}} = 45 \degree C$ ,  $\vartheta_{\text{nom}} = 20 \degree C$  und  $P_{\text{NOCT}} = 800 \text{ W/m}^2$ . Schließlich wird mit Hilfe der MPPs und des Temperaturkoeffizienten ( $k_{\text{MPP}} = -0.37 \frac{\%}{\degree}$ C) die Abängigkeit der elektrischen DC-Leistung von der Umgebungstemperatur ebenfalls als Kennlinienfeld beschrieben (s. [Abbildung 14](#page-68-0) unten). In den unteren beiden Teildiagrammen ist neben dem NOCT-Arbeitspunkt auch der Arbeitspunkt unter STC-Bedingungen (**S**tandard **T**est **C**onditions) markiert, der bei  $\vartheta_{\text{mod}} = 25 \text{ °C}$  und  $P_{\text{eff}} = 1000 \text{ W/m}^2$  die charakteristischen 335 Wp erreicht.

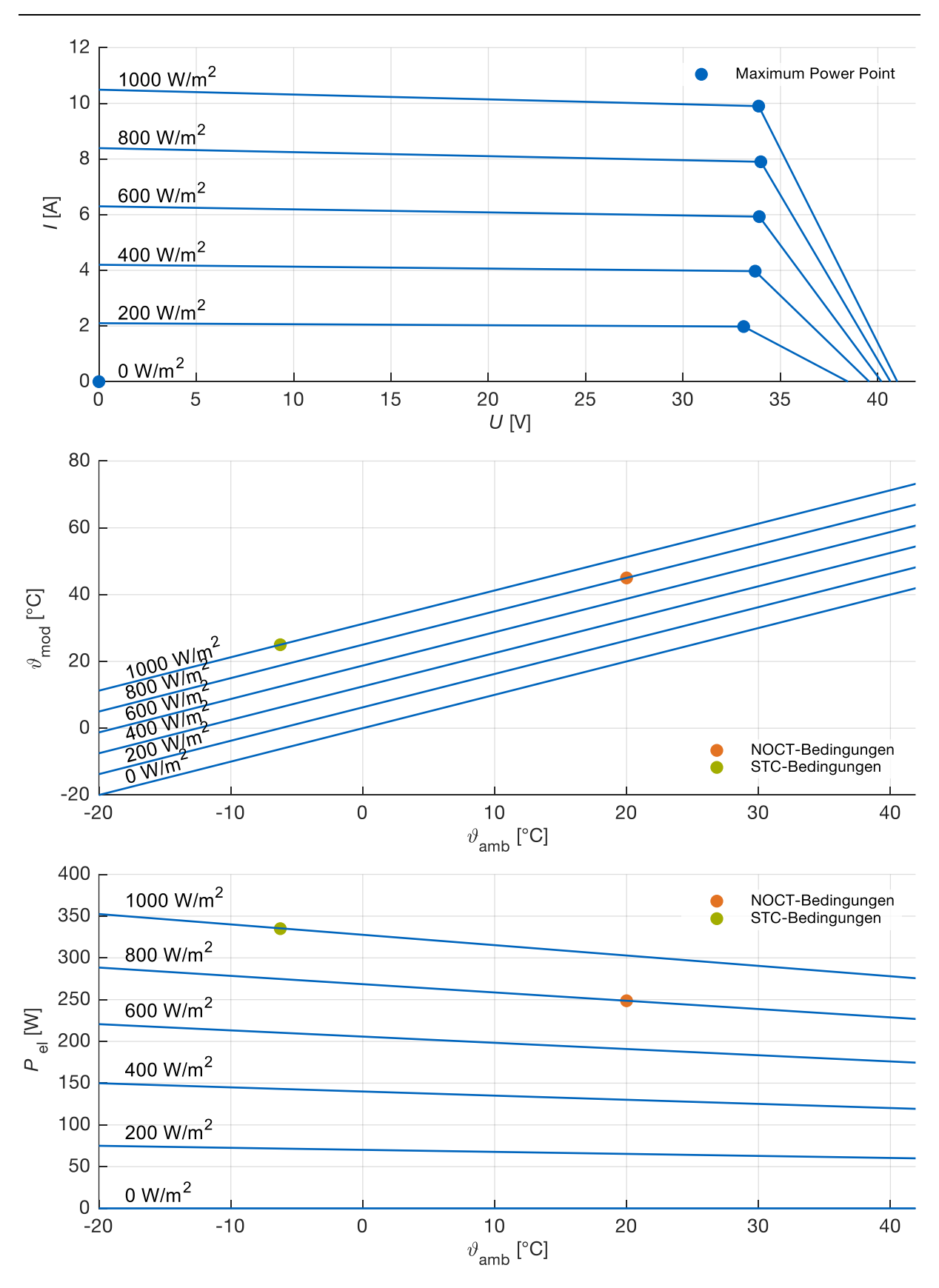

<span id="page-68-0"></span>Abbildung 14: Charakteristik des PV-Modells für ein LG335N1C-Modul (335 Wp) bei effektiven Bestrahlungsstärken von 0 bis 1000 W/m<sup>2</sup> [109]. Oben: Stückweise linearisiertes U-I-Kennlinienfeld. Mitte: Modultemperatur über Umgebungstemperatur. Unten: Temperaturabhängigkeit der elektrischen DC-Leistung

Die effektive Einstrahlung  $P_{\text{eff}}$  auf das PV-Modul setzt sich, wie schon in Kapitel [3.3.1.4](#page-59-0) und Gleichung [\(14\)](#page-62-0) beschrieben, aus den Komponenten der diffusen und der direkten Sonneneinstrahlung zusammen.

Für die in dieser Arbeit diskutierten Ergebnisse gilt durchgehend die auf maximalen Ertrag ausgelegte Modul-Ausrichtung in Anlehnung an Wirth [153]:

- Azimut  $\beta$ : 180° Südausrichtung
- Elevation  $\alpha$ : 30° Neigung gegenüber der Horizontalen

Schließlich wird die erzeugte DC-Leistung des Moduls mit einem PV-Wechselrichter (leistungsunabhängiger Wirkungsgrad: 95 %) in eine AC-Leistung umgesetzt. Für jeden Standort kann somit eine auf 1 Wp bezogene Leistungszeitreihe bereitgestellt werden, die je nach Leistungsanforderung skaliert wird. Dem Verbrauch von mit PV-Modulen erzeugtem Strom werden keine CO<sub>2</sub>-Emissionen zugerechnet. Bedarfsorientierte Stromproduktion ist mit der PV-Anlage nicht möglich.

Das PV-Modell kommt an seine Grenzen, sobald zeitliche Degradation, Verschmutzung, Schneebelag oder Verschattung der Module miteinberechnet werden sollen. Das Wellenlängenspektrum des auftreffenden Sonnenlichts spielt im Modell keine Rolle, sondern wird nur indirekt über gemessene Strahlungsdaten abgebildet. Die Modultemperaturberechnung erfolgt nicht dynamisch aus Vergangenheitswerten, sondern lediglich aufgrund von aktuellen Einstrahlungsleistungen und Umgebungstemperaturen. Der Wirkungsgrad des PV-Wechselrichters unterliegt keiner Leistungsabhängigkeit.

### **3.3.2.2 Modell des Gasbrennwertkessels**

Gasbrennwertkessel (CB) erzeugen Wärme aus chemisch gebundener Energie, die im Energieträger Erdgas gespeichert ist. Das Modell errechnet die Heizleistung über einen Jahresnutzungsgrad  $\eta_{\rm cb}$  von 96 % bezogen auf den Heizwert, wie er in einer Feldmessung von 60 Brennwertkesseln ermittelt wurde [155]:

$$
\dot{Q}_{\text{cb,ht}} = \eta_{\text{cb}} \cdot P_{\text{ng}} \tag{20}
$$

Dieses einfache Modell verzichtet auf die genaue Abbildung des Anlaufverhaltens, unterschiedlicher Nutzwärmetemperaturen und Teillastwirkungsgrade, da schlussendlich nur der Jahresgasverbrauch bzw. die Jahres-CO<sub>2</sub>-Emissionen von Interesse sind und der Brennwertkessel nicht am Energiemanagement teilnimmt. Der spezifische CO<sub>2</sub>-Ausstoß des Kessels schlägt mit 0,20 kg/kWh, bezogen auf den Heizwert, zu Buche, wenn, wie üblich, Naturgas verbrannt wird [107]. Zirkulationsverluste werden indirekt über einen entsprechend erhöhten Wärmebedarf berücksichtigt, der sich aus dem Gebäudemodell ergibt.

### **3.3.2.3 Modell der elektrischen Fixlasten**

Mit elektrischen Fixlasten sind alle elektrischen Haushaltsgeräte gemeint, die wegen direkter Abhängigkeit menschlicher Aktivitäten nicht flexibel geplant werden können. Aufgrund der sehr geringen Verschiebepotentiale im Haushalt, fallen auch Kühl- und Gefriergeräte in diese Kategorie. Die Zeitreihen der Fixlasten sind direkte Outputs des Bewohnermodells [79].

### **3.3.2.4 Modell der Wärmepumpe**

Wärmepumpen (HP) übertragen mit Hilfe von Treibenergie Wärme von einer Wärmequelle auf niedrigem Temperaturniveau zu einer Wärmesenke auf höherem Temperaturniveau. Als Wärmequellen können die Umgebungsluft, das Grundwasser oder das Erdreich dienen, während die Wärmesenke, im Kontext der Wärmeerzeugung für Wohngebäude, das Medium im Heizkreis bzw. im Speicherladekreis darstellt. Die am häufigsten verwendete Form der Wärmepumpe ist die Luft-Wasser-Kompressionswärmepumpe, da Außenluft universell verfügbar und der Aufwand zur Errichtung (Kosten, Umweltauflagen, etc.) gering ist. Daher ist das Modell auf diesen Wärmepumpentyp ausgelegt. Nachteilig wirken sich die sehr großen jahres- und tageszeitlichen Temperaturschwankungen der Wärmequelle aus. Denn die Effizienz der Wärmepumpe ist umso niedriger, je weiter die Temperaturniveaus von Quelle und Senke auseinanderliegen. Als Treibenergie wird in Kompressionswärmepumpen mechanische Energie für den Verdichter benötigt, der mit Hilfe eines Elektromotors in Rotation versetzt wird. Zur Bewertung der Effizienz einer Wärmepumpenanlage wird die Anlagenleistungszahl (COP = Coefficient of Performance) als Quotient aus erzeugter Heizleistung und zugeführter elektrischer Leistung  $P_{el}$  gebildet. Für längere Zeiträume (i.d.R. ein Jahr oder eine Heizperiode) wird die Jahresarbeitszahl als Quotient aus erzeugter Heizenergie und zugeführter elektrischer Energie angegeben [112].

Die große Schwankungsbreite des COP bei Luft-Wasser-Kompressionswärmepumpen wird besonders deutlich in [Abbildung 15.](#page-71-0) Hierfür wurde der COP-Datensatz des Wärmepumpenherstellers Aermec hinsichtlich Vorlauftemperatur (Wärmesenke) und Außentemperatur (Wärmequelle) analysiert [7]. Daraus ist ersichtlich: Je höher die Vorlauftemperatur, desto geringer ist der COP und desto kleiner ist der Außentemperaturbereich, in dem die Wärmepumpe betrieben werden kann. Insbesondere unter 15°C weist der COP eine starke Abhängigkeit von der Umgebungstemperatur auf. In der Regel haben Wärmepumpen höherer Leistungsklassen leicht höhere COPs. Allerdings ist diese Abhängigkeit im Vergleich zu den vorgenannten Einflussgrößen zu vernachlässigen.

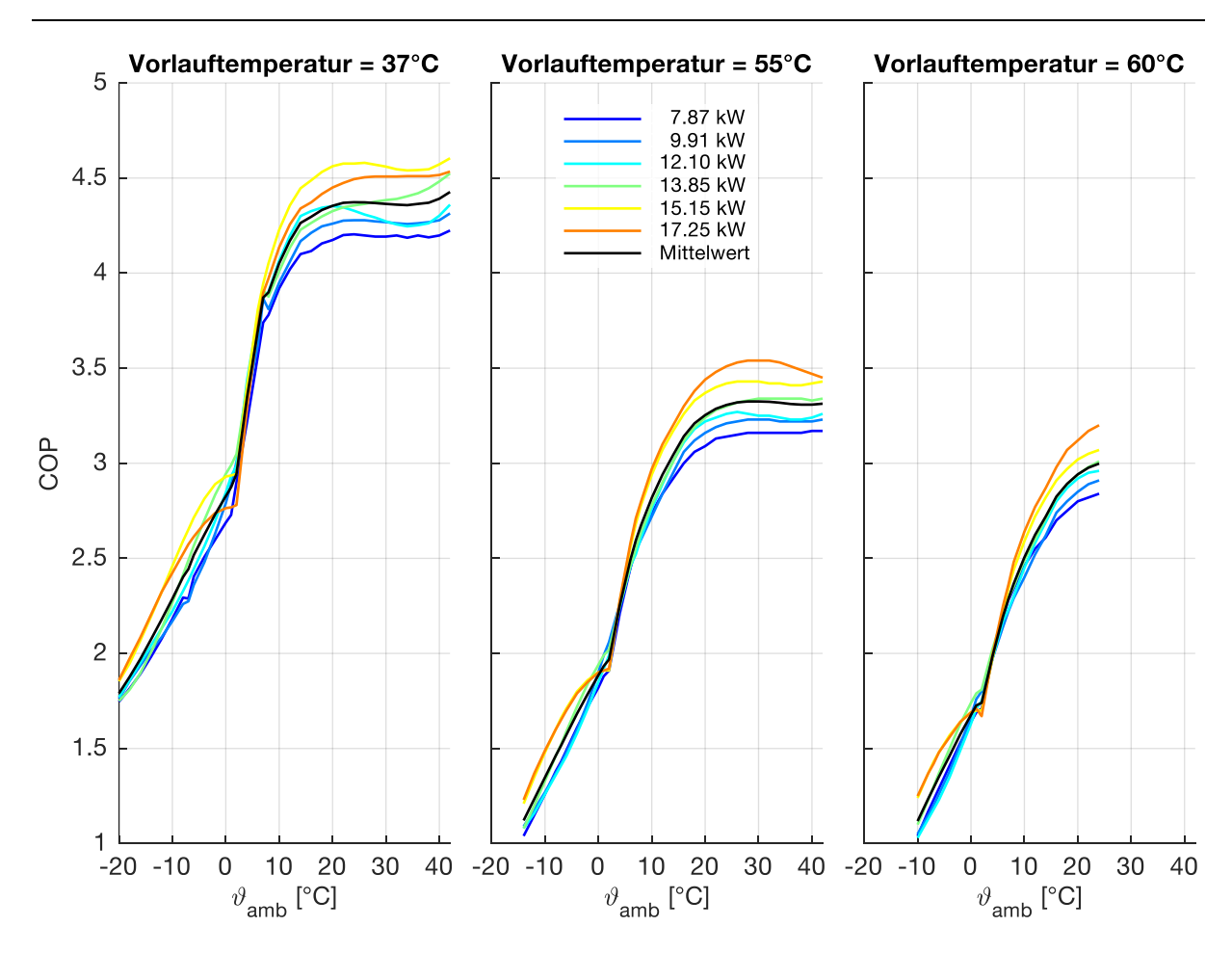

<span id="page-71-0"></span>Abbildung 15: COPs für verschiedene Vorlauftemperaturen in Abhängigkeit der Außentemperatur und der thermischen Leistungsklasse einer Luft-Wasser-Wärmepumpe [7]

Für das Wärmepumpenmodell wird daher der Datensatz aus [7] für jede Vorlauftemperatur separat über alle Leistungsklassen gemittelt. Je nach benötigter Vorlauftemperatur wird anschließend die in die Simulation integrierte Außentemperaturzeitreihe aus den Wetterdaten so auf die COP-Charakteristik abgebildet, dass eine COP-Zeitreihe entsteht. Kann die Wärmepumpe bei zu niedriger Außentemperatur nicht betrieben werden, sieht das Modell einen elektrischen Heizstab vor, der mit einem Wirkungsgrad von 99 % die Wärmeerzeugung übernimmt. Da es sich bei dieser Wärmepumpe/Heizstab-Kombination um monoenergetischen Betrieb handelt, lässt sich der Wirkungsgrad des Heizstabs ohne weiteres in die COP-Zeitreihe integrieren. Befindet sich die Wärmepumpe im eingeschalteten Zustand, wird eine Heizleistung von

$$
\dot{Q}_{\text{hp},\text{ht},t} = \text{COP}_{\text{hp},t} \cdot P_{\text{el}} \tag{21}
$$

erzeugt. Neben der Treibleistung subsummieren sich unter  $P_{el}$  auch die Leistungen für alle Zusatzverbraucher wie Pumpen und Steuerungseinheiten. Einige Wärmepumpen werden in nicht-modulierender Betriebsweise gefahren, sind also entweder einoder ausgeschaltet, sodass  $P_{el}$  im Modell konstant ist. Damit der Verdichter der HP
mechanisch geschont wird, ist die Möglichkeit einer Mindestlauf- und einer Mindeststillstandzeit modelliert. Die Taktung sollte nicht unter 10 min liegen [104].

Dynamische Vorgänge, wie sie z.B. beim Einschalten der HP auftreten [56], werden im Modell vernachlässigt. Je größer die Mindestlauf- bzw. Mindeststillstandzeit ist, desto geringer ist jedoch der Einfluss dieser Vorgänge.

# **3.3.2.5 Modelle der thermischen Speicher**

Bei thermischen Speichern unterscheidet man je nach Speicherzweck Trinkwarmwasserspeicher, Heizwasserspeicher und Kombispeicher. Zunehmend gibt es jedoch Varianten, mit denen über Wärmetauscher lediglich Wärme auf das Speichermedium übertragen wird und bei entsprechender Nachfrage diese Wärme per weiterem Wärmetauscher auf den Nutzkreis transferiert wird. Befindet sich im Nutzkreis Trinkwasser, so handelt es sich um eine Frischwasserstation. Wird ein Speicher zwischen Wärmeerzeuger und Heizkreis geschaltet, spricht man auch von einem Pufferspeicher. Dieser hat die Aufgabe, innerhalb eines Heizsystems den Erzeugerkreis vom Heizkreis hydraulisch zu trennen. Außerdem kann in Kombination mit nicht-modulierenden Wärmepumpen deren häufiges Takten reduziert und Spitzen in der Nachfrage ausgeglichen werden. Eine Einzelraumregelung ist mit einem Pufferspeicher ebenso realisierbar, weil die Vorlauftemperatur einzelner Heizkreise mit Hilfe einer Heizkurve über Ventile angepasst werden kann [20, 114].

Eine wichtige Größe bei der Beschreibung von Wärmespeichern ist der Ladezustand. In der Realität ist er abhängig von den Temperaturdifferenzen zwischen einzelnen Schichten im Speicher gegenüber der Umgebung und der möglichen Speichermaximaltemperatur. Im Speicher selbst bildet sich ein Wärmegefälle, wobei in der obersten Schicht die höchsten Temperaturen gemessen werden. Je nachdem auf welcher Speicherhöhe Wärme über gewisse Volumenströme ein- oder ausgetragen wird und sich die Schichten untereinander vermischen, kann das Speicherverhalten sehr dynamisch aber mit hoher Komplexität beschrieben werden [68].

In dieser Arbeit steht jedoch die (lineare) Optimierung des Speichers hinsichtlich Energiemengen im Vordergrund. Daher wird angenommen, dass der thermische Speicher innerhalb der thermischen Hülle des Gebäudes aufgestellt ist und demnach die Umgebungstemperatur konstant 20 °C beträgt. Daher ist die maximale Speicherkapazität (Speichermedium: Wasser) definiert als:

$$
C_{\text{ths}} = V_{\text{ths}} \cdot \rho_{\text{wat}} \cdot c_{\text{p,wat}} \cdot (\vartheta_{\text{max}} - \vartheta_{\text{amb}}) \tag{22}
$$

Hier wird für  $\vartheta_{\text{max}}$  die gewünschte Vorlauftemperatur eingesetzt. Der Ladezustand des Speichers bezieht sich demnach immer auf die Temperaturdifferenz der Mischtemperatur des Speichers gegenüber der Umgebungstemperatur, wobei zusätzlich angenommen wird, dass auch bei kleinsten Restladungen im Speicher noch immer Wasser mit  $\vartheta_{\text{max}}$  entnommen werden kann. Was das Laden und Entladen des Speichers anbelangt, werden lediglich Wärmeströme betrachtet, die nach Integration den neuen Speicherzustand definieren. Speicherverluste sind generell abhängig von der Wärmedämmung (U-Wert), der Übertemperatur und dem A/V-Verhältnis des Speichers [19]. Im Modell wird daher eine zylinderförmige Speichergeometrie angenommen, wobei Durchmesser und Volumen beliebig eingestellt werden können. Damit ergibt sich eine übertemperaturspezifische Verlustrate (Einheit W/K) von:

$$
\dot{q}_{\text{ths,loss}} = U_{\text{ths}} \cdot \left(\frac{\pi d_{\text{ths}}^2}{2} + \frac{4V_{\text{ths}}}{d_{\text{ths}}}\right) \tag{23}
$$

Der Speicher hat demnach umso höhere Verluste, je höher der Ladezustand ist. Der Einfluss einzelner Temperaturschichtungen, wie sie typischerweise in einem Schichtenspeicher auftreten, werden vernachlässigt.

#### <span id="page-73-1"></span>**3.3.2.6 Modell der Weißen Ware**

Unter dem Begriff der Weißen Ware sind Spülmaschinen, Waschmaschinen und Trockner zu verstehen. Nach Analysen des VDE [145] können Geräteläufe von Waschmaschinen und Trocknern in einem Zeitfenster von bis zu sechs Stunden verschoben werden, Spülgänge sogar bis zu 24 Stunden. Die Bereitstellung dieser Zeitfenster, von einem frühestmöglichen Beginn (**E**arliest **S**tart = ES) bis zu einem spätestmöglichen Ende (**L**atest **E**nd = LE), mit statistischer Schwankungsbreite für jeden einzelnen Gerätelauf, stellt ein weiteres Ergebnis des Bewohnermodells [79] dar. Das Lastverschiebungsprinzip ist in [Abbildung 16](#page-73-0) dargestellt. Aufgrund der Art der Flexibilität werden die genannten Gerätetypen in dieser Arbeit auch als ESLE-Geräte bezeichnet.

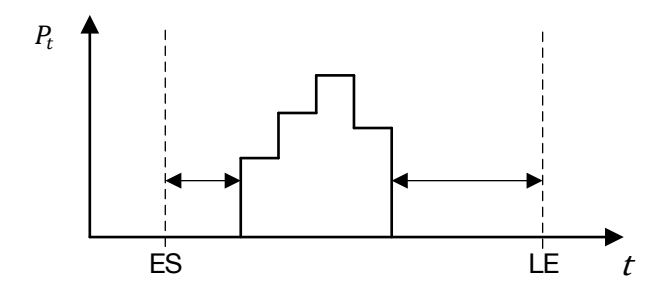

<span id="page-73-0"></span>Abbildung 16: Lastverschiebungsprinzip für ESLE-Geräte: Das zugehörige Lastprofil kann zwischen ES und LE beliebig verschoben, jedoch weder zeitlich noch leistungsmäßig gestaucht oder gestreckt und nicht unterbrochen werden.

# **3.3.2.7 Modell des Elektrofahrzeugs und des konventionellen Fahrzeugs**

Der Zweck des Elektrofahrzeugs, wie auch des konventionellen Fahrzeugs, besteht in der technologischen Bereitstellung der motorisierten Individualmobilität für die Bewohner des betrachteten Haushalts. Batteriebetriebene Elektrofahrzeuge speichern elektrische Energie, die am Stromnetz aufgenommen wird, um sie zeitlich versetzt an einen Elektromotor zur weiteren Umwandlung in mechanische Energie abzugeben. Konventionelle Fahrzeuge hingegen wandeln chemisch gebundene Energie in Form von Benzin oder Diesel in mechanische Energie um.

Das Bewohnermodell [79] gibt beim Thema motorisierte Individualmobilität die Wegstrecke pro Fahrer pro Mobilitätsereignis vor, wobei als Fahrer nur erwachsene Personen in Frage kommen. Die jeweiligen Abfahrts- und Ankunftszeiten am Wohngebäude sind in Zeitreihen hinterlegt. Aus diesen Zeitreihen und der Außentemperaturzeitreihe wird der Energiebedarf pro Mobilitätsereignis erstellt, wobei immer zwei Fahrten, nämlich Hin- und Rückfahrt, zu einem Ereignis zusammengefasst werden. Sind bei Mobilitätsereignissen mehrerer potentieller Fahrer die Ab- und Ankunftszeiten identisch, so wird angenommen, dass sie zusammen im selben Fahrzeug unterwegs sind. Befindet sich das Hauptfahrzeug zu Beginn eines Mobilitätsereignisses am Wohngebäude, so wird fahrerunabhängig immer dieses Fahrzeug genutzt. Überschneiden sich Mobilitätsereignisse unterschiedlicher potentieller Fahrer, so wird für das später beginnende Ereignis ein Zweitfahrzeug genutzt. Für Zweit- und Drittfahrzeuge werden stets konventionelle Fahrzeuge angenommen. Das Erstfahrzeug kann szenarioabhängig entweder ein Elektro- oder ein konventionelles Fahrzeug sein. Dazu werden die technischen Daten von zwei vergleichbaren Kompaktklassefahrzeugen vom selben Hersteller integriert. Als Elektrofahrzeug wird ein Hyundai IONIQ mit 120 PS und als konventionelles Fahrzeug ein Hyundai i30 mit einem 1,4 Liter Ottomotor und 140 PS gewählt. Zur Berechnung der Endenergiebedarfe wird auf die Durchschnittsverbräuche beider Fahrzeugtypen im ADAC-Ecotest zurückgegriffen, da ein spezifischer Streckenverlauf im Bewohnermodell nicht gegeben ist. Der ADAC-Ecotest basiert auf der Kombination zweier Fahrzyklen, dem Worldwide Harmonized Light-Duty Vehicles Test Cycle (WLTC) in der Version 5.3 und einem eigens entwickel-ten Autobahnzyklus. Damit liefert der Test "realitätsnahe Ergebnisse" [4]. [Tabelle 4](#page-75-0) zeigt den gemessenen durchschnittlichen Verbrauch je Fahrzeugtyp. Beim Elektrofahrzeug sind bereits Ladeverluste eingerechnet, weshalb diese nicht gesondert modelliert werden.

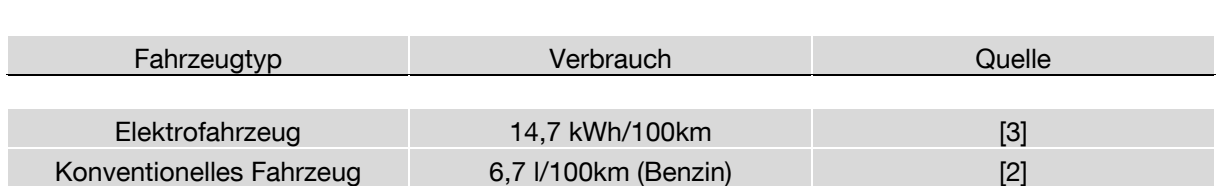

<span id="page-75-0"></span>Tabelle 4: Verbrauchsdaten der Fahrzeugtypen

Beim Ecotest ist die Klimaanlage des Fahrzeugs zwar eingeschaltet, die Raumtemperatur von 22 °C in der Testhalle zwingt die Klimaanlage jedoch nicht zu höheren Leistungen, wie sie typischerweise an kalten Winter- oder heißen Sommertagen benötigt werden. Daher wird die Klimatisierung nach Schüppel [121] wie folgt modelliert: Bei Außentemperaturen unter 20 °C muss der Fahrgastraum geheizt werden. Dazu kommt im Elektrofahrzeug eine Kompressionswärmepumpe zum Einsatz, die je nach Außentemperatur einen gewissen COP bereitstellen kann. Für das konventionelle Fahrzeug wird hingegen angenommen, dass die Abwärme des Motors zur Beheizung ausreichend ist. Daher fällt hier kein zusätzlicher Endenergiebedarf an. Bei Außentemperaturen über 20 °C muss der Fahrgastraum gekühlt werden. Zur Deckung des Kältebedarfs wird im Elektrofahrzeug gleichermaßen die Wärmepumpe genutzt, die durch die äußere Beschaltung als Kältemaschine betrieben werden kann. Im konventionellen Fahrzeug kommt ebenfalls eine Kältemaschine zum Einsatz. Die für das Fahrzeugsegment der Kompaktklasse typischen Treibenergiebedarfe zur Klimatisierung mittels Wärmepumpe sind, abgestuft nach Temperaturniveau, in [Tabelle 5](#page-75-1) für das Elektrofahrzeug dargestellt. Beim konventionellen Fahrzeug ist die Treibenergie durch den Ottomotor aufzubringen. Dies führt zu einem Mehrverbrauch an Benzin in Höhe von 0,5 l/100km je 1 kW Treibleistung. Bei Temperaturen außerhalb des Bandes von -10 °C bis 35 °C ist der Klimatisierungsbedarf konstant hoch, jedoch ist mit Komforteinbußen zu rechnen.

<span id="page-75-1"></span>Tabelle 5: Treibenergiebedarf einer Automotive-Kompressionswärmepumpe für die Klimatisierung des Fahrgastraums eines Elektrofahrzeugs in der Kompaktklasse je Außentemperaturniveau [121]

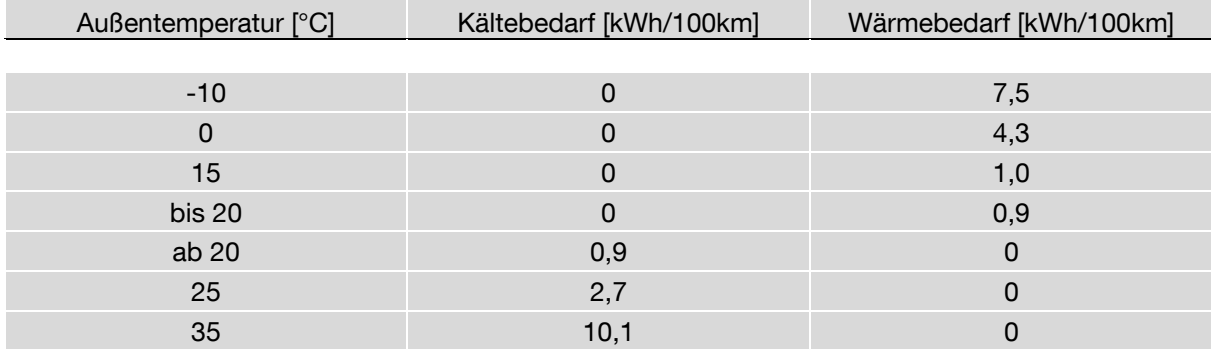

Im Anschluss an ein Mobilitätsereignis mit dem Elektrofahrzeug muss die verbrauchte Energie wieder nachgeladen werden. Dazu steht das Zeitfenster bis zum nächsten Mobilitätsereignis zur Verfügung. Das Elektrofahrzeug zählt daher wie die Gerätetypen der Weißen Ware zum Kreis der ESLE-Geräte (vgl. Kapitel [3.3.2.6\)](#page-73-1). Die maximale Ladeleistung wird durch die Kapazität des Ladeequipments begrenzt. Falls nicht genügend Zeit zum Nachladen zur Verfügung steht, wird die Restlademenge in das darauffolgende Ladefenster verschoben. Die für das jeweilige Szenario benötigte Batteriekapazität ist ein Output des Elektrofahrzeugmodells. Allerdings können bei vorgegebener Batteriekapazität (Hyundai IONIQ: 28 kWh), alle Fahrten identifiziert werden, die externes Nachladen erfordern würden. Diese Fahrten werden dann stattdessen mit einem konventionellen Fahrzeug zurückgelegt. Tankvorgänge werden hier nicht gesondert modelliert, sondern lediglich benötigte Benzinvolumina ausgegeben. Während die CO<sub>2</sub>-Emissionen des Elektrofahrzeugs vom Lademix abhängig sind, resultieren sie beim konventionellen Fahrzeug aus dem Benzinverbrauch. Das CO<sub>2</sub>-Äquivalent von Benzin wird mit 2,37 kg/l bewertet [120].

Die Grenzen der Fahrzeugmodelle liegen dort, wo Antriebs-, Heiz- und Kühlleistungen abhängig von der Besetzung des Fahrzeugs berechnet werden sollen. In dieser Arbeit wird alternativ mit dem durchschnittlichen Besetzungsgrad von 1,5 Personen gerechnet. Vorkonditionierung spielt keine Rolle im Modell. Die Klimatisierungsszenarien bei Schüppel [121] gelten explizit für Mitteleuropa, da mit jedem Temperaturniveau entsprechend typische solare Einstrahlungsniveaus und typische Luftfeuchteniveaus verknüpft sind. Beim Elektrofahrzeug fällt sämtlicher Ladebedarf am Wohngebäude an, externes Laden wird nicht betrachtet.

# **3.3.2.8 Modell der stationären Batterie**

Die stationäre Batterie (BAT) dient der Zwischenspeicherung elektrischer Energie. Sie hat keinen anderen Primärnutzen wie die anderen elektrischen Geräte, sondern wird rein für die Zwecke des Energiemanagements eingesetzt (vgl. Kapitel [2.2.2\)](#page-32-0). Dafür sind hohe Leistungs- und Energiedichten sowie geringe Verlustleistungen gefordert. Da dieses Anforderungsprofil besonders gut von Lithium-Ionen-Batterien (LiIon-Batterien) erfüllt wird, bildet das Modell diesen Batterietyp ab. Er wird in der Regel in Kombination mit einem Batteriewechselrichter (BAT-WR) eingesetzt, von dem maximale Ein- und Ausspeiseleistungen primär abhängen. Für die Beschreibung des Batterieverhaltens ist vor allem der Ladezustand (SOC) entscheidend. Er ist das Resultat aus bisherigen Ein- und Ausspeisungen sowie Verlusten (vgl. Formel [\(31\)\)](#page-83-0). Da die Alterung der Batterie bei der Planung von wenigen Zyklen eine untergeordnete Rolle spielt, wird deren Modellierung vernachlässigt. An dieser Stelle sei auf Kapitel [4](#page-62-0) verwiesen, in dem explizit auf das Hardware-in-the-loop-Batteriespeichersystem und dessen Vermessung eingegangen wird.

# **3.4 Optimierungsmodelle**

# **3.4.1 Grundprinzipien der Einsatzplanung**

In der Energiesystemsimulation kann die Entscheidungsfindung bzw. die dahinterstehende Optimierung mit einem zentralen oder einem verteilten Ansatz gelöst werden. Dennoch sind folgende Grundprinzipien auf beide Optimierungsmodelle zutreffend.

Da der Energieerhaltungssatz gilt und die elektrischen Komponenten allesamt an das Niederspannungsnetz (NSN) gekoppelt sind, müssen zu jedem Zeitschritt die Leistungen im Gleichgewicht zueinander stehen (siehe [Abbildung 17\)](#page-77-0).

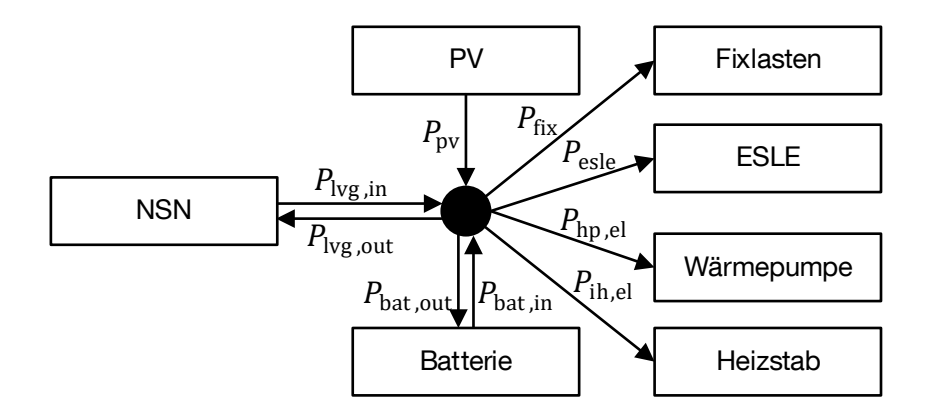

<span id="page-77-0"></span>Abbildung 17: Leistungsgleichgewicht auf der Elektrizitätsseite

Dabei wird angenommen, dass das Hausnetz so ausgelegt ist, dass es zu keinen Überlastungen kommt und die Anschlussphasen aufgrund geeigneter Anschlussverteilung keine Rolle spielen. Weiterhin werden nur Wirkleistungen betrachtet, nicht jedoch Blind- bzw. Scheinleistungen.

Die Wärmelast kann nur über den thermischen Speicher gedeckt werden (vgl. [Abbil](#page-78-0)[dung 18\)](#page-78-0). Die Wärmepumpe und der Heizstab wandeln dazu elektrische Leistung entsprechend der Leistungszahl bzw. des Wirkungsgrads in Wärme um und beladen damit den Speicher.

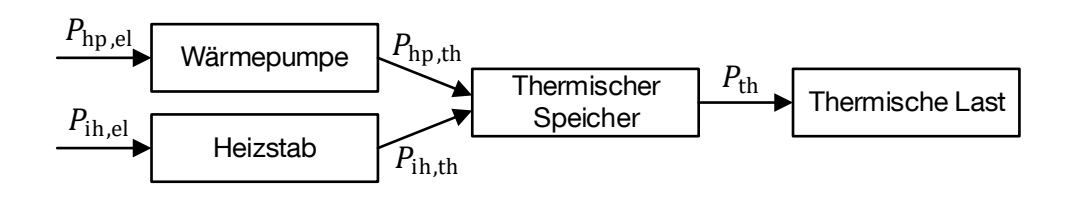

<span id="page-78-0"></span>Abbildung 18: Kopplungsprozess von Elektrizitäts- und Wärmeseite

Ganz allgemein kann ein Speicher eine Energieform (z.B. Elektrizität, Wärme) für eine gewisse Zeit zwischenspeichern, sodass Erzeugung und Verbrauch entkoppelt werden. Dabei treten jedoch Verluste auf. Diese setzen sich zusammen aus der Selbstentladungsrate, dem Verbrauch von Peripheriegeräten, sowie Verlusten beim Ein- und Ausspeichern.

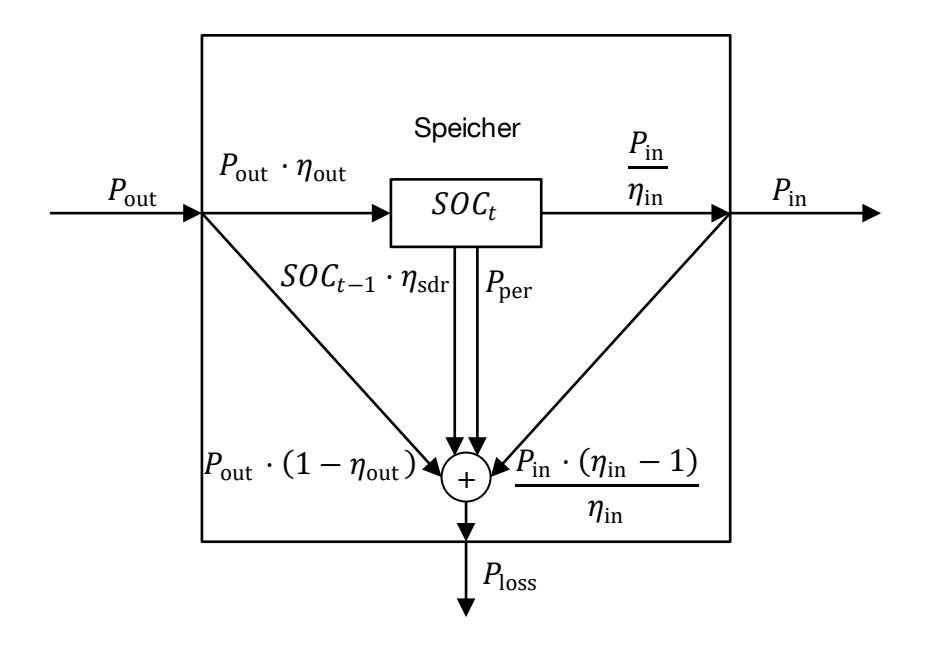

Abbildung 19: Allgemeines Speichermodell. Die Begrifflichkeiten der Indizes "out" und "in" sind dabei konsistent zu den in [Abbildung 17](#page-77-0) eingeführten Zählpfeilrichtungen.

Beide Modelle gehen davon aus, dass den Entscheidungsfindungskomponenten PV-Prognosen, Lastprognosen, Preissignale und bei Bedarf entsprechende CO<sub>2</sub>-Intensitäten des Strommix aus dem öffentlichen Netz zur Verfügung stehen. Ob diese von einem Smart Meter oder einer anderen Einheit bereitgestellt werden, ist für die Optimierungsmodelle nicht entscheidend.

# <span id="page-79-1"></span>**3.4.2 Einsatzplanung mit zentraler Entscheidungsfindung**

Bei der zentralen Entscheidungsfindung wird das Einsatzplanungsproblem vom zentralen Manager aufgestellt und gelöst. Das Problem zählt zu den gemischt-ganzzahligen linearen Optimierungsproblemen (Mixed Integer Linear Problem, MILP), wobei die ganzzahligen Entscheidungsvariablen als binäre Variablen ausgeführt sind [71, 72, 152]. Es ist in der Modellierungssprache General Algebraic Modeling System (GAMS) implementiert und wird mit dem CPLEX-Solver gelöst. Im Allgemeinen besteht ein solches Programm aus Mengen, Parametern, Entscheidungsvariablen und Gleichungen / Ungleichungen. Im Folgenden werden die Bestandteile einzeln erläutert:

#### **Mengen:**

Es werden *n* Zeitschritte von  $t = t_1, t_2, ..., t_n$  betrachtet sowie *m* ESLE-Geräte  $d = d_1, d_2, ..., d_m.$ 

#### **Parameter:**

Alle Parameter sind zu Beginn der Berechnung bzw. des Berechnungszeitraums mit Eingangsdaten zu initialisieren. Diese ändern sich während der Berechnung nicht. [Ta](#page-79-0)[belle 6](#page-79-0) zeigt die Parameterübersicht.

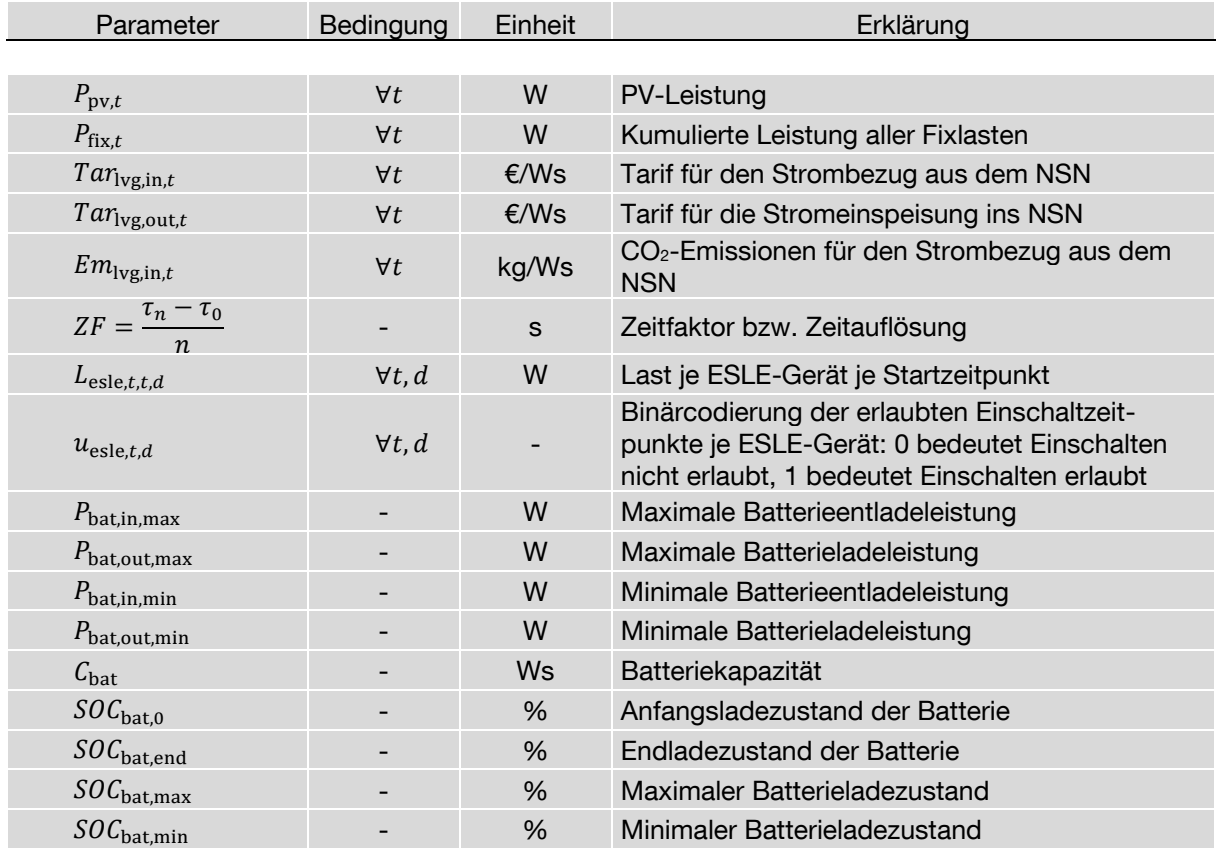

#### <span id="page-79-0"></span>Tabelle 6: Parameterübersicht

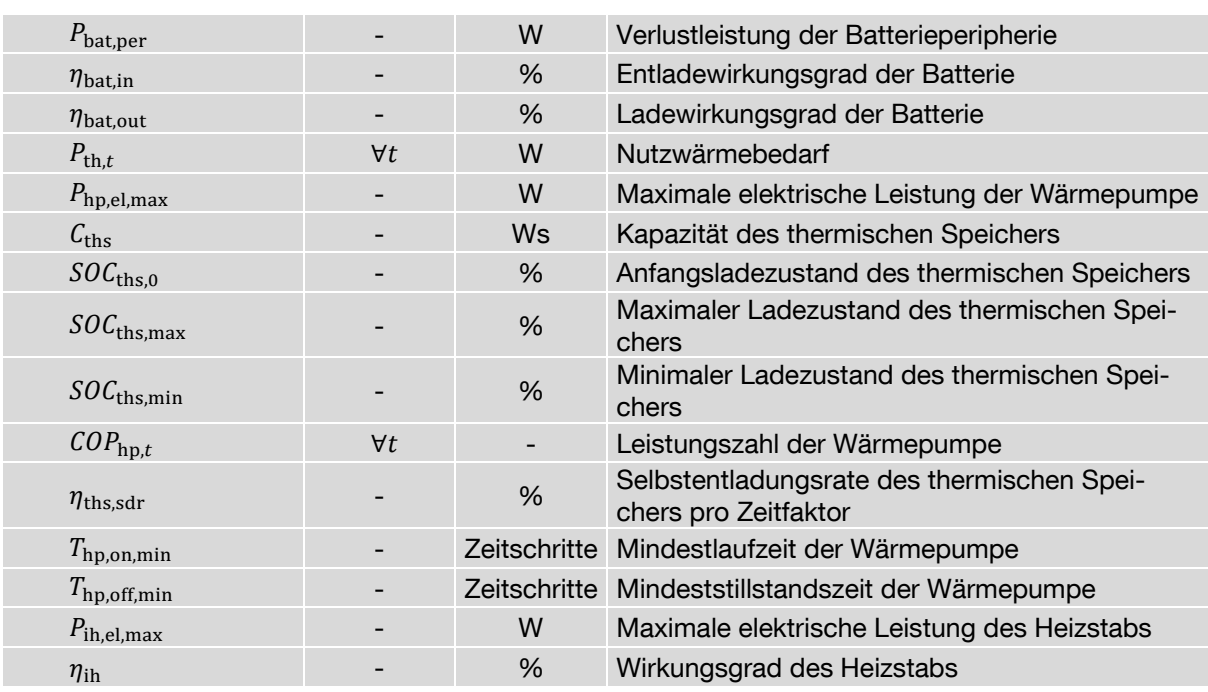

Zu [Tabelle 6](#page-79-0) seien folgende Punkte angemerkt:

• Der Parameter  $L_{\text{esle}, t, t, d}$  beinhaltet je Zeile das Lastprofil des ESLE-Geräts  $d$ , das zeilenmäßig fortschreitend um je einen Zeitschritt nach rechts verschoben wird. Sei  $[X \Psi \Omega]$  das verschiebbare Lastprofil des ESLE-Geräts d und  $n = 6$ , so gilt für die Matrix in der d-Ebene:

$$
L_{\text{esle},d} = \begin{bmatrix} X & \Psi & \Omega & 0 & 0 & 0 \\ 0 & X & \Psi & \Omega & 0 & 0 \\ 0 & 0 & X & \Psi & \Omega & 0 \\ 0 & 0 & 0 & X & \Psi & \Omega \\ 0 & 0 & 0 & 0 & X & \Psi \\ 0 & 0 & 0 & 0 & 0 & X \end{bmatrix}
$$
 (24)

- Die Selbstentladungsrate von LiIon-Batterien liegt in einer Größenordnung von unter 3 % pro Monat [118]. Damit ist deren Einfluss auf den SOC bei tageweiser Einplanung deutlich weniger relevant als der Lade- und Entladewirkungsgrad. Somit wird die Selbstentladungsrate im Optimierungsmodell vernachlässigt.
- Beim thermischen Speicher können Lade- und Entladewirkungsgrad vernachlässigt werden, da die Hauptverluste nicht beim Speichervorgang auftreten, sondern, in Abhängigkeit der Speicherzeit, durch Temperaturdifferenzen zwischen dem heißen Speicherwasser und der Umgebungsluft hervorgerufen werden. Eine zusätzliche konstante Verlustleistung muss ebenfalls nicht betrachtet werden, da keine Peripheriegeräte mit der gespeicherten Wärme betrieben werden.

#### **Entscheidungsvariablen:**

Die Werte der Entscheidungsvariablen werden im Zuge der Berechnung bestimmt. Im Einzelnen sind dies:

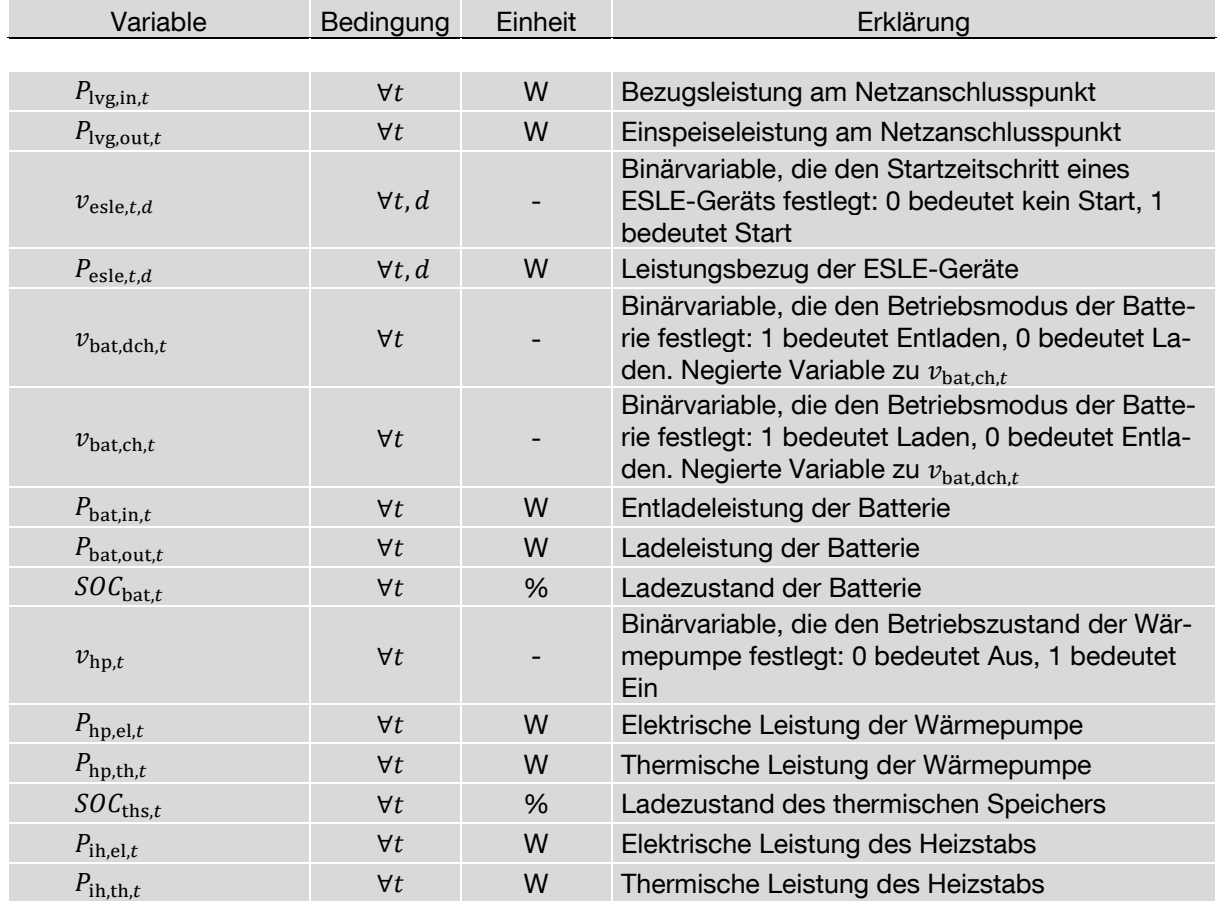

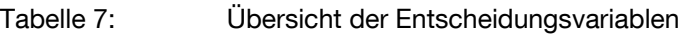

#### **Gleichungen / Ungleichungen:**

Die Zielfunktion <sup>Z</sup> zur Minimierung der variablen Kosten lautet:

$$
Z = \min \left[ \sum_{t=1}^{n} P_{\text{lvg,in},t} \cdot T a r_{\text{lvg,in},t} - P_{\text{lvg,out},t} \cdot T a r_{\text{lvg,out},t} \right] \cdot ZF \tag{25}
$$

Dabei werden die Erlöse aus der PV-Einspeisung den Kosten des Strombezugs aus dem Niederspannungsnetz gegenübergestellt. Sollen statt der Minimierung von Kosten minimierte CO<sub>2</sub>-Emissionen erreicht werden, so muss der Strombezug aus dem Netz mit der CO<sub>2</sub>-Intensität des aktuellen Strommix bewertet werden.

Die Zielfunktion ändert sich dann zu:

$$
Z = \min \left[ \sum_{t=1}^{n} P_{\text{Ivg,in},t} \cdot Em_{\text{Ivg,in},t} \right] \cdot ZF \tag{26}
$$

Die dritte sinnvolle Möglichkeit für eine Zielfunktion ist die Maximierung der Eigendeckung, indem der Strombezug aus dem Niederspannungsnetz minimiert wird:

$$
Z = \min\left[\sum_{t=1}^{n} P_{\text{log,in},t}\right] \cdot ZF \tag{27}
$$

Die jeweilige Zielfunktion unterliegt gewissen Einschränkungen. Generell muss zu jedem Zeitschritt für den Knoten am Netzanschlusspunkt gelten, dass die Summe der Leistungen Null ergibt (vgl. [Abbildung 17\)](#page-77-0):

<span id="page-82-0"></span>
$$
0 = P_{\text{Ivg,in},t} + P_{\text{pv},t} + P_{\text{bat,in},t} - P_{\text{hp},t} - P_{\text{ih},t} - P_{\text{fix},t} - P_{\text{Ivg,out},t}
$$
  
- 
$$
P_{\text{bat,out},t} - \sum_{d=1}^{m} P_{\text{esle},t,d} \qquad \forall t \qquad (28)
$$

Je nach Anzahl und Zusammensetzung teilnehmender Geräte werden die nachfolgend beschriebenen, gerätespezifischen Randbedingungen ergänzt:

Für ESLE-Geräte gilt, dass deren Start nur zu denjenigen Zeitschritten erfolgen darf, die in der Binärcodierung  $u_{est, d}$  als erlaubt definiert sind. Daher ist bei der Erstellung der Binärcodierung darauf zu achten, dass das Zeitfenster von ES und LE eingehalten wird und nur vollständige Profile startbar sind. Es gilt  $v_{\text{eslet}, d} = 0$  falls  $u_{\text{eslet}, d} = 0 \,\forall d, t$ . Außerdem dürfen die Geräte jeweils nur zu einem einzigen Zeitschritt gestartet werden:

$$
\sum_{t=1}^{n} \nu_{\text{esle},t,d} = 1 \tag{29}
$$

Sollen ESLE-Geräte mehrmals pro Einplanungsperiode gestartet werden, so müssen sie als separates Gerät modelliert werden. Die genauen Lastprofile ergeben sich durch den jeweiligen Startzeitpunkt und die folgende Matrix-Vektor-Multiplikation:

$$
\boldsymbol{P}_{\text{esle},d} = \boldsymbol{v}_{\text{esle},d} \cdot \boldsymbol{L}_{\text{esle},d} \tag{30}
$$

Für den Ladezustand der Batterie gilt:

<span id="page-83-0"></span>
$$
SOC_{\text{bat},t} = SOC_{\text{bat},t-1}
$$
  
+ 
$$
\left(\frac{P_{\text{bat},\text{out},t} \cdot \eta_{\text{bat},\text{out}} - \frac{P_{\text{bat},\text{in},t}}{\eta_{\text{bat},\text{in}}} - P_{\text{bat},\text{per},t}}{C_{\text{bat}}}\right)
$$
  $\forall t$  (31)  
- ZF

Dazu muss der Anfangsladezustand  $SOC<sub>bat,0</sub>$  bekannt sein. Damit am Ende des Einplanungszeitraums für den weiteren Verlauf genügend Energie in der Batterie gespeichert ist, wird ein minimaler Endladezustand definiert, sodass gilt:

<span id="page-83-1"></span>
$$
SOC_{\text{bat},t_{\text{end}}} \geq SOC_{\text{bat},\text{end}} \tag{32}
$$

Generell darf der Ladezustand das erlaubte Intervall nicht verlassen:

$$
SOC_{\text{bat,min}} \leq SOC_{\text{bat},t} \leq SOC_{\text{bat,max}} \tag{33}
$$

Es muss sichergestellt werden, dass die Batterie nicht zur gleichen Zeit geladen und entladen wird. Es ist der Batterie jedoch auch gestattet, keine Aktion durchzuführen. Zudem müssen minimale und maximale Lade- bzw. Entladeleistungen zu jeder Zeit eingehalten werden:

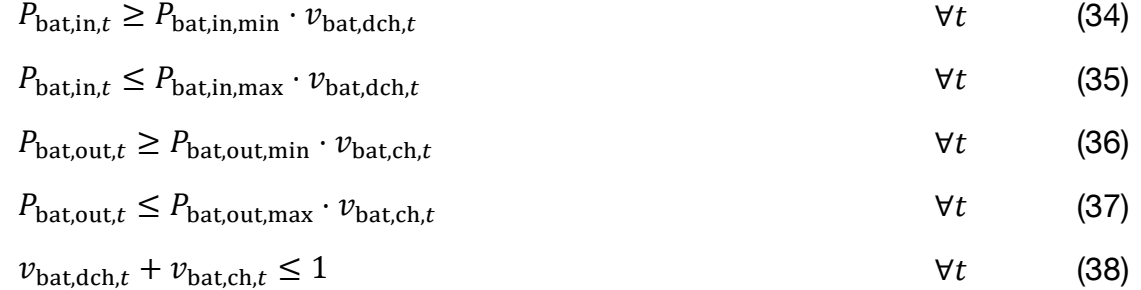

Für die Wärmeseite gilt analog zur Stromseite und Gleichung [\(28\),](#page-82-0) dass die Summe aller Erzeugungsleistungen der Summe der Verbrauchsleistungen entsprechen muss. Allerdings kann die thermische Last nur durch den thermischen Speicher bedient werden und nicht direkt durch die Wärmeerzeuger. Daher gilt:

$$
0 = P_{\text{ths},t} - P_{\text{th},t} \tag{39}
$$

Der thermische Speicherladezustand ist stets abhängig vom Ladezustand im vorherigen Zeitschritt, von Verlusten und von Lade- bzw. Entladeleistungen, wobei auch hier der Anfangsladezustand  $SOC<sub>ths,0</sub>$  definiert sein muss:

$$
SOC_{\text{ths},t} = SOC_{\text{ths},t-1} \cdot (1 - \eta_{\text{ths},\text{sdr}} \cdot ZF) + \left(\frac{P_{\text{hp},\text{th},t} + P_{\text{ih},\text{th},t} - P_{\text{ths},t}}{C_{\text{ths}}}\right) \cdot ZF
$$
 (40)

Ungleichung [\(33\)](#page-83-1) gilt analog auch für den Ladezustand des thermischen Speichers:

$$
SOC_{\text{ths,min}} \leq SOC_{\text{ths},t} \leq SOC_{\text{ths,max}} \qquad \forall t \qquad (41)
$$

Die elektrische Leistung des Heizstabs darf maximal  $P_{\text{ih,el,max}}$  betragen und wird über den Wirkungsgrad  $\eta_{\rm ih}$  auf die thermische Leistung abgebildet:

$$
P_{\text{ih,th},t} = P_{\text{ih,el},t} \cdot \eta_{\text{ih}} \tag{42}
$$

$$
P_{\text{ih,el},t} \leq P_{\text{ih,el,max}} \tag{43}
$$

Bei der Wärmepumpe ergibt sich die thermische Leistung aus der elektrischen Leistung, der jeweiligen Leistungszahl und des Betriebszustandes:

$$
P_{\text{hp,th},t} = P_{\text{hp,el},t} \cdot \mathcal{C} \cdot O_{\text{hp},t} \cdot \nu_{\text{hp},t} \tag{44}
$$

Da nicht-modulierende Wärmepumpen im eingeschalteten Zustand immer die maximal mögliche elektrische Leistung benötigen, gilt:

$$
P_{\text{hp,el},t} = P_{\text{hp,el,max}} \cdot v_{\text{hp},t} \tag{45}
$$

Die Einhaltung einer Mindestlaufzeit  $T_{\text{hn}on,min}$ , ausgedrückt als Anzahl von Zeitschritten, kann über folgende Ungleichung modelliert werden:

$$
v_{\mathrm{hp},t} \ge v_{\mathrm{hp},t-1} - \frac{1}{T_{\mathrm{hp},\mathrm{on},\mathrm{min}}} \cdot \sum_{t_x = t - T_{\mathrm{hp},\mathrm{on},\mathrm{min}}}^{t-1} v_{\mathrm{hp},t_x} \qquad \forall t | t \ge T_{\mathrm{hp},\mathrm{on},\mathrm{min}} \tag{46}
$$

Die Mindeststillstandszeit  $T_{\text{hp,off,min}}$  wird analog berücksichtigt:

$$
v_{\text{hp},t} \le v_{\text{hp},t-1} + \frac{1}{T_{\text{hp,off,min}}} \qquad \forall t | t \ge T_{\text{hp,off,min}} \qquad (47)
$$

Die Charakteristik des beschriebenen Systems führt dazu, dass die Ladezustände von Batterie und thermischem Speicher am Ende des Betrachtungszeitraums gegen Null gehen, weil gespeicherte Energie keinem Gegenwert entspricht. Allerdings sorgt das Rolling Horizon-Prinzip dafür, dass vollständige Entladungen nur dann umgesetzt werden, wenn es auch langfristig Sinn ergibt, da die Einplanungsergebnisse außerhalb des Umsetzungszeitraums in den nächsten Verhandlungsrunden noch einmal neu bestimmt werden. Schlussendlich wird immer nur so viel Energie eingespeichert, wie zur Ausspeicherung wieder benötigt wird. Beim thermischen Speicher senkt dies die Verluste, da diese bei höheren Ladezuständen zunehmen. In der Batterie sorgt dieses Verhalten dafür, dass der Ladezustand von 100 % nur für kurze Zeit besteht, was zur Erhöhung der Lebensdauer beiträgt.

### **3.4.3 Einsatzplanung mit verteilter Entscheidungsfindung**

Die Einsatzplanung mit verteilter Entscheidungsfindung folgt innerhalb des Einplanungszeitraums dem Zyklen-Schema in [Abbildung 20.](#page-85-0)

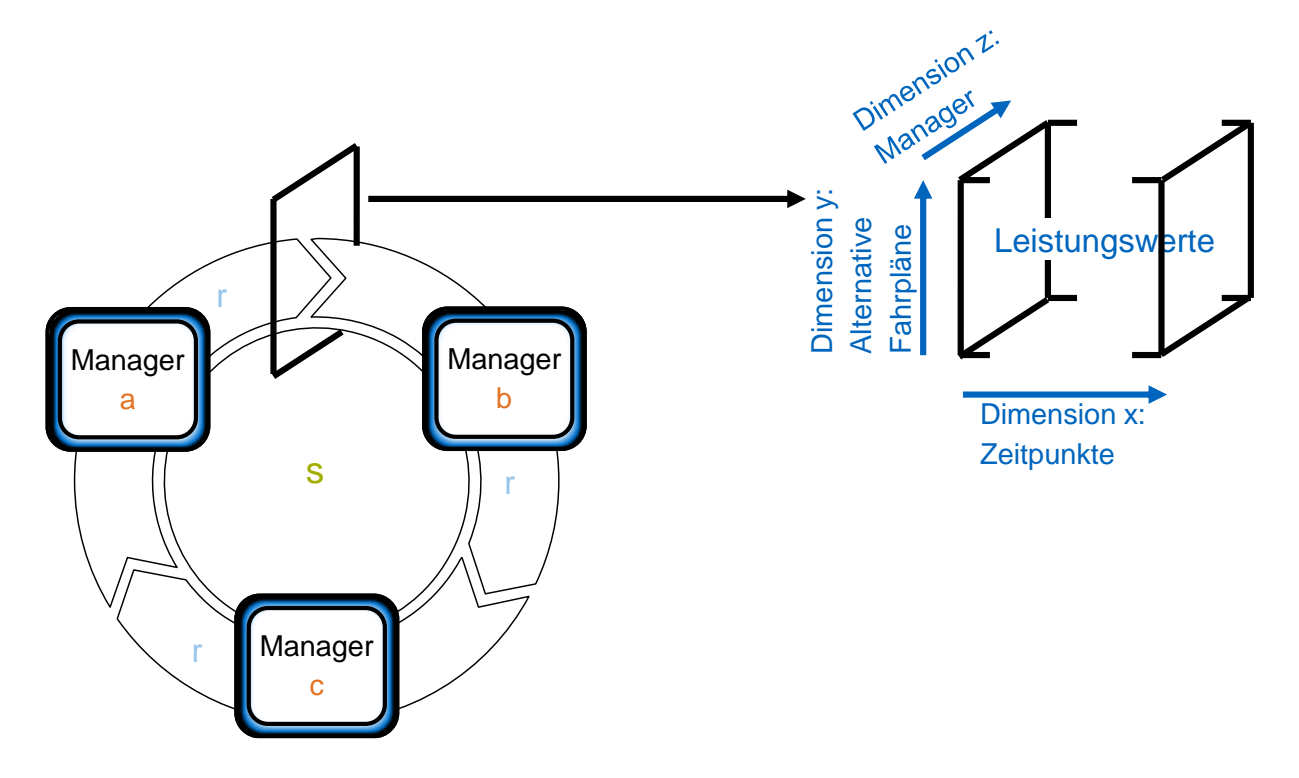

<span id="page-85-0"></span>Abbildung 20: Einsatzplanung mit verteilter Entscheidungsfindung mit  $s$  Zyklen und  $r$  alternativen Fahrplänen: Unter den Managern werden der Reihe nach eine Erzeugungs- und eine Lastmatrix mit Leistungswerten weitergereicht, die den jeweiligen Einplanungsstand repräsentieren.

Dieser Prozess wird im Folgenden auch als Verhandlung bezeichnet. Um den Fahrplan des Gesamtsystems zu bestimmen, erhält jeder Manager s mal die Möglichkeit, sein zu vertretendes Gerät bzw. Geräte einzuplanen [70, 86]. Ist beispielsweise Manager b an der Reihe, so empfängt er von Manager a zwei Matrizen; eine elektrische Erzeugungs- und eine elektrische Verbrauchsmatrix. In diesen Matrizen sind Leistungszeitreihen gespeichert, die den aktuellen Planungsstand wiedergeben. Jeder der an der Verhandlung beteiligten Manager erhält das Schreiberecht innerhalb einer der in z-Dimension hintereinanderliegenden Matrix-Scheiben, um sein Einplanungsergebnis einzutragen. Die Spalten der Matrizen repräsentieren jeweils einen Zeitschritt, wobei die Spaltenanzahl der Anzahl der Zeitschritte des Einplanungszeitraums entspricht. Sind die Manager in ihrem Verhalten flexibel, so können sie in y-Richtung r alternative Fahrpläne eintragen. Sind sie in ihrer Flexibilität hingegen eingeschränkt, wird derselbe Fahrplan in jede der  $r$  Zeilen geschrieben. Zudem hat jeder Manager die Möglichkeit, die y-Ebenen der Matrizen anhand von eigenen Zielfunktionen derart neu zu sortieren, dass die favorisierte Umsetzung stets in der obersten y-Ebene steht. Wichtig zu beachten ist dabei, dass jede y-Ebene eine in sich schlüssige Fahrplanalternative des Gesamtsystems repräsentiert. Daher dürfen nur komplette Ebenen getauscht werden, nicht jedoch Fahrpläne einzelner Manager unterschiedlicher y-Ebenen. Hat sich innerhalb der Verhandlung für einen Einplanungszeitraum der letzte Manager das letzte Mal eingetragen und die y-Ebenen neu sortiert, so wird im zugehörigen Umsetzungszeitraum der Fahrplan der obersten y-Ebene umgesetzt. Alle weiteren alternativen Fahrpläne verfallen.

Analog zum zentralen Ansatz stehen auch hier die drei möglichen Einplanungsziele zur Wahl: Die Minimierung der verbrauchsgebundenen Kosten, die CO<sub>2</sub>-Minimierung oder die Eigenverbrauchsmaximierung. Je nach Ziel wird für jeden Manager der Zugang zu folgenden Zeitreihen vorausgesetzt:

- Elektrizitätstarifzeitreihe
- Einspeisetarifzeitreihe
- CO<sub>2</sub>-Intensität des aktuellen Strommix

Im Folgenden werden für alle Gerätetypen, die jeweils unterschiedliche Grade an Flexibilität mitbringen, die Einplanungsmöglichkeiten vorgestellt.

# **3.4.3.1 PV-Manager**

Es wird davon ausgegangen, dass der PV-Manager Informationen über die zukünftige PV-Erzeugung besitzt. Ob er diese bei einem Dritten abruft oder sich z.B. aus Wettervorhersagen und der PV-Kapazität selbst errechnen kann, spielt keine Rolle. In der Regel hat der PV-Manager keine Flexibilität anzubieten, weil keine negativen Erträge drohen, wenn weniger als möglich produziert wird. Die Einplanung ist hier also trivial, da in jeder Zeile der vorgesehenen z-Ebene der Erzeugungsmatrix das erwartete PV-Profil eingetragen wird. Die entsprechenden Stellen der Verbrauchsmatrix werden mit Nullen befüllt.

# **3.4.3.2 Grundlast-Manager**

Der Grundlast-Manager aggregiert alle Lasten derjenigen Geräte, welche keine Flexibilität anzubieten haben. Für eine korrekte Planung muss hierfür eine Grundlastprädiktion vorliegen. Für die Verhandlung selbst ist es jedoch nebensächlich wie diese Prädiktion erstellt wird. Analog zum PV-Manager wird hier in allen Zeilen der vorgesehenen z-Ebene der Lastmatrix das gleiche Verbrauchsprofil eingetragen, während die Erzeugungsmatrix mit Nullen bestückt wird.

#### **3.4.3.3 ESLE-Manager**

Wie bereits in Kapitel [3.3.2.6](#page-73-1) definiert, weisen ESLE-Geräte ein fixes, nicht unterbrechbares Verbrauchsprofil auf, das jedoch zwischen ES und LE beliebig verschoben werden kann. Die vollständige Weitergabe dieser Information in Form von Lastprofilen bestünde darin, jede mögliche Fahrplanalternative zwischen ES und LE in je eine Zeile der Verbrauchsmatrix einzutragen. Denkt man sich den Prozess weiter, indem ein nachfolgender ESLE-Manager jede seiner Verschiebemöglichkeiten mit den Verschiebemöglichkeiten des ersten ESLE-Managers kombiniert, so würde der Lösungsraum zwar vollständig aufgespannt werden, die Anzahl der Möglichkeiten und damit die Datenmenge würde jedoch exponentiell anwachsen. Die These dieser Arbeit besteht darin, dass das Informationsbild nicht vollständig weitergegeben werden muss, um ein gutes, wenn auch nicht optimales Einplanungsresultat zu erzielen. Daher wird im Folgenden mit Hilfe eines Beispiels, an dem ein PV-Manager und zwei ESLE-Manager teilnehmen, erläutert, welche Informationen ein ESLE-Manager weitergibt.

Für dieses Beispiel gilt, dass das prognostizierte PV-Profil sowie die Lastprofile der ESLE-Manager denjenigen in [Abbildung 21](#page-87-0) entsprechen. Für beide Lastprofile gilt, dass ihre ES jeweils auf 0:00 Uhr und ihre LE jeweils auf 24:00 Uhr terminiert sind und damit innerhalb eines Tages beliebig verschoben werden können. Weiterhin wird angenommen, dass das Systemziel darin besteht, eine hohe Eigenverbrauchsquote zu erzielen. Grafisch bedeutet dies, dass die Überlappungsfläche zwischen Erzeugung und Last durch Verschiebeoperationen der Lastprofile maximiert werden soll.

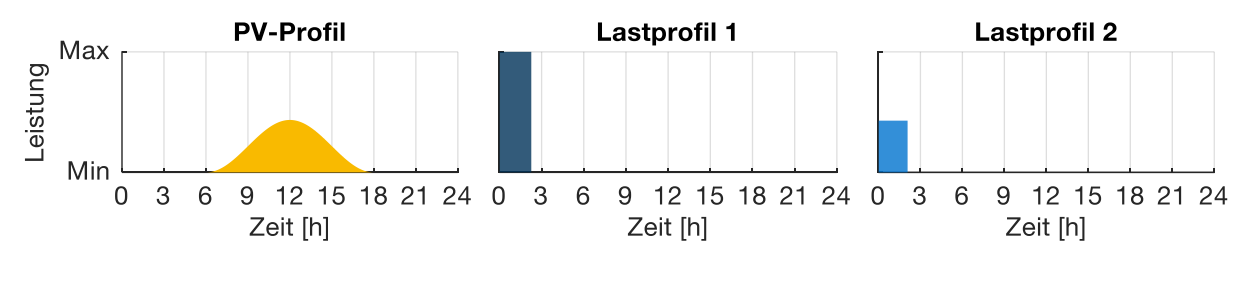

<span id="page-87-0"></span>Abbildung 21: Einplanungsbeispiel

Bei der Einplanung des ersten Lastprofils werden für alle Verschiebemöglichkeiten die Gesamtkosten über 24 h ermittelt. Dies geschieht über die Berechnung der Residuallast. Ist sie positiv, muss zusätzlich Energie eingekauft werden. Ist sie negativ oder Null, so fallen keine zusätzlichen Kosten an. [Abbildung 22](#page-88-0) b) zeigt für das Beispiel die entsprechende Kostenkurve  $Z_{t,1,\text{Alternative}}$  für jeden möglichen Startzeitpunkt des ersten Lastprofils. Da sowohl das Lastprofil als auch das PV-Profil symmetrisch sind, ist auch die Kostenkurve  $Z_{t,1.$ Alternative symmetrisch. Ihr Minimum markiert den Zeitpunkt,

zu dem das Lastprofil 1 starten sollte, um ein Minimum an Energie von extern einkaufen zu müssen. In [Abbildung 22](#page-88-0) c) ist erkennbar, dass das Lastprofil dann exakt die PV-Mittagsspitze nutzt. Diese Konfiguration stellt die erste Fahrplanalternative des ersten ESLE-Managers dar und wird daher in die Verbrauchsmatrix eingetragen.

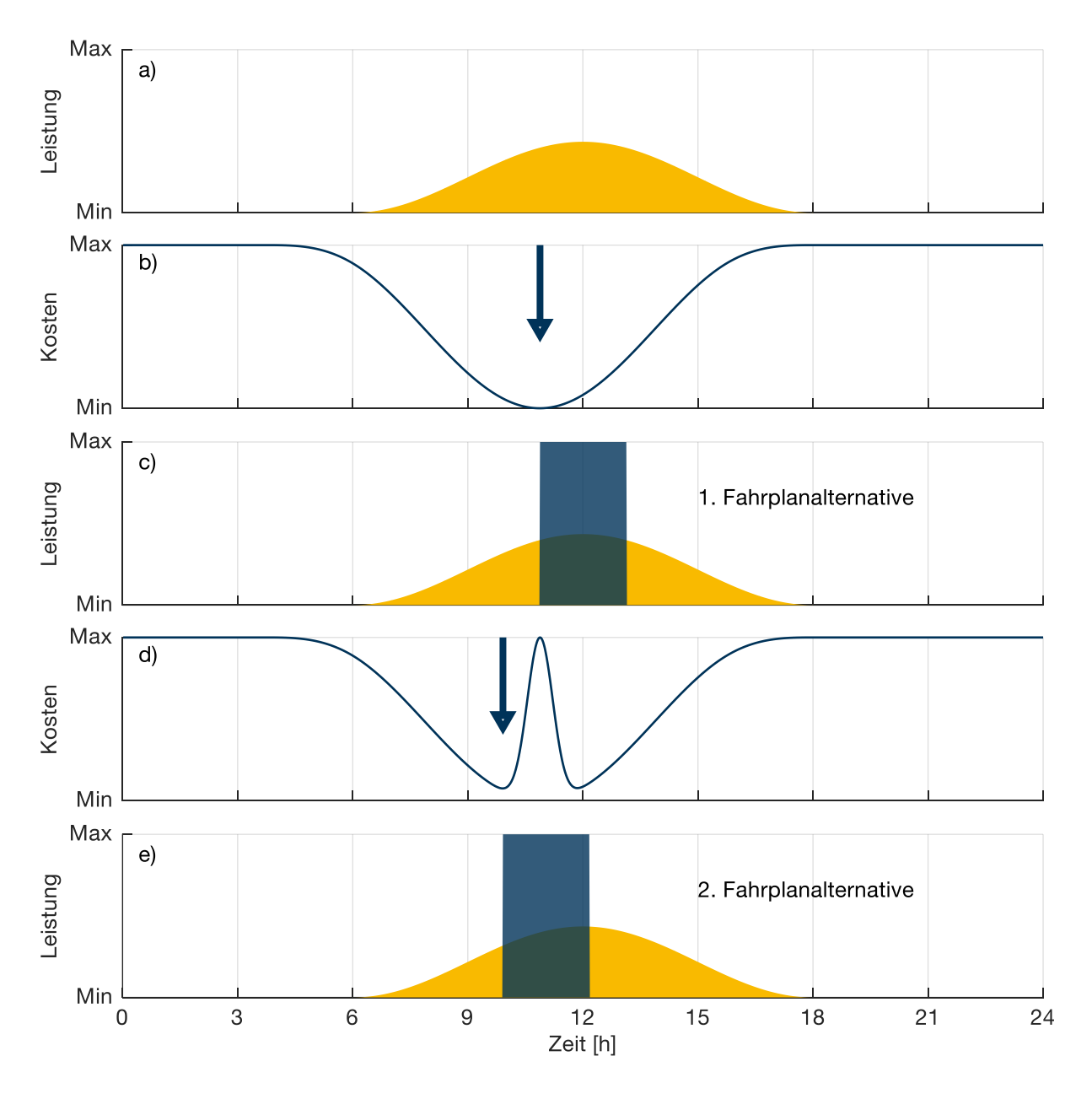

<span id="page-88-0"></span>Abbildung 22: Einplanung des ersten Lastprofils mit zwei alternativen Fahrplänen

Damit die Flexibilität des ersten ESLE-Managers genutzt werden kann, wird nun eine alternative Fahrweise ermittelt, indem auf die ursprüngliche Kostenkurve  $Z_{t,1,A}$ eine Gaußähnliche Funktion addiert wird, deren Maximum mit dem Minimum von  $Z_{t,1$ Alternative zusammenfällt (siehe [Abbildung 22](#page-88-0) d)):

$$
Z_{t,2. \text{Alternative}} = Z_{t,1. \text{Alternative}} + f_{t, \text{GauSähnlich}} \tag{48}
$$

Auf diese Weise ergibt sich ein neues Minimum, das den Startzeitpunkt der zweiten Fahrplanalternative markiert. Das entsprechende Lastprofil [\(Abbildung 22](#page-88-0) e)) wird ebenfalls in die Lastmatrix eingetragen. Nach Übermittlung der Last- und Erzeugungsmatrizen an den zweiten ESLE-Manager, berechnet dieser für **jede** der ihm angebotenen Input-Alternativen [\(Abbildung 23](#page-89-0) a) und b)) die Kostenkurven für den Fall seiner eigenen Einplanung [\(Abbildung 23](#page-89-0) c) und d)).

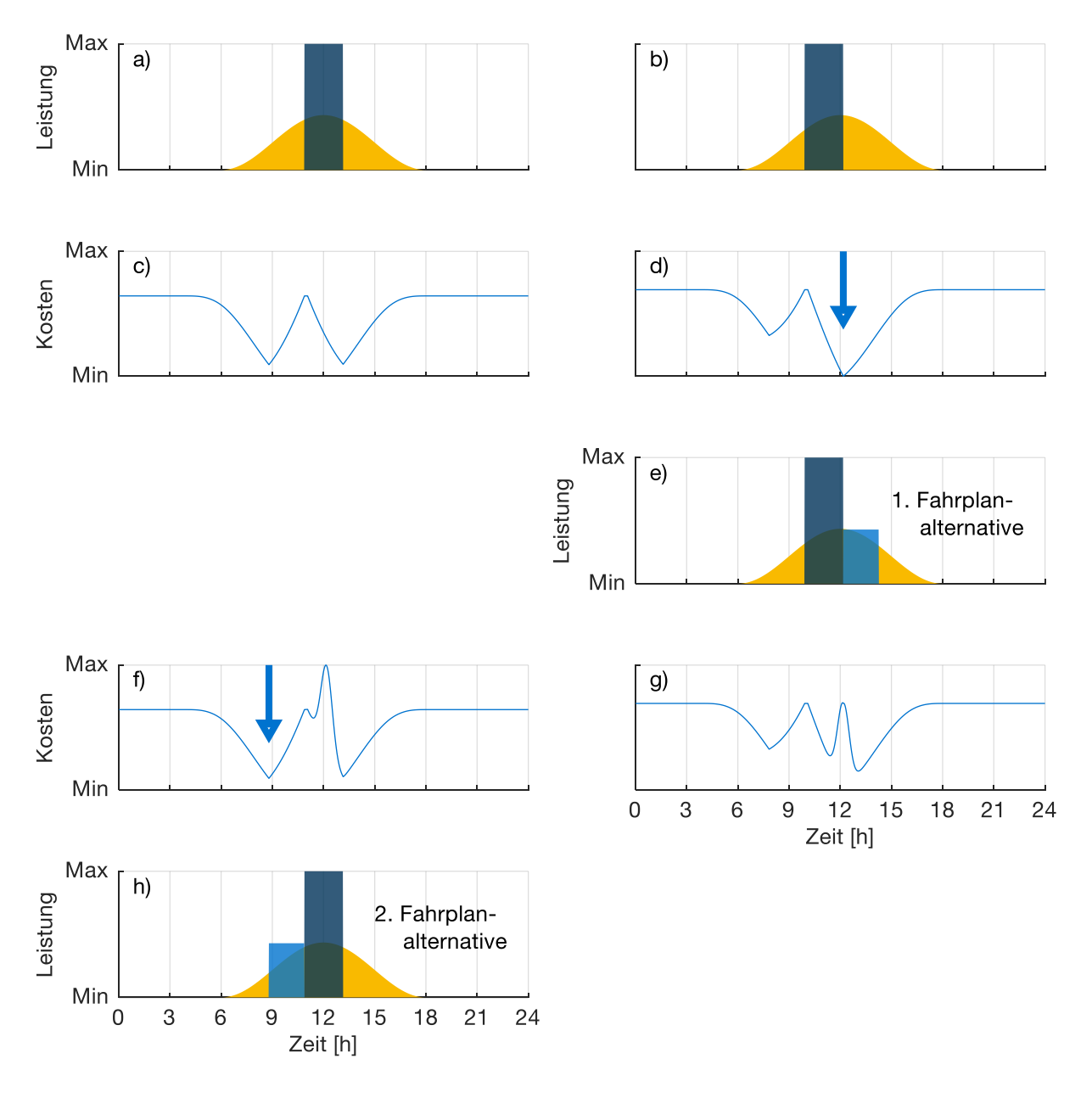

<span id="page-89-0"></span>Abbildung 23: Einplanung des zweiten Lastprofils

Das globale Minimum beider Kostenkurven (hier bei der zweiten Input-Alternative, also [Abbildung 23](#page-89-0) d)) markiert den Startzeitpunkt des Lastprofils 2 [\(Abbildung 23](#page-89-0) e)). Anschließend wird wiederum die Gaußähnliche Funktion mit einem Maximum am gerade ermittelten Startzeitpunkt auf beide Kostenkurven addiert und es ergibt sich ein globales neues Minimum, diesmal auf Seite der ersten Input-Alternative [\(Abbildung](#page-89-0)  [23](#page-89-0) f)). Damit ist die zweite Fahrplanalternative des zweiten ESLE-Managers festgelegt [\(Abbildung 23](#page-89-0) h)).

Mit den beschriebenen Schritten wurden für den zweiten ESLE-Manager sowohl zwei unterschiedliche Fahrpläne erstellt als auch die neue Reihenfolge der Systemfahrplanalternativen festgelegt. Es kann je nach Profilen vorkommen, dass die erstellten Fahrplanalternativen des zweiten ESLE-Managers nur auf einer einzigen Fahrplanalternative des ersten ESLE-Managers aufbauen. Die zweite Fahrplanalternative des ersten ESLE-Managers kann durch den zweiten ESLE-Manager aussortiert werden. Sollte der zweite ESLE-Manager weitere Fahrplanalternativen generieren wollen, so würde wiederum eine Gaußähnliche Funktion auf die bereits bestehenden Kostenkurven aus [Abbildung 23](#page-89-0) f) und [Abbildung 23](#page-89-0) g) aufaddiert werden, dann das globale Minimum bestimmt werden, usw. Im Anschluss an diesen ersten Einplanungszyklus folgt der zweite. Dazu entfernt ESLE-Manager eins aus jeder der ihm wiederum angebotenen Input-Alternativen zuerst sein Lastprofil und setzt dann die soeben beschriebene Vorgehensweise mit einer erneuten Bestimmung der Kostenkurven fort.

Die Idee, zur Generierung neuer Startzeitpunkte eine Gaußähnliche Funktion zu verwenden, lässt sich damit begründen, dass durch die Addition des Gauß-Peaks am ursprünglichen Minimum der Kostenfunktion dort anschließend kein Minimum auftreten wird und somit eine Fahrplanalternative entsteht. Gleichzeitig kann ausgeschlossen werden, dass weitere lokale Minima "unabsichtlich aufgefüllt" werden, weil die Steigung der Funktion abseits des Gauß-Peaks sehr flach verläuft. Zudem verhindert diese Methodik, dass die Anzahl alternativer Systemfahrpläne exponentiell ansteigt, weil immer nur eine zuvor definierte Anzahl an vielversprechenden Fahrplänen weitergegeben wird und Fahrpläne mit sehr hohen Kosten direkt aussortiert werden.

Der Name der Gaußähnlichen Funktion leitet sich von der Gaußschen Normalverteilungsfunktion ab. Die Normalverteilungsfunktion besteht aus einem Peak an der Stelle  $t_{\text{min}}$ , der mit einem Vorfaktor derart skaliert wird, dass das Integral über der Funktion 1 ergibt:

$$
f_{t, \text{Normalverteilung}} = \frac{1}{\sqrt{2\pi\sigma^2}} \cdot \exp\left(-\frac{(t - t_{\text{min}})^2}{2\sigma^2}\right) \tag{49}
$$

Bei der Gaußähnlichen Funktion wird der Vorfaktor durch die Spannweite zwischen Minimum und Maximum der ursprünglichen Kostenfunktion ersetzt:

$$
f_{t, \text{GauSähnlich}} = (Z_{\text{max}} - Z_{\text{min}}) \cdot \exp\left(-\frac{(t - t_{\text{min}})^2}{2\sigma^2}\right). \tag{50}
$$

Für  $(Z_{\text{max}} - Z_{\text{min}}) = 1$  macht [Abbildung 24](#page-91-0) den Unterschied zwischen der Gaußähnlichen Funktion und der Gaußschen Normalverteilungsfunktion deutlich.

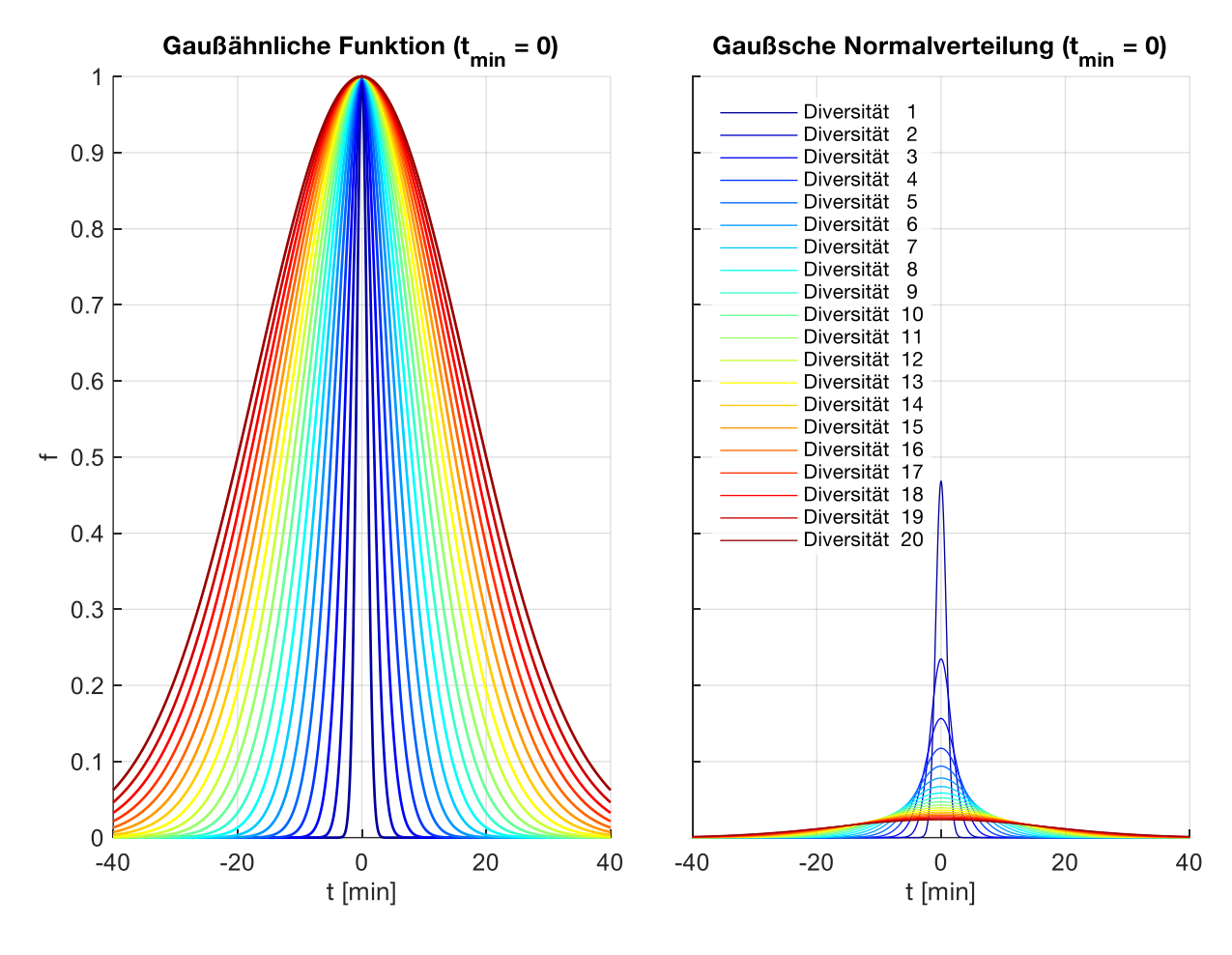

<span id="page-91-0"></span>Abbildung 24: Funktionenschar von Gaußähnlicher Funktion und Gaußscher Normalverteilungsfunktion unterschiedlicher Diversitäten

Der Faktor  $2\sigma^2$  ist dabei ein Maß für die Breite des Peaks in der Einheit min<sup>2</sup>. Da die Zunahme der Breite des Peaks mit steigendem Faktor jedoch immer kleiner wird, wird als Hilfsgröße die Diversität mit der Einheit min eingeführt. Sie steht für die halbe Anzahl an Minuten, die ein Peak mit einem entsprechenden 2 $\sigma^2$  über 0,5  $\cdot$  ( $Z_{\rm max} - Z_{\rm min}$ ) liegt. Die Diversität ist damit ein Maß, wie stark sich Fahrplanalternativen eines Managers voneinander unterscheiden. Eine Diversität von 10 bedeutet beispielsweise, dass

der Peak auf halber Höhe (also  $0.5 \cdot (Z_{\text{max}} - Z_{\text{min}})$ ) jeweils  $\pm$  10 min vom Maximum entfernt ist. Dafür ist nach [Tabelle 8](#page-92-0) ein 2 $\sigma^2$  von 144,27 min<sup>2</sup> nötig.

| Diversität [min] | $2\sigma^2 = $ [min <sup>2</sup> ] | Diversität [min] | $2\sigma^2 = $ [min <sup>2</sup> ] |
|------------------|------------------------------------|------------------|------------------------------------|
|                  |                                    |                  |                                    |
|                  | $ = 1,45$                          | 11               | $\dots$ = 174,57                   |
| $\mathcal{P}$    | $ = 5,78$                          | 12               | $\dots$ = 207,75                   |
| 3                | $ = 12,99$                         | 13               | $\ldots$ = 243,82                  |
| $\overline{4}$   | $ = 23,09$                         | 14               | $\dots$ = 282,77                   |
| 5                | $ = 36,07$                         | 15               | $\ldots = 324,61$                  |
| 6                | $ = 51,94$                         | 16               | $\ldots = 369,33$                  |
|                  | $ = 70,70$                         | 17               | $\ldots = 416,94$                  |
| 8                | $\ldots = 92,34$                   | 18               | $\dots$ = 467,44                   |
| 9                | $ = 116,86$                        | 19               | $\ldots = 520,82$                  |
| 10               | $ = 144,27$                        | 20               | $\dots = 577,08$                   |

<span id="page-92-0"></span>Tabelle 8: Definition von Diversitätswerten

Bei der Verwendung zu kleiner Diversitäten besteht die Gefahr, dass sich die alternativen Fahrpläne zu wenig voneinander unterscheiden und damit einmal gesetzte Profile nicht mehr verschoben werden. Auf der anderen Seite können bei zu großen Diversitäten Lösungen vorgeschlagen werden, die sehr weit vom globalen Optimum entfernt liegen und damit ebenfalls wenig sinnvoll sind. Im Sinne des Konvergenzverhaltens wird daher jede Verhandlung mit großen Diversitäten begonnen und mit jedem Zyklus vermindert. Die sinnvolle Einstellung der Diversität im Hinblick auf die Einplanung von ESLE-Managern ist u.a. Untersuchungsgegenstand in Kapitel [6.](#page-124-0)

# **3.4.3.4 HP-Manager**

Der HP-Manager koordiniert den Verbund aus Wärmepumpe, Heizstab und thermischem Speicher innerhalb des verteilten Ansatzes. Dazu stehen dem HP-Manager zusätzlich folgende Zeitreihen zur Verfügung:

- Prognostizierte Außentemperaturzeitreihe
- Prognostizierter Wärmeverbrauch auf jeweiligem Temperaturniveau

Aus der Außentemperaturzeitreihe und dem im Speicher benötigten Temperaturniveau kann über die in [Abbildung 15](#page-71-0) dargestellten Beziehungen die COP-Zeitreihe errechnet werden. Außerdem steht die verbliebene PV-Überschussleistung aus den vom vorherigen Manager übergebenen Erzeugungs- bzw. Verbrauchsmatrizen zur Verfügung.

Die weitere Einplanungslogik folgt nun dem Knappsack-Prinzip [82, 83]. Dieses besagt, dass für jeden Zeitschritt Nutzen-zu-Aufwand-Quotienten gebildet werden. Anschließend werden diese Quotienten sortiert, beginnend mit dem größten Nutzen-zu-Aufwand-Verhältnis. Anhand dieser Sortierung erfolgt die Realisierung bis ein gewisses Nutzen-Niveau erreicht ist. Übertragen auf den HP-Manager bedeutet Nutzen die zu erwartende thermische Leistung je Zeitschritt und Aufwand, die damit verbundenen Kosten, der Eigendeckungsanteil oder die CO<sub>2</sub>-Intensität, je nach Optimierungsziel. Allerdings kann nicht jeder Nutzen-zu-Aufwand-Quotient der Reihenfolge nach realisiert werden. Falls z.B. bei der Realisierung die obere oder untere SOC-Grenze des thermischen Speichers verletzt würde, muss der betreffende Quotient verworfen werden. Da die Wärmepumpe zumindest einmal eingeschaltet werden muss, bevor der thermische Speicher die untere SOC-Grenze aufgrund der Verbrauchscharakteristik durchbrechen würde, ist es ausreichend, den Knappsack-Algorithmus auf die Zeitschritte bis dahin zu beschränken. Um vorausschauendes Planen zu ermöglichen, ist die Vorgabe eines Mindest-SOCs zum Ende des Einplanungszeitraums möglich. Durch die Hinzunahme des Heizstabs in die Algorithmik wird die Vorgehensweise nur leicht modifiziert. Zu jedem Zeitschritt des Einplanungszeitraums wird zusätzlich zum Nutzen-zu-Aufwand-Verhältnis, das sich auf die Wärmepumpe bezieht, ein weiteres Verhältnis gebildet, das sich auf den Heizstab bezieht. Da hier der Heizstab jedoch auch nicht-modulierend betrieben werden soll, kann man dessen Gesamtleistung je Zeitschritt in G gleich große Beträge unterteilen und für jede Teilleistung einen Nutzenzu-Aufwand-Quotienten bilden. G wird als Granularität bezeichnet. Grundsätzlich kann mit diesem Verfahren auch eine modulierende Wärmepumpe eingeplant werden. Um die Schalthäufigkeit zu reduzieren, wird der Einplanungszeitraum in drei Bereiche aufgeteilt. Im ersten Bereich findet keine neue Entscheidung statt, sondern es wird der Fahrplan übernommen, der in vergangenen Verhandlungsrunden bereits bestimmt wurde. Eine Änderung im ersten Bereich würde zu einer höheren Schalthäufigkeit führen. Im zweiten Bereich findet die tatsächliche Einplanung statt, jeweils im Raster der minimalen Schalthäufigkeit. Der dritte Bereich ist so kurz, dass kein voller Schaltzyklus hineinpasst, weshalb in diesem Bereich in der aktuellen Verhandlungsrunde noch keine Entscheidung getroffen wird. Grundsätzlich findet die Einplanung auf jeder dem HP-Manager angebotenen Alternativen statt. Jedoch können mit jeder hinzugekommenen Alternative die Kosten-zu-Nutzen-Quotienten dort verringert werden, wo bei der vorherigen Alternative die Wärmepumpe auf ON geschaltet wurde. So lassen sich ähnlich wie bei ESLE-Managern möglichst unterschiedliche Fahrplanalternativen realisieren. Auch hier kann der Grad der Verringerung mit zunehmender Zyklenzahl verkleinert werden.

Neben dem Knappsack-Verfahren kann die Einplanung der HP auch über einen MILP-Ansatz vorgenommen werden. Dieser nutzt alle Gleichungen des zentralen Ansatzes aus Kapitel [3.4.2,](#page-79-1) die sich auf die Komponenten Wärmepumpe, Heizstab und thermischer Speicher beziehen. Auch hier wird für jede y-Ebene der empfangenen Matrizen eine entsprechende Fahrplanalternative erstellt.

# **3.4.3.5 BAT-Manager**

Die Batterie kann im verteilten Ansatz entweder mit oder ohne BAT-Manager ausgestattet sein. Ist kein BAT-Manager vorhanden, ist eine Nullpunktregelung implementiert. Dies bedeutet, dass die Batterie bei einem PV-Leistungsüberschuss mit dieser Überschussleistung geladen wird. Herrscht hingegen ein größerer Leistungsbedarf als die PV-Anlage decken kann, wird die Batterie entsprechend entladen. Dabei sind die gesetzten Grenzen des Ladezustands einzuhalten.

Ist ein BAT-Manager vorhanden, so kann die Einplanung auf dreierlei Arten geschehen:

- Nullpunktregelung: Zusätzlich zu oben beschriebener Nullpunktregelung wird das Batterieverhalten in die Verhandlung eingebracht, sodass andere Manager darauf reagieren können.
- Einplanung über MILP-Ansatz: Ähnlich wie beim MILP-Ansatz des HP-Managers werden hier alle batterierelevanten Gleichungen aus dem Kapitel [3.4.2](#page-79-1) dazu verwendet auf jede empfangene Fahrplanalternative den Fahrplan für die Batterie zu berechnen.
- Einplanung mit Hilfe eines Knappsack-Ansatzes [159]

Beim Knappsack-Ansatz wird berechnet, wie groß der Vorteil einer potentiellen Entladung und wie groß der Nachteil einer potentiellen Ladung zu jedem Zeitschritt des Einplanungszeitraums wäre. Entsprechend dieser Quantifizierungen werden die potentiellen Lade- /Entladepakete sortiert. Anschließend wird das Entladepaket mit dem größten Entladeertrag und das Ladepaket mit dem geringsten Ladeaufwand in die Planung übernommen. Das gleiche geschieht mit dem nächstbesten Lade-/Entladepaketpärchen usw. Sollten diese Operationen jedoch eine Verletzung der SOC-Grenzen zur Folge haben, werden sie verworfen. Ebenso verworfen werden Ladevorgänge zu Zeitschritten, an denen bereits eine Entladung vorgesehen ist und umgekehrt. Sobald die Aufwendungen potentieller Ladepakete die Erträge potentieller Entladepakete übersteigen, terminiert der Algorithmus. Ähnlich wie beim Knappsack-Ansatz des HP-Managers kann auch hier die maximale Lade- bzw. Entladeleistung sooft unterteilt werden, wie es dem Wert der zu wählenden Granularität entspricht. Dementsprechend viele Lade-/ Entladepakete sind in ihren Aufwendungen bzw. Erträgen zu quantifizieren. Da der Algorithmus bei sehr hohen oder sehr niedrigen SOCs nur Spielraum in eine Richtung hat, werden entsprechend wenige Lade- /Entladepakete realisiert. Deshalb werden bei hohen SOCs zunächst die lohnendsten Entladezeiten bis zu einem SOC von 50 % in die Planung übernommen, ehe mit der Bildung von Lade- /Entladepaketpärchen begonnen wird. Selbiges gilt für niedrige SOCs, bei denen zunächst die Ladepakete mit den niedrigsten Aufwendungen bis zu einem SOC von 50 % realisiert werden.

# <span id="page-95-0"></span>**3.5 Investitionsrechnung**

Da die Optimierungsmodelle zwar den Einsatz der Technologien vorgeben, jedoch keinen Hinweis liefern, welcher Kapazitätsausbau der jeweiligen Technologie sinnvoll ist, wird mit den Ergebnissen der Einsatzplanung eine Investitionsrechnung aufgestellt. Im Gegensatz zur standardmäßigen Investition, mit der eine höhere Rendite als mit einer vergleichbaren Anlage am Kapitalmarkt erzielt werden soll, kann mit den unterschiedlichen Technologien und Energiemanagementmaßnahmen allenfalls eine Kosteneinsparung gegenüber einem Referenzfall erwirtschaftet werden. Somit ergibt sich ein klassisches Auswahlproblem zwischen mehreren, sich gegenseitig ausschließenden Investitionsobjekten, das mit einer dynamischen Investitionsrechnung gelöst werden kann, die unterschiedliche Anschaffungskosten bei unterschiedlichen Nutzungsdauern berücksichtigt [16, 98].

Bei den zwei zu bewertenden Investitionsobjekten handelt es sich einerseits um ein vom Modellnutzer definiertes Szenario (Szenario 1) und andererseits um ein Referenzszenario (Szenario 2), bei dem die Nutzenergienachfrage dieselbe ist. Beim Referenzszenario werden jedoch weder Verschiebeoperationen durchgeführt, noch PV-Anlagen, Speicher, Wärmepumpen oder Elektrofahrzeuge erworben bzw. eingesetzt. Stattdessen wird Strom aus dem NSN bezogen, Wärme per Gasbrennwertkessel erzeugt und Mobilität im konventionellen Fahrzeug genutzt. Die bei beiden Szenarien anfallenden Investitionskosten sowie die jeweiligen verbrauchsunabhängigen Betriebskosten, verbrauchsgebundene Kosten, mögliche Erlöse und Restwerte werden in je einer diskontierten Cashflow-Zeitreihe auf Jahresbasis zusammengestellt. Als Diskontierungszinssatz werden 1,96 % angesetzt. Dieser Wert entspricht dem von der Bundesbank für das Jahr 2018 ermittelten durchschnittlichen Wohnungsbauzinssatz mit mehr als 10 Jahren Laufzeit in Deutschland [38]. Anschließend werden für jede Cashflow-Zeitreihe Kapitalwert und Annuität bei einer Laufzeit von 20 Jahren bestimmt. Ist die Differenz der Kapitalwerte (Kapitalwert<sub>Szenario 1</sub> − Kapitalwert<sub>Szenario 2</sub>) bzw. die Differenz der Annuitäten positiv, so ist das vom Modellnutzer definierte Szenario wirtschaftlich vorteilhafter als das Referenzszenario. Bei der hier eingesetzten Methodik des begrenzten Vorteilsvergleichs werden Differenzen im Kapitaleinsatz der

beiden Szenarien mit dem Diskontierungszinssatz bewertet (Annahme des vollkommenen Kapitalmarktes). Sie wirken sich daher nicht auf die Kapitalwerte aus. In Technologien mit kurzer Nutzungsdauer wird innerhalb der Laufzeit mehrmals hintereinander investiert.

Die Anfangsauszahlungen je auszubauender Technologiekapazität werden mit Hilfe von Regressionen bestimmt, deren Basisdaten den Literaturquellen in [Tabelle 9](#page-96-0) entnommen sind.

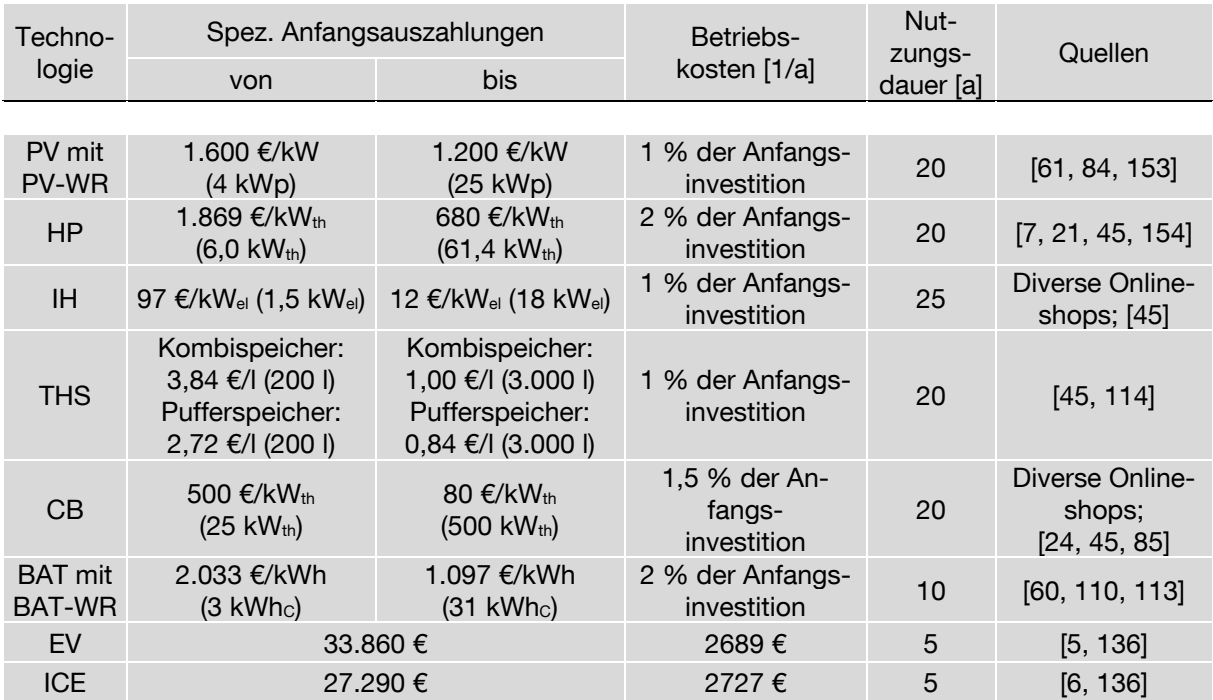

<span id="page-96-0"></span>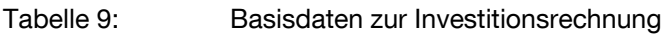

Wichtige Hinweise zu [Tabelle 9:](#page-96-0)

- Für alle Anfangsauszahlungen gilt, dass nicht nur die Anschaffung, sondern auch die Installation berücksichtigt ist.
- Bei den Fahrzeuginvestitionskosten wird nur das Erstfahrzeug eines Haushalts berücksichtigt, unabhängig von der Frage, ob hin und wieder ein Zweitfahrzeug eingesetzt werden muss, um alle Mobilitätsbedürfnisse zu bedienen. Beim Erstfahrzeug handelt es sich um ein neues Automatik-Fahrzeug (EV oder ICE) in der jeweiligen Basisvariante. Bei den Betriebskosten sind die Kfz-Steuer sowie Wartungs- und Versicherungskosten eingerechnet. Nach fünf Jahren nimmt der ADAC für das EV einen Verkaufserlös von 13.040 € an [5], beim ICE von 8.810 € [6]. In die nötige Ladeinfrastruktur für ein EV in Höhe von 1.100 €

muss nur einmal zu Beginn des 20-jährigen Betrachtungszeitraums investiert werden.

- Wie auch Samweber und Schifflechner [114], unterscheidet die Investitionsrechnung beim thermischen Speicher Kombi- und Pufferspeicher.
- Die relativen Betriebskosten für den Heizstab ergeben sich in Anlehnung an vergleichbare elektrische Wärmeerzeuger wie Elektrospeicherheizungen und Elektrokonvektionsheizungen.
- Beim Gasbrennwertkessel (CB) sind zusätzlich ein kleiner Speicher, Gasanschluss, Zubehör und der hydraulische Abgleich berücksichtigt.

# **3.6 Definition von Kennzahlen zur Evaluierung der Einsatzplanung**

Für jedes gerechnete Szenario werden techno-ökonomische Kennzahlen zusammengestellt, anhand derer Vergleiche zu anderen Szenarien möglich werden. Viele der Kennzahlen entstehen durch Kumulation über den Simulationszeitraum. Dazu zählen:

- PV-Erzeugung
- Elektrische Erzeugung (inkl. Batterieerzeugung)
- Elektrische Last (mit und ohne Batterieverbrauch)
- Ins NSN exportierte elektrische Energie
- Aus dem NSN importierte elektrische Energie
- Energieverbrauch aus Gas
- Energieverbrauch aus Benzin
- CO<sub>2</sub>-Emissionen gesamt und nach Energieträgern (Strom, Gas, Benzin)
- Erzeugungsgebundene Erträge
- Verbrauchsgebundene Aufwendungen gesamt und nach Energieträgern
- Erzeugungs- bzw. verbrauchsgebundener Saldo
- Rechenzeit

Zu den verbrauchsgebundenen Aufwendungen gehören alle Kosten, die sich aus dem Bezug der nötigen Energieträger ergeben. Investitionskosten oder verbrauchsunabhängigen Betriebskosten sind darin nicht enthalten.

Aus der Investitionsrechnung wird die Differenz der Annuitäten nach 20 Jahren und die Differenz der Kapitalwerte ausgegeben, die sich aus dem Vergleich mit dem Referenzfall ergeben.

Für eine Netzdienlichkeitsanalyse werden die maximalen Export- und Importspitzen ermittelt und Häufigkeitsverteilungen von Leistungen bzw. Leistungsgradienten am Netzanschlusspunkt erstellt.

Weitere Kennzahlen entstehen über folgende formelmäßige Zusammenhänge:

### **Eigenverbrauch:**

Als Eigenverbrauch bezeichnet man denjenigen Teil der PV-Energie, der nicht ins öffentliche Netz eingespeist, sondern direkt im Haushalt verbraucht wird [60].

Entsprechend kann die Eigenverbrauchsquote angegeben werden mit:

$$
EVQ = \left(1 - \frac{W_{\text{Netzeinspeisung}}}{W_{\text{pv}}}\right) \cdot 100\,\%
$$
\n(51)

### **Eigendeckung:**

Eigendeckung ist derjenige Teil des Haushaltsverbrauchs, der nicht über den Bezug aus dem öffentlichen Netz gedeckt wird [60]. Entsprechend kann der Eigendeckungsgrad angegeben werden mit:

$$
EDG = \left(1 - \frac{W_{\text{Netzbezug}}}{W_{\text{Verbrauch}}}\right) \cdot 100\,\%
$$
\n(52)

Der Eigendeckungsgrad wird auch als Autarkiegrad bezeichnet.

### **Speichernutzungsgrad:**

Der Speichernutzungsgrad  $\eta_{NG,sto}$  ist definiert als das Verhältnis von entladener zu geladener Energie [125].

$$
\eta_{\rm NG, sto} = \frac{W_{\rm out}}{W_{\rm in}}\tag{53}
$$

Für aussagekräftige Szenarienvergleiche anhand des Speichernutzungsgrads sollte der betrachtete Zeitraum möglichst groß gewählt sein und die Differenz der Ladezustände zwischen Beginn und Ende der Betrachtung miteinbezogen werden.

# **ESLE-Flexibilität:**

Nach Ectors et. al. [50] besteht ESLE-Flexibilität  $f_{\text{ESLE}}$  aus der verschiebbaren Energie  $E_{\text{flex},td}$  und der Zeitspanne  $T_{\text{flex},td}$ , um den diese Energie maximal nach hinten verschoben werden darf gegenüber der frühestmöglichen Einplanung. Dann gilt:

$$
f_{\text{ESLE}} = \frac{\sum_{t=1}^{T} \sum_{d=1}^{m} E_{\text{flex},t,d} \cdot T_{\text{flex},t,d}}{T}
$$
(54)

Diese Definition bezieht sich immer auf einen anzugebenden Zeitraum  $T$ . Die ESLE-Flexibilität kann über  $m$  Geräte aggregiert werden und ist ein Maß für die potentielle Antwortstärke einer Verbrauchereinheit auf einen externen Lastverschiebeanreiz.

### **CO2-Vermeidungskosten:**

Die  $CO<sub>2</sub>$ -Vermeidungskosten  $VK$  einer Technologie sind derjenige Betrag an Investitions-, Betriebs- und verbrauchsgebundenen Kosten, der die Kosten der CO<sub>2</sub>-intensiveren Vergleichstechnologie übersteigt, bezogen auf die dadurch eingesparte Masse CO<sub>2</sub> [17]. Die CO<sub>2</sub>-Vermeidungskosten eines in der Energiesystemsimulation gerechneten Szenarios beziehen sich daher immer auf den Referenzfall, auf den sich auch die Investitionsrechnung (s. Kapitel [3.5\)](#page-95-0) bezieht. Daher wird die Differenz der Annuitäten pro jährlich eingesparter Masse  $CO<sub>2</sub>$  angesetzt. Spart das vom Modellnutzer definierte Szenario kein  $CO<sub>2</sub>$  ein oder ist günstiger als das Referenzszenario, so werden keine CO2-Vermeidungskosten berechnet.

# **3.7 Aufbereitung zusätzlicher Eingangsdaten**

Neben den bereits im Zuge der Modellbeschreibung erläuterten Daten, werden darüber hinaus Klima- und Wetterzeitreihen, Preiszeitreihen, sowie CO<sub>2</sub>-Intensitätszeitreihen des deutschen Strommix benötigt.

# **3.7.1 Klima- und Wetterdaten**

Generell können Wetterdaten (Umgebungstemperatur, direkte und diffuse Solarstrahlung) beliebiger Standorte in der Energiesystemsimulation genutzt werden.

Um jedoch die Einflüsse der klimatischen Bandbreite in Deutschland rechnen zu können, werden TRY-Daten des Jahres 2015 vom Deutschen Wetterdienst in Stundenauflösung von 15 verschiedenen Standorten hinterlegt [40]. Die Auswahl der Standorte ist repräsentativ für die Einteilung Deutschlands in Klimaregionen, wie sie in der energetischen Gebäudenorm DIN V 18599 verzeichnet sind [44]. Die in den nächsten Jahren zu erwartenden Klimaveränderungen und ihre Auswirkungen auf den Technologieeinsatz können ebenso untersucht werden, da von allen Standorten auch TRY-Daten des Jahres 2045 vorliegen [40]. [Tabelle 10](#page-100-0) fasst Standorte und Koordinaten zusammen, während [Abbildung 25](#page-101-0) die jeweilige Temperaturverteilung dem entsprechenden PV-Potential gegenüberstellt, das mit dem PV-Modell aus Kapitel [3.3.2.1](#page-67-0) errechnet wurde.

Während die Temperaturen 2045 im Vergleich zu 2015 überall ansteigen werden, ist das Bild bei der PV-Erzeugung differenzierter. In den meisten Regionen werden moderate Zuwächse zu verzeichnen sein, hingegen werden Regionen wie Hamburg oder Garmisch-Partenkirchen leicht an PV-Potential einbüßen.

Alternativ ist die Einsatzplanung auch auf Basis von Wetterprognosedaten möglich, während die abschließende Bewertung auf korrespondierenden Messdaten fußt. Damit kann der Einfluss von Prognoseunsicherheiten auf das Einplanungsergebnis untersucht werden.

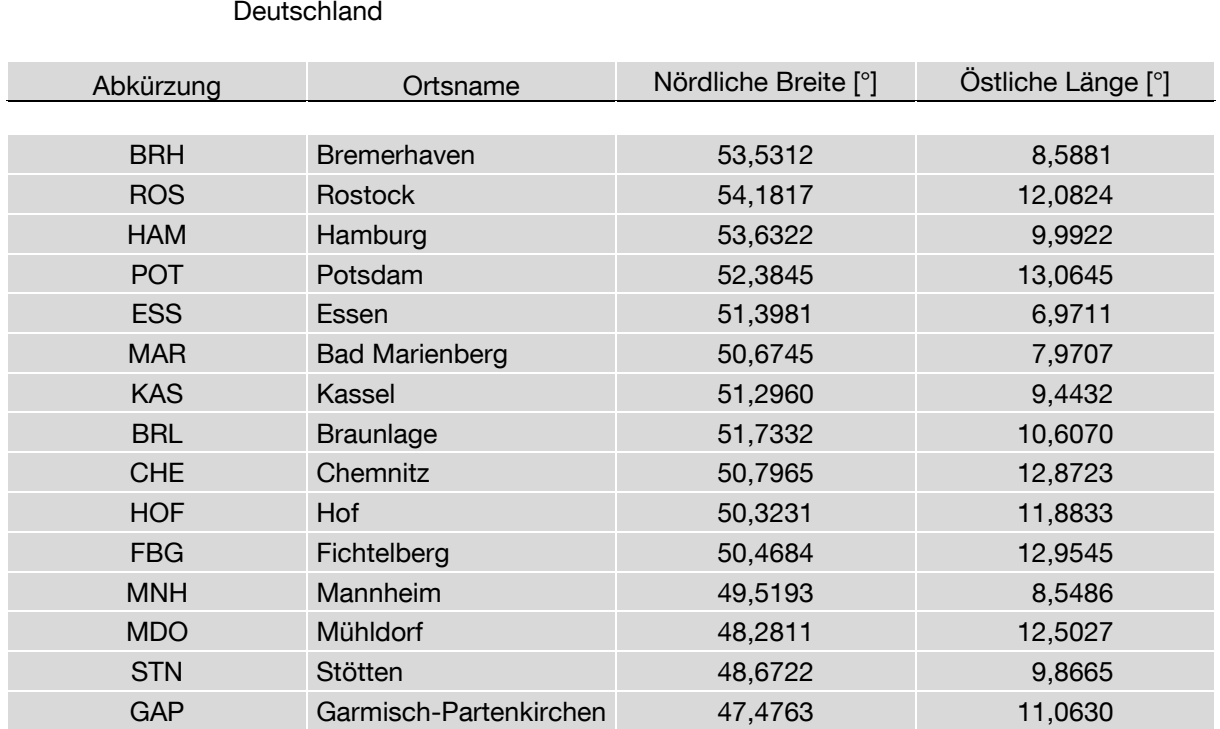

<span id="page-100-0"></span>Tabelle 10: Standortdaten repräsentativer Referenzstationen für 15 Klimaregionen in

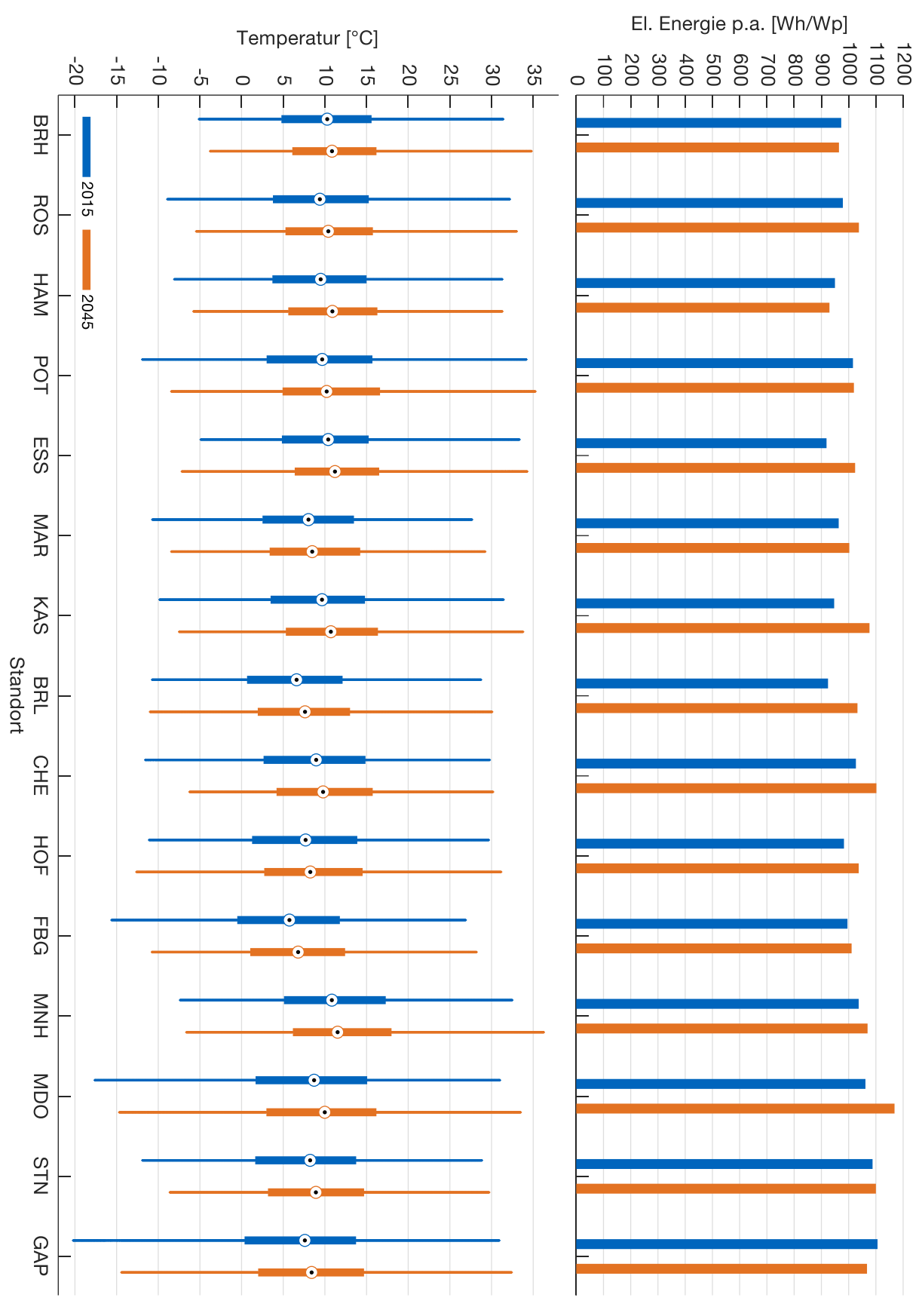

<span id="page-101-0"></span>Abbildung 25: AC-seitiges PV-Potential und Temperaturverteilungen (Quantile von 0 %, 25 %, %, 75 % und 100 %) der TRY von Referenzstationen aus 15 Klimaregionen [40]

# **3.7.2 Energiepreise**

In der Energiesystemsimulation besteht die Auswahl zwischen einem konstanten und einem variablen TOU-Elektrizitätstarif. Da der Durchschnittspreis für Haushaltskunden im Jahr 2018 im Abnahmefall zwischen 2.500 und 5.000 kWh laut Bundesnetzagentur und Bundeskartellamt 29,88 ct/kWh betrug, wird dieser Preis als Standard gesetzt [27]. Für die zweite Möglichkeit, den TOU-Tarif, wird der EnerBest Strom Smart Tarif (bis zu einem Verbrauch von 7.000 kWh/a) der Stadtwerke Bielefeld herangezogen, der von Montag bis Freitag je vier Preisstufen und am Wochenende bzw. feiertags je zwei Preisstufen aufweist [130]. Das generelle Preisniveau des TOU-Tarifs wird jedoch insofern verschoben, als dass dessen zeitlicher Mittelwert mit dem Konstanttarif übereinstimmt (siehe [Abbildung 26\)](#page-102-0).

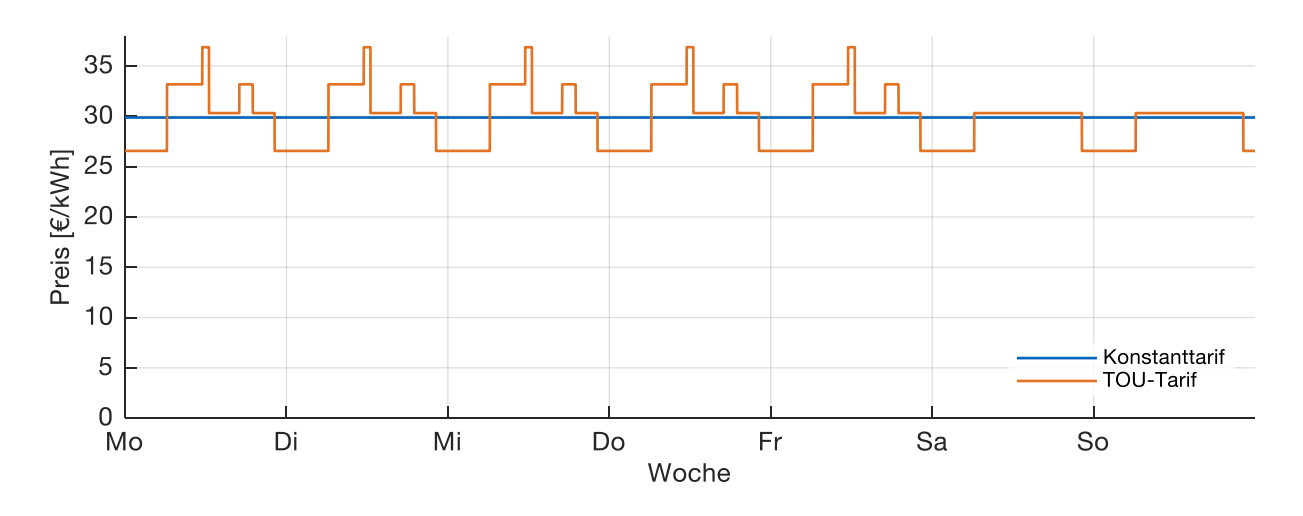

<span id="page-102-0"></span>Abbildung 26: Aufbereitete Strompreisdaten über eine Woche [27, 130]

Die Einspeisung von PV-Strom kann nach geltender Regulatorik entweder mit dem Marktprämienmodell oder der Einspeisevergütung entlohnt werden. Auch wenn das Marktprämienmodell zunehmend an Bedeutung gewinnt, spielt insbesondere für Haushaltsanlagen unter 10 kWp die Einspeisevergütung weiterhin die dominante Rolle [27]. Daher kann in der Simulation eine Einspeisevergütung von 11,47 ct/kWh (bis 10 kWp, Inbetriebnahme der Anlage vor dem 01.01.2019) gewählt, oder auf eine Vergütung verzichtet werden.

Für den Gaspreis wird der durchschnittliche mengengewichtete Preis im Jahr 2018 für Haushaltskunden im Abnahmefall zwischen 5.556 bis 55.556 kWh angesetzt. Dieser Preis entspricht 6,64 ct/kWh [27].

Der Kraftstoffpreis für Superbenzin beträgt 1,46 €/l. Auch dies entspricht dem Durchschnittspreis im Jahr 2018 in Deutschland [97].

# **3.7.3 CO2-Intensität des deutschen Strommix**

Für die Integration der CO<sub>2</sub>-Intensität des deutschen Strommix in das Energiesystemmodell stehen zwei Möglichkeiten zur Verfügung: Entweder wird ein jahresdurchschnittlicher Emissionsfaktor oder eine stundengenaue CO<sub>2</sub>-Emissionsfaktorzeitreihe für den Strombezug aus dem NSN angesetzt. Bei der Berechnung des Emissionsfaktors werden die direkten Emissionen bei der Verbrennung fossiler Energieträger dem Nettostromverbrauch gegenübergestellt. Indirekte Emissionen, die bei der Bereitstellung der Brennstoffe freigesetzt werden, fließen in die Betrachtung nicht ein (vgl. [Ab](#page-103-0)[bildung 27\)](#page-103-0). Da nach den IPCC-Bilanzierungsregeln die CO<sub>2</sub>-Emissionen jeweils demjenigen Land zugeordnet werden müssen, das den Strom erzeugt (und nicht dem Land, das den Strom verbraucht), enthält der Nettostromverbrauch auch den Stromhandelsüberschuss [116].

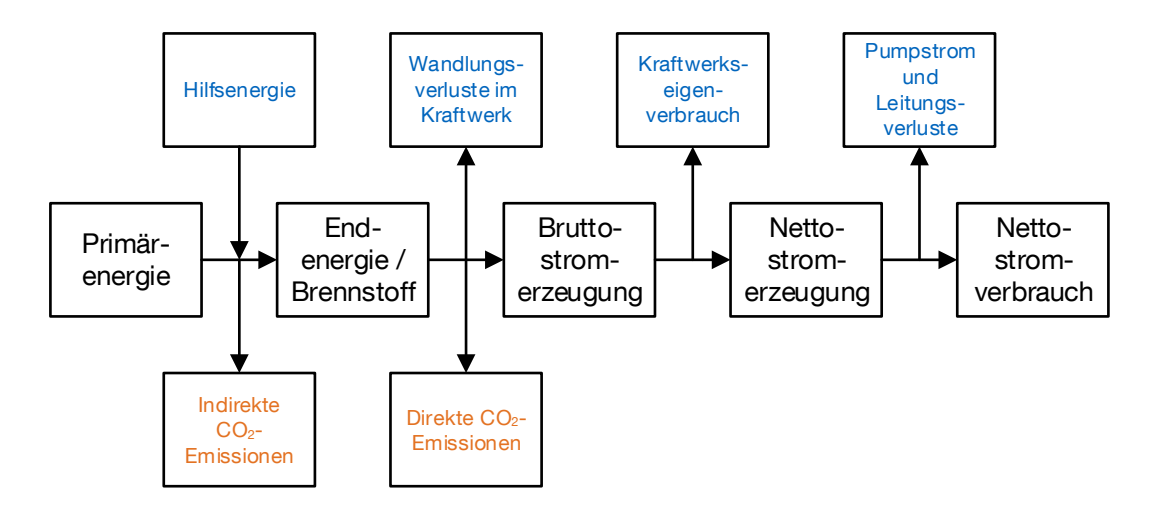

<span id="page-103-0"></span>Abbildung 27: Energiewandlungskette der konventionellen Stromerzeugung inkl. CO2-Emissionen

Zur CO2-Intensität sind folgende Randdaten bekannt: Das Umweltbundesamt [73] veröffentlicht jedes Jahr die direkten CO<sub>2</sub>-Emissionen der Stromerzeugung, wobei die Zahlen der beiden jüngsten Jahre geschätzt bzw. vorläufig sind. Für das Jahr 2018 beträgt diese Schätzung 273 Mio.t CO<sub>2</sub>, was einem Emissionsfaktor von 474 gCO<sub>2</sub> pro verbrauchter kWh entspricht. Der neueste endgültige Wert – für das Jahr 2016 – beträgt 303 Mio. t CO<sub>2</sub>. Bei einem Nettostromverbrauch inkl. Stromhandelsüberschuss von 581 TWh errechnet sich ein durchschnittlicher Emissionsfaktor von 523 gCO<sub>2</sub> pro verbrauchter kWh. Von den 303 Mio. t CO<sub>2</sub> entfallen 153 Mio t CO<sub>2</sub> auf Braunkohle, 88 Mio. t  $CO<sub>2</sub>$  auf Steinkohle, 29 Mio. t  $CO<sub>2</sub>$  auf Erdgas, 4 Mio. t  $CO<sub>2</sub>$  auf Mineralöle, 10 Mio.  $t \text{ CO}_2$  auf Müll und 20 Mio.  $t \text{ CO}_2$  auf sonstige fossile Energieträger [73]. Alle anderen Stromerzeugungstechnologien (Erneuerbare und Kernkraft) sind emissionsfrei.

Bei der Modellierung einer Emissionsfaktorzeitreihe muss daher der jeweilige Kraftwerkseinsatz betrachtet werden. Dafür stehen Nettostromerzeugungsdaten je Energieträger des Think Tanks Agora Energiewende für das Jahr 2016 in Stundenauflösung zur Verfügung [10]. Über das Verhältnis von Jahresemissionen zu Jahreserzeugung kann je fossilem Energieträger ein spezifischer Emissionsfaktor ermittelt werden. Daraus wird für jede Stunde entsprechend des dann gültigen Energiemix per Linearkombination der jeweilige Emissionsfaktor für die Nettostromerzeugung bestimmt. Im letzten Schritt muss die entstandene Zeitreihe mit dem Verhältnis von Nettostromerzeugung zu Nettostromverbrauch multipliziert werden, um so die spezifischen Emissionen des Strommix pro verbrauchter kWh zu erhalten. Alle weiteren Treibhausgase, die im Zuge der Stromerzeugung entstehen, werden nicht berücksichtigt.

# **4. Hardware-in-the-Loop-Batteriespeichersystem**

Für die Parametrierung und Überprüfung des in Simulation und Optimierung modellierten Batterieverhaltens, wird ein Batteriespeichersystem (Battery Energy Storage System, kurz BESS), bestehend aus einem LiIon-Speicher und einem BAT-WR, als Hardware-in-the-Loop-System aufgebaut, angesteuert und getestet [14, 15]. Der prinzipielle Aufbau und die Steuerung orientieren sich an der Arbeit von Conte et. al. [34]. Bei der umgesetzten Dimensionierung handelt es sich um ein für ein EFH typisches System. Über die Schnittstelle am BAT-WR können Lade- und Entladeleistungsvorgabewerte für die Batterie umgesetzt werden. Die Anwendung der Kombination von PV-Anlage und Speicher erfordert Wirkleistungs- aber keine Blindleistungsvorgaben.

In diesem Kapitel werden zunächst Aufbau und technische Kennzahlen des Systems erläutert und anschließend die Ergebnisse der messtechnischen Auswertung dargelegt.

### **4.1 Aufbau und Funktionsweise**

Der Aufbau des HiL-Prüfstands ist in [Abbildung 28](#page-107-0) dargestellt.

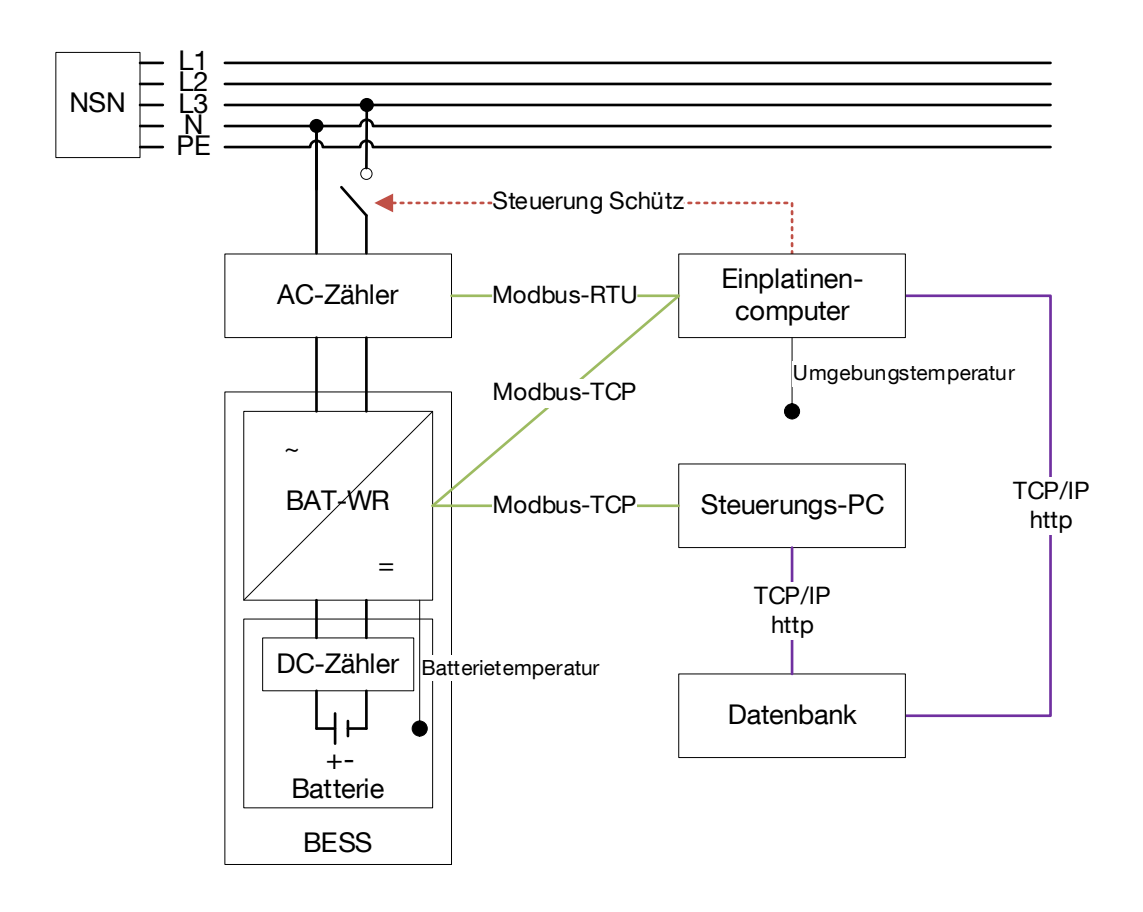

<span id="page-107-0"></span>Abbildung 28: Aufbau des HiL-Prüfstandes

Das Batteriesystem RESU 6.4 EX von LG Chem besteht aus einem 6,4 kWh LiIon-Speicher, der für den Anwendungsfall der Speicherung von PV-Überschussstrom im Privathaushalt konzipiert ist. Er verfügt über ein integriertes Batteriemanagementsystem (BMS), das von außen nicht beeinflusst werden kann. Die wichtigsten technischen Eigenschaften sind in [Tabelle 11](#page-108-0) zusammengefasst. Da es sich bei dem in [Tabelle 11](#page-108-0) genannten "Round-Trip" um einen Lade-/Entladezyklus handelt, währenddessen sich Zustandsgrößen und damit Momentan-Wirkungsgrade ändern können, wird im Folgenden der Begriff Zyklusnutzungsgrad verwendet.
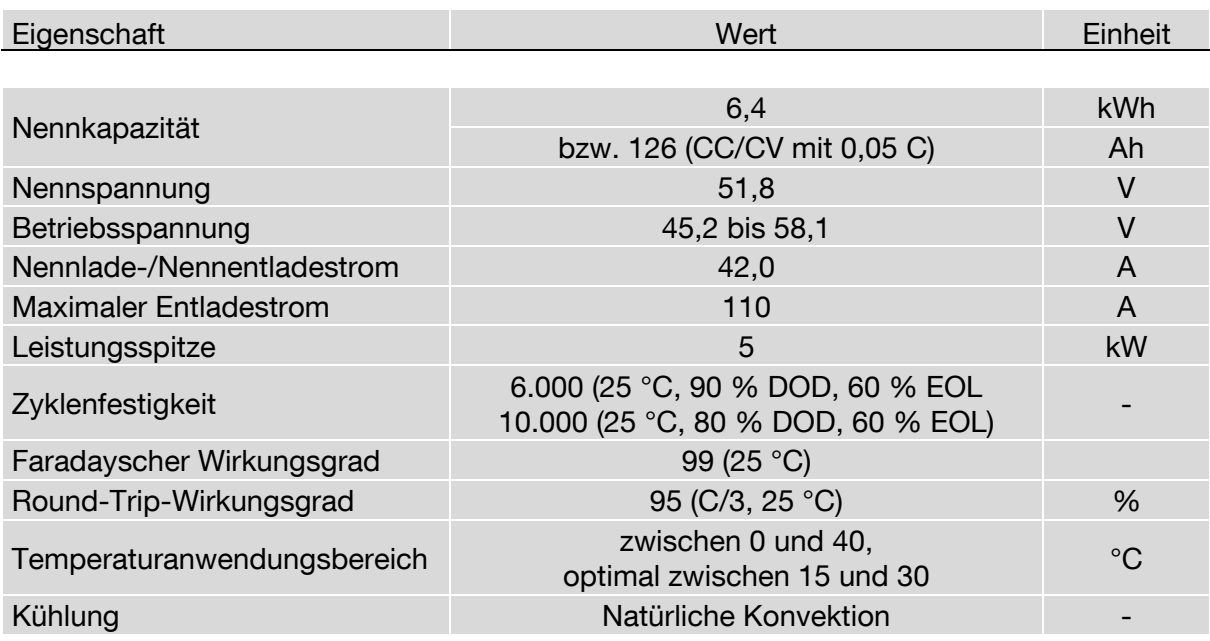

Tabelle 11: Technische Eigenschaften des LiIon-Batteriespeichers nach Datenblatt [92]

Über ein CAN 2.0B-Bus-System ist der Batteriespeicher an den Wechselrichter Sunny Island 3.0M von SMA angeschlossen. Bei Schließung des Schützes verfügt der BAT-WR über eine einphasige Verbindung zum NSN. Der BAT-WR wandelt die Wechselspannung auf der Netzseite in Gleichspannung auf der Batterieseite um und umgekehrt. Seine technischen Eckdaten sind in [Tabelle 12](#page-108-0) aufgeführt.

#### <span id="page-108-0"></span>Tabelle 12: Technische Eigenschaften des BAT-WR nach Datenblatt [126]

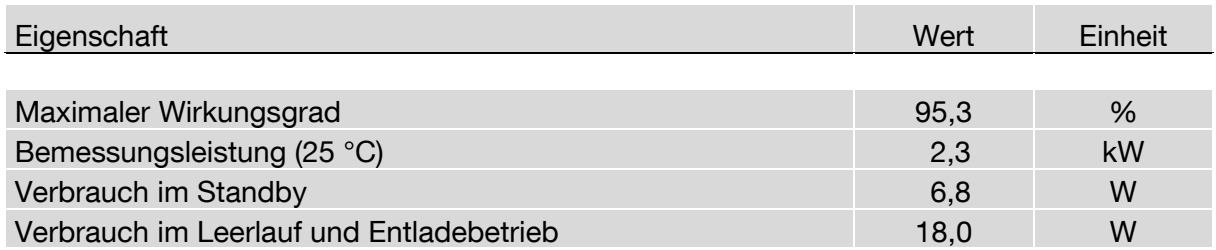

Über das Modbus-TCP-Protokoll können vom Steuerungs-PC Lade- bzw. Entladeleistungssollwerte übermittelt werden, sodass der BAT-WR die Batterie gesteuert lädt bzw. entlädt. Die Verarbeitung von neuen Vorgabewerten ist mit einem Intervall größer 2 s möglich [88]. Die Grundlagen dieser standardisierten Funktionalität sind im Sun-Spec Modbus Interface bzw. in der Norm IEC 61850 aufgeführt [47].

Zwischen Niederspannungsnetz und BAT-WR befindet sich der digitale AC-Zweirichtungszähler PRO1-Mod von inepro, der Leistungen und Energien vorzeichenrichtig mit einer maximalen Ungenauigkeit von 1 % erfassen kann. Damit misst er wesentlich genauer als die AC-Messwertabfrage im BAT-WR mit einer maximalen Ungenauigkeit von 5 % [125]. Die Messwertabfrage erfolgt über das serielle Modbus-RTU-Protokoll durch einen Einplatinencomputer (RaspberryPi), der alle 2,5 s eine Anfrage an den Zähler schickt [147]. Auch für die Messwertabfrage am BAT-WR über das Modbus-TCP-Protokoll ist der RaspberryPi verantwortlich, wobei es sich hierbei insbesondere um die Parameter

- Batterie-SOC
- Batterietemperatur
- (Nutzbare) Batteriekapazität
- Batteriespannung (DC) und
- Batteriestrom (DC)

handelt. Das Leseintervall dieser Parameter beträgt etwa 7 s. Außerdem loggt der Einplatinencomputer die Umgebungstemperatur im Batterieraum mit, die mit Hilfe eines DS18B20-Temperatursensors gemessen wird. Alle ermittelten Messwerte werden anschließend in eine EmonCMS-Datenbank geschrieben. Die Datenbank verfügt über ein Feed-System, das jedem eintreffenden Datenwert einen UTC-Zeitstempel zuordnet.

Zusätzlich übernimmt der RaspberryPi verschiedene Überwachungsaufgaben. Beispielsweise trennt er den BAT-WR mit Hilfe des Schützes vom Niederspannungsnetz, für den Fall, dass sich die Batterie in einem kritischen Zustand befindet. Ebenfalls aus Sicherheitsgründen wird die maximale Lade- bzw. Entladeleistung auf 2.050 W beschränkt. Der operative SOC-Bereich befindet sich im Intervall von 15 % bis 85 %. Es sei an dieser Stelle erwähnt, dass weitere Sicherheitsfeatures im Verbund aus BAT-WR und Batterie dafür sorgen, dass von außen vorgegebene Leistungen nur bis maximal 2.250 W umgesetzt werden und somit die Nominalleistung des BAT-WR von 2.300 W nicht vollständig erreicht wird.

## **4.2 Experimentelle Untersuchungen**

Um die Kombination aus BAT-WR und Batterie zu charakterisieren, werden folgende Fragestellungen diskutiert:

- Welche AC-Leistung wird gemessen, wenn ein bestimmter Leistungssollwert über das Modbus-Protokoll vorgegeben wird? (Kapitel [4.2.1\)](#page-110-0)
- Welchen Einfluss hat die Peripherie auf das Lade-/Entladeverhalten der Batterie und wie kann dieses Verhalten in die Optimierungsmodelle aus Kapitel [3.4](#page-77-0) integriert werden? (Kapitel [4.2.2\)](#page-112-0)

 Wie groß ist der Zyklusnutzungsgrad bei unterschiedlichen Lade-/Entladeleistungen? (Kapitel [4.2.3\)](#page-113-0)

#### <span id="page-110-0"></span>**4.2.1 Leistungsvorgabe vs. Leistungsmessung**

Über das Modbus-TCP-Protokoll wird ein Leistungswert vorgegeben und die tatsächliche Leistung über den AC-Zweirichtungszähler gemessen. Der Vorgabewert startet bei - 2050 W (Laden) und wird anschließend in + 10 W-Schritten bis auf + 2050 W (Entladen) erhöht. Damit keine dynamischen Effekte gemessen werden, gilt jeder Vorgabewert für 45 s, wobei die aufgenommenen Messwerte zwischen Sekunde 20 und 40 gemittelt werden. Die absolute Abweichung von Messwert zu Vorgabe zeigt [Abbil](#page-110-1)[dung 29,](#page-110-1) die relative Abweichung [Abbildung 30.](#page-111-0)

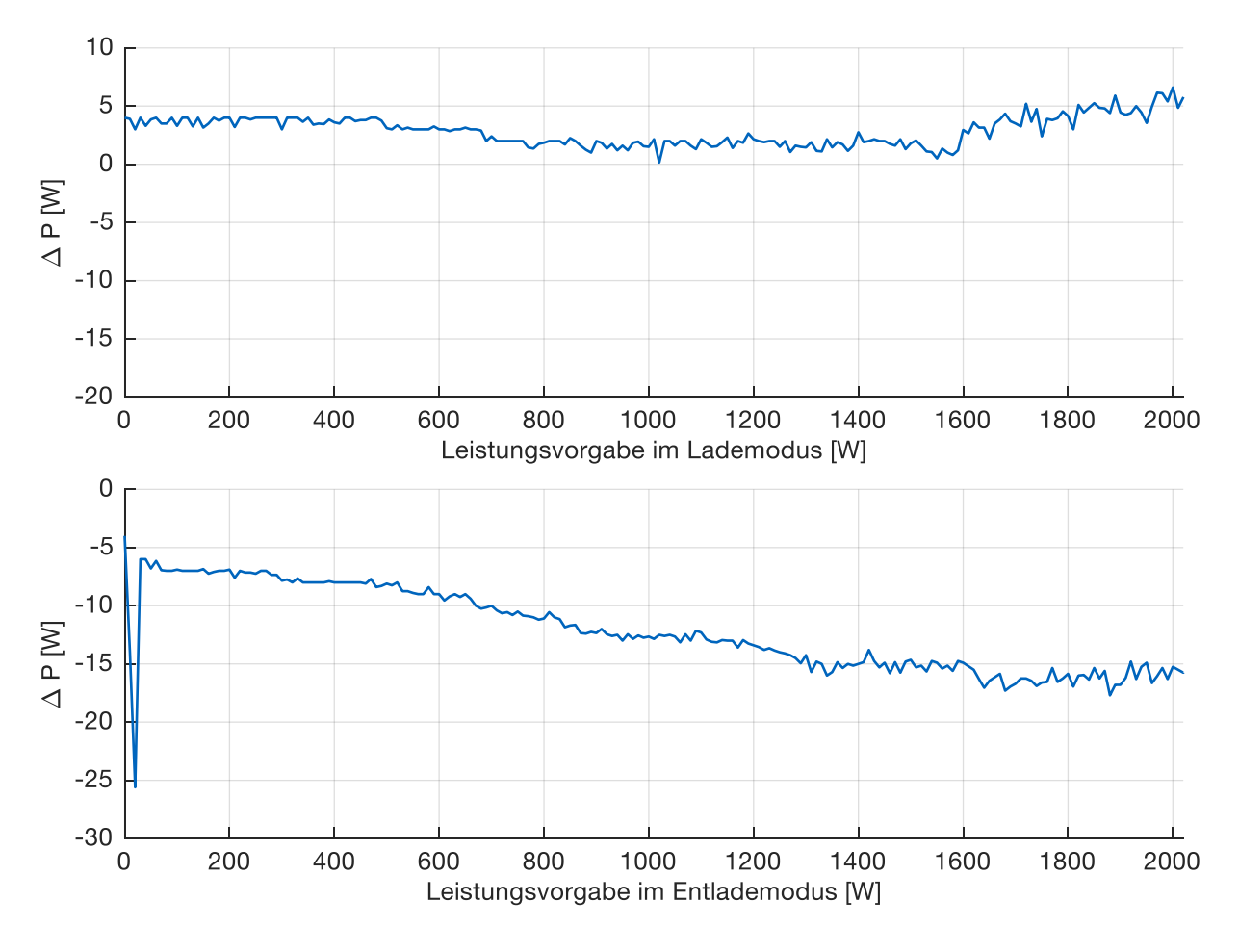

<span id="page-110-1"></span>Abbildung 29: Absolute Abweichung der Leistungsmessung (AC) von der Leistungsvorgabe im Lademodus (oben) und Entlademodus (unten)

Daraus ist ersichtlich, dass im untersuchten Bereich im Lademodus eine AC-Leistung gemessen wird, die zwischen 0,2 und 6,9 W zu hoch ist. Im Entlademodus hingegen wird eine um 6,0 bis 17,7 W zu niedrige AC-Leistung gemessen. Je höher die vorgegebene Entladeleistung, desto größer fällt die Differenz zur Messung aus, wobei sich ab 1.600 W eine Sättigung ergibt. Eine Besonderheit bildet der Peak im **Entlade**modus bei einer Vorgabe von 20 W mit einer Messabweichung von 25,6 W. Diese ergibt sich dadurch, dass der BAT-WR trotz korrekter Signaleinstellung erst ab einer Entladeleistungsvorgabe von 30 W vom Entladen zum Laden umschaltet. Wird die Reihenfolge vertauscht, sodass erst entladen und dann geladen wird, so ergibt sich der Peak im **Lade**modus, aber gleichbleibend bei 20 W. Die Umschaltung der leistungselektronischen Ventile unterliegt zum Zweck der Bauteilschonung einer gewissen Hysterese. Auf diese Weise wird zu häufiges Schalten unterbunden. Für die Einplanung innerhalb der Systemsimulation bedeutet das Ergebnis, dass erst ab einer Mindestleistung von 100 W geladen bzw. entladen werden sollte.

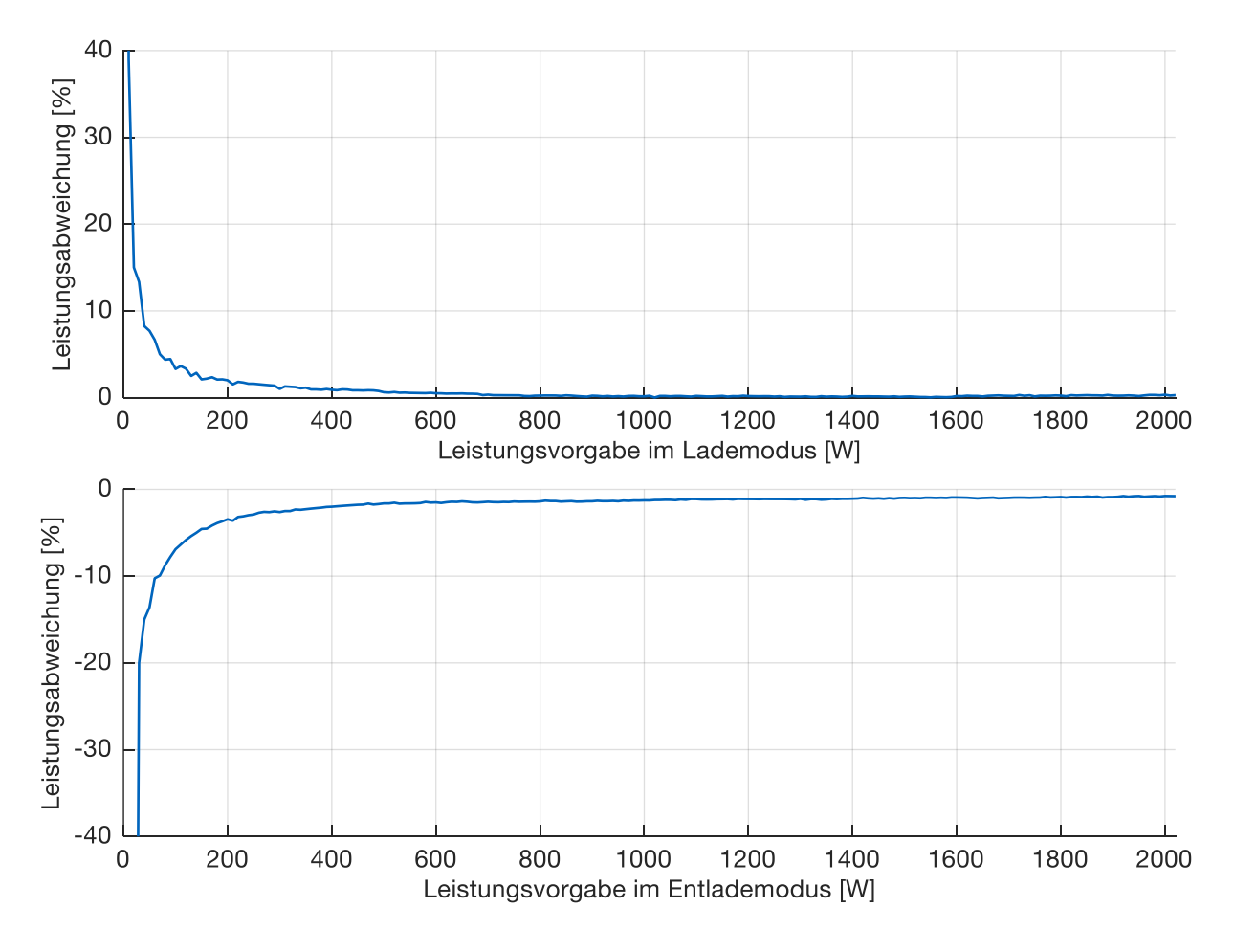

<span id="page-111-0"></span>Abbildung 30: Relative Abweichung der Leistungsmessung (AC) von der Leistungsvorgabe im Lademodus (oben) und Entlademodus (unten)

#### <span id="page-112-0"></span>**4.2.2 Entladung durch Peripheriegeräte**

Zu dieser Untersuchung wird die Batterie zunächst auf einen SOC von 85 % geladen. Anschließend erfolgt, ohne weitere Lade-/Entladevorgaben, die Messung des SOC fortlaufend bis er schließlich auf 15 % abgefallen ist. Dieses Vorgehen wird für zwei Betriebsmodi des BAT-WR wiederholt:

- Normalmodus
- Energiesparmodus

Der Unterschied in der Funktionalität beider Modi liegt darin, dass der BAT-WR keine Steuerbefehle zum Laden bzw. Entladen entgegennehmen kann, wenn er sich im Energiesparmodus befindet. Obwohl der Begriff des Energiesparmodus eine weniger schnelle Abnahme des SOC vermuten ließe, ergeben sich nahezu deckungsgleiche Messungen, wie [Abbildung 31](#page-113-1) beweist. Tatsächlich erfolgt die Entladung im Energiesparmodus minimal schneller. Weitere Unterschiede, die nicht direkt in der Abbildung erkennbar sind, lassen sich zu Beginn des Versuchs feststellen. So wird direkt nach der Aktivierung des Energiesparmodus für eine Stunde eine AC-Netzbezugsleistung von 7 W gemessen. Danach geht diese Leistung auf 3,5 W zurück und wird für weitere zwei Stunden gehalten, ehe am Versuchsende 0 W gemessen werden. Im Normalmodus werden hingegen für eine Dauer von drei Stunden 3,5 W gemessen, ehe der Verbrauch ebenfalls auf 0 W absinkt. Die dabei aufgenommenen 14 Wh im Energiesparmodus bzw. 10,5 Wh im Normalmodus sind jedoch vernachlässigbar klein gegenüber der Batteriekapazität. Die gezeigte Abnahme des SOC resultiert aus dem Leistungsbedarf des BAT-WR, des separaten Displays und des BMS. Diese Peripheriegeräte werden über die DC-Seite, also über die Batterie, mit Energie versorgt. Dafür werden im Normalmodus konstant 14,0 W benötigt, wie der anschließende Linear Fit deutlich macht. Nach einer Zeit von 13,4 Tagen kann die Batterie als entladen angesehen werden. Dieser hohe Betrag der Peripherielast sollte bei einer Einsatzplanung bzw. bei der Bewertung des Flexibilitätspotentials von Batteriespeichern berücksichtigt werden, auch wenn dies in der Literatur nicht immer geschieht [150]. Die Selbstentladung der Batterie kann jedoch gegenüber der Entladung durch die Peripherie vernachlässigt werden. Aufgrund der groben SOC-Auflösung von 1 % kann die Selbstentladung mit dem diskutierten Hardware-Aufbau nicht untersucht werden. Im Hardware-Aufbau wird bei ausgeschalteter Batterie auch nach mehreren Wochen noch immer der gleiche SOC angezeigt wie zuvor. Schimpe et. al. [118] geben die Selbstentladungsrate mit < 3 % pro Monat an.

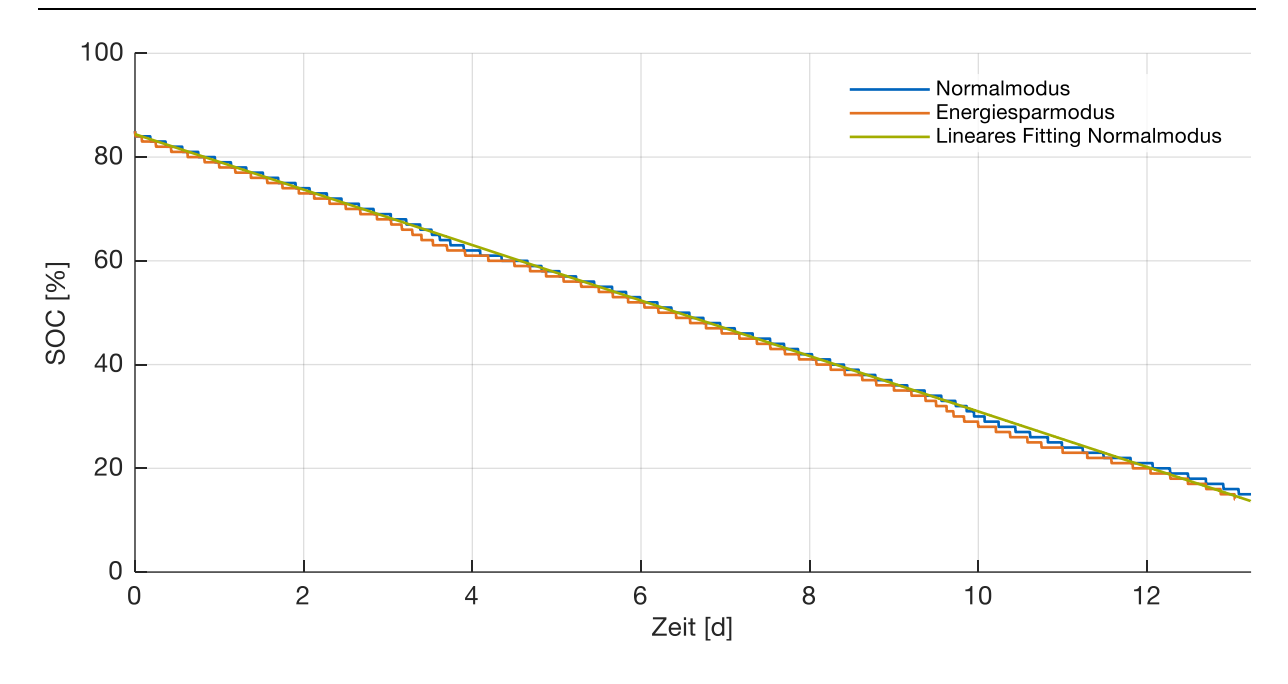

<span id="page-113-1"></span>Abbildung 31: Selbstentladung des BESS: SOC-Verlauf von 85 % bis 15 %

Für die Optimierungsstrategie bedeutet das Ergebnis, dass es sich selbst in Situationen, in denen das BESS weder Energie aufnehmen noch abgeben soll, nicht lohnt, den BAT-WR in den Energiesparmodus zu versetzen.

#### <span id="page-113-0"></span>**4.2.3 Zyklusnutzungsgrad**

Zur Bestimmung des Zyklusnutzungsgrads wird die Batterie auf einen Start-SOC von 15 % gebracht und sichergestellt, dass die Batterietemperatur 5 °C über der Umgebungstemperatur liegt. Anschließend wird über die Leistungssteuerung eine gewisse äußere AC-Leistung am Netz abgegriffen und damit die Batterie geladen. Diese AC-Leistung wird mit Hilfe einer Regelung stabilisiert. Sobald der obere SOC von 85 % erreicht ist, wird die Ladung abgebrochen, zwei Minuten gewartet, und anschließend der Entladevorgang gestartet. Dieser verläuft ebenso leistungsgeregelt zurück ins Netz. Sobald der ursprüngliche SOC von 15 % wieder erreicht ist, wird die Prozedur beendet. Die Zyklen werden für verschiedene nominale AC-Leistungen in einem Bereich von 100 W bis 2.000 W wiederholt. Während eines Zyklus werden die DC-Spannung und der DC-Strom in der Batterie gemessen, sodass die DC-Leistung bestimmt werden kann. Außerdem wird neben der Umgebungstemperatur die Batterietemperatur mitgeloggt. Das Ergebnis dieser Untersuchung zeigt [Abbildung 32.](#page-114-0)

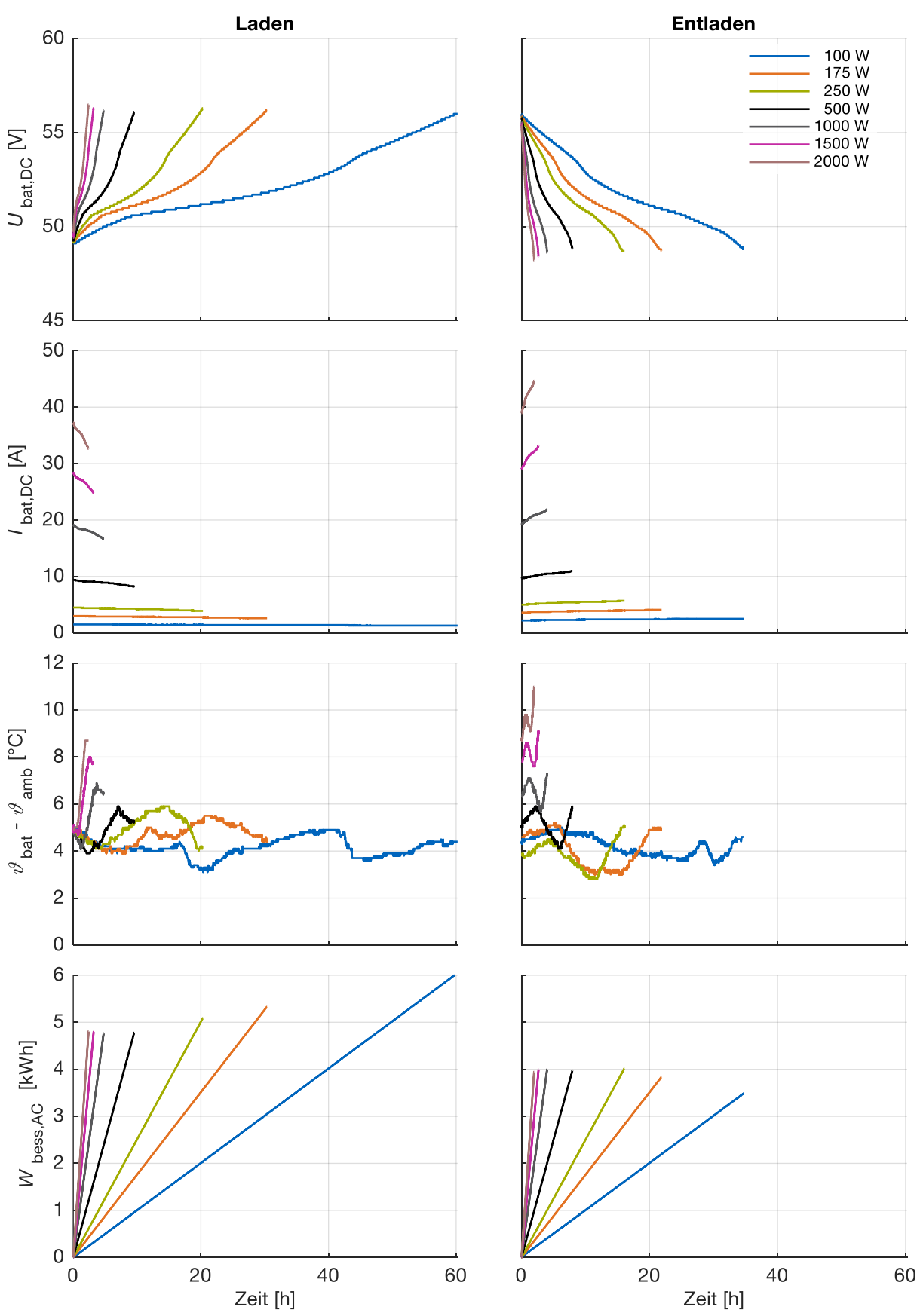

<span id="page-114-0"></span>Abbildung 32: Aufgenommene Messgrößen während eines Batteriezyklus von einem SOC von % auf 85 % und wieder zurück für unterschiedliche AC-Leistungen

Erkennbar ist, dass die AC-Leistungsregelung gut funktioniert, da der Verlauf von  $W_{\text{bess,AC}}$  linear ist. Beim Fortgang des Spannungsverlaufs fällt der typische s-förmige Charakter auf. Die Lade- bzw. Entladeschlussspannungen sind für alle Leistungsbereiche nahezu konstant. Der antiparallele Verlauf des Stroms bewirkt, dass die DC-Leistung konstant bleibt. Während der gesamten Untersuchung beträgt die nutzbare Batteriekapazität (Indikator für den State of Health) stabil 99 %. Die Temperaturdifferenz zwischen Batterie und Umgebung sinkt zunächst beim Laden und steigt später wieder an, während es beim Entladen gegenläufig der Fall ist. Generell erwärmt sich die Batterie bei höheren Leistungen stärker. Je geringer die AC-Leistung ist, desto größer wird der Einfluss der Umgebungstemperatur auf den Temperaturverlauf der Batterie. Wird die Batterie nur durch die Peripheriegeräte entladen, so stellt sich eine Temperaturdifferenz von etwa 3,5 °C bis 3,7 °C ein, wobei die Batterietemperatur gedämpft der Umgebungstemperatur folgt.

Aus  $W_{\text{bess,AC}}$  kann nun der Zyklusnutzungsgrad des BESS bestimmt werden, indem der relative Zählerstand zum Ende des Entladevorgangs ins Verhältnis zum relativen Zählerstand am Ende des Ladevorgangs gesetzt wird. Eine analoge Vorgehensweise mit den DC-Energien ergibt den Zyklusnutzungsgrad der Batterie. [Tabelle 13](#page-115-0) zeigt die ermittelten Werte für die untersuchten AC-Nominalleistungen, die in [Abbildung 33](#page-116-0) grafisch aufbereitet sind.

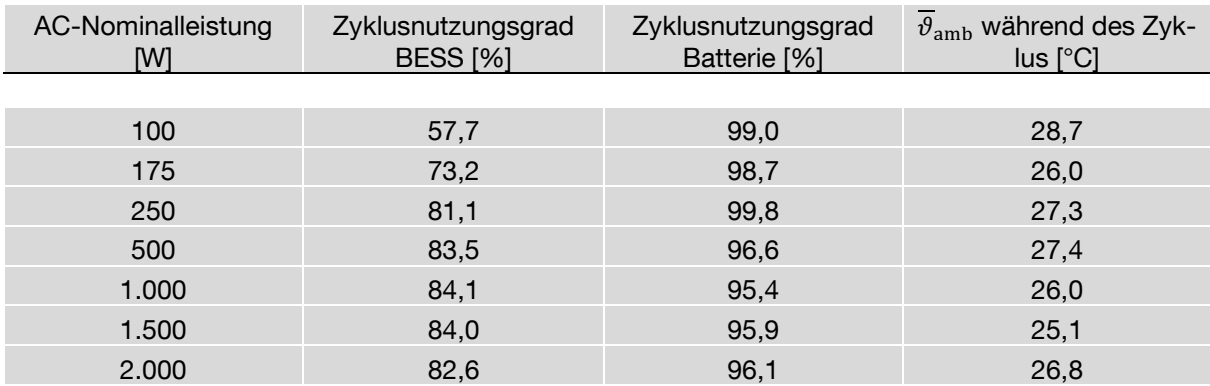

#### <span id="page-115-0"></span>Tabelle 13: Auswertung des Zyklusnutzungsgrads

Augenfällig ist, dass nur ein kleiner Teil der Verluste des BESS der Batterie bzw. dem BMS zuzuordnen ist. Der größte Teil wird im BAT-WR in Wärme umgesetzt.

Über den Leistungsbereich von 500 W bis 2.000 W beträgt der BESS-Zyklusnutzungsgrad mehr als 80 %, wobei sein Maximum bei 1.000 W mit 84,1 % erreicht wird. Dieses Maximum deckt sich mit der von SMA [125] beschriebenen Analyse. Jedoch bricht der Zyklusnutzungsgrad unterhalb einer AC-Nominalleistung von 250 W deutlich ein, was zum großen Teil auf eine relative Erhöhung der AC-DC-Wandlungsverluste zurückzuführen ist. Zwischen 250 W und 500 W kann dieser Effekt noch mit einem Rückgang der Batterie-Verluste kompensiert werden, die in der Theorie quadratisch vom Batteriestrom abhängig sind [125]. Weitere Versuchsreihen mit weniger als 100 W werden nicht durchgeführt, da die Versuchsdauer entsprechend stark ansteigen würde. Der Wert von "> 95 %" für den Zyklusnutzungsgrad der Batterie aus dem Datenblatt, wird durch die Messung bestätigt. Für eine weitergehende Aufschlüsselung von Verlusten bei Vollzyklentests sei auf die Arbeit von Schimpe et. al. [118] verwiesen, die sehr ähnliche Zyklusnutzungsgrade dokumentiert.

Für die Technologieeinsatzplanung bedeutet das Ergebnis, dass mit einem Ladewirkungsgrad von 92,8 %, einem Entladewirkungsgrad von 92,8 % und einer konstanten Verlustleistung von 14 W gerechnet werden kann. Damit ergibt sich die gestrichelte Kennlinie in [Abbildung 33.](#page-116-0) Der Vorteil dieser Variante ist, dass alle Gleichungen linear bleiben. Nachteilig sind die leichte Überschätzung des Zyklusnutzungsgrads in den Bereichen über 1.700 W und unter 175 W sowie die Unterschätzung im Bereich von 175 W bis etwa 1200 W.

Das Ergebnis bedeutet darüber hinaus, dass der Jahresnutzungsgrad eines BESS in einem HEMS sehr stark von der Leistungscharakteristik von Erzeugung und Bedarf abhängig ist sowie von den Größenordnungen der Systeme insgesamt.

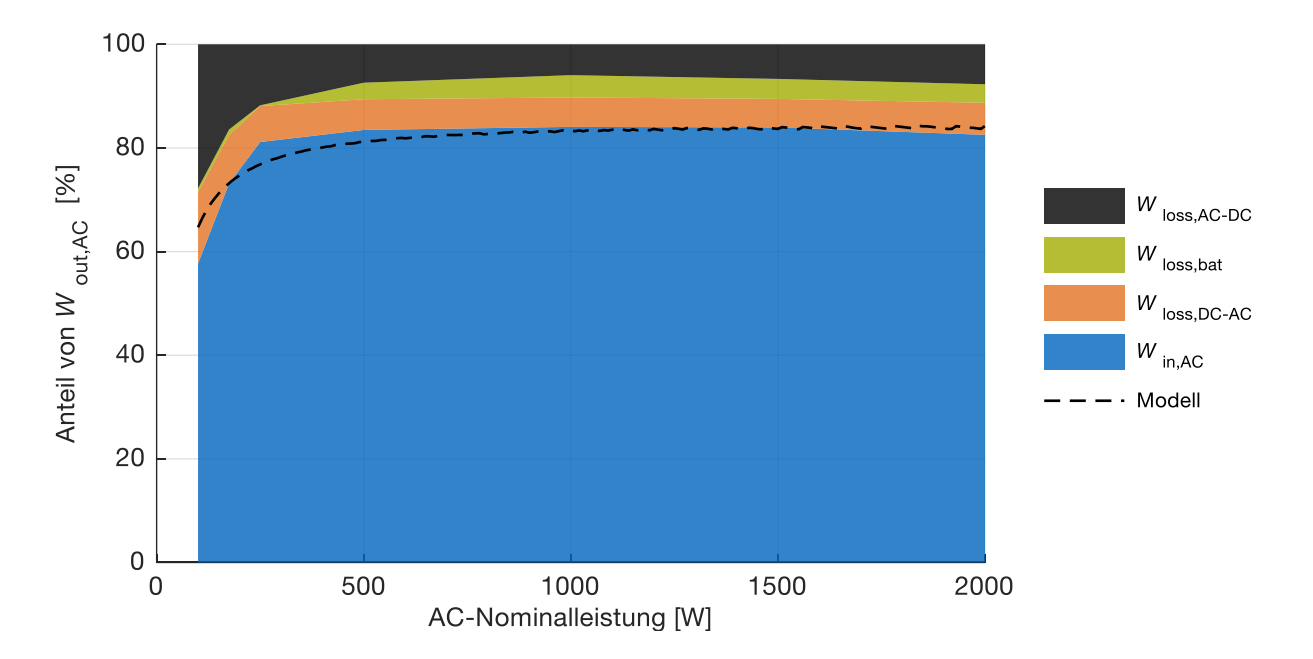

<span id="page-116-0"></span>Abbildung 33: Gemessene und modellierte Zyklusnutzungsgrade mit Aufteilung der Verluste über einen AC-Leistungsbereich von 100 W bis 2.000 W. Die Begrifflichkeiten der Indizes "out" und "in" sind dabei konsistent zu den in [Abbildung 17](#page-77-1) eingeführten Zählpfeilrichtungen.

# <span id="page-118-0"></span>**5. Praktische Umsetzung der Kommunikation zwischen Energiemanagern und Geräten**

In Kapitel [2.5](#page-40-0) wurde bereits die Literatur zur Einbettung von HEMS in übergeordnete Organisations- und Kommunikationsstrukturen diskutiert. In Kapitel [5](#page-118-0) soll nun die Kommunikation zwischen Energiemanagern und teilnehmenden Geräten in einem zentralen State-of-the-Art-HEMS rezensiert werden, das auf dem proprietären Simple Energy Management Protocol (SEMP) basiert [127]. Daraus wird die Kommunikationsstrategie für das in dieser Arbeit konzipierte verteilte HEMS abgeleitet, implementiert und diskutiert. Die Arbeit von Dagang et. al. [35] über eine verteilte Managerarchitektur liefert hierfür ebenfalls wichtige Denkanstöße.

Unabhängig von der Frage ob ein zentraler oder ein verteilter Ansatz gewählt wird, ist die Voraussetzung für funktionierende Kommunikation, dass alle Komponenten (Geräte bzw. Manager) in einem Netzwerk (z.B. TCP/IP-basiert) miteinander verbunden sind und eineindeutige Adressen besitzen. Die weitere Kommunikation zwischen den teilnehmenden Komponenten besteht aus drei Schritten. Zum einen müssen die Komponenten von der Existenz weiterer, beteiligter Komponenten erfahren. Dies erfordert einen Findungsprozess. Zum anderen müssen Informationen, die für die Entscheidungsfindung relevant sind, im Verhandlungsprozess ausgetauscht werden. Schließlich sind Steuerungssignale zu übermitteln. Alle drei Schritte wiederholen sich in jeder Verhandlungsrunde.

#### **5.1 Kommunikation bei zentraler Entscheidungsfindung**

Im zentralen Ansatz läuft der Findungsprozess folgendermaßen ab: Basierend auf dem Simple Service Discovery Protocol (SSDP) und den Universal Plug and Play Protokollen (UPnP) schickt ein mit dem Netzwerk verbundenes Gerät in regelmäßigen Zeitintervallen sogenannte Advertisement-Messages (UDP-Datagramme) auf eine festgelegte Multicast-Adresse mit entsprechendem Port. Der zentrale Energiemanager, der auf dieser Adresse die Nachrichten empfängt, wird dadurch von der Teilnahme des Geräts unterrichtet. Gleichzeitig hat der zentrale Energiemanager selbst die Möglichkeit verbundene Geräte zu finden, indem er eine Request-Message auf die Multicast-Adresse sendet. Alle verbundenen Geräte, die ebenfalls auf der Adresse zuhören, empfangen die Nachricht und antworten mit einer Unicast-Response-Message, die der Advertisement-Message gleicht. Diese Nachricht enthält u.a. die IP-Adresse und den Typ des jeweiligen Geräts.

Sobald der zentrale Energiemanager die Daten aller teilnehmenden Geräte in Erfahrung gebracht hat, wird die weitere Kommunikation zur Einplanung und Steuerung über einen http-basierten Web-Service mit XML-Datenstruktur abgewickelt, der auf jedem Gerät läuft. Daher müssen die Geräte als Server konzipiert sein. Die Kommunikation geht immer vom Manager aus, der als Einziger als Client agiert. Er kann entweder Planungsdaten (z.B. Leistungsbedarfe) von einzelnen Geräten anfragen (http-GET-Methode) oder Steuerungsempfehlungen bzw. -befehle an die Geräte senden (http-POST-Methode).

Der Vorteil beim zentralen Ansatz ist der stets verbundene zentrale Manager, der registriert, welche Geräte im Netzwerk vertreten sind. Da nicht jedes einzelne Gerät die Existenz der übrigen Geräte in Erfahrung bringen oder gar bestätigen muss, ist der Kommunikationsaufwand überschaubar.

## **5.2 Kommunikation bei verteilter Entscheidungsfindung**

Im Gegensatz zur Kommunikation im zentralen Ansatz, existieren im verteilten Ansatz mehrere, zunächst gleichberechtigte Manager. Da jeder Manager wissen muss, an welchen Manager seine Last- und Erzeugungsmatrizen zu senden sind, muss die Information, welche weiteren Manager am System teilnehmen, explizit ausgetauscht werden. Dieser Austausch wird zusätzlich dadurch erschwert, dass die Manager nicht zu jeder Zeit online sind, weil die Managerfunktion bei ausgeschalteten Geräten ebenfalls inaktiv ist. Dies alles stellt an den Findungsmechanismus höhere Anforderungen als im zentralen Ansatz.

Die konzipierte Lösung ist in [Abbildung 34](#page-120-0) dargestellt [31, 70]: Sobald ein Manager a im Netzwerk online geht, prüft er, ob an einem festgelegten Port einer definierten Multicast-Adresse UDP-Datagramme eingehen. Wird eine Nachricht von einem Manager b, dem Host, empfangen, so wird Manager a zu einem Client. Er schickt als Antwort an den Host per UDP Unicast seine Basisinformationen wie IP-Adresse, Name und weitere Kennzahlen zurück. Empfängt Manager a jedoch bis zu einem definierten Timeout keine Nachricht, wird er selbst zum Host. Er schickt daraufhin einen UDP-

Multicast-Request auf die oben erwähnte Adresse. Falls nun ein weiterer Manager c diese Nachricht empfängt und seinerseits mit einem UDP-Unicast antwortet, sammelt Manager a die Basisinformationen von Manager c. Gleiches geschieht mit den Informationen von allen weiteren Clients. Der Host erstellt schließlich aus allen Basisinformationen die Managerliste und sortiert diese je nach zu Grunde gelegtem Sortierkriterium. Die Diskussion, welches Sortierkriterium sinnvoll ist, erfolgt in Kapitel [6.1.](#page-124-0) Anschließend wird der Host zum Server, der eingehende http-GET-Requests der Clients mit einer Weiterleitung der Managerliste beantwortet.

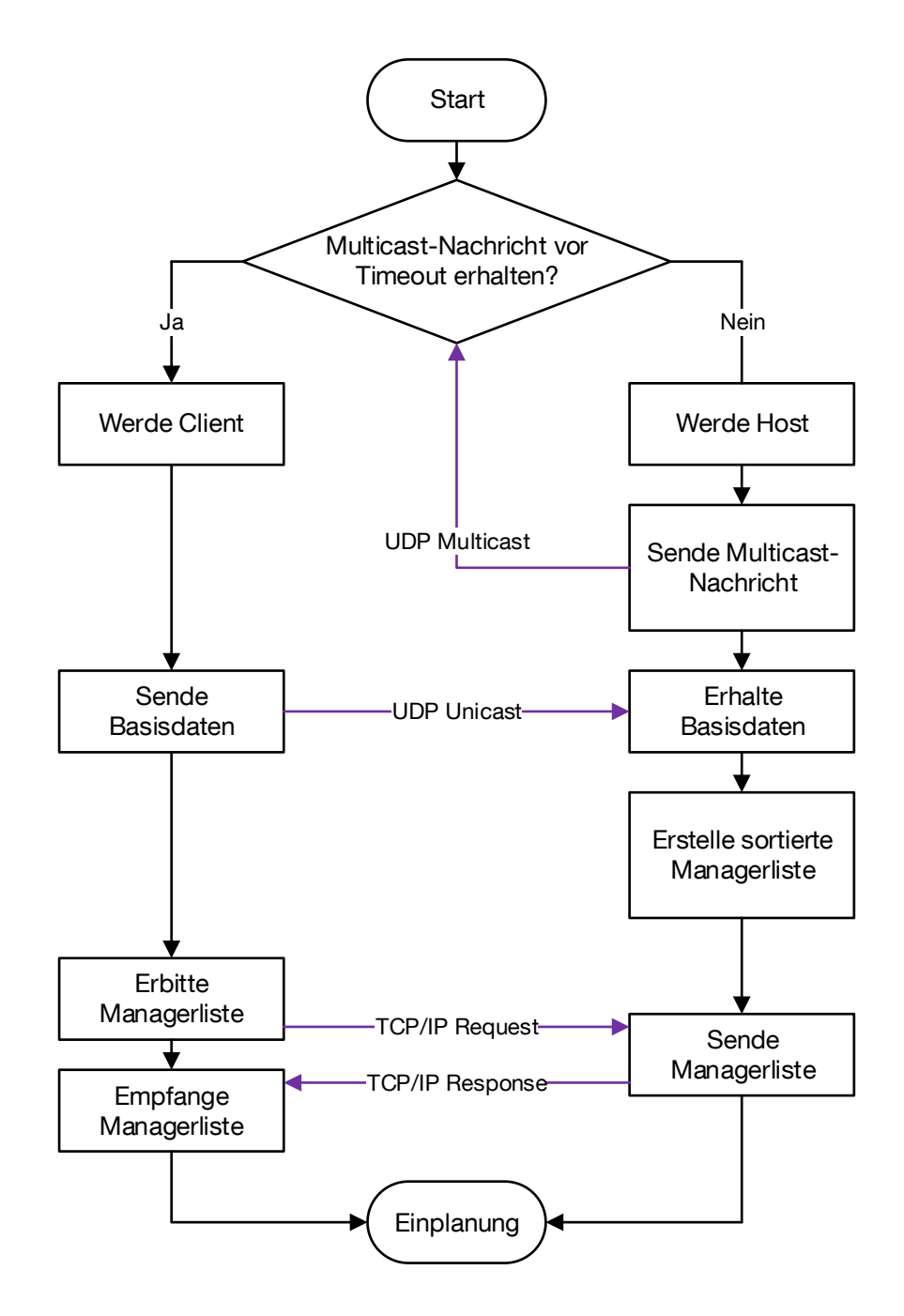

<span id="page-120-0"></span>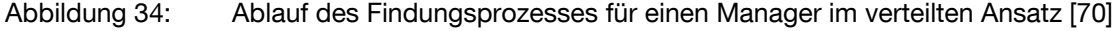

Im Anschluss an den Findungsprozess beginnt der Manager auf Platz 1 der Managerliste mit der Einplanung seines zu vertretenden Geräts (vgl. [Abbildung 35\)](#page-121-0). Während dieser Phase fungiert er als Client und alle übrigen Manager als Server, die auf einen Request eines Clients warten. Einen solchen Request empfängt der Manager auf Position 2 von Manager 1, nachdem letzterer seine Planungsaktion beendet hat. Nach Übermittlung einer Bestätigungs-Response-Nachricht wird Manager 2 zum Client und beginnt seinerseits mit der Einplanung. Manager 1 hingegen wird zum Server und wartet solange, bis der letzte Manager auf der Managerliste ihn mit einem Request beauftragt. Anschließend beginnt der zweite Einplanungszyklus. Welche Daten jeweils zwischen den Managern ausgetauscht werden, und wie die Einplanung eines Managers vonstattengeht, wurde bereits in Kapitel [3.4.3](#page-85-0) näher erläutert. Die zur Umsetzung nötigen Steuerungsbefehle erfordern im verteilten Ansatz weniger Aufwand, da Manager und Gerät eine Einheit bilden und somit auch individuelle Lösungen denkbar sind.

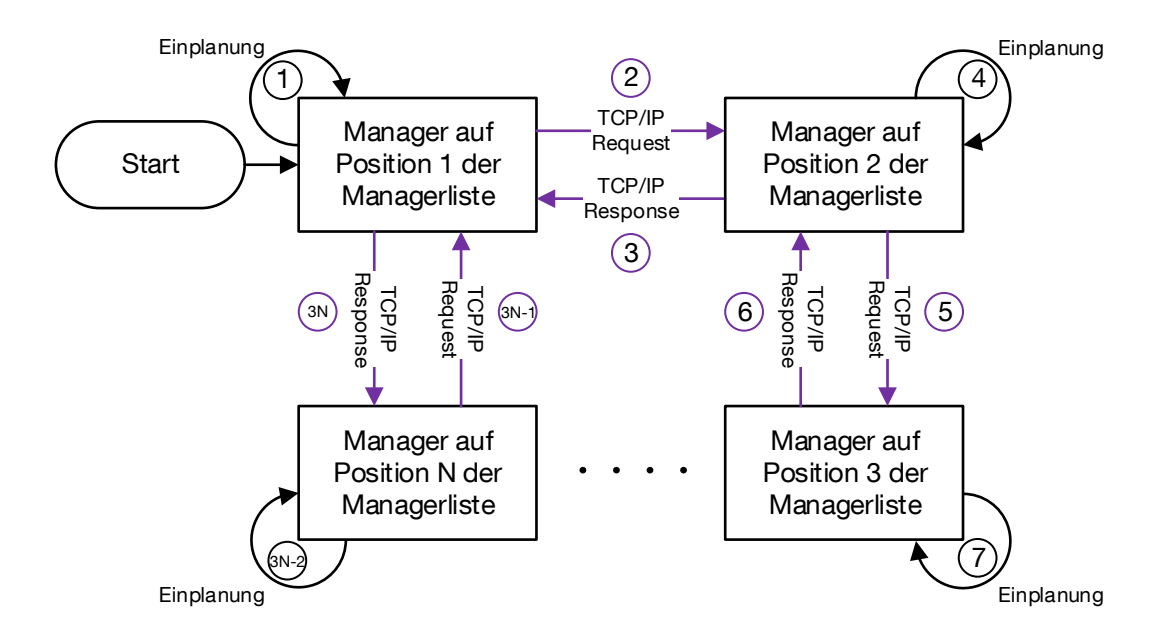

<span id="page-121-0"></span>Abbildung 35: Ablauf des Verhandlungsprozesses aus Kommunikationssicht [70]

Im Zuge der Forschung zur Kommunikation wurde der Findungs- und Einplanungsprozess auf bis zu acht RPis umgesetzt und bereits bei Stabenow [129] diskutiert. Daraus lassen sich folgende Erkenntnisse ziehen:

 Wichtig ist beim gesamten Kommunikationsprozess vor allem das richtige Timing. [Abbildung 7](#page-49-0) wird daher um den Findungszeitraum (FZ) erweitert, innerhalb dem der Findungsprozess abgeschlossen werden muss (vgl. [Abbildung](#page-122-0)  [36\)](#page-122-0). Der Verhandlungsprozess fällt vollständig in den Berechnungszeitraum (BZ). Der abgestimmte gleichzeitige Übergang zwischen den definierten Zeiträumen kann jedoch nur funktionieren, wenn alle Manager mit der koordinierten Weltzeit (UTC) synchronisiert sind. Zur Synchronisierung bieten sich in Deutschland die Stratum-1-Server der Physikalisch-Technischen Bundesanstalt (PTB) in Braunschweig an, welche über das Network Time Protocol (NTP) angesprochen werden. Insbesondere nach einem Neustart von Managern ist der Synchronisationsprozess sinnvoll. Generell sollten Manager in regelmäßigen Abständen (z.B. eine Stunde) neu synchronisiert werden.

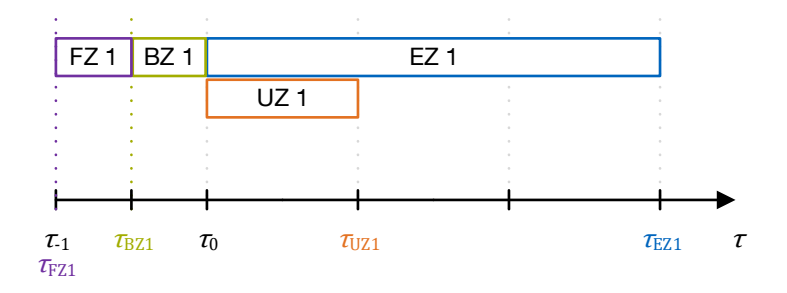

<span id="page-122-0"></span>Abbildung 36: Einplanung mit zusätzlichem Findungsprozess (FZ)

- In seltenen Fällen bilden sich im Findungsprozess mehrere Verhandlungsgruppen aus Managern aus, da mehr als ein Manager zum Host wird. Dies geschieht dann, wenn mindestens zwei Manager bis zum Timeout keine Multicast-Nachricht empfangen haben und dadurch in den Host-Zustand wechseln. Gehemmt wird dieses Verhalten dadurch, dass das Timeout in gewissen Grenzen dem Zufall unterliegt. Mit Hilfe eines verkürzten Timeout gegenüber den anderen Managern lässt sich steuern, dass der Host einer Verhandlungsrunde dies auch in der darauffolgenden Runde bleibt. Dadurch wird die Gefahr der Bildung mehrerer Verhandlungsgruppen in einem Haushalt ebenso reduziert.
- Ein "destruktiver" Manager kann die gesamte Einplanung unmöglich machen, indem er z.B. die Weitergabe der Erzeugungs- und Verbrauchsmatrix verweigert.
- Mit Hilfe eines Bestätigungsmechanismus (Erweiterung zu [Abbildung 35\)](#page-121-0) kann die Kommunikation im Verhandlungsprozess auch bei Ausfall eines Managers aufrechterhalten werden. Dazu wartet ein Manager a nach Weitergabe der Verbrauchs- und Erzeugungsmatrix auf das OK seines übernächsten Nachfolgers (Manager c), der wiederum dann das OK sendet, sobald er die Matrizen vom dazwischen operierenden Manager b erhalten hat. Empfängt Manager a bis zu einem gewissen Timeout kein OK, so sendet er die Matrizen direkt an Manager c und "überbrückt" somit Manager b. Dieser Mechanismus ist möglich, weil die sortierte Managerliste jedem Manager im Findungsprozess zugesandt wird.

## **6. Analysen und Auswertungen**

Ziel dieses Kapitels ist es, die Performanz der zentralen und verteilten Entscheidungsfindung innerhalb der entwickelten Energiesystemsimulation zu evaluieren. Zunächst werden mit Hilfe einer Monte-Carlo-Simulation ESLE-Szenarien untersucht, die für die Performanz des verteilten Ansatzes am kritischsten sind. Aus dem Ergebnis werden Strategien für die Parametereinstellungen abgeleitet, u. a. die Sortierreihenfolge der Manager im Verhandlungsprozess. Anschließend werden zu beiden Ansätzen die HP und die BAT hinzugefügt und jeweils Jahressimulationen unter Berücksichtigung unterschiedlicher Technologieausbau- und Flexibilitätsszenarien für eine Referenzkombination aus Wohngebäude und Haushalt durchgeführt und miteinander verglichen. Darüber hinaus werden die Auswirkungen weiterer Parameteränderungen der Simulation und der Realzeitmodus untersucht. Zum Schluss erfolgt eine Einschätzung, inwieweit auch in Mehrfamilienhäusern mit gemeinsamem Energiemanagement der verteilte Ansatz sinnvoll eingesetzt werden kann.

## <span id="page-124-0"></span>**6.1 Performanzvergleich von zentraler und verteilter Entscheidungsfindung mittels Monte-Carlo-Simulation**

Mit der Monte-Carlo-Simulation (MCS) soll festgestellt werden, wie performant die verteilte Entscheidungsfindung in Relation zur zentralen Entscheidungsfindung bei einer großen Anzahl an ESLE-Szenarien ist. Da der verteilte Ansatz mit unterschiedlichen Parametereinstellungen ausgeführt werden kann, können auch folgende Fragestellungen beantwortet werden:

- In welcher Reihenfolge sollen die Manager in den Verhandlungsprozess eintreten?
- Wie viele Fahrplanalternativen soll ein Manager pro Einplanungszyklus vorschlagen?
- Über wie viele Zyklen soll der Verhandlungsprozess andauern?
- Mit welcher Diversität soll ein Manager Fahrplanalternativen vorschlagen?

#### **6.1.1 Theoretische Grundlagen**

Eine MCS ist ein statistisches Hilfsmittel, mit dem unter Anwendung von Zufallsexperimenten quantitative Aussagen über das Verhalten eines Systems getroffen werden können. Daher werden MCSen in allen quantitativen Wissenschaftsfeldern eingesetzt, insbesondere in den Ingenieur- und Naturwissenschaften sowie im Finanz- und Versicherungswesen. Das Verfahren kommt vorzugsweise dann zur Anwendung, wenn Systeme nicht oder nur sehr aufwendig formelmäßig analysierbar sind. Dies ist im verteilten Ansatz aufgrund des Zusammenwirkens mehrerer Manager im Hinblick auf ein gemeinsames Einplanungsziel gegeben.

Die Vorgehensweise bei einer MCS ist wie folgt [100]: Alle Ausprägungen des unbekannten Systemverhaltens zusammengenommen bilden die Grundgesamtheit der Zu-fallsgröße Y (s. [Abbildung 37\)](#page-125-0). Mit Hilfe von Zufallsexperimenten wird nun eine Stichprobenmenge, die Teilmenge der Grundgesamtheit ist, ermittelt und analysiert. Voraussetzung dafür, dass die MCS angewendet werden darf, ist, dass die unbekannte Verteilung *Y* einen endlichen Erwartungswert μ aufweist und die Standardabweichung σ > 0 ist. Ist der Erwartungswert −∞ oder +∞ oder existiert gar nicht, so liefert die MCS ebenfalls falsche Ergebnisse.

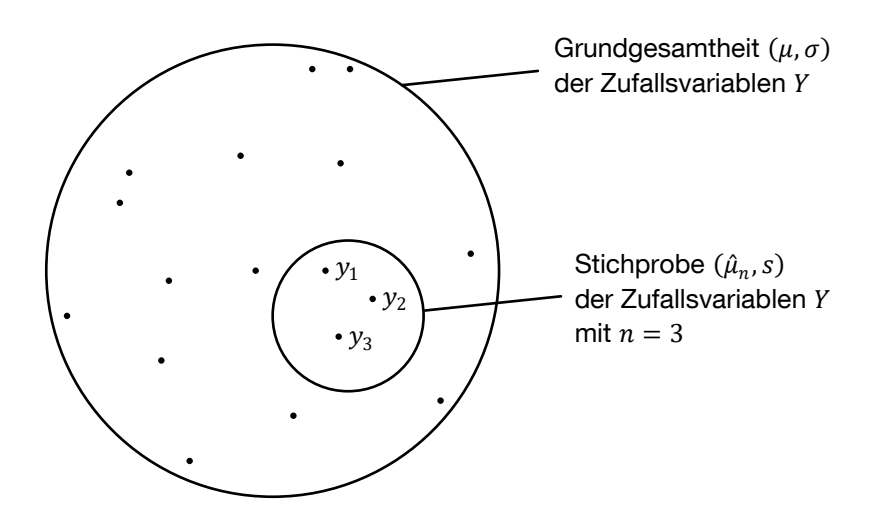

<span id="page-125-0"></span>Abbildung 37: Stichprobe mit Realisierungen  $y_1$  bis  $y_3$  einer Grundgesamtheit der Zufallsgröße Y [112]

Das Ziel jeder MCS ist es, den Erwartungswert  $\mu = E(Y)$  der Verteilung Y abzuschätzen, indem man den Mittelwert  $\hat{\mu}_n$  der Stichprobenmenge im Umfang von  $n$  Zufallsexperimenten berechnet:

$$
\hat{\mu}_n = \frac{1}{n} \sum_{i=1}^n y_i \tag{55}
$$

Dies ist deshalb gerechtfertigt, weil die folgenden mathematischen Gesetze aus der Wahrscheinlichkeitstheorie gelten:

- Das Gesetz der großen Zahlen
- Der zentrale Grenzwertsatz

Erst genanntes Gesetz besagt, dass mit  $n \to \infty$  der Mittelwert der Stichprobe gegen den Erwartungswert der Grundgesamtheit geht. Ebenso geht für  $n \to \infty$  die Standardabweichung  $s$  der Stichprobe gegen die Standardabweichung  $\sigma$  der Grundgesamtheit.

Der zentrale Grenzwertsatz drückt aus, dass der Fehler  $\hat{\mu}_n - \mu$  der Schätzung der Student-t-Verteilung und damit für größer werdende n näherungsweise einer Normalverteilung mit Mittelwert 0 und Varianz  $\frac{\sigma^2}{n}$  $\frac{2}{n}$  folgt. Daraus ergibt sich der mittlere quadratische Fehler (RMSE) von  $\hat{\mu}_n$  zu  $\frac{\sigma}{\sqrt{2}}$  $\frac{\sigma}{\sqrt{n}}$ . Somit konvergiert der RMSE mit der Ordnung  $\frac{1}{\sqrt{n}}$  für  $n \rightarrow \infty$ . Daher sollte der Stichprobenumfang möglichst groß gewählt werden. Allerdings muss für höhere Genauigkeitsansprüche (z.B. 10-fach höhere Genauigkeit) der Rechenaufwand überproportional erhöht werden (hier im Beispiel 100-fach).

Der nächste Analyseschritt innerhalb der MCS ist die Ableitung eines Konfidenzintervalls, das symmetrisch um  $\hat{\mu}_n$  die Grenzen angibt, zwischen denen sich das wahre  $\mu$ mit einer gewissen Wahrscheinlichkeit befindet. Das 95 %-Konfidenzintervall, basierend auf der Standardnormalverteilung, ergibt sich beispielsweise zu

<span id="page-126-1"></span>
$$
\hat{\mu}_n \pm 1.96 \frac{s}{\sqrt{n}}\tag{56}
$$

wobei die Standardabweichung s der Stichprobe erwartungstreu über

<span id="page-126-0"></span>
$$
s = \sqrt{\frac{1}{n-1} \sum_{i=1}^{n} (y_i - \hat{\mu}_n)^2}
$$
 (57)

berechnet werden kann [22]. Da Formel [\(57\)](#page-126-0) jedoch für jedes neu ausgeführte Zufallsexperiment alle Ergebnisse der zuvor ausgeführten Zufallsexperimente benötigt und damit für große n sehr speicherintensiv und rechenaufwändig ist, und Alternativen wie z.B. die Anwendung des Verschiebungssatzes nach Steiner , für den Fall  $\sigma^2 \ll \mu^2$ , zu numerischen Rundungsproblemen führen können, greift man für die Berechnung der **Teilformel** 

$$
S_n = \sum_{i=1}^n (y_i - \hat{\mu}_n)^2
$$
\n(58)

aus [\(57\)](#page-126-0) auf folgende Rechenvorschrift zurück:

Für  $i = 1$  gilt  $\hat{\mu}_1 = y_1$  und damit  $S_1 = 0$ Für  $i = 2, ..., n$  gilt  $\delta_i = y_i - \hat{\mu}_{i-1}$  $\hat{\mu}_i = \hat{\mu}_{i-1} +$ 1  $\frac{\overline{}}{i}$  ∙  $\delta_i$ 

 $S_i = S_{i-1} +$  $i-1$  $\frac{1}{i} \cdot \delta_i^2$ 

Damit lässt sich s in [\(56\)](#page-126-1) einsetzen als

$$
s = \sqrt{\frac{S_n}{n-1}}\tag{60}
$$

#### **6.1.2 Simulationsdesign und Performanzkriterien**

Die MCS für den Performanzvergleich ist so aufgebaut, dass in jeder der  $n$  Iterationen ein neues Szenario mittels Zufallsexperimenten entworfen wird. Das jeweilige Szenario wird mit dem Ziel der Eigenverbrauchsmaximierung optimiert, zunächst mit dem zentralen Ansatz. Anschließend erfolgen mehrere unabhängige Optimierungsläufe mit dem verteilten Ansatz, wobei diese mit jeweils unterschiedlichen Parametereinstellungen initialisiert sind. Schließlich werden die jeweiligen Einplanungsergebnisse mit Hilfe von folgenden Performanzkriterien bewertet.

Das erste Performanzkriterium der MCS ist das Verhältnis der Eigenverbrauchsquoten, die im selben Szenario jeweils mit dem verteilten und dem zentralen Ansatz erreicht werden:

$$
PERF_{\text{EVQ}} = \frac{EVQ_{\text{vertical}}}{EVQ_{\text{zentral}}}
$$
\n(61)

Da der zentrale Ansatz stets zur höchst möglichen EVQ führt, ist die Fragestellung interessant, wie nah der verteilte Ansatz diesem Optimum kommen kann. Das Ergebnis  $PERF_{EVO} = 1$  würde dem verteilten Ansatz demnach eine ebenso gute Performanz attestieren wie dem zentralen Ansatz.

Zum Zweiten spielt das Verhältnis der Rechenzeiten als weiteres Performanzkriterium eine wichtige Rolle:

$$
PERF_{\text{RZ}} = \frac{RZ_{\text{vertical}}}{RZ_{\text{zentral}}}
$$
(62)

(59)

Ein Verhältnis  $PERF_{RZ}$  < 1 ergibt demnach einen Zeitvorteil des verteilten Ansatzes, während ein Verhältnis  $PERF_{RZ} > 1$  für die Schnelligkeit des zentralen Ansatzes spricht.

#### **6.1.3 Szenariodesign**

Entscheidend für die Aussagekraft der MCS ist, dass die durch Zufallsexperimente erzeugten Szenarien denjenigen der eigentlichen Anwendung möglichst nahekommen. Darum ergibt es wenig Sinn, beispielsweise PV-Prognosen vollkommen dem Zufall zu überlassen, da deren Verlauf auf grundsätzlichen Gegebenheiten basiert, z.B. dass nachts keine Erzeugung möglich ist. Daher wird folgendes Szenariodesign gewählt:

In jeder Monte-Carlo-Iteration werden mehrere zufällige ESLE-Lastprofile generiert, um sie anschließend unter eine gemeinsame PV-Kurve einzuplanen. Der Einplanungszeitraum erstreckt sich von 0:00 Uhr bis 24:00 Uhr in 1-Minutenauflösung. Der ES aller ESLE-Profile ist einheitlich auf 0:00 Uhr und das LE auf 24:00 Uhr fixiert, um das Einplanungsverhalten bei maximal möglicher Flexibilität zu testen. Die Erzeugung der ESLE-Profile soll derart erfolgen, dass insbesondere die für die Performanz kritischen Fälle untersucht werden können. Kritische und damit interessante Fälle liegen vor, wenn die kumulierten Energien von PV-Erzeugung und Last in derselben Größenordnung liegen. Bei einer zufälligen Generierung von ESLE-Profilen sollte demnach der Erwartungswert der kumulierten Energien dieser Profile mit der Energie des PV-Profils übereinstimmen. Hingegen ist es meist ohne größeren Aufwand möglich, einen hohen Eigendeckungsgrad zu erzielen, wenn die kumulierte PV-Energie deutlich größer ist als die kumulierten Energien aller ESLE-Profile zusammen. Ebenso können die Optimierungsmodelle i.d.R. die gesamte PV-Energie nutzen und eine hohe Eigenverbrauchsquote erreichen, wenn die kumulierten Energien aller Lastprofile viel größer sind als die kumulierte PV-Energie. In diesen beiden Fällen würden die Performanzkriterien keinen Unterschied anzeigen und es müssten wesentlich mehr Iterationen gerechnet werden, um die besten Parametereinstellungen auf einem hohen Signifikanzniveau zu bestimmen.

Da in der Energiesystemsimulation das rechteckige Profil der Elektrofahrzeugladung sehr häufig auftritt und auch das Profil des Trockners davon wenig abweicht, werden Leistung und Dauer der ESLE-Profile mit Hilfe der Zufallsvariablen  $p$  (Leistung) und  $t$ (Dauer) erzeugt, deren Wahrscheinlichkeitsdichtefunktion (WDF) einer Gleichverteilung entspricht. Dabei stellen die Werte  $P$  und  $T$  die jeweils maximal mögliche Profilleistung bzw. maximal mögliche Profildauer dar. Die WDF von  $p$  ist in [Abbildung 38](#page-129-0) dargestellt.

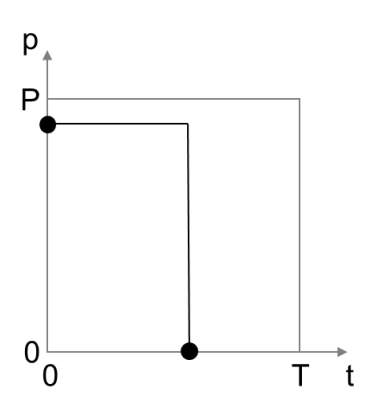

<span id="page-129-0"></span>Abbildung 38: Generierung eines ESLE-Lastprofils durch Zufallsexperimente der Zufallsvariablen  $p$  und  $t$ 

Der Erwartungswert für p ergibt sich somit zu:

$$
E(p) = \int_{-\infty}^{+\infty} p \cdot f(p) dp = \int_{0}^{p} p \cdot \frac{1}{p} dp = \frac{1}{p} \left[ \frac{1}{2} p^{2} \right]_{0}^{p} = \frac{1}{p} \frac{1}{2} p^{2} = \frac{1}{2} p
$$
 (63)

Analog gilt für den Erwartungswert der Zufallsvariable t:

$$
E(t) = \frac{1}{2}T\tag{64}
$$

Da beide Zufallsvariablen stochastisch unabhängig sind, gilt für den Erwartungswert ihres Produkts und damit für den Erwartungswert der Energie  $E(e)$ :

$$
E(e) = E(p \cdot t) = E(p) \cdot E(t) = \frac{1}{2}P \cdot \frac{1}{2}T = \frac{1}{4}PT
$$
 (65)

Wie oben bereits beschrieben, soll der Erwartungswert der kumulierten Energien aller Lastprofile dem Erwartungswert der kumulierten PV-Energie entsprechen. Letzterer ist einfach die PV-Energie  $W_{\text{pv}}$  im betrachteten Zeitraum selbst, weil es sich nicht um eine Zufallsgröße handelt. Also gilt:

$$
E(e) \stackrel{!}{=} \frac{W_{\rm pv}}{m} = \frac{1}{4}PT
$$
 (66)

Dabei repräsentiert  $m$  die Anzahl der erzeugten ESLE-Profile pro Szenario. Da es keine Präferenz für besonders leistungsintensive, kurze Profile, noch für leistungsschwache, lange Profile gibt, wird das Verhältnis von $\frac{P}{T} = 1$  festgelegt. Somit kann mit  $K \equiv P = T$  die Kantenlänge des Lastprofils bezeichnet werden. Sie lässt sich ausdrücken als:

$$
K = 2\sqrt{\frac{W_{\rm pv}}{m}}
$$
 (67)

Daraus folgt die maximal mögliche Energie eines Lastprofils:

$$
K^2 = 4 \frac{W_{\text{pv}}}{m} \tag{68}
$$

Für die PV-Vorhersage des PV-Managers sind im Szenariodesign zwei mögliche Varianten vorgesehen. Im ersten Fall wird ein idealisierter PV-Verlauf über 24 h bei klarem Himmel angenommen (Szenario "Klarer Himmel"), der mit folgender Formel beschrieben werden kann [75]:

$$
P_{\text{pv}}(t) = \begin{cases} 0 & \text{für } 0 \text{ min} \le t \le 360 \text{ min} \\ \frac{P_{\text{max}}}{2} \left( \cos \left( \frac{(t - T_{\text{sol}}) \cdot \pi}{0.5 \cdot T_{\text{sol}}} \right) + 1 \right) & \text{für } 360 \text{ min} < t \le 1080 \text{ min} \\ 0 & \text{für } 1080 \text{ min} < t \le 1440 \text{ min} \end{cases} \tag{69}
$$

Dabei legt  $T_{sol}$  die Zeit des höchsten Sonnenstandes fest. Diese wird auf 12:00 Uhr festgesetzt.  $P_{\text{max}}$  ist ein Normierungsfaktor, der mit dem Wert 1 belegt wird. Somit ergibt sich nach Integration der PV-Leistung eine Energie von 6 kWh. Im zweiten Fall (Szenario "Wechselhaft") wird ein in München gemessener PV-Verlauf desjenigen Tages des Jahres 2016 ausgewählt, der die stärksten Fluktuationen innerhalb der Jahres-PV-Zeitreihe aufweist [54]. Diese Zeitreihe wird derart normiert, dass sich eine PV-Energie von ebenfalls 6 kWh ergibt. Damit sind die untersuchten Fälle vergleichbar (s. [Abbildung 39\)](#page-130-0).

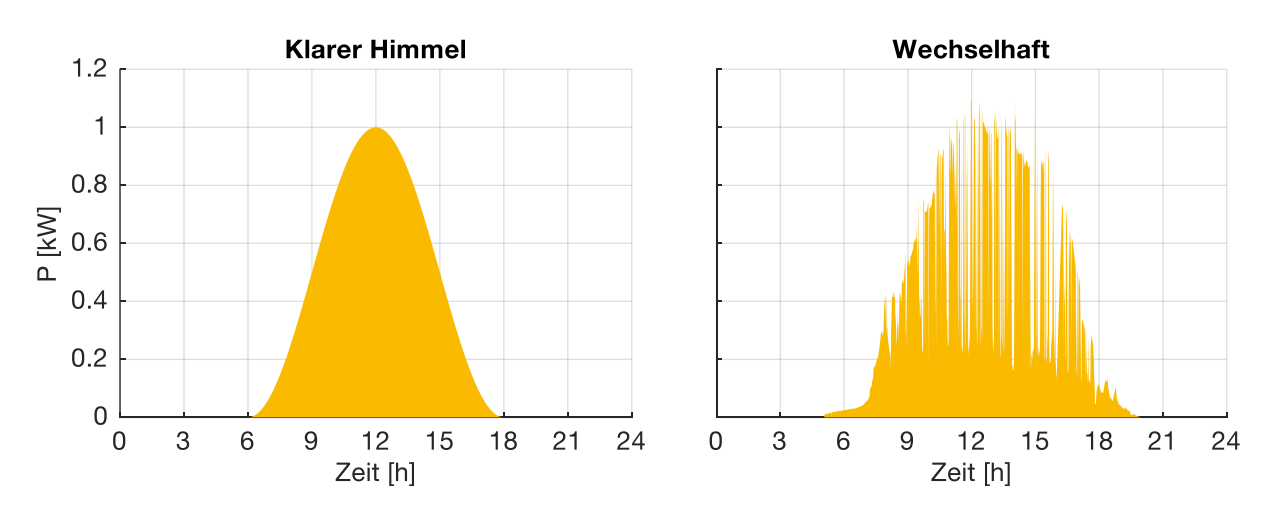

<span id="page-130-0"></span>Abbildung 39: PV-Szenarien der MCS

Für das beschriebene Design der MCS sprechen zusätzliche Punkte:

- Ein Grundlast-Manager wird nicht eingesetzt, weil dieser indirekt nur das PV-Profil ändern würde, nicht aber zur optimalen Einplanung beitragen kann.
- Ein BAT-Manager wird nicht eingesetzt, da dieser den Anreiz zur Verschiebung von ESLE-Profilen senken würde.

 Ein HP-Manager wird nicht eingesetzt, da dieser im Gegensatz zu ESLE-Profilen eine Jahreszeitenabhängigkeit besitzt, das Design aber bewusst jahreszeitenunabhängig gewählt wurde. Außerdem hat ein HP-Manager meist weniger starken Anreiz sein Lastprofil zu verschieben als andere ESLE-Manager, weil dessen Einplanung stark vom COP abhängig ist.

## **6.1.4 Durchführung**

Insgesamt werden 18 MCSen durchgeführt. Diese Anzahl ergibt sich aus der Permutation der Ausprägungen folgender Parameter:

- PV-Kurve: Klarer Himmel / Wechselhaft
- Anzahl der erzeugten ESLE-Profile: 2, 3, …, 10

In jeder MCS werden  $n = 1.000$  Iterationen gerechnet. Jedes dieser 18.000 Szenarien wird zunächst mit den Methoden der zentralen Entscheidungsfindung aus Kapitel [3.4.2](#page-79-0) optimiert und anschließend mit denen der verteilten Entscheidungsfindung aus Kapitel [3.4.3.](#page-85-0) Letztere Art geschieht mit insgesamt 1.800 verschiedenen Ausprägungen, die sich aus der Permutation folgender Parametereinstellungen ergeben:

- Anzahl an alternativen Fahrplänen je Manager  $r: 2, 3, 4$
- Anzahl Zyklen  $s$  ie Verhandlungsrunde: 1, 2, ..., 5
- Diversität zu Beginn der Verhandlungsrunde: 1, 2, …, 20
- Sechs Sortierstrategien (MinEnergie, MaxEnergie, MinLeistung, MaxLeistung, MinProfillänge, MaxProfillänge)

Die Sortierstrategie MinEnergie bedeutet, dass derjenige ESLE-Manager, der das Lastprofil mit dem geringsten Energiebedarf vertritt, sich zuerst einplanen darf. Danach folgt der Manager mit dem zweitkleinsten Energiebedarf usw. Entsprechend können die Manager auch nach Leistungsbedarf oder Profillänge sortiert werden, absteigend (Min) oder aufsteigend (Max).

## <span id="page-131-0"></span>**6.1.5 Ergebnisse**

Zunächst werden die Simulationsergebnisse mit zentraler Entscheidungsfindung vorgestellt. Im Szenario Klarer Himmel steigt der Median der EVQ von 47,6 % bei zwei ESLE-Profilen auf bis zu 82,5 % bei zehn ESLE-Profilen in abnehmendem Maße an (siehe [Abbildung 40\)](#page-132-0). Dies ist damit zu erklären, dass bei einer größeren Anzahl an Profilen der Energieinhalt jedes einzelnen Profils, bezogen auf die gesamte PV-Energie, kleiner wird und damit flexibler an die vorgegebene PV-Geometrie angepasst werden kann. Ist die Bewölkung Wechselhaft, so werden durchwegs kleinere Eigenverbrauchsquoten erzielt, da die ESLE-Profile in ihrer Profillänge derart ausgedehnt sind,

dass sie nicht in einzelne PV-Peaks eingepasst werden können. Bei der Rechenzeit zeigt sich ein gegenläufiges Bild zur EVQ: Je mehr ESLE-Profile eingeplant werden, desto mehr Zeit benötigt tendenziell die Lösungsfindung. Da es bei klarem Himmel ein größeres Optimierungspotential gibt und oft auch nur eine einzige optimale Lösung, benötigt der Algorithmus mehr Zeit als bei wechselnder Bewölkung. Die maximale Rechenzeit wird in jedem Fall auf 1.000 s beschränkt. Ab acht ESLE-Profilen und mehr wird diese Grenze in mindestens einem Fall erzielt (aufgrund der Skalierung nicht dargestellt).

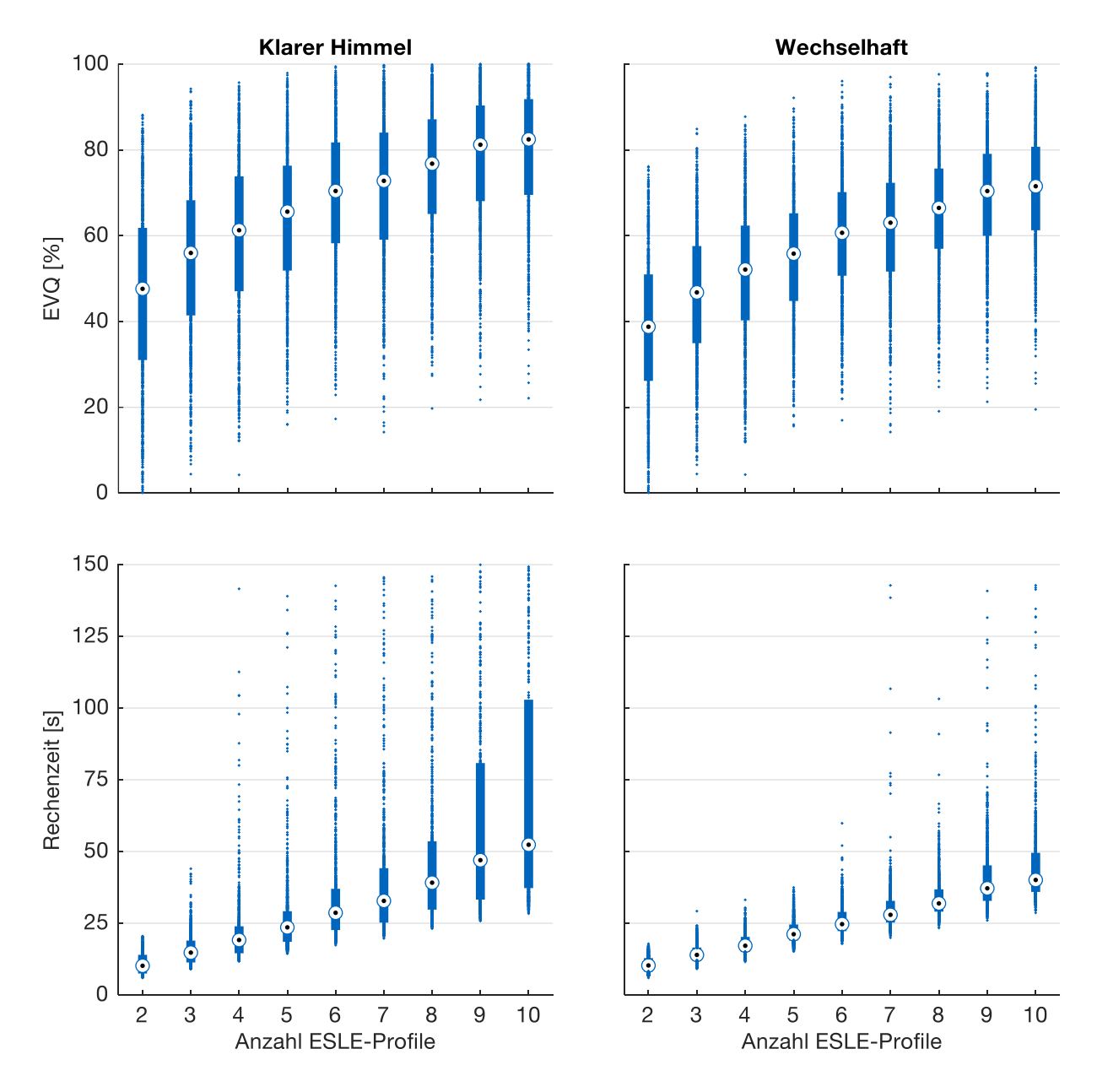

<span id="page-132-0"></span>Abbildung 40: Ergebnisse der MCS mit zentraler Entscheidungsfindung: Vergleich der EVQ (oben) und Rechenzeit (unten) innerhalb der PV-Szenarien Klarer Himmel (links) und Wechselhaft (rechts).

Im Folgenden werden die Ergebnisse zur Evaluierung des verteilten Ansatzes präsentiert. Bei allen Ergebnissen wurde die Diversität nach Beendigung jedes Verhandlungszyklus durch Ziehen der Quadratwurzel verringert. Gegenüber einer stetigen Halbierung oder einer Beibehaltung des Wertes hat sich diese Strategie bei der Auswertung als vorteilhaft herausgestellt.

Zunächst wird für jede Anzahl aus ESLE-Profilen in Kombination mit der PV-Charakteristik die im Mittel beste Parametereinstellung in [Tabelle 14](#page-133-0) ermittelt. [Abbildung 41](#page-134-0) zeigt dazu die Verteilungen der Performanz der entsprechenden Kombinationen. Die Auswertung zeigt, dass mit der jeweils besten Parametereinstellung Eigenverbrauchsquoten erzielt werden können, die sehr nahe am Optimum liegen. Die Performanz nimmt bei steigender Anzahl an ESLE-Profilen leicht ab; bei Wechselhafter Bewölkung ist dieser Trend stärker ausgeprägt. Bemerkenswert ist ebenfalls, dass es dennoch Szenarien gibt, in denen die verteilte Optimierung stärker vom globalen Optimum entfernt liegt. Die Extreme liegen bei einer Performanz von 93,0 % bei klarem Himmel und 90,3 % bei Wechselhafter Bewölkung.

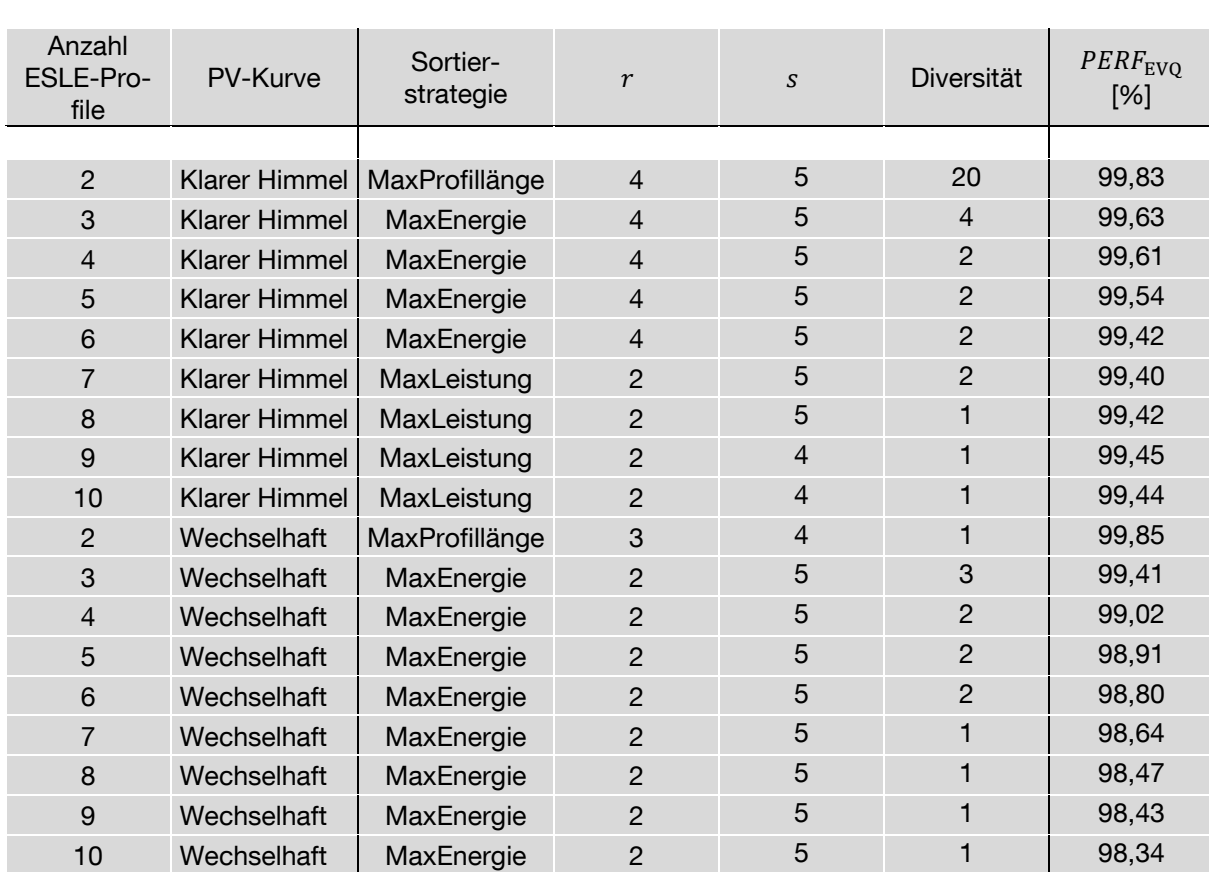

<span id="page-133-0"></span>Tabelle 14: Jeweils beste Parametereinstellung im verteilten Ansatz für jede Kombination aus ESLE-Profilanzahl und PV-Kurve unter Angabe des ersten Performanzkriteriums (arithmetisches Mittel)

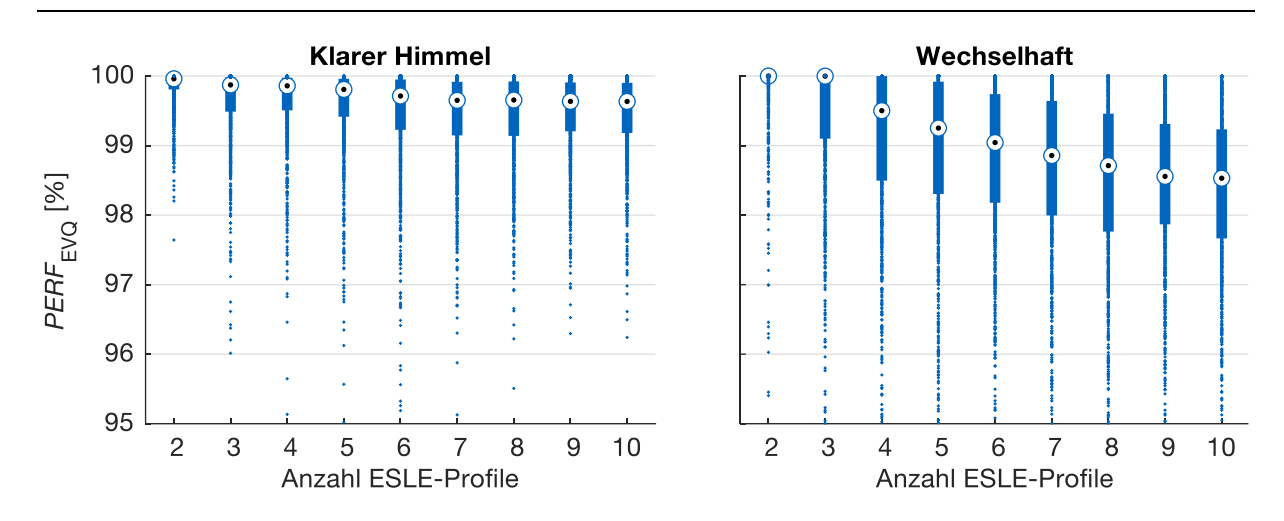

<span id="page-134-0"></span>Abbildung 41: Verteilungen des Kriteriums  $PERF_{EVO}$  für die jeweils beste Parametereinstellung je Profilanzahl und PV-Charakteristik im verteilten Ansatz. Der arithmetische Mittelwert liegt bei 99,20 %

Im nächsten Schritt soll, ebenso anhand der mittleren  $PERF_{EVQ}$ , eine beste Parametereinstellung gefunden werden, die eine Unterscheidung in 20 Szenarien überflüssig macht, indem die Ergebnisse aggregiert werden. Dabei fordert die Analyse folgende Einstellungen:

- Sortierkriterium: MaxEnergie
- Anzahl an alternativen Fahrplänen je Manager  $r: 3$
- Anzahl Zyklen  $s$  je Verhandlungsrunde: 5
- Diversität zu Beginn der Verhandlungsrunde: 1

Die zugehörige Verteilung der Performanz ist in [Abbildung 42](#page-134-1) dargestellt.

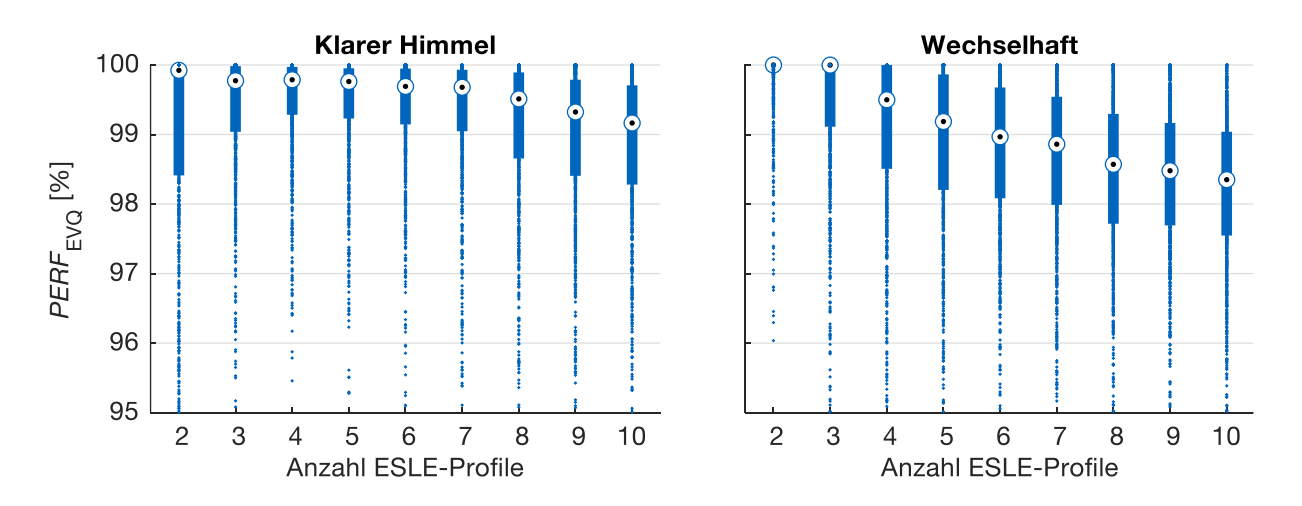

<span id="page-134-1"></span>Abbildung 42: Verteilungen des Kriteriums  $PERF_{EVO}$  für die einheitlichen Parametereinstellungen: MaxEnergie,  $r = 3$ ,  $s = 5$ , Diversität 1. Der arithmetische Mittelwert liegt bei 99,0%

Im Unterschied zu [Abbildung 41](#page-134-0) verschlechtert sich das Einplanungsergebnis besonders bei klarem Himmel, insbesondere bei wenigen und bei vielen ESLE-Profilen.

Die folgende Untersuchung unterscheidet nun nicht mehr nach den PV-Profilen (die Ergebnisse aus Klarer Himmel und Wechselhaft werden zusammengeworfen), sondern fokussiert auf sich ergebende Unterschiede bei den betrachteten Sortierstrategien. Für die Strategie MaxEnergie zeigt [Abbildung 43](#page-136-0) die Ergebnisse. Die Darstellung für alle weiteren Sortierstrategien sind in je einer Grafik im Anhang a einsehbar. Dabei wird das Parameterfeld aus der Anzahl der ESLE-Profile, der Zyklenzahl und der Diversität aufgespannt.

Folgende Beobachtungen sind erwähnenswert:

- Mit der Sortierstrategie MaxEnergie werden in der Regel die besten Einplanungsergebnisse erzielt, weil schon die Startlösung (1 Zyklus, 1 Fahrplanalternative) nicht schlecht ist. Insbesondere bei vielen ESLE-Profilen ist dies ein klarer Vorteil.
- Bei einer kleinen Anzahl an ESLE-Profilen kann mit mehr alternativen Fahrplänen und mehr Zyklen ein besseres Ergebnis erzielt werden. Die Diversität sollte dabei im mittleren Bereich gewählt werden (zwischen 3 und 5). Je mehr ESLE-Profile an der Verhandlung teilnehmen, desto kleiner sollte die Diversität gewählt werden. Die beschriebene Charakteristik gilt bei zunehmender ESLE-Anzahl nur dann noch, wenn die PV-Kurve dem Szenario Klarer Himmel entspricht.
- Wenn viele ESLE-Profile einzuplanen sind, sollte auf eine kleine Anzahl an Fahrplanalternativen geachtet werden, da mehr Alternativen das Ergebnis deutlich verschlechtern. Ebenso sollte die Diversität sehr klein gewählt werden. Die Zyklenzahl spielt in diesem Fall keine allzu große Rolle, auch wenn ein  $s = 2$  oder ein  $s = 3$  ein ohnehin schlechtes Einplanungsergebnis noch verstärkt.
- $\bullet$  Mit oben beschriebenen Einstellregeln kann langfristig ein  $PERF_{EVO}$  von über 98 % erzielt werden.
- Sollte von der Strategie MaxEnergie einmal abgewichen werden und z.B. die Strategie MinEnergie gewählt werden, so kann durch die Erhöhung der Alternativen- und Zyklenzahl die Performanz dennoch gesteigert werden. Jedoch unterbietet die Performanz bei dieser Strategie und besonders bei vielen ESLE-Profilen, das Performanzniveau der Strategie MaxEnergie in jedem Parameterbereich deutlich. Zum Vergleich sei auf [Abbildung 59](#page-187-0) bis [Abbildung 63](#page-191-0) im Anhang verwiesen.

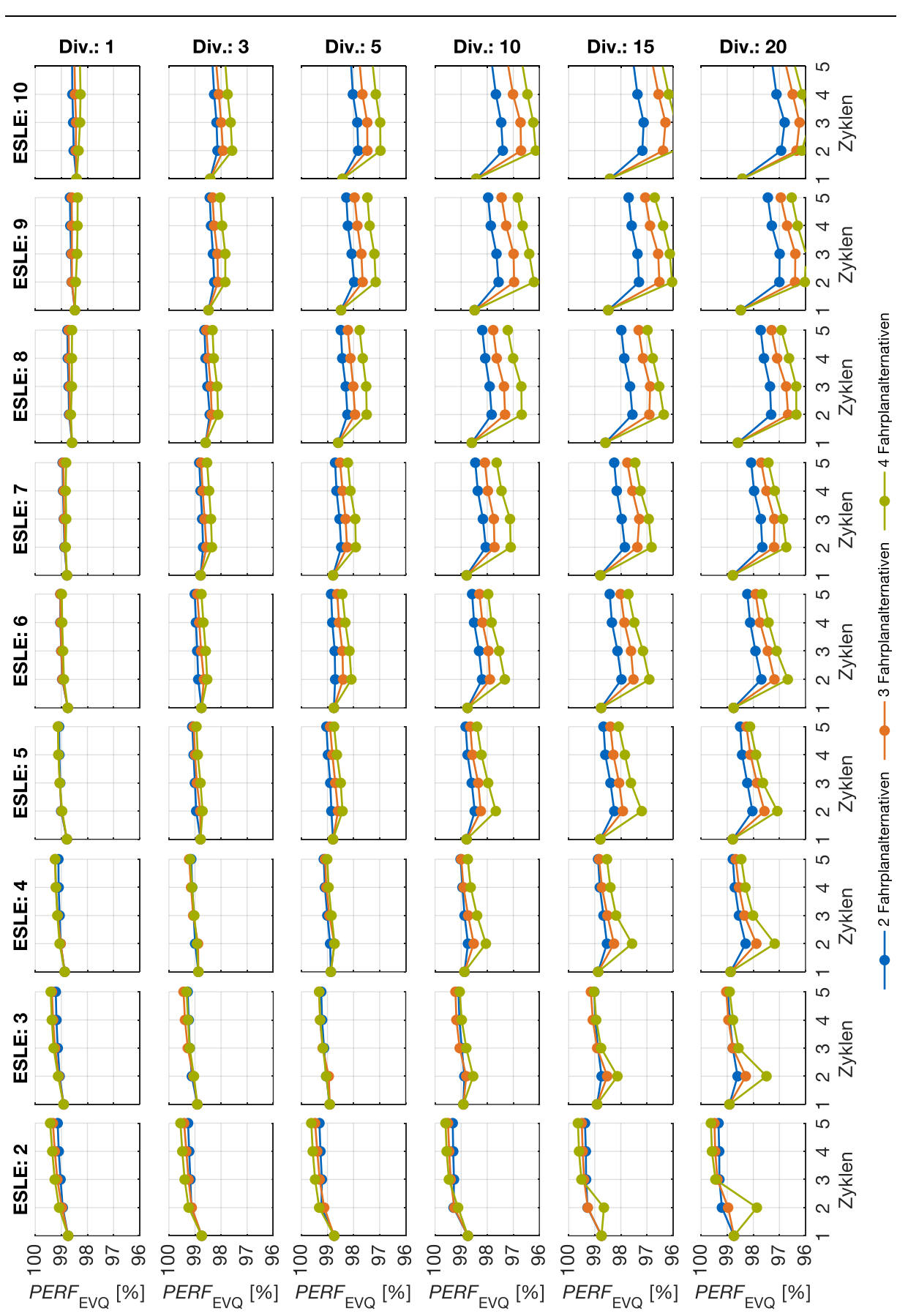

<span id="page-136-0"></span>Abbildung 43: Relative Performanz mit Sortierstrategie MaxEnergie

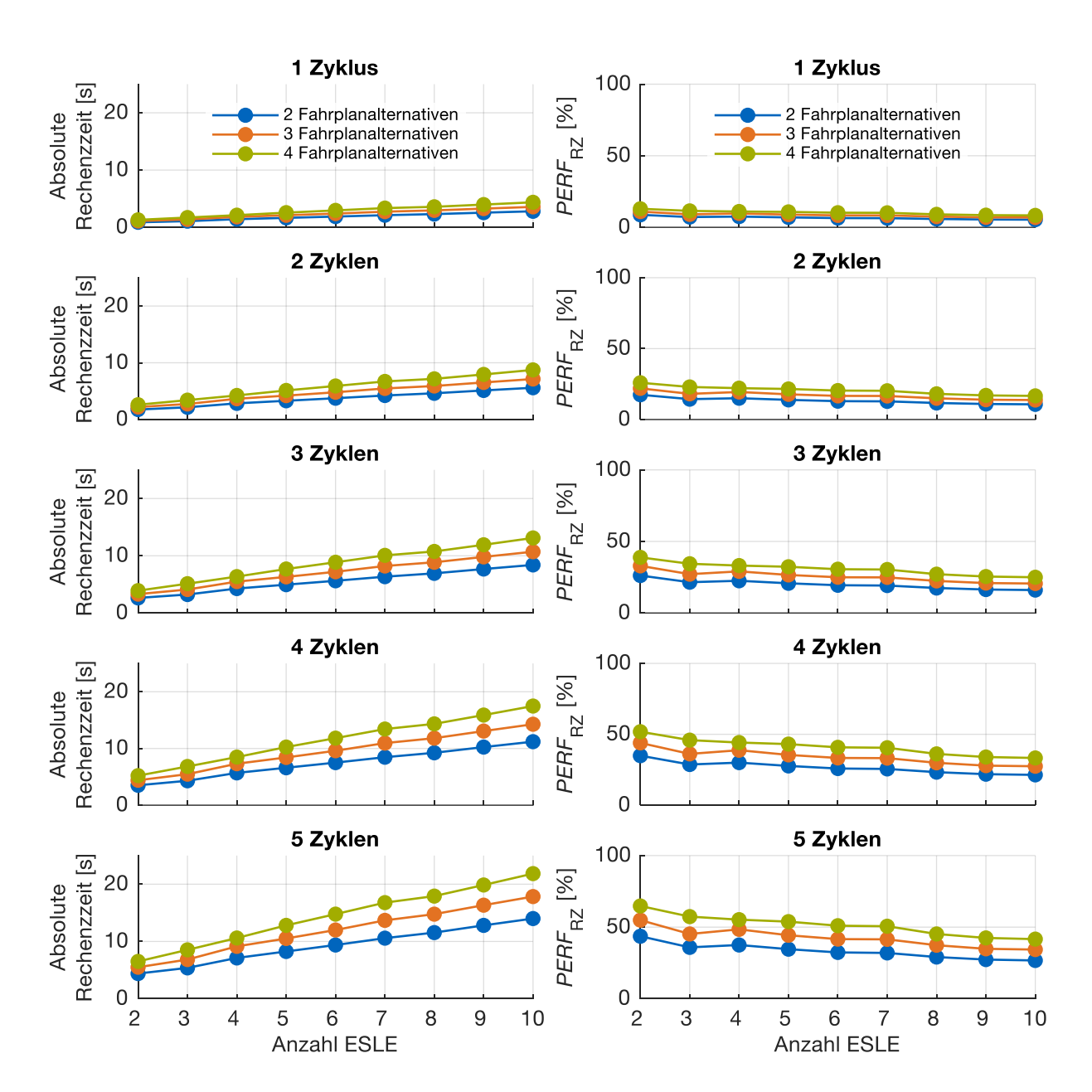

Schließlich wird in [Abbildung 44](#page-137-0) das Performanzkriterium der Rechenzeit betrachtet. Dazu werden alle durchgeführten MCSen nach Zyklenzahl und Fahrplanalternativen aufgeteilt und die jeweiligen Rechenzeiten miteinander verglichen.

<span id="page-137-0"></span>Abbildung 44: Absolute Rechenzeit des verteilten Ansatzes (linke Spalte) und relative Rechenzeit in Bezug auf den zentralen Ansatz (rechte Spalte) je nach Zyklenzahl (Zeile) sowie Alternativenzahl (Farbe)

Die Auswertung weist folgende Charakteristika auf:

- Die Rechenzeit steigt linear mit der Anzahl der einzuplanenden Profile.
- Die Rechenzeit steigt linear mit der Anzahl an Zyklen.
- Die Rechenzeit steigt linear mit der Anzahl an alternativen Fahrplänen, wobei ein Offset bei zwei alternativen Fahrplänen berücksichtigt werden muss.
- Die relative Rechenzeit des verteilten Ansatzes in Bezug zum zentralen Ansatz  $(= PERF<sub>RZ</sub>)$  nimmt mit zunehmender Profilanzahl leicht ab.
- Selbst bei 4 Fahrplanalternativen, 5 Zyklen und nur 2 ESLE-Profilen benötigt der verteilte Ansatz im schlechtesten Fall höchstens 76,5 % der Rechenzeit des zentralen Ansatzes und ist damit im Vorteil.
- Die Diversität hat keinen Einfluss auf die Rechenzeit.
- Die Sortierstrategie hat ebenfalls keinen Einfluss auf die Rechenzeit.

Aus den vorgenannten Beobachtungen wird nun eine Strategie für die Jahressimulationen abgeleitet. In Einfamilienhäusern, bei denen sich selten mehr als 2-3 einzuplanende Geräte in ihren ESLE-Zeitfenstern überschneiden (vgl. [Abbildung 45](#page-138-0) links), sollte daher mit mehr Zyklen gerechnet werden. Spielt auch die Wärmepumpe eine Rolle, muss entsprechend ein weiteres Gerät eingeplant werden. Mehr Fahrplanalternativen lohnen sich jedoch kaum, führen aber zu erheblich höherer Rechenzeit. Daher wird für die nachfolgenden Jahressimulationen mit 2 alternativen Fahrplänen, 3 Zyklen, der Sortierstrategie MaxEnergie und der Diversität 3 gerechnet. Auch wenn mit 4 alternativen Fahrplänen und 5 Zyklen ein minimal besseres Einplanungsergebnis erzielt werden würde, wird aufgrund der deutlich kürzeren Rechenzeit darauf verzichtet. Letztlich ist diese Entscheidung vom Modellnutzer in einem Abwägungsprozess zu treffen.

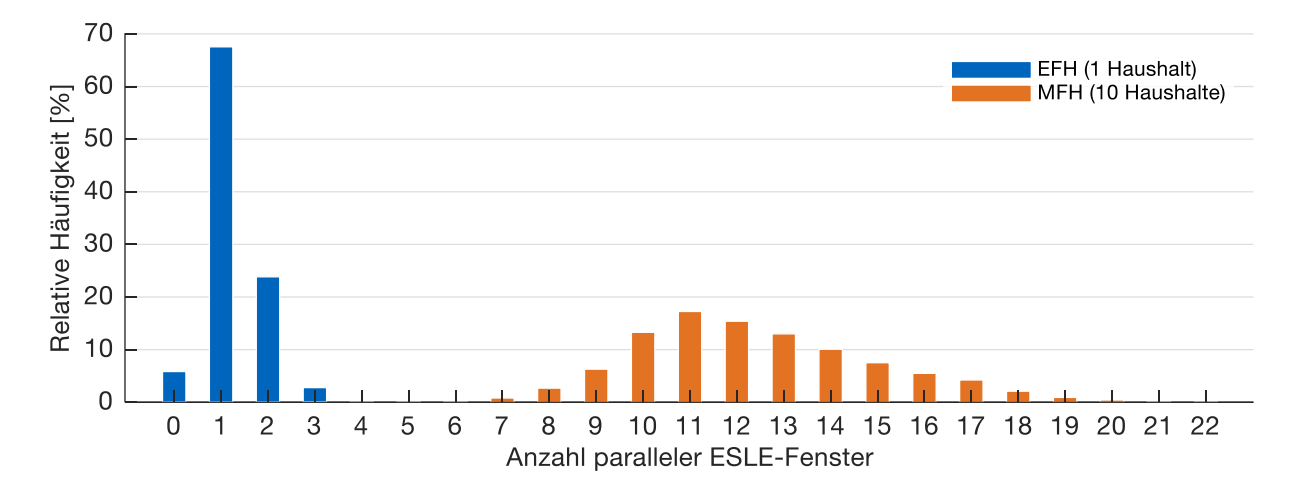

#### <span id="page-138-0"></span>Abbildung 45: Relative Häufigkeit sich überschneidender ESLE-Fenster bei einem Zweipersonenhaushalt im EFH bzw. 10 Zweipersonenhaushalten im MFH bei jeweiliger Vollausstattung mit EV, Spülmaschine, Waschmaschine und Trockner

Für Mehrfamilienhäuser mit vielen parallelen ESLE-Fenstern (vgl. [Abbildung 45](#page-138-0) rechts) stellt der verteilte Ansatz mit mehreren Fahrplanalternativen und Zyklen keine sinnvolle Strategie dar, auch wenn konsequent auf die Sortierstrategie MaxEnergie gesetzt wird. Bei allen anderen Sortierstrategien können zwar durch mehr Fahrplanalternativen und Zyklen noch Steigerungen gegenüber einer Anfangslösung (1 Alternative, 1 Zyklus) erzielt werden, erreichen jedoch niemals das Niveau der Sortierstrategie MaxEnergie. Somit wird im MFH die Strategie MaxEnergie mit 1 Fahrplanalternative und 1 Zyklus gefahren. Bei dieser Einstellung ist die Festlegung auf eine Diversität nicht nötig, weil sie nur Relevanz bei 2 oder mehr Alternativen und gleichzeitig 2 oder mehr Zyklen hat. Im MFH muss im Gegensatz zum EFH kein Abwägungsprozess zwischen Rechenzeit und hoher Eigenverbrauchsquote durchgeführt werden, da die Einstellungen, die zu einem guten Einplanungsergebnis führen, auch diejenigen sind, die eine kurze Rechenzeit bedingen.

Eine sinnvolle Vorgehensweise, die Parameter in einem verteilten Ansatz z.B. für ein konkretes Wohngebäude auszulegen, besteht darin, zunächst zu analysieren, wie viele ESLE-Geräte im Haushalt existieren, anschließend die relativen Häufigkeiten der Überschneidungen von ESLE-Fenstern zu prüfen und mit diesen Angaben und den hier dargestellten Erkenntnissen sinnvolle Parametereinstellungen festzulegen.

## **6.2 Jahresbetrachtungen des Technologieeinsatzes im EFH**

In mehreren Jahresbetrachtungen wird nun der Technologieeinsatz im EFH untersucht. Neben dem Unterschied zwischen verteilter und zentraler Entscheidungsfindung, sollen auch weitere sinnvolle Parametereinstellungen der Energiesystemsimulation herausgearbeitet werden. Folgende Kombination aus Wohngebäude und Haushalt wird den Untersuchungen zu Grunde gelegt, es sei denn es werden explizit Abweichungen zur jeweiligen Einzeluntersuchung erwähnt:

- Haussystem: EFH
- **•** Baualtersklasse H mit einer Energiebezugsfläche von 150 m<sup>2</sup> (Baujahr zwischen 1984 und 1994)
- Modernisierungsgrad 0
- Haushaltszusammensetzung: Zweipersonenhaushalt bestehend aus zwei Vollzeitarbeitnehmern. Zweipersonenhaushalte stellen mit 33,8 % nach den Einpersonenhaushalten die zweithäufigste Haushaltsgröße im Jahr 2018 in Deutschland dar [132].
- Mittlerer Mobilitätsstandard mit einem EV (Hyundai IONIC mit 28 kWh Batteriekapazität) als Erstfahrzeug. Dies entspricht einer Fahrleistung des EV von 13.071 km/a. Die Maximalladeleistung am Wohngebäude beträgt 3,6 kW.

2.311 km/a werden in dem Szenario zusätzlich mit einem konventionellen Fahrzeug (Zweitfahrzeug) zurückgelegt, weil die gewünschten Strecken für das EV zu weit sind oder die Bewohner zeitgleich zu jeweils unterschiedlichen Zielen unterwegs sind.

Weitere grundlegende Parameter sind (Abweichungen werden explizit angegeben):

- Standort Potsdam mit Wetterdaten des TRY 2015. Dieser Standort entspricht dem Referenzklima für Deutschland nach DIN V 18599 [44].
- Strompreis: Variabler TOU-Tarif 2018 (vgl. [Abbildung 26\)](#page-102-0)
- Benzinpreis: Durchschnittlicher Endkundenpreis an Tankstellen in Deutschland im Jahr 2018
- Gaspreis: Durchschnittlicher Haushaltskundentarif des Jahres 2018
- Keine Einspeisevergütung für überschüssigen PV-Strom
- CO2-Mix des Stroms entspricht dem Durchschnitt des Jahres 2018
- Zeitauflösung und Umsetzungszeitraum: Viertelstunde. Dies entspricht in der Energiewirtschaft einer typischen Abrechnungsperiode
- Einplanungszeitraum: 96 Viertelstunden (1 voller Tag).
- Einplanung mit perfekter Vorausschau in einem Verhandlungsintervall von 360 min. Eine höhere Verhandlungsfrequenz bringt nur wenig Performanzsteigerung, benötigt aber deutlich mehr Rechenzeit. Die Veränderung der Verhandlungsfrequenz und damit des Umsetzungszeitraums wird in Kapitel [6.2.3.4](#page-151-0) untersucht.
- Bereitstellung von maximal 4,6 kW Lade-/Entladeleistung bei 25,8 W Verbrauch des BAT-WR beim Einsatz einer Batterie [126]. Der Mindest-SOC zum Ende des Einplanungszeitraums beträgt 50 %.
- Kombispeicher mit einem Volumen von 1400 l beim Einsatz einer Wärmepumpe mit 45 °C Vorlauftemperatur und ausreichender Heizstabkapazität für den Fall sehr niedriger Außentemperaturen.
- Die Mindestlaufzeit sowie die Mindeststillstandszeit der HP beträgt 30 min.
- Start-SOC der Batterie und des Kombispeichers bei jeweils 40 %
- Optimierungsziel: Minimale verbrauchsgebundene Kosten
- Abbruchbedingung beim zentralen Ansatz je Start des Optimierungsmodells je nachdem, was zuerst eintritt: Rechenzeit > 5 s oder Optimalitätslücke < 10-4
- Bei verteilter Entscheidungsfindung wird mit 2 Alternativfahrplänen, 3 Zyklen und einer Diversität von 3 gerechnet, wie in Kapitel [6.1.5](#page-131-0) bestimmt.

## **6.2.1 Variation von Technologieausbau- und Flexibilitätsoptionen im zentralen Ansatz**

Variiert werden für die Auswertungen der Ausbau der Technologien PV, Wärmepumpe und Batterie, sowie verschiedene Stufen der Flexibilität. Diese Flexibilitätsszenarien F1 bis F5 sind in [Tabelle 15](#page-141-0) charakterisiert.

| Flexibilitäts-<br>szenario | ESLE-Einplanung           | HP-Einplanung                      | BAT-Einplanung    | <b>Strompreis</b> |
|----------------------------|---------------------------|------------------------------------|-------------------|-------------------|
|                            |                           |                                    |                   |                   |
| F <sub>1</sub>             | Start zum ES              | Abhängig von<br>$SOC_{\text{ths}}$ | Nullpunktregelung | Konstant 2018     |
| F <sub>2</sub>             | Start zum ES              | Abhängig von<br>SOC <sub>ths</sub> | Nullpunktregelung | <b>TOU 2018</b>   |
| F <sub>3</sub>             | Flexibel zw. ES<br>und LE | Abhängig von<br>$SOC_{\text{ths}}$ | Nullpunktregelung | <b>TOU 2018</b>   |
| F4                         | Start zum ES              | Flexibel                           | Nullpunktregelung | <b>TOU 2018</b>   |
| F <sub>5</sub>             | Flexibel zw. ES<br>und LE | Flexibel                           | Flexibel          | <b>TOU 2018</b>   |

<span id="page-141-0"></span>Tabelle 15: Untersuchungstableau für fünf verschiedene Flexibilitätsszenarien

Alle aufgeführten Szenarien werden in Relation zu folgendem Referenzfall dargestellt:

- Die Bedürfnisse der Bewohner bleiben identisch.
- Als Erstfahrzeug wird ein ICE eingesetzt.
- Eine Batterie wird nicht eingesetzt.
- Es ist keine PV-Kapazität vorhanden.
- Wärme wird mit einer Gasbrennwerttherme statt mit Wärmepumpe und Heizstab erzeugt.
- Alle ESLE-Geräte starten zum ES.
- Der Strompreis entspricht dem Konstanttarif 2018 (vgl. [Abbildung 26\)](#page-102-0).

[Abbildung 46](#page-143-0) zeigt das Delta der verbrauchsgebundenen Kosten und das Delta der CO2-Emissionen im Verhältnis zum beschriebenen Referenzfall bei Variation von Batterie-, PV- und HP-Kapazität. Allen Flexibilitätsszenarien liegt die Einplanung mit zentraler Entscheidungsfindung zu Grunde. Zum Vergleich: Im Referenzfall liegen die absoluten verbrauchsgebundenen Kosten bei 4.409 €/a und die absoluten CO<sub>2</sub>-Emissionen bei 10.236 kg/a.

[Abbildung 47](#page-144-0) stellt für alle untersuchten Fälle das Delta der Annuitäten zwischen jeweiligem Fall und dem Referenzfall grafisch dar. Dies ist ein Maß für die Wirtschaftlichkeit in einem Zeitraum von 20 Jahren, wobei ein negatives Delta den Referenzfall als den günstigeren Fall kennzeichnet. In den Annuitäten sind Investitionskosten, verbrauchsunabhängige Betriebskosten (z.B. Wartungskosten), verbrauchsgebundene Kosten und Restwerte erfasst (vgl. Kapitel [3.5\)](#page-95-0). Förderungen und Subventionen sind in diese Rechnung bewusst nicht eingeflossen. Ist das Delta der Annuitäten negativ bei gleichzeitig günstigerer CO<sub>2</sub>-Bilanz gegenüber dem Referenzfall, so sind zusätzlich CO<sub>2</sub>-Vermeidungskosten angegeben.

Die beiden Diagramme lassen sich folgendermaßen interpretieren:

- Allein die Umstellung von einem konventionellen Fahrzeug auf ein Elektrofahrzeug senkt die verbrauchsgebundenen Kosten des Haushalts um 13,2 % und die CO2-Emissionen um 9,5 %.
- Da die Kilowattstunde Strom im Gegensatz zur Kilowattstunde Gas sehr teuer ist, entstehen die höchsten verbrauchsgebundenen Kosten beim Einsatz einer kleinen HP. Diese muss aufgrund ihrer geringen Kapazität besonders häufig von einem elektrischen Heizstab mit einem schlechten COP unterstützt werden. Der HP-Kapazitätssprung von 2,5 auf 3,5 kWel bringt nur noch geringe Einsparungen an Kosten und Emissionen, da der Heizstab in beiden Szenarien nicht mehr eingesetzt wird. Die Unterschiede rühren daher nur von einer besseren Ausnutzung kurzzeitig hoher COPs bei höherer HP-Kapazität. Die Laufzeiten der HP sind bei höherer Kapazität entsprechend kürzer.
- Der variable Tarif hat bei Betrachtung der Flexibilitätsszenarien F1 und F2 nur geringen Einfluss auf die Kosten, kann bei intelligentem Flexibilitätseinsatz (F3 bis F5) jedoch gewinnbringend genutzt werden.
- Die höchsten Emissionseinsparungen werden mit dem Einsatz der HP erzielt. Ist diese jedoch unterdimensioniert und entsprechend oft Unterstützung durch den Heizstab nötig, so wird mehr Kohlendioxid emittiert als im Referenzfall.
- Im Flexibilitätsszenario F5 und vollem Ausbau von PV, HP und BAT werden bis zu 42,0 % der ursprünglichen  $CO<sub>2</sub>$ -Emissionen eingespart. Ersetzt die HP anstatt einer Brennwerttherme eine Heizwerttherme, so würden die Emissionseinsparungen noch höher ausfallen. Weitere Einsparungen ergäben sich, wenn anstatt einer Gastherme eine Öltherme substituiert würde.
- Die BAT trägt nur wenig zur Emissionsminderung bei, weil selbst ohne BAT bei großer PV-Kapazität Eigenverbrauchsquoten von bis zu 62,5 % erzielt werden.
- Das Delta der Annuitäten ist nur in wenigen Fällen positiv (im Fall kein PV, keine HP, keine BAT, flexible Einplanung des EV) und damit wirtschaftlich günstiger als der Referenzfall. Dies liegt daran, dass Batteriespeicher im Wohngebäudebereich noch sehr teuer in den Anschaffungskosten sind, dass Gas im Jahr 2018 extrem günstig gegenüber Strom ist und dass weder PV-Einspeisevergütungen noch staatliche Förderungen betrachtet werden. Das EV ist für sich genommen schon konkurrenzfähig, da Benzin gegenüber Strom teuer ist und das EV gegenüber dem ICE einen höheren Restwert aufweist.

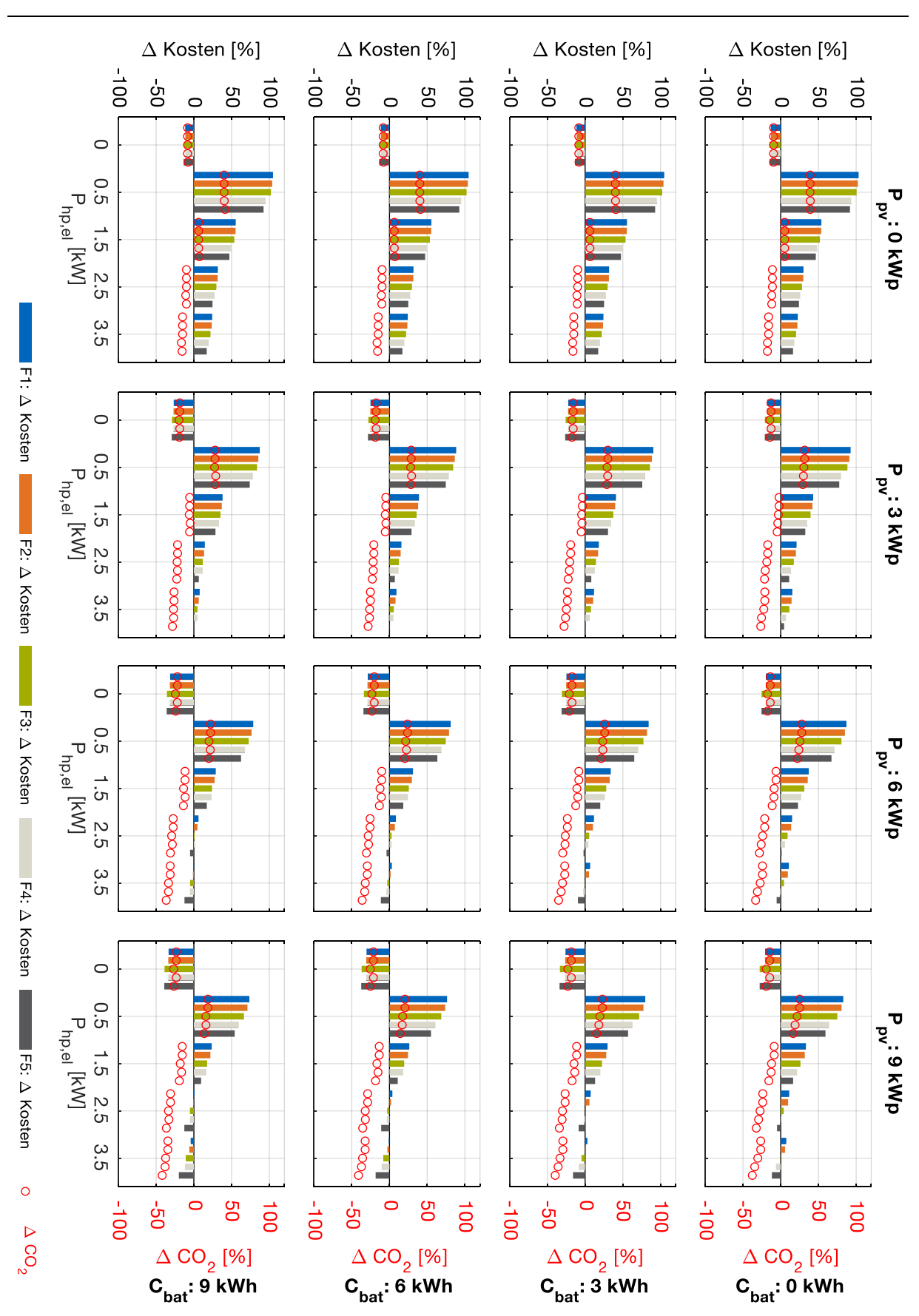

<span id="page-143-0"></span>Abbildung 46: Unterschiede von verbrauchsgebundenen Kosten und CO2-Emissionen der Flexibilitätsszenarien F1 bis F5 im Vergleich zum Referenzfall (Jahresbetrachtung)
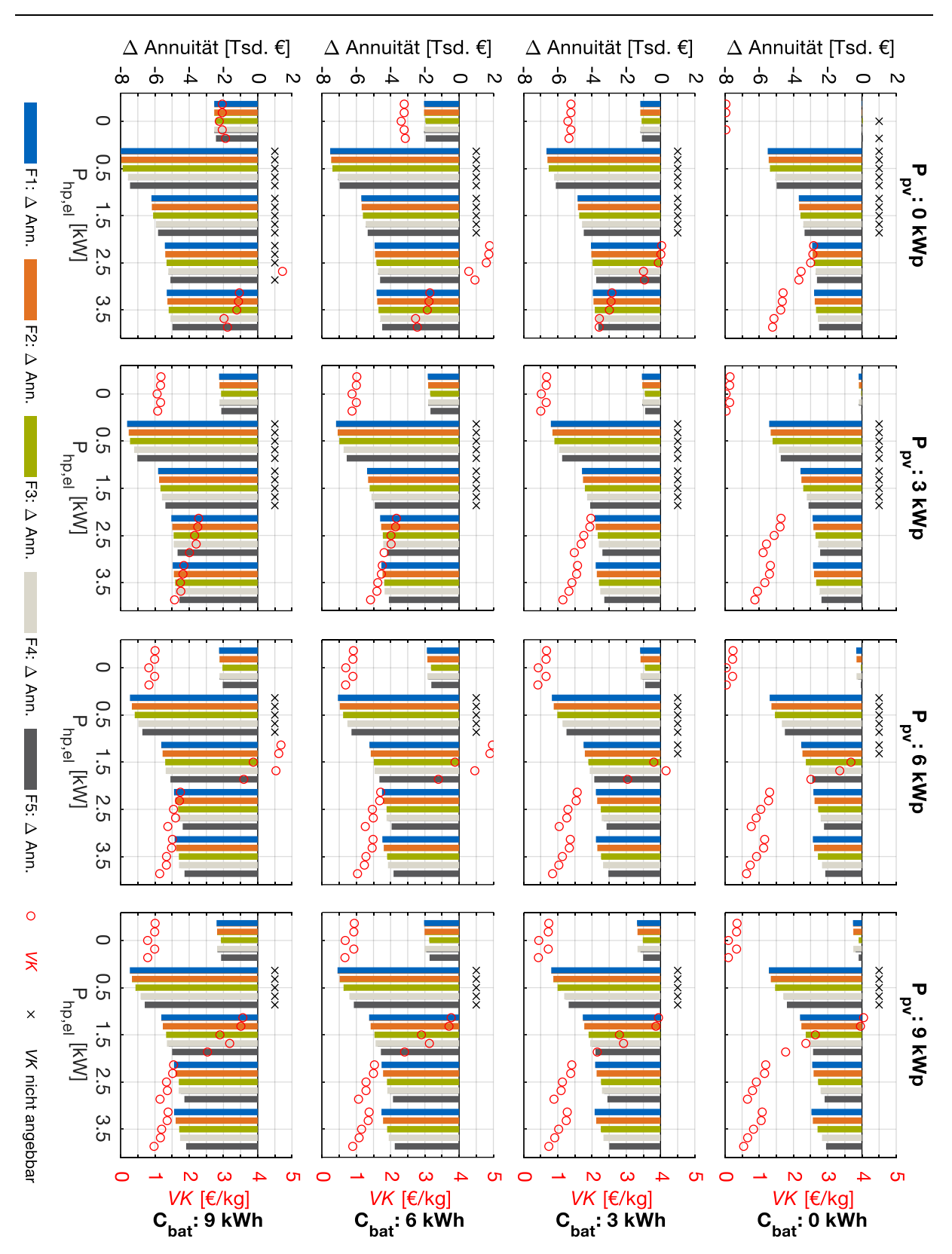

Abbildung 47: Unterschiede von Annuitäten der Flexibilitätsszenarien F1 bis F5 im Vergleich zum Referenzfall bei 20 Jahren Laufzeit. Interpretationshilfe: Bei einem negativen Annuitätsunterschied ist das Referenzszenario wirtschaftlich vorteilhaft. CO2- Vermeidungskosten VK sind angegeben, falls trotzdem CO<sub>2</sub> eingespart wird und diese Kosten unter 5 €/kg liegen.

- Die CO2-Vermeidungskosten sind umso günstiger, je kleiner die BAT-Kapazität ausfällt und umso flexibler die Stromnachfrage ist. CO<sub>2</sub>-Vermeidungskosten existieren in denjenigen Fällen nicht, in denen das Delta der Annuitäten positiv ist oder in denen mehr CO<sub>2</sub> emittiert wird als im Referenzfall.
- Wird der Modernisierungsgrad erhöht, indem die Dämmung verbessert und die Vorlauftemperatur von 45 °C auf 37 °C reduziert wird (Fußbodenheizung), so steigert sich die Wirtschaftlichkeit, weil die HP höhere COPs nutzen kann und der Heizstab zur Deckung des Heizwärmebedarfs seltener zugeschaltet werden muss. Der Effekt wird jedoch dadurch gebremst, dass der Heizstab Trinkwarmwasser vom 37 °C - Niveau auf ein höheres Temperaturniveau heben muss. Die Ergebnisse für die Modernisierungsgrade 1 und 2 sind in [Abbildung](#page-193-0)  [64](#page-193-0) bis [Abbildung 67](#page-196-0) im Anhang dargestellt. In jeder der betrachteten Kapazitätsausbaustufen wird CO<sub>2</sub> gegenüber dem Referenzfall eingespart. Kosten für die Erzielung der höheren Modernisierungsstufen sind nicht berücksichtigt.

Im Zuge der Berechnungen sind weitere Beobachtungen erwähnenswert:

- Wird die maximale Rechenzeit je Einplanung von 5 s erhöht, so ändert sich das Einplanungsergebnis nicht. Dies bedeutet, dass das absolute Optimum stets gefunden wird.
- Wird der  $SOC<sub>bat,end</sub>$  (hier 50 %) erhöht oder verringert, so steigen die Kosten der Jahressimulation. Der Wert von 50 % bewirkt, dass das BESS stets die gleiche Effektstärke der Flexibilität in positiver wie auch in negativer Richtung bereitstellen kann.

# **6.2.2 Variation von Sortierstrategien im verteilten Ansatz in Relation zum zentralen Ansatz**

In diesem Kapitel wird das Flexibilitätsszenario F5 aus [Tabelle 15](#page-141-0) mit verteilter Entscheidungsfindung gerechnet, jeweils mit einer der sechs in Kapite[l 6.1.4](#page-131-0) eingeführten Sortierstrategien.

In einer Untervariation verhandelt die Batterie zunächst in jedem Zyklus mit [\(Abbildung](#page-146-0)  [48\)](#page-146-0). Die Option, dass die Batterie nur im letzten Zyklus mitverhandelt, ist in [Abbildung](#page-147-0)  [49](#page-147-0) dargestellt. Beide Abbildungen zeigen die relativen verbrauchsgebundenen Kosten in Bezug auf die zentrale Entscheidungsfindung im vorherigen Kapitel.

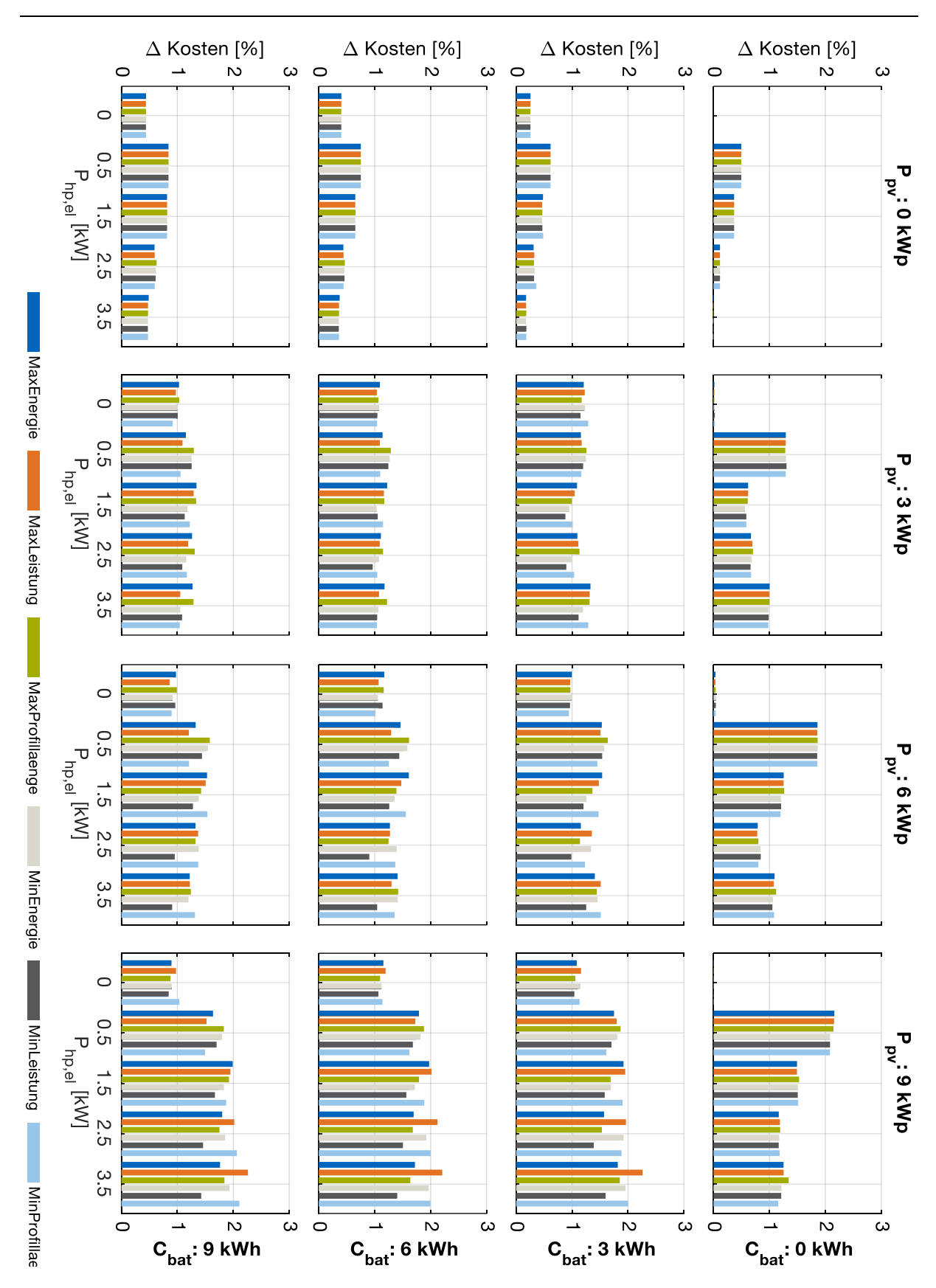

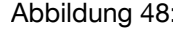

<span id="page-146-0"></span>Abbildung 48: Relative Zunahme der verbrauchsgebundenen Kosten je Sortierstrategie im verteilten Ansatz gegenüber dem zentralen Ansatz (Die Batterie nimmt in jedem Zyklus an der Verhandlung teil).

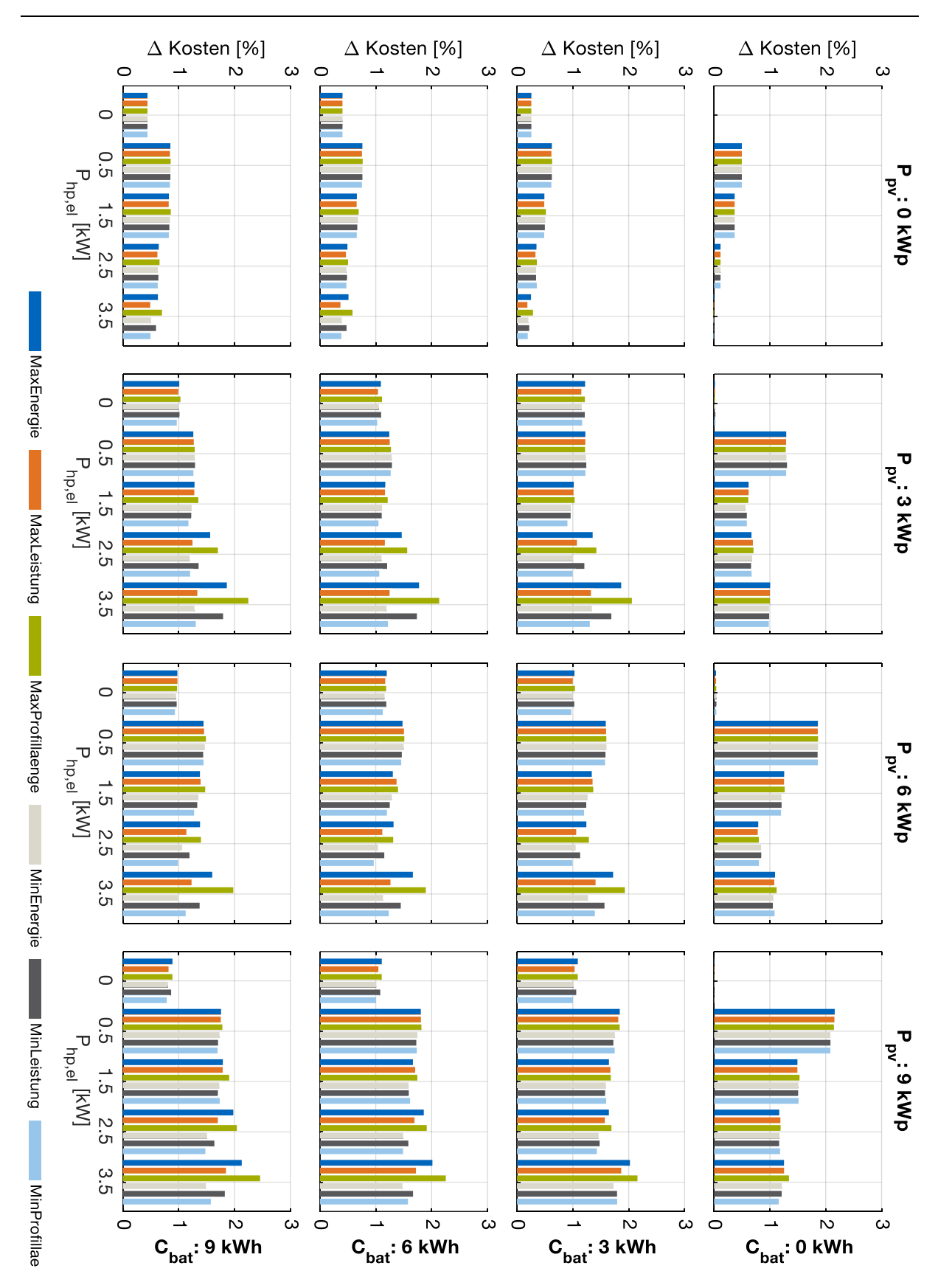

<span id="page-147-0"></span>Abbildung 49: Relative Zunahme der verbrauchsgebundenen Kosten je Sortierstrategie im verteilten Ansatz gegenüber dem zentralen Ansatz (Die Batterie nimmt nur im letzten Zyklus an der Verhandlung teil).

Interpretation:

- Die verbrauchsgebundenen Kosten für den verteilten Ansatz liegen in allen betrachteten Fällen 0 % bis 2,5 % über den verbrauchsgebundenen Kosten des zentralen Ansatzes. Wie erwartet, stellt der zentrale Ansatz die optimale Lösung dar.
- In den Fällen ohne HP und ohne BAT übersteigen die verbrauchsgebundenen Kosten im verteilten Ansatz diejenigen des zentralen Ansatzes um weniger als 0,05 %. Dies liegt daran, dass die kritischen Konstellationen, wie sie in Kapitel [6.1.3](#page-128-0) beschrieben wurden, im Bewohner-Haushaltsmodell so selten sind, dass sie nicht ins Gewicht fallen. Eine Sortierung nach MaxEnergie, wie in Kapitel [6.1.5](#page-131-1) empfohlen, ist somit ohne Vorteile und damit nicht notwendig.
- Beim verteilten Ansatz ist die Sortierreihenfolge MinLeistung gerade für die Fälle mit etwas höherer HP-Leistung am besten geeignet. Hierbei werden in der Regel zuerst Spülmaschine, dann Waschmaschine und Trockner eingeplant, gefolgt von der HP, dem EV und der Batterie. Daraus lässt sich ableiten: Je mehr Flexibilität ein Gerät mitbringt, desto später im Zyklus sollte es eingeplant werden. Dennoch bleibt der Kostenunterschied zwischen den Sortierreihenfolgen mit maximal 0,84 Prozentpunkten sehr gering.
- Eine Einplanung der Batterie nur im letzten Zyklus ist in puncto Kostenreduktion indifferent, reduziert jedoch die Rechenzeit um bis zu 67 %.

# **6.2.3 Variation weiterer Optionen der Energiesystemsimulation**

Im Folgenden werden die Auswirkungen unterschiedlicher Zielfunktionen und Zeitoptionen, sowie Standorte und klimatische Bedingungen untersucht. Dabei wird stets folgender Technologieausbau vorausgesetzt:

- PV-Kapazität: 9 kWp
- Batteriekapazität: 9 kWh
- $\bullet$  HP-Kapazität: 2,5 kW<sub>el</sub>

Alle Komponenten behalten Ihre jeweils maximalen Flexibilitätsoptionen. Es wird zentral optimiert, sodass das jeweilige Optimum gefunden wird.

### **6.2.3.1 Variation der Zielfunktion**

Diese Untersuchung soll zeigen, inwieweit sich die Auswahl der Zielfunktion aus

- Kostenminimierung
- Eigenverbrauchsmaximierung
- $\bullet$  CO<sub>2</sub>-Minimierung

auf die jeweils anderen beiden, nicht optimierten, Kennzahlen auswirkt. Dazu wird folgender Extremfall betrachtet, bei dem diese Ziele nicht Hand in Hand gehen:

- Standort Weihenstephan mit gemessenen Wetterdaten des Jahres 2016 [39]
- CO2-Intensitätszeitreihe des deutschen Strommix aus dem Jahr 2016

[Abbildung 50](#page-149-0) zeigt das Ergebnis. Wird nach niedrigen Kosten bzw. einer hohen Eigenverbrauchsquote optimiert, so steigen die CO<sub>2</sub>-Emissionen gegenüber einer Minimierung der Emissionen um mehr als 5 % an. Wird hingegen nach  $CO<sub>2</sub>$ -Emissionen optimiert, so steigen die Kosten gegenüber einer Optimierung nach Kosten nur um 2,8 % an. Die Eigenverbrauchsquote bleibt unabhängig von der Zielfunktion relativ konstant; absolut liegt sie bei knapp 69 %. Der variable Stromtarif sorgt dafür, dass sich die Ergebnisse von Optimierung nach Kosten und Optimierung nach EVQ leicht unterscheiden.

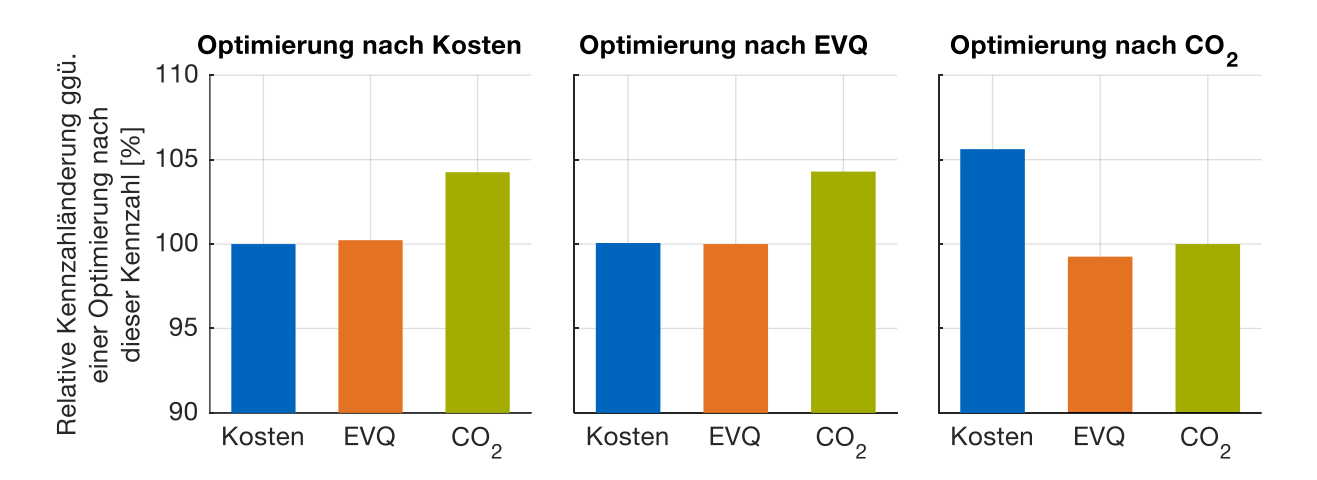

<span id="page-149-0"></span>Abbildung 50: Einfluss unterschiedlicher Zielfunktionen auf ausgewählte Kennzahlen im ansonsten identischen Szenario. Interpretationshilfe: Bei einer Optimierung nach Kosten entstehen 5,7 % mehr CO<sub>2</sub>-Emissionen, als wenn nach CO<sub>2</sub>-Emissionen optimiert werden würde.

#### **6.2.3.2 Variation des Einplanungszeitraums**

Ziel ist es herauszufinden, in welchem Maße sich die Kennzahlen entwickeln, wenn, statt einer 24-stündigen perfekten Vorausschau, ein kürzerer oder längerer Einplanungszeitraum angesetzt wird. In allen untersuchten Szenarien bleibt die perfekte Vorausschau bestehen, es werden also keine Prognoseunsicherheiten betrachtet.

[Abbildung 51](#page-150-0) zeigt, dass die Kosten bei einer Halbierung des Einplanungszeitraums prozentual stärker ansteigen, als sie bei einer Verdopplung abnehmen.

Dies lässt sich damit erklären, dass über viele Einplanungsrunden während der Nacht keine Aussicht auf PV-Einstrahlung vorhanden ist und somit nur günstige Preistäler ausgenutzt werden, anstatt Geräteläufe auf den nächsten Tag zu verschieben. Daher nimmt insbesondere die Eigenverbrauchsquote in starkem Maße ab. Bemerkenswert ist ebenfalls, dass eine wesentliche Verlängerung des Einplanungszeitraums auf 36 h oder gar 72 h keine signifikante Kosteneinsparung mit sich bringt. Ein Forschungsfokus auf genauere Prognosen für mehr als 24 h ist also nicht unbedingt notwendig.

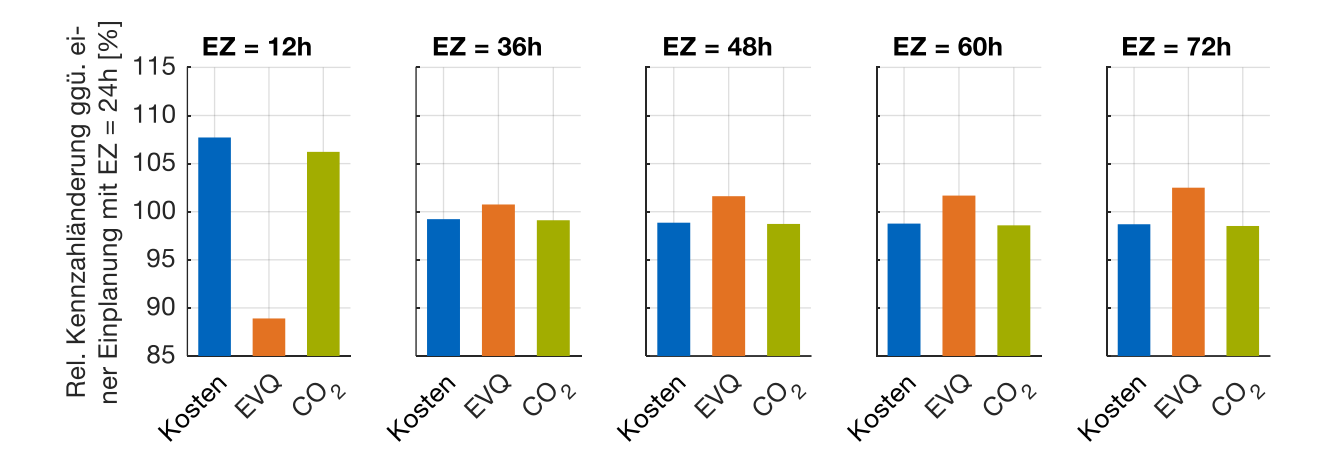

<span id="page-150-0"></span>Abbildung 51: Einfluss unterschiedlicher Einplanungszeiträume auf ausgewählte Kennzahlen im ansonsten identischen Szenario. Interpretationshilfe: Bei einer Optimierung mit einem Einplanungszeitraum von 12 h entstehen 6,2 % mehr CO<sub>2</sub>-Emissonen, als wenn der Einplanungszeitraum 24 h beträgt.

#### **6.2.3.3 Variation der Zeitauflösung**

Dieses Kapitel beantwortet die Frage, wie sich die verbrauchsgebundenen Kosten ändern, wenn die Zeitauflösung statt 15 min höher (1 min, 5 min oder 10 min) bzw. niedriger (60 min) ausfällt. Mit der Zeitauflösung ist auch die Abrechnungsperiode von 15 min verknüpft, die in den betrachteten Szenarien ebenfalls variiert wird. Gleiches gilt für die Batterieleistung. Die HP-Mindestlaufzeit bzw. Mindeststillstandszeit bleibt jedoch konstant bei 30 min außer im Fall ZAL = 60 min, bei dem sie ebenfalls auf 60 min erhöht wird.

Das Ergebnis in [Abbildung 52](#page-151-0) zeigt, dass nur bei einer sehr hohen Zeitauflösung von 1 min die Kosten stärker zunehmen. Dies ist der Tatsache geschuldet, dass Verbrauchspeaks hier nicht geglättet werden und somit die Batterieleistung oft nicht ausreicht, diese Peaks zu bedienen. Der Fall ZAL = 1 min kommt der Realität am nächsten, benötigt aber bei vielen Simulationsläufen deutlich mehr Rechenzeit. Die Eigenverbrauchsquote nimmt bei einer Zeitauflösung von 60 min wieder ab, weil die HP

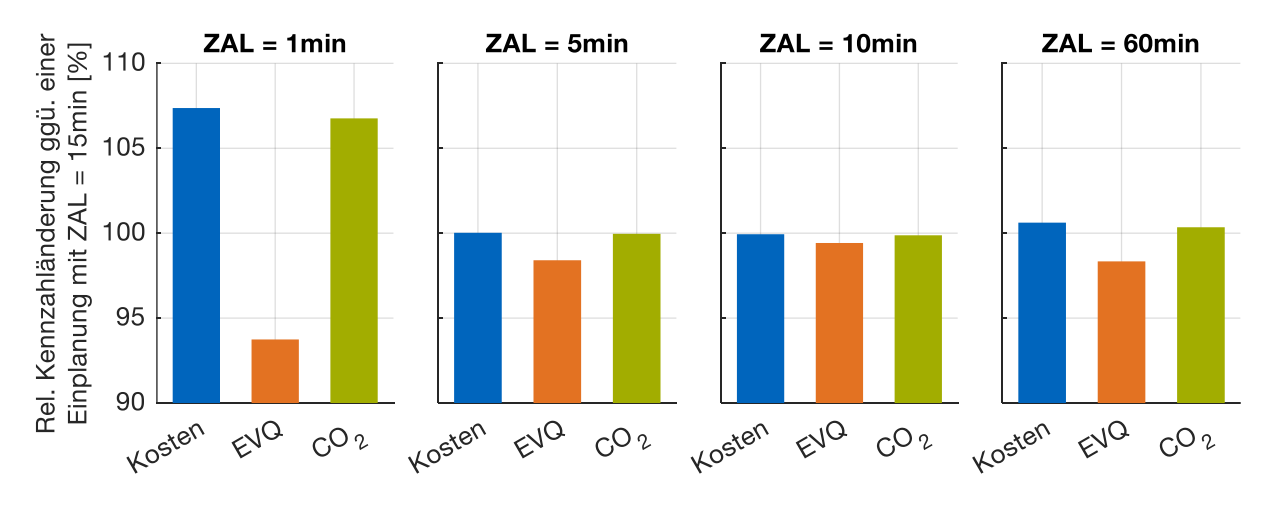

aufgrund der verlängerten Stand- und Ruhezeiten nicht so gezielt eingesetzt werden kann wie in den übrigen Szenarien.

<span id="page-151-0"></span>Abbildung 52: Einfluss unterschiedlicher Zeitauflösungen auf ausgewählte Kennzahlen im ansonsten identischen Szenario. Interpretationshilfe: Bei einer Optimierung mit einer Zeitauflösung von 1 min entstehen 6,8 % mehr CO2-Emissonen, als wenn die Zeitauflösung 15 min beträgt.

#### <span id="page-151-2"></span>**6.2.3.4 Variation des Umsetzungszeitraums**

Abweichend vom Standard-Umsetzungszeitraum von 360 min, werden weitere Varianten gerechnet. Das Ergebnis der Kennzahlen illustriert [Abbildung 53.](#page-152-0) Dabei ist feststellbar, dass kleinere Umsetzungszeiträume weder Kostenvorteile noch -nachteile bringen. Allerdings nimmt die Rechenzeit für die gesamte Jahressimulation spürbar zu, wie die Zahlen in [Tabelle 16](#page-151-1) beweisen. Bei größeren Umsetzungszeiträumen kommt es zu leicht erhöhten Kosten, da wichtige Prognosedaten zu spät in die Planung miteinfließen. 360 min als Umsetzungszeitraum sind daher ein guter Kompromiss zwischen Rechenzeit und Planungsgenauigkeit bei Parameterstudien mit vielen Szenarien.

| Umsetzungszeitraum [min] | Rechenzeit für gesamtes Jahr [h] |
|--------------------------|----------------------------------|
|                          |                                  |
| 30                       | 12,0                             |
| 60                       | 6,0                              |
| 120                      | 3,0                              |
| 240                      | 1,5                              |
| 360                      | 1,3                              |
| 720                      | 0,5                              |

<span id="page-151-1"></span>Tabelle 16: Rechenzeit in Abhängigkeit des Umsetzungszeitraums

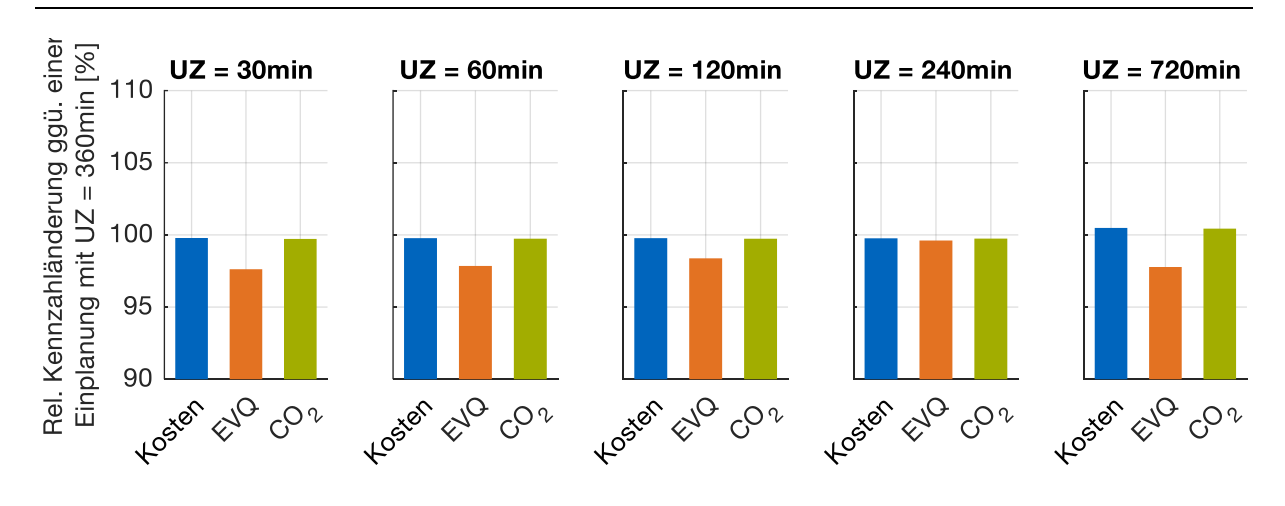

<span id="page-152-0"></span>Abbildung 53: Einfluss unterschiedlicher Umsetzungszeiträume auf ausgewählte Kennzahlen im ansonsten identischen Szenario. Interpretationshilfe: Bei einer Optimierung mit einem Umsetzungszeitraum von 30 min entstehen 0,3 % weniger CO2-Emissionen als mit einem Umsetzungszeitraum von 360 min.

# **6.2.3.5 Variation von Standort, Klima und Haushaltszusammensetzung**

Dieses Kapitel untersucht die drei Kennzahlen der verbrauchsgebundenen Kosten, der Eigenverbrauchsquote und der CO<sub>2</sub>-Emissionen für verschiedene Standorte in Deutschland sowie die durch den Klimawandel in den nächsten Jahren zu erwartenden Temperatur- und Strahlungsveränderungen. Aufgrund der klimatischen Analyse in Kapitel [3.7.1](#page-99-0) wurden neben dem Standardklima Potsdam die beiden anderen Temperaturextreme Freiberg (FBG, kalt) und Mannheim (MNH, warm) herausgegriffen. Parallel dazu wird analysiert, inwieweit wechselnde Haushaltszusammensetzungen einen Einfluss haben. Neben dem Einpersonenhaushalt (ein Vollzeitarbeitnehmer) und dem standardmäßigen Zweipersonenhaushalt wird auch ein Vierpersonenhaushalt, bestehend aus einem Vollzeit- und einem Teilzeitarbeitnehmer sowie zwei Kindern, betrachtet.

Die Bandbreite der Resultate reicht von 61 % bis 178 % der Kosten, wie sie im Standardfall in Potsdam mit TRY-Daten von 2015 auftreten (vgl. [Abbildung 54\)](#page-153-0). Je mehr Bewohner ein Haushalt umfasst, desto größer sind die zu deckenden Kosten und CO2-Emissionen, wobei die Zunahme je weiterem Bewohner abnimmt. Außerdem gilt, je höher die Außentemperaturen, desto geringer sind die verbrauchsgebundenen Kosten.

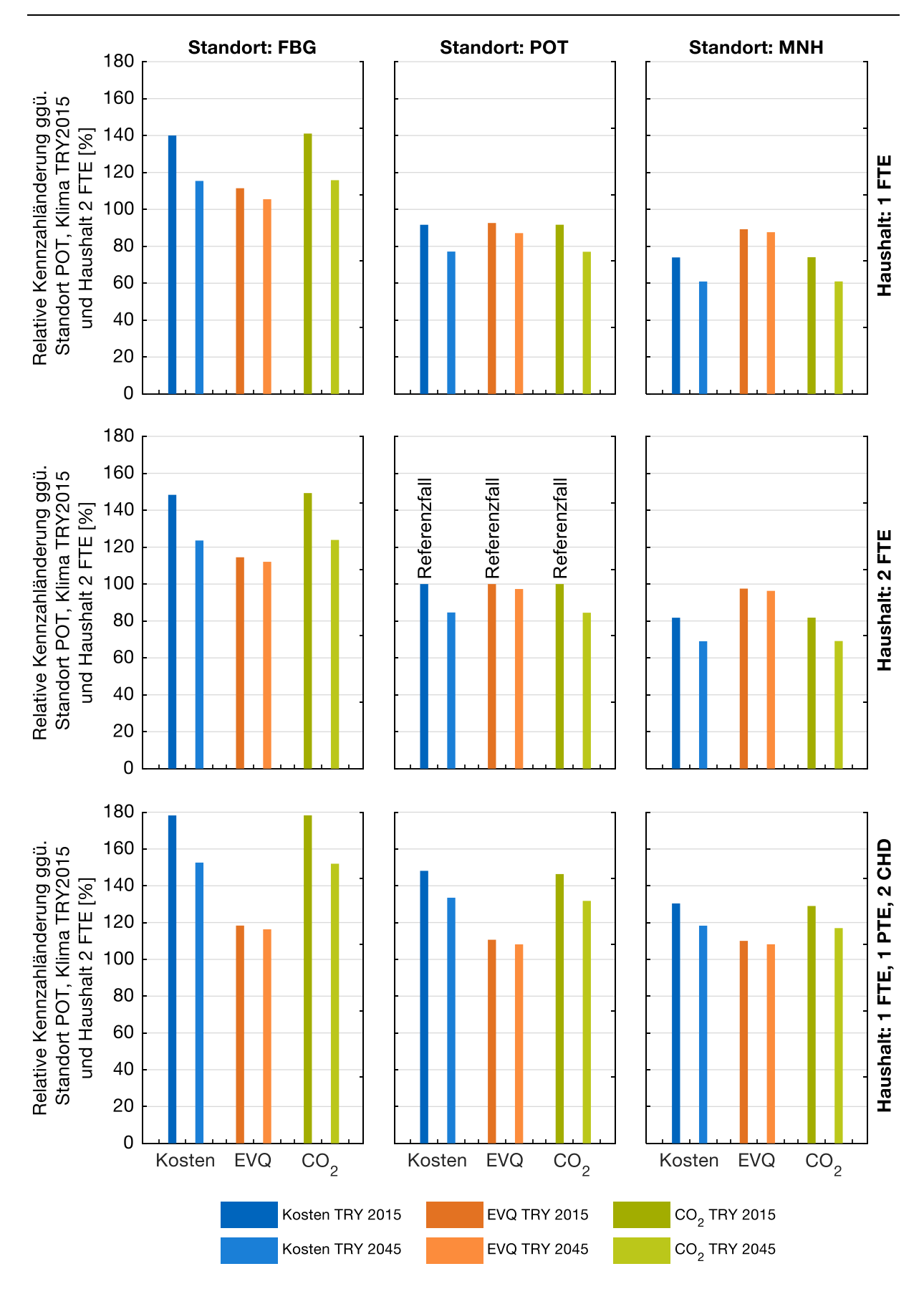

<span id="page-153-0"></span>Abbildung 54: Einfluss unterschiedlicher Testreferenzjahre, Haushaltszusammensetzungen und Standorte auf ausgewählte Kennzahlen im ansonsten identischen Szenario.

In allen Szenarien zeigt sich, dass mit den erwarteten Klimaveränderungen bis 2045 die Kosten sinken. Nicht unerwähnt bleiben soll, dass sowohl der Strommix, als auch der Verbrauch bis 2045 zusätzlichen Veränderungen unterliegen wird, die im Modell nicht berücksichtigt sind. Interessant ist auch, dass die EVQ z.B. bei einem Standortwechsel von POT zu MNH nicht sonderlich kleiner wird. Dies bedeutet, dass vor allem Netzstrom eingespart wird und das Energiemanagement entsprechend sinnvoll eingesetzt wird.

## **6.2.3.6 Variation der realitätsnahen Vorausschau**

Um die beschriebenen Algorithmen auch unter realitätsnahen Bedingungen zu testen und den Einfluss von Prognoseabweichungen einzuordnen, werden folgende Optionen untersucht:

- Option A: Einplanung basierend auf realer PV-Prognose, anstatt perfekter Vorausschau.
- Option B: Einplanung der Grundlast basierend auf einer Grundlastprädiktion, die den Simulationsdaten der Vorwoche entspricht.
- Option C: Einplanung aller ESLE-Geräte erst nach Bekanntwerden des ES, anstatt perfekter Vorausschau des ES.

Die beschriebenen realitätsnahen Optionen machen eine Reihe von Abweichungen zum Standardfall notwendig:

- Die verwendeten PV-Prognosedaten des Jahres 2017 (Zeitreihe) werden aus der Arbeit von El-Baz et. al. [55] für den Standort München übernommen. Diese Daten wurden mit Hilfe eines Punktprognosealgorithmus erstellt, der mit Bewölkungsprognosedaten eines Wetterdienstes gespeist und anhand von gemessenen PV-Erzeugungsleistungen validiert und verbessert wurde. Alle übrigen Wetterdaten beziehen sich verfügbarkeitsbedingt auf den ca. 30 km von München entfernten Standort Weihenstephan [39].
- Umsetzungszeitraum 15 min. Nur wenn der Umsetzungszeitraum und die Zeitauflösung gleich sind, werden bei Option C alle ES erkannt.
- Rechnen mit verteiltem Ansatz, da bei derart kleinem Umsetzungszeitraum die Jahressimulation mit zentralem Ansatz sehr lange dauern würde (vgl. Kapitel [6.2.3.4\)](#page-151-2).

[Abbildung 55](#page-155-0) zeigt das Ergebnis für die verschiedenen Optionen bzw. Kombinationen der Optionen. Dabei zeigt sich, dass die PV-Prognose einen höheren Einfluss auf die tatsächlichen Kosten hat, als die Grundlastprognose. Dass ESLE-Geräte erst ab dem Scharfstellen des ES eingeplant werden, wirkt sich auf die Kosten praktisch nicht aus.

Dies ist für die Praxis sehr vorteilhaft. Werden Realitätsoptionen kombiniert, so können die Einflüsse auf die Kosten nahezu aus den Einzeloptionen addiert werden. Im Falle der Kombination aller Realitätsoptionen ergeben sich 11,4 % höhere Kosten als wenn mit perfekter Vorausschau gerechnet worden wäre.

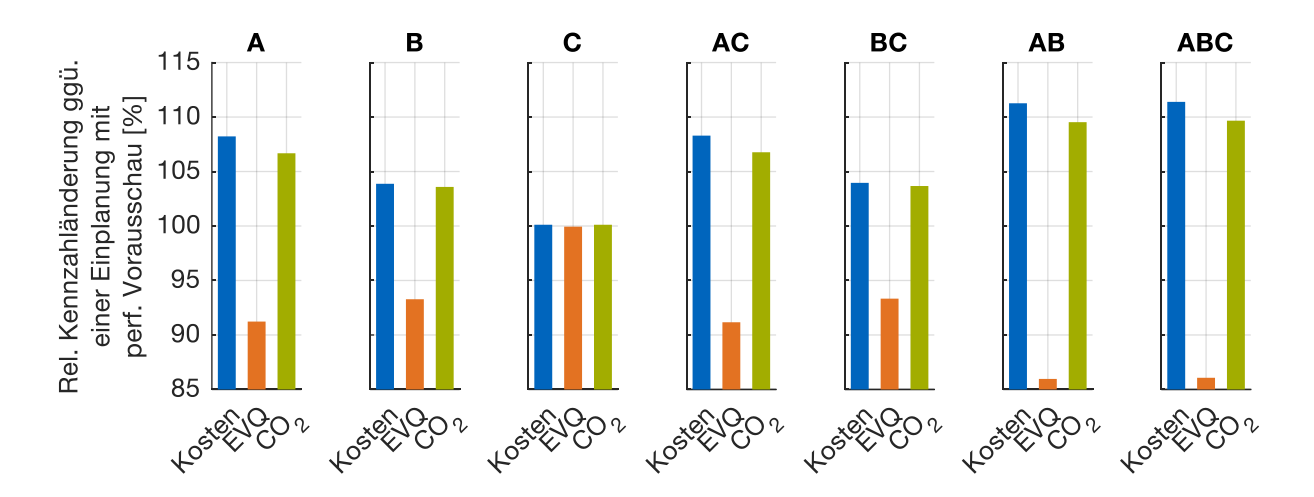

<span id="page-155-0"></span>Abbildung 55: Einfluss unterschiedlicher realitätsnaher Optionen bzw. deren Kombination auf ausgewählte Kennzahlen im ansonsten identischen Szenario. Interpretationshilfe: Bei einer Einplanung basierend auf einer realen PV-Prognose entstehen 8,2 % höhere Kosten im Vergleich zur Einplanung mittels des wahren PV-Verlaufs.

### **6.3 Jahresbetrachtungen des Technologieeinsatzes im MFH**

Im MFH ergeben sich beim Einsatz eines gebäudeweiten Energiemanagements gewisse regulatorische Hürden, da die teilnehmenden Geräte unterschiedlichen Eigentumsverhältnissen unterliegen. Aus Sicht der Emissionseinsparung spielen die Eigentumsverhältnisse jedoch keine Rolle. Daher wird in folgender Untersuchung ermittelt, welches CO<sub>2</sub>-Einsparpotential ein MFH mit 10 Haushalten der Baualtersklasse H und Modernisierungsgrad 0 haben kann. Dies wird sowohl für eine homogene als auch für eine heterogene Bewohnerstruktur berechnet. Während im ersten Fall nur Vollzeitarbeitnehmerpaare betrachtet werden, setzen sich die Haushalte der heterogenen Struktur folgendermaßen zusammen:

- 2 Singlehaushalte (jeweils ein FTE)
- 2 Haushalte mit Rentnerpaaren
- 3 Familienhaushalte mit jeweils 2 Kindern (Eltern: jeweils ein FTE und ein PTE)
- 3 Haushalte mit FTE-Paaren

Aufgrund der Dachfläche von 123,2 m², die zur Hälfte mit PV-Modulen (335 Wp) bestückt ist, wird eine PV-Leistung von 13 kWp angesetzt. Jeder Haushalt besitzt ein Elektrofahrzeug und eine 3,7 kW-Ladestation, um seinen mittleren Mobilitätsbedarf zu befriedigen. Die Heizwärme wird im Einsatzfall einer Wärmepumpe (Vorlauftemperatur 45 °C) von dieser geliefert und in einem 2000 l-Heizwasserspeicher gepuffert. Der Warmwasserwärmebedarf wird jedoch mit Hilfe einer Gasbrennwerttherme gedeckt, da für Mehrfamilienhäuser strengere Hygienevorschriften gelten. So muss die Wassertemperatur am Ausgang des Trinkwassererwärmers 60 °C übersteigen [66]. Alle folgenden Szenarien werden mit dem verteilten Ansatz unter den für Mehrfamilienhäuser gefundenen sinnvollen Parametereinstellungen aus Kapitel [6.1.5](#page-131-1) gerechnet. Alle weiteren Parameter werden wie im Standardfall des EFH in Kapitel [6.2](#page-139-0) gewählt.

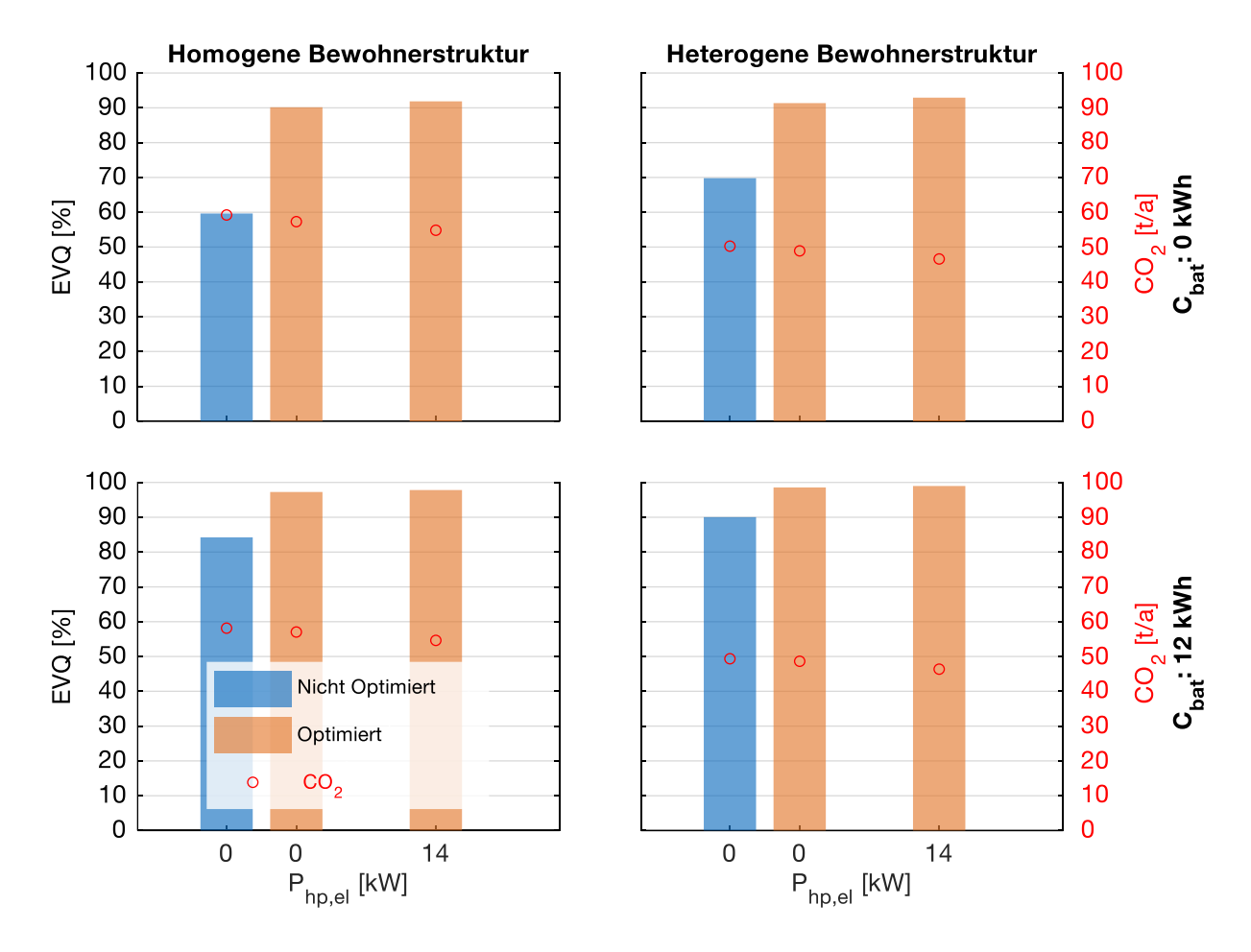

Abbildung 56: Eigenverbrauchsquoten und CO2-Emissionen im MFH bei unterschiedlichen Bewohnerstrukturen, Wärmepumpen- und Batteriekapazitäten (Jahresbetrachtung)

Ohne Optimierung und den Einsatz einer Wärmepumpe können bei homogener Bewohnerstruktur knapp 60 % des PV-Stroms genutzt werden. Besonders augenfällig ist, dass allein durch eine heterogenere Bewohnerstruktur eine um 10 Prozentpunkte höhere Eigenverbrauchsquote erzielt wird, obwohl die elektrische Gesamtlast um 7 %

sinkt. Der Grund liegt in den Aktivitätsprofilen, die im homogenen Fall Gleichzeitigkeiten begünstigen. Die Einführung eines gemeinsamen Energiemanagements bewirkt bei beiden Bewohnerstrukturen einen signifikanten Sprung auf mindestens 90 % Eigenverbrauchsquote, da insbesondere die Ladevorgänge der Elektrofahrzeuge besser getaktet werden. Da zur kalten Jahreszeit bereits jeglicher PV-Strom verbraucht wird, kann die Hinzunahme einer Wärmepumpe keine merkliche Steigerung mehr bewirken. Unter Zuhilfenahme eines BESS ist eine Eigenverbrauchsquote von fast 100 % möglich, da damit auch die höchsten PV-Erzeugungsspitzen im Sommerhalbjahr gepuffert werden.

# **6.4 Auswertung der Kopplung von Energiesystemsimulation und Hardware-in-the-Loop-Batteriespeichersystem**

Das in Kapitel [4](#page-106-0) vermessene BESS wird entsprechend des in Kapitel [3.1.3](#page-49-0) skizzierten Model Predictive Control Prinzips an die Energiesystemsimulation gekoppelt. Das jeweilige Optimierungsmodell innerhalb der Simulation, das das Systemmodell des BESS beinhaltet und entsprechend der Timing-Vorgaben mit Mess- und Vorhersagewerten beaufschlagt wird, stellt den MPC-Regler dar (vgl. [Abbildung 57](#page-157-0) ). Als Ergebnis der Berechnungsläufe werden optimierte Lade- bzw. Entladeleistungsvorgaben an das BESS gesendet.

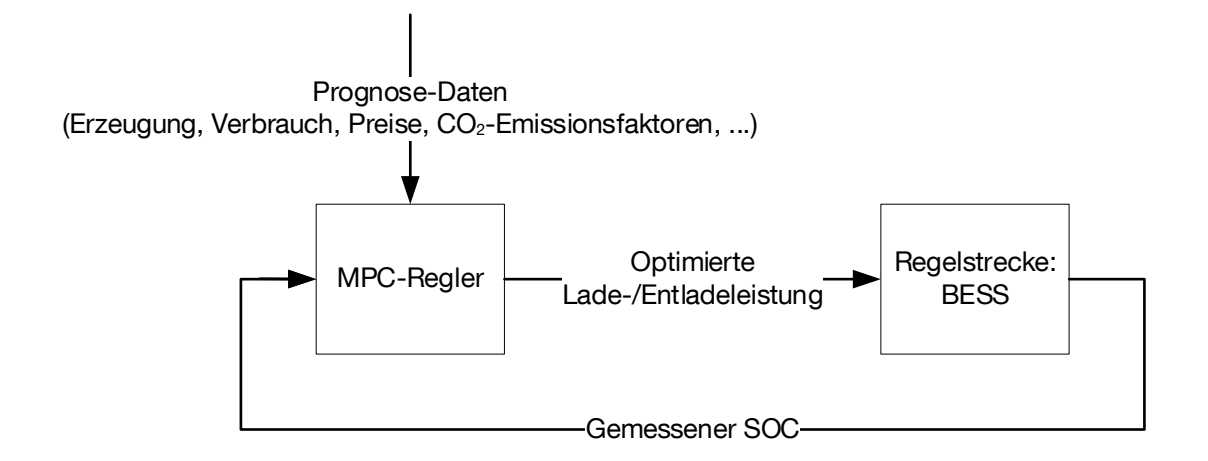

<span id="page-157-0"></span>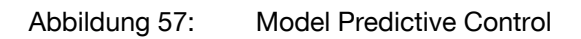

Die folgende Untersuchung soll zeigen, inwieweit das BESS-Modell mit dem realen Verhalten des BESS übereinstimmt.

Dazu wird in den gemessenen Wetterdaten [39] des Jahres 2016 am Standort Weihenstephan diejenige 3-Tages-Periode herausgefiltert, die die größten Fluktuationen der PV-Leistung aufweist, damit die Batterie entsprechend oft Lastwechsel ausführen

muss. Es kann also gewissermaßen als Extremszenario für das HiL-System gelten. Folgende Eckdaten kennzeichnen den Versuch:

- Startdatum: 24.04.2016, 00:00 Uhr; Enddatum: 27.04.2016, 00:00 Uhr; Zeitauflösung: 1 min; Optimierungsfrequenz: 1/min; Planungshorizont: 1440 min (ein voller Tag)
- Start-SOC der Batterie: 40 %
- PV-Anlage mit 2 kWp
- Haushalt: 2 Vollzeitarbeitnehmer
- Als ESLE-Geräte sind Waschmaschine und Trockner vorhanden mit jeweils zwei Geräteläufen
- Optimierung mit zentraler Entscheidungsfindung
- Optimierungsziel: Minimierung von  $CO<sub>2</sub>$ -Emissionen, Strommix nach Kraftwerkseinsatz (siehe Kapitel [3.7.3\)](#page-103-0)
- Keine Betrachtung von Wärme und Mobilität

Die jeweiligen SOC-Verläufe der reinen Softwaresimulation und der HiL-Umsetzung können in [Abbildung 58](#page-158-0) miteinander verglichen werden.

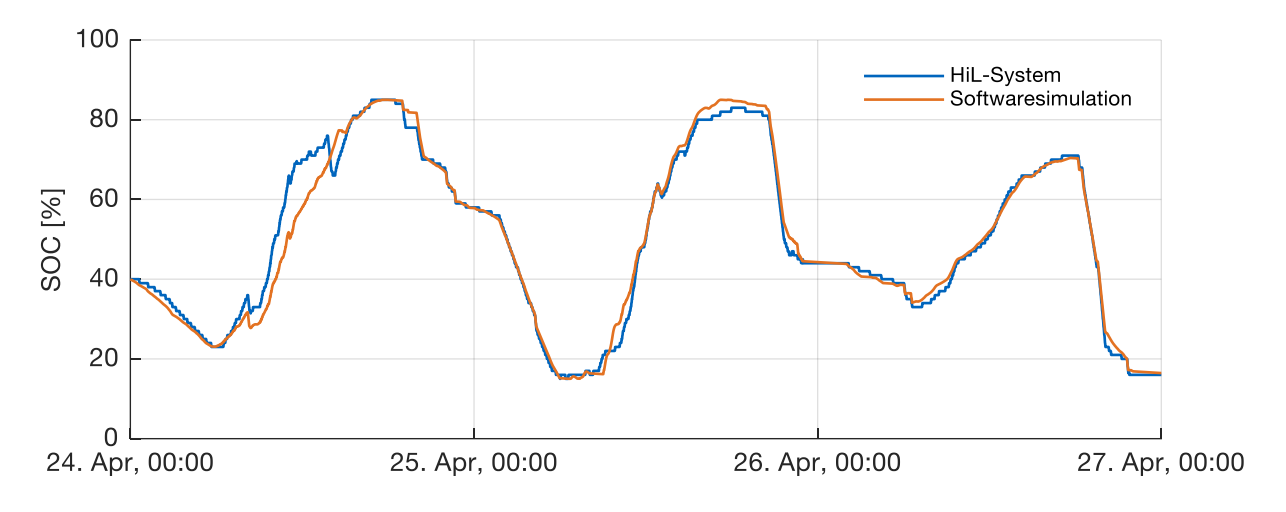

<span id="page-158-0"></span>Abbildung 58: HiL-System versus Softwaresimulation: SOC-Verläufe über drei Tage

Dabei fällt auf, dass sich die SOCs auch nach drei Tagen kaum unterscheiden. Die Verläufe stimmen an Tag 2 und Tag 3 noch etwas besser überein als an Tag 1, an dem die Einplanung der Waschmaschine und des Trockners jeweils nicht zur selben Zeit erfolgt. Die Performanzdaten unterscheiden sich jedoch nur wenig. So enden beide SOC-Verläufe bei 16 %. Das HiL-BESS erzeugt 0,5 % mehr Energie als das Software-BESS. Bei der Energieaufnahme sind es im HiL-Fall 2,3% mehr. Damit ergibt sich ein um 1,8 % niedrigerer Batterienutzungsgrad. Aufgrund der etwas höheren Energieaufnahme stehen 5,6 % mehr CO<sub>2</sub>-Emissionen im Vergleich zur Softwaresimulation zu Buche. Diese Zahlen sprechen für eine ausreichend gute Modellierung sowie Parametrierung des BESS.

Der Einplanungsvorgang unterscheidet sich prinzipiell in folgenden Punkten:

- Das HiL-System zieht als aktuellen SOC einen Messwert heran, dessen Erfassung zu Umsetzungsbeginn schon 1 min zurückliegt und sich in der Zwischenzeit verändert haben könnte. Die Softwaresimulation kann hingegen von einem SOC ausgehen, der direkt zu Beginn des Umsetzungszeitraums gültig ist.
- Während der SOC in der Softwaresimulation eine rationale Zahl ist, kann das HiL-System den gemessenen SOC nur als ganze Prozentzahl auf den Eingang des MPC-Reglers zurückführen.
- Das Systemmodell des BESS kann aufgrund der linearen Optimierungsprogramme das wahre Systemverhalten nur annähernd abbilden. Die Abweichungen von Modell und Messung sind in [Abbildung 33](#page-116-0) dargestellt.
- Die Messunsicherheit des Energiemessgeräts von maximal 1 % und dessen Quantisierungsstufen von 10 Wh im HiL-System stehen im Gegensatz zur rechnerischen Bilanzierung der Softwaresimulation und können ebenfalls zu unterschiedlichen Einplanungsergebnissen führen.

Da die exakte Balance zwischen Erzeugung und Verbrauch im HiL-System schwierig einzuhalten ist, ist insbesondere bei der Eigenverbrauchsoptimierung darauf zu achten, dass beim Laden eher etwas weniger PV-Strom geladen wird, als zusätzlich Netzstrom, da letzterer bezahlt werden muss und obendrein den Verlusten des Zyklusnutzungsgrads unterliegen wird. Beim Entladen gilt es zur Deckung der Last eher etwas weniger zu entladen, als Batteriestrom ohne Erlös ins Netz einzuspeisen, der zusätzlich bereits durch den Zyklusnutzungsgrad vermindert wurde.

# **6.5 Einordnung der verteilten Entscheidungsfindung in Klassifikationsstrukturen**

Nach der Diskussion der verteilten Entscheidungsfindung und deren optimierte Parametereinstellungen, soll abschließend eine Einordnung in die Klassifikationsstrukturen vorgenommen werden, die in der Literatur für verteilte Ansätze beschrieben sind.

Nach der in Kapitel [2.6](#page-42-0) erläuterten Definition von Oyarzabal et. al. [101] zählt das vorgestellte System zu den Multiagentensystemen, weil es folgende drei Kriterien erfüllt: Erstens arbeitet es autonom, da keine Fahrpläne von Menschen aufgestellt werden müssen. Zweitens arbeitet es proaktiv, da das Einplanungsergebnis anders ausfällt, wenn sich Preise oder Nachfragen ändern. Das Ziel (z.B. Kostenminimierung) bleibt jedoch erhalten. Drittens arbeitet es sozial, da die einzelnen Agenten bzw. Energiemanager Last- und Erzeugungszeitreihen untereinander austauschen und auch bereit sind, in gewissem Maße von ihrem persönlichen Optimum abzurücken (Aufstellung mehrerer alternativer Fahrpläne).

Nach der ebenfalls in Kapitel [2.6](#page-42-0) beschriebenen Klassifikation für verteilte Ansätze von Scattolini [117] fällt der verteilte Ansatz unter die unvollständig verbundenen, iterativen und sowohl kooperativ als auch unabhängig agierenden Systeme, da folgende Eigenschaften zutreffen: Die Anzahl der Empfänger der ausgetauschten Informationen stellt einen unvollständigen Graphen dar, weil Informationen im Kreis geteilt werden (vgl. [Abbildung 2\)](#page-25-0). Während eines Zeitschritts findet der Datenaustausch iterativ statt, da jede Einplanungsrunde aus mehreren Zyklen besteht. Die Optimierung erfolgt sowohl kooperativ als auch unabhängig, weil jeder Manager zwar eine globale Kostenfunktion minimiert, diese aber teilweise selbst noch um seine Spezialeigenschaften des zu vertretenden Geräts ergänzen kann [89].

# **7. Zusammenfassung und Ausblick**

In dieser Arbeit wurde ein Technologieeinsatzplanungsmodell entwickelt, welches die energierelevanten Verhaltenscharakteristiken deutscher Haushalts-Wohngebäudekombinationen abbildet. Es nutzt vorhandene Flexibilitäten der Stromnachfrage (Demand-Side) zur Kostensenkung, CO<sub>2</sub>-Minimierung oder Eigenverbrauchsmaximierung aus, indem der Einsatz von Technologien im Rahmen der Bewohneranforderungen optimiert eingeplant wird. Die Optimierung baut auf dem Prinzip der zentralen oder der verteilten Entscheidungsfindung auf. Letztere stellt zum bisherigen Stand der Technik eine Neuerung dar, da mehrere Energiemanager für ihre zu vertretenden Geräte über deren Laufzeiten und Betriebsverhalten miteinander verhandeln.

Neben dem grundsätzlichen Ablauf der verteilten Entscheidungsfindung lieferte die Arbeit auch Antworten im Hinblick auf eine kommunikationstechnische Umsetzung in einem TCP/IP-Netzwerk. Hindernde Umstände, wie z.B. die Bildung mehrerer Verhandlungsgruppen, wurden adressiert und durch Lösungsvorschläge überwunden. Wesentlicher Vorteil des verteilten Ansatzes ist, dass der zentrale Energiemanager eingespart werden kann. Jedoch müssen einige Aufgaben des zentralen Managers im verteilten System von den anderen Managern übernommen werden. Dazu zählt z.B. die Einholung bzw. die Berechnung von weiterhin benötigten Prädiktionszeitreihen. Da kein Haushaltsgerät hierfür prädestiniert ist, könnte ein entsprechender Servicemanager an der Verhandlung teilnehmen. Dieser muss nicht notwendigerweise als Hardware vorliegen, sondern könnte von einem externen Provider über das Smart Meter Gateway zur Verfügung gestellt werden.

Was die Optimierungsperformanz bei perfekter Vorausschau anbelangt, so konnte die verteilte Entscheidungsfindung in den Szenarien mit statistisch relevanten Energieanforderungen von EFH-Haushalten im Rahmen von Jahressimulationen mit den Leistungen der zentralen Entscheidungsfindung mithalten. Durch die verteilte Entscheidungsfindung entstanden maximal 2,5 % höhere verbrauchsgebundene Kosten als durch die zentrale Entscheidungsfindung. Es stellte sich heraus, dass die Verhandlungsreihenfolge von Weißer Ware, HP, EV und schließlich der Batterie leichte Vorteile gegenüber anderen Sortierreihenfolgen hat. Die jeweils optimale Reihenfolge ist jedoch sehr stark von den Kapazitäten der beteiligten Technologien abhängig. Generell lässt sich sagen, dass diejenigen Manager mit wenig Flexibilität zuerst in die Verhandlung starten sollten, weil sich flexiblere Manager eher den neuen Gegebenheiten anpassen können. Im MFH bietet sich die absteigende Sortierung der Manager nach Energiebedarf an. Viele Fahrplanalternativen sind nicht notwendig. Ist die Homogenität der Bewohnerstruktur im MFH besonders hoch, so ist der Vorteil eines HEMS ebenfalls größer, da Gleichzeitigkeiten im Energieverbrauch entzerrt werden.

Werden vorwiegend kritische Einplanungsfälle betrachtet, wie z.B. eine Konkurrenzsituation von mehreren ESLE-Geräten, deren Gesamtenergiebedarf der zur Verfügung stehenden PV-Energie entspricht (Untersuchung mit Hilfe der Monte-Carlo-Simulation), so zeigte sich, dass Verhandlungsteilnehmer nach ihrem Energiebedarf in absteigender Reihenfolge sortiert werden sollten, um eine höhere Performanz zu erreichen. Die Anzahl von vorzuschlagenden Fahrplanalternativen, die Diversität zwischen den Fahrplanalternativen und die Anzahl der Verhandlungszyklen spielte dabei eine untergeordnete Rolle.

Im Rahmen der MCS wurde weiterhin festgestellt, dass mit zunehmender Anzahl an ESLE-Geräten die Performanz der verteilten Entscheidungsfindung, bezogen auf die Performanz der zentralen Entscheidungsfindung, abnimmt. Dies ist anschaulich damit zu erklären, dass bei mehr Profilen jede Änderung bei einem einzelnen Profil nur noch eine Änderungsstärke von 1/Anzahl der Profile besitzt und damit das Gesamtsystem weniger anpassungsfähig ist.

Sämtliche Analysen in dieser Arbeit ergaben, dass die zentrale Entscheidungsfindung stets die bessere Performanz liefert. Dies deckt sich mit der Theorie, dass ein gemischt-ganzzahliges Programm, genügend Rechenzeit und prinzipielle Existenz eines globalen Optimums vorausgesetzt, dieses Optimum auch findet. Was die Rechenzeit anbelangt, so war der zentrale Ansatz dem verteilten Ansatz unterlegen. Dabei muss jedoch beachtet werden, dass der gesamte Informationsaustausch zwischen den Managern auf einer einzelnen Recheneinheit stattfand, während ein reales System auf Kommunikationsleitungen zwischen den Managern angewiesen ist, die in der Regel eine größere Latenzzeit aufweisen.

Die Untersuchungen zu Prognoseunsicherheiten (PV-Prognose, Grundlast-Prognose) ergaben einen deutlich größeren Einfluss auf die Performanz als die Frage, ob die zentrale oder die verteilte Entscheidungsfindung angewandt werden sollte. Bis zu 11,4 % höhere verbrauchsgebundene Kosten waren die Folge. Ob ein ESLE-Manager bereits an der Verhandlung teilnimmt, auch wenn dessen ES noch weit in der Zukunft liegt, oder ob er erst in die Verhandlung eintritt, sobald der ES in der Gegenwart liegt,

hat erfreulicherweise kaum Einfluss auf die Performanz. Dies ermöglicht es den Bewohnern in der Praxis, ohne Performanzverlust beispielsweise nur eine gewünschte Abfahrtszeit ihres EVs anzugeben (= LE), sobald der Ladestecker angeschlossen wird (= ES). Eine Festlegung zu diesem Zeitpunkt, ab wann das EV in der Zukunft erneut geladen werden kann (= nächster ES) und welchen Energiebedarf es dann haben wird, ist hingegen nicht notwendig.

Weitere Analysen in dieser Arbeit beschäftigten sich mit den generellen Parametereinstellungen des Technologieeinsatzplanungsprogramms. So konnte festgestellt werden, dass eine Verkürzung des Einplanungszeitraums von 24 h auf 12 h eine Kostensteigerung von 7,7 % zur Folge hat, während die Ausweitung des Einplanungszeitraums auf bis zu drei Tage nur zu 1,3 % niedrigeren Kosten führte. Erheblichen Einfluss auf die Kosten hat hingegen der Standort des Wohngebäudes aufgrund der jeweils herrschenden Außentemperaturen und folglich dem zu deckenden Heizwärmebedarf. Auch die Anzahl der Bewohner macht sich in den verbrauchsgebundenen Kosten stark bemerkbar. Einerseits senken mehr Bewohner den Heizwärmebedarf aufgrund von höheren internen Gewinnen, andererseits führen mehr Aktivitätsereignisse zu höherer Energienachfrage. Die Zunahme des Energiebedarfs wird bei jeder weiteren Person schrittweise kleiner, da Synergieeffekte genutzt werden, wie z.B. die gemeinsame Fahrt im Fahrzeug.

Durch die Untersuchungen am Hardware-in-the-Loop-Batteriespeichersystem wurde dessen stationäre Energiebilanz bestimmt. Abweichungen zwischen Leistungsvorgaben und tatsächlichen Messwerten wurden dokumentiert, sowie ein lineares Batteriemodell abgeleitet. Dieses wurde mit der Energiesystemsimulation gekoppelt. Die Auswertung zeigte, dass die Abweichungen zwischen Softwaresimulation und HiL-System annehmbar klein ausfallen.

Die Antworten auf die eingangs formulierten Forschungsfragen werden möglicherweise anders ausfallen, wenn die Eingangsdaten verändert werden, z.B. durch bereits heute absehbare Trends: Durch die zunehmende Integration Erneuerbarer Energien ins deutsche Stromnetz werden für den Netzstrombezug weniger  $CO<sub>2</sub>$ -Emissionen angesetzt, was die absolute Emissionsreduktionsfähigkeit des HEMS schwächen wird. Einige Verbrauchscharakteristiken werden sich ändern, beispielsweise durch den Wegfall von klassischer Beleuchtungstechnik hin zu effizienterer LED-Technik. Steigende Komfortansprüche der Bewohner können die Weiterentwicklung der Nutzung von Demand-Side Flexibility hemmen.

Das Energiesystemmodell lässt sich nicht nur für deutsche Durchschnittshaushalte einsetzen, sondern auch für die energetische Evaluierung individueller Lebensstile. Einzelne Maßnahmen können dann auf ihre Performanzsteigerung hin überprüft werden. Außerdem ist denkbar, die verteilte Entscheidungsfindung auch in anderen Verbrauchssektoren zu verwenden, beispielsweise in der Industrie, um dort Lastverschiebungen und den Speichereinsatz zu optimieren.

In Niederspannungsnetzen wird das Problem der kurzfristigen Kapazitätsüberschreitung durch zeitgleich einspeisende PV-Anlagen bzw. gleichzeitiges Laden von Elektrofahrzeugen weiter zunehmen. Dieses Gleichzeitigkeitsproblem wird im Modell bisher nur indirekt adressiert, indem je Szenario die maximale Einspeise- und Importleistung angegeben wird. Ein zukünftiger Forschungsschwerpunkt kann daher in der Entwicklung einer Zielfunktion zur Reduzierung der Lastspitzen liegen. Auch Zielfunktionen zur Kostenreduktion bei gleichzeitig verminderter Spitzenleistung am Netzanschlusspunkt sind denkbar. Wünschenswert ist die Entwicklung einer schnellen und zugleich performanten Heuristik im zentralen Ansatz, die dessen Rechenintensität reduziert. Technologisch gesehen könnte das Einsatzplanungsmodell um eine flexibel einsetzbare Kältemaschine und einen Kältespeicher ergänzt werden. Im Zuge des Klimawandels ist dies von zunehmender Bedeutung. Auch die Einbindung von BHKWs oder Wasserstofftechnik (Brennstoffzelle, Elektrolyseur, H<sub>2</sub>-Speicher) in das Technologieeinsatzplanungsmodell kann ein Ansatz für zukünftige Forschung sein.

# **Literatur**

- [1] Aca, M.: *Smart Home Protocol Literature Research: Forschungspraxis, Betreuer: Honold, J.,* Technische Universität München (TUM), 2016.
- [2] ADAC e.V.: *Ecotests - Hyundai i30 Fastback 1.4 T-GDI Permium DCT.* [Online], verfügbar unter: https://www.adac.de/infotestrat/tests/eco-test/detail.aspx?IDMess=4120&info=Hyundai+i30+Fastback+1.4+T-GDI+Premium+DCT, abgerufen am 09.05.2020.
- [3] ADAC e.V.: *Ecotests - Hyundai IONIQ Elektro Style.* [Online], verfügbar unter: https://www.adac.de/infotestrat/tests/eco-test/detail.aspx?ID-Mess=4276&info=Hyundai+IONIQ+Elektro+Style, abgerufen am 09.05.2020.
- [4] ADAC e.V. (Hg.): *Ecotest - Test- und Bewertungskriterien (ab 2/2019)*, München, 2020. [Online], verfügbar unter: https://www.adac.de/\_mmm/pdf/Methodik\_EcoTest\_2020\_338652.pdf, abgerufen am 09.05.2020.
- [5] ADAC e.V.: *Hyundai IONIQ Elektro Trend (11/16 - 07/19): Technische Daten, Bilder, Preise.* [Online], verfügbar unter: https://www.adac.de/rund-umsfahrzeug/autokatalog/marken-modelle/hyundai/ioniq/1generation/259955/#kosten, abgerufen am 27.05.2020.
- [6] ADAC e.V.: *Hyundai i30 1.4 T-GDI Trend DCT (09/18 - 04/19): Technische Daten, Bilder, Preise.* [Online], verfügbar unter: https://www.adac.de/rundums-fahrzeug/autokatalog/marken-modelle/hyundai/i30/3generationfacelift/292895/#kosten, abgerufen am 27.05.2020.
- [7] AERMEC S.p.A.: *Air-Cooled Reversible Heat Pump ANK 020-085: Technical Installation Manual.* [Online], verfügbar unter: https://planetaklimata.com.ua/instr/Aermec/Aermec\_ANK\_Technical\_Installation\_Manual\_Eng.pdf, abgerufen am 09.03.2019.

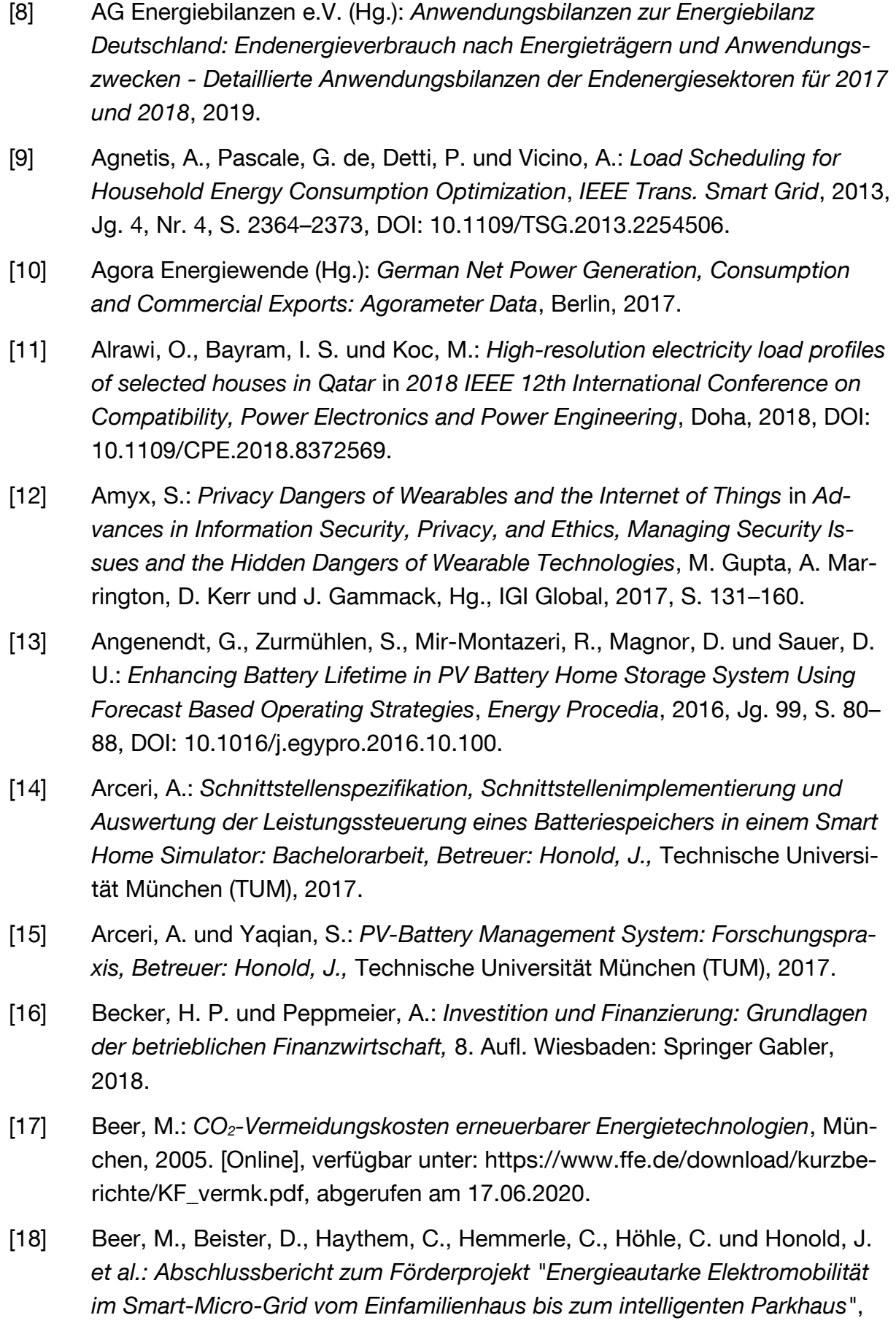

2016. [Online], verfügbar unter: https://doi.org/10.2314/GBV:872858162, abgerufen am 15.12.2018.

- [19] Bollin, E. *et al. (Hg.): Regenerative Energien im Gebäude nutzen: Wärmeund Kälteversorgung, Automation, ausgeführte Beispiele,* 2. Aufl. Wiesbaden: Springer Vieweg, 2016.
- [20] Bonin, J.: *Handbuch Wärmepumpen: Planung und Projektierung,* 2. Aufl. Berlin: Beuth Verlag GmbH, 2012.
- [21] Born, H., Schimpf-Willenbrink, S., Lange, H., Bussmann, G. und Bracke, R.: *Analyse des deutschen Wärmepumpenmarktes: Bestandsaufnahme und Trends, 2. Aktualisierung der Studie*, Bochum, 2017. [Online], verfügbar unter: http://docplayer.org/78079340-Analyse-des-deutschen-waermepumpenmarktes.html, abgerufen am 20.10.2020.
- [22] Brereton, T.: *Methods of Monte Carlo Simulation*. Lecture Notes, Institute of Stochastics, Ulm University, Ulm, 2015.
- [23] Buchholz, B. M. und Styczynski, Z. A.: *Smart Grids: Grundlagen und Technologien der elektrischen Netze der Zukunft*. Berlin: VDE-Verlag, 2014.
- [24] Bundesministerium für Verkehr, Bau und Stadtentwicklung (Hg.): *Ermittlung von spezifischen Kosten Energie sparender Bauteil-, Beleuchtungs-, Heizungs- und Klimatechnikausführungen bei Nichtwohngebäuden für die Wirtschaftlichkeitsuntersuchungen zur EnEV 2012: BMVBS-Online-Publikation, Nr. 08/2012*, Berlin, 2012. [Online], verfügbar unter: https://www.bbsr.bund.de/BBSR/DE/Veroeffentlichungen/ministerien/BMVBS/Online/2012/DL\_ON082012.pdf;jsessionid=484466E306A61DCEBD0F7FF3DB92541F.live11294? blob=publicationFile&v=2, abgerufen am 07.11.2019.
- [25] Bundesministerium für Wirtschaft und Energie (Hg.): *Zeitreihen zur Entwicklung der Erneuerbaren Energien in Deutschland*, Berlin, 2020.
- [26] Bundesnetzagentur für Elektrizität, Gas, Telekommunikation, Post und Eisenbahnen (Hg.): *Flexibilität im Stromversorgungssystem: Bestandsaufnahme, Hemmnisse und Ansätze zur verbesserten Erschließung von Flexibilität*. Diskussionspapier, Bonn, 2017. [Online], verfügbar unter: https://www.bundesnetzagentur.de/SharedDocs/Downloads/DE/Sachgebiete/Energie/Unternehmen\_Institutionen/NetzentwicklungUndSmart-Grid/BNetzA\_Flexibilitaetspapier.pdf? blob=publicationFile&v=1, abgerufen am 30.07.2019.
- [27] Bundesnetzagentur für Elektrizität, Gas, Telekommunikation, Post und Eisenbahnen und Bundeskartellamt (Hg.): *Monitoringbericht 2018*, Bonn, 2019. [Online], verfügbar unter: https://www.bundesnetzagentur.de/Shared-Docs/Downloads/DE/Allgemeines/Bundesnetzagentur/Publikationen/Berichte/2018/Monitoringbericht\_Energie2018.pdf?\_\_blob=publication-File&v=3, abgerufen am 25.02.2019.
- [28] Buttermann, H. G.: *Energieverbrauch in Deutschland im Jahr 2019*, Berlin, 2020. [Online], verfügbar unter: https://ag-energiebilanzen.de/index.php?article\_id=29&fileName=ageb\_jahresbericht2019\_20200325\_dt.pdf, abgerufen am 01.06.2020.
- [29] CEN-CENELEC-ETSI Smart Grid Coordination Group (Hg.): *SG-CG/ M490/F\_ Overview of SG-CG Methodologies*, 2014. [Online], verfügbar unter: ftp://ftp.cencenelec.eu/EN/EuropeanStandardization/ HotTopics/Smart-Grids/SGCG\_Methodology\_Overview.pdf, abgerufen am 25.04.2020.
- [30] Chavali, P., Yang, P. und Nehorai, A.: *A Distributed Algorithm of Appliance Scheduling for Home Energy Management System*, *IEEE Trans. Smart Grid*, 2014, Jg. 5, Nr. 1, S. 282–290, DOI: 10.1109/TSG.2013.2291003.
- [31] Chen, X., Ni, N. und Zhang, H.: *Distributed Energy Management - Communication simulation of negotiation processes between household devices: Projektpraktikum, Betreuer: Honold, J.,* Technische Universität München (TUM), 2015.
- [32] Christofides, P. D., Scattolini, R., La Munoz de Pena, David und Liu, J.: *Distributed model predictive control: A tutorial review and future research directions*, *Computers & Chemical Engineering*, 2013, Jg. 51, S. 21–41, DOI: 10.1016/j.compchemeng.2012.05.011.
- [33] Coetzee, S., Mouton, T. und Booysen, M. J.: *Home energy management systems: A qualitative analysis and overview in 2017 IEEE AFRICON*, Cape Town, September 2017 - September 2017, S. 1260–1265.
- [34] Conte, F., Massucco, S., Saviozzi, M. und Silvestro, F.: *A Stochastic Optimization Method for Planning and Real-Time Control of Integrated PV-Storage Systems: Design and Experimental Validation*, *IEEE Trans. Sustain. Energy*, 2018, Jg. 9, Nr. 3, S. 1188–1197, DOI: 10.1109/TSTE.2017.2775339.
- [35] Dagang, C., Dghim, R., Glasmachers, V., Helf, M., Kagba, H. und Khurel-Odon, S. *et al.: Verteiltes Energiemanagement - Analyse elektrischer Ressourcen unter realen Betriebsbedingungen - Real-Dezent,* Technische Universität

Dortmund, 2009. [Online], verfügbar unter: https://eldorado.tu-dortmund.de/bitstream/2003/25957/1/PG518\_Endbericht.pdf, abgerufen am 04.09.2020.

- [36] Daniele, L., Strabbing, W., Roelofsen, B., Aalberts, A. und Stapersma, P.: *Study on ensuring interoperability for enabling Demand Side Flexibility*, Brüssel, 2018. [Online], verfügbar unter: https://ec.europa.eu/newsroom/dae/document.cfm?doc\_id=57559, abgerufen am 09.08.2019.
- [37] Deng, S., Prebreck, S. und Kalia, R.: *Flexible Load Implementation: Forschungspraxis, Betreuer: Honold, J.,* Technische Universität München (TUM), 2018.
- [38] Deutsche Bundesbank (Hg.): *Wohnungsbaukredite an private Haushalte - Hypothekarkredite auf Wohngrundstücke*, Frankfurt/M., 2020.
- [39] Deutscher Wetterdienst: *Gemessene Wetterdaten in Deutschland.* [Online], verfügbar unter: ftp://ftp-cdc.dwd.de/climate\_environment/CDC/, abgerufen am 18.08.2018.
- [40] Deutscher Wetterdienst und Bundesamt für Bauwesen und Raumordnung (Hg.): *Handbuch Ortsgenaue Testreferenzjahre von Deutschland für mittlere, extreme und zukünftige Witterungsverhältnisse*, Offenbach, 2017. [Online], verfügbar unter: https://www.bbsr.bund.de/BBSR/DE/FP/ZB/Auftragsforschung/5EnergieKlimaBauen/2013/testreferenzjahre/try-handbuch.pdf;jsessionid=3196ED062F78260EB42F2D44D1B1E711.live21304?\_\_blob=publicationFile&v=6, abgerufen am 27.11.2018.
- [41] Deutsches Institut für Normung: *DIN V 4108-6 Wärmeschutz und Energie-Einsparung in Gebäuden: Teil 6: Berechnung des Jahresheizwärme- und des Jahresheizenergiebedarfs*. Berlin: Beuth Verlag GmbH, 2003.
- [42] Deutsches Institut für Normung: *DIN V 4701-10 Energetische Bewertung heiz- und raumlufttechnischer Anlagen: Teil 10: Heizung, Trinkwassererwärmung, Lüftung*. Berlin: Beuth Verlag GmbH, 2003.
- [43] Deutsches Institut für Normung: *DIN EN ISO 13790 - Energieeffizienz von Gebäuden: Berechnung des Energiebedarfs für Heizung und Kühlung*. Berlin: Beuth Verlag GmbH, 2008.
- [44] Deutsches Institut für Normung: *DIN V 18599 - Energetische Bewertung von Gebäuden: Berechnung des Nutz-, End- und Primärenergiebedarfs für Heizung, Kühlung, Lüftung, Trinkwarmwasser und Beleuchtung*. Berlin: Beuth Verlag GmbH, 2016.

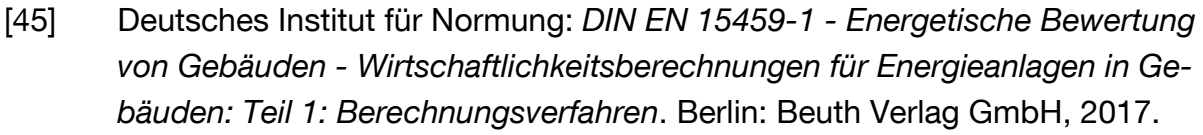

[46] Deutsches Institut für Normung: *DIN EN ISO 52016-1 Energetische Bewertung von Gebäuden - Energiebedarf für Heizung und Kühlung, Innentemperaturen sowie fühlbare und latente Heizlasten: Teil 1: Berechnungsverfahren*. Berlin: Beuth Verlag GmbH, 2018.

- [47] Deutsches Institut für Normung: *DIN EN IEC 61850 Kommunikationsnetze und -systeme für die Automatisierung in der elektrischen Energieversorgung*. Berlin: Beuth Verlag GmbH, 2019.
- [48] Di Giorgio, A., Pimpinella, L., Quaresima, A. und Curti, S.: *An event driven Smart Home Controller enabling cost effective use of electric energy and automated Demand Side Management in 2011 19th Mediterranean Conference on Control & Automation (MED)*, Corfu, Greece, Juni 2011 - Juni 2011, S. 358–364.
- [49] Ebel, W.: *Energiesparpotentiale im Gebäudebestand*. Darmstadt: Institut Wohnen und Umwelt GmbH, 1990.
- [50] Ectors, D., Gerard, H., Rivero, E., Vanthournout, K., Verbeeck, J. und Virag, A.: *Preparatory study on Smart Appliances: Task 7 Report - Policy and Scenario Analysis*, Brüssel, 2018. [Online], verfügbar unter: https://www.ecosmartappliances.eu/sites/ecosmartappliances/files/downloads/Task\_7%282%29SEC2\_22102018\_FINAL.pdf, abgerufen am 07.08.2019.
- [51] EEBus Initiative e.V. (Hg.): *EEBus Overview of use cases*, Köln, 2020. [Online], verfügbar unter: https://www.eebus.org/download/10754, abgerufen am 25.04.2020.
- [52] *EEBUS als branchenübergreifender Kommunikationsstandard*, *ew – Magazin für die Energiewirtschaft*, 2019, S. 59, 2019.
- [53] El-Baz, W.: *A Bottom-Up Model for Energy Trading Markets and Prosumers Coordination in Microgrids*. Dissertation, Technische Universität München (TUM), München, 2019.
- [54] El-Baz, W., Honold, J., Hardi, L. und Tzscheutschler, P.: *High-resolution dataset for building energy management systems applications*, *Data in brief*, 2018, Jg. 17, S. 157–161, DOI: 10.1016/j.dib.2017.12.058.

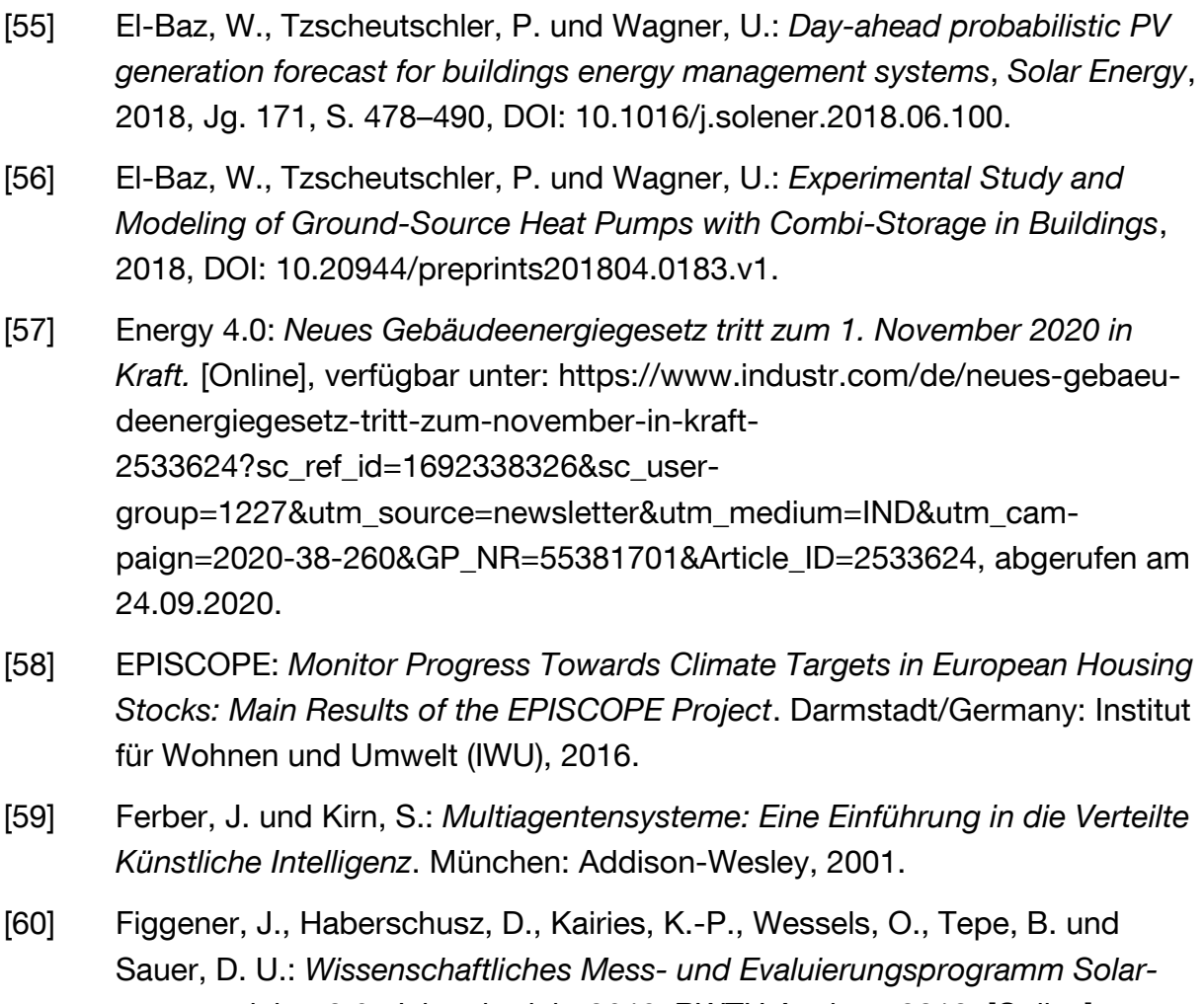

- *stromspeicher 2.0: Jahresbericht 2018,* RWTH Aachen, 2018. [Online], verfügbar unter: http://www.speichermonitoring.de/fileadmin/user\_upload/Speichermonitoring\_Jahresbericht\_2018\_ISEA\_RWTH\_Aachen.pdf, abgerufen am 20.09.2019.
- [61] Fischer, C., Brommer, E. und Gröger, J.: *Photovoltaik Wechselrichter: Entwicklung der Vergabekriterien für ein klimaschutzbezogenes Umweltzeichen*, Freiburg, 2012. [Online], verfügbar unter: https://www.oeko.de/oekodoc/1457/2012-038-de.pdf, abgerufen am 22.05.2020.
- [62] Follmer, R., Gruschwitz, D., Jesske, B., Quandt, S., Lenz, B., Nobis, C., Köhler, K. und Mehlin, M.: *Mobilität in Deutschland 2008*, Bonn, Berlin, 2010. [Online], verfügbar unter: http://www.mobilitaet-in-deutschland.de/pdf/infas\_MiD2008\_Abschlussbericht\_I.pdf, abgerufen am 30.05.2020.
- [63] Ford, R., Pritoni, M., Sanguinetti, A. und Karlin, B.: *Categories and functionality of smart home technology for energy management*, *Building and Environment*, 2017, Jg. 123, S. 543–554, DOI: 10.1016/j.buildenv.2017.07.020.

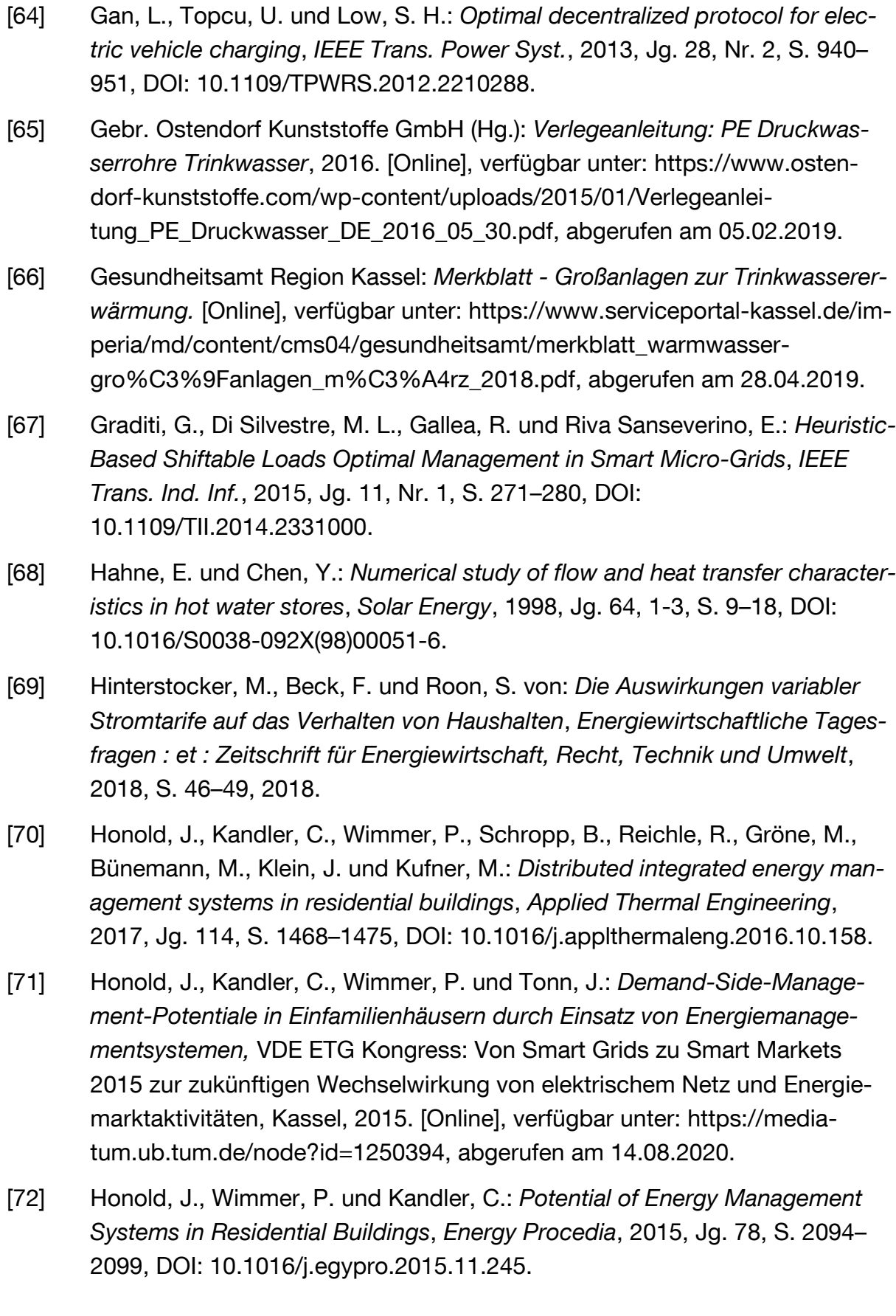

- [73] Icha, P.: *Entwicklung der spezifischen Kohlendioxid-Emissionen des deutschen Strommix in den Jahren 1990 bis 2018*. Dessau-Roßlau: Umweltbundesamt, 2019.
- [74] Jayadev, V. und Swarup, K. S.: *Optimization of Microgrid with Demand Side Management using Genetic Algorithm in IET Conference on Power in Unity: a Whole System Approach*, London, UK, Oktober 2013, 1.12-1.12.
- [75] Jossen, A. und Schimpe, M.: *Netzintegration stationärer Energiespeicher: Übung 4: Heimenergiespeicher*. Übungsunterlagen zur Vorlesung, Lehrstuhl für Elektrische Energiespeichertechnik, Technische Universität München (TUM), München, 2016.
- [76] Judisch, S.: Die Heizanlagenbauer sind nicht auf die Energiewende vorberei*tet - Ein Erfahrungsbericht*, *Energiewirtschaftliche Tagesfragen : et : Zeitschrift für Energiewirtschaft, Recht, Technik und Umwelt*, 2018, S. 65–67, 2018.
- [77] Jungwirth, J.: *Lastmanagement in Gebäuden: Entwicklung einer modellprädiktiven Regelung mit einem adaptiven Gebäudemodell zur Flexibilisierung der Wärme-und Kälteversorgung von Gebäuden*. Dissertation, Technische Universität München (TUM), München, 2014.
- [78] Kamel, E. und Memari, A. M.: *State-of-the-Art Review of Energy Smart Homes*, *J. Archit. Eng.*, 2019, Jg. 25, Nr. 1, S. 3118001, DOI: 10.1061/(ASCE)AE.1943-5568.0000337.
- [79] Kandler, C.: *Modellierung von Zeitnutzungs-, Mobilitäts- und Energieprofilen zur Bestimmung der Potentiale von Energiemanagementsystemen in Haushalten*. Dissertation, Technische Universität München (TUM), München, 2017.
- [80] Kandler, C., Honold, J. und Wimmer, P.: *Modeling Lighting as Part of the USER Model Based on Stochastic Time Budget Survey Data*, *Energy Procedia*, 2015, Jg. 78, S. 1659–1664, DOI: 10.1016/j.egypro.2015.11.247.
- [81] Kandler, C., Wimmer, P. und Honold, J.: *Demand-Side-Management Strategies in residential buildings by using home energy management systems,* Microgen4 - The 4th International Conference on Microgeneration and Related Technologies 2015, Tokyo, 2015. [Online], verfügbar unter: https://mediatum.ub.tum.de/node?id=1303351, abgerufen am 14.08.2020.
- [82] Kandler, C., Wimmer, P. und Honold, J.: *Predictive Control and Regulation Strategies of Air-to-Water Heat Pumps*, *Energy Procedia*, 2015, Jg. 78, S. 2088–2093, DOI: 10.1016/j.egypro.2015.11.239.

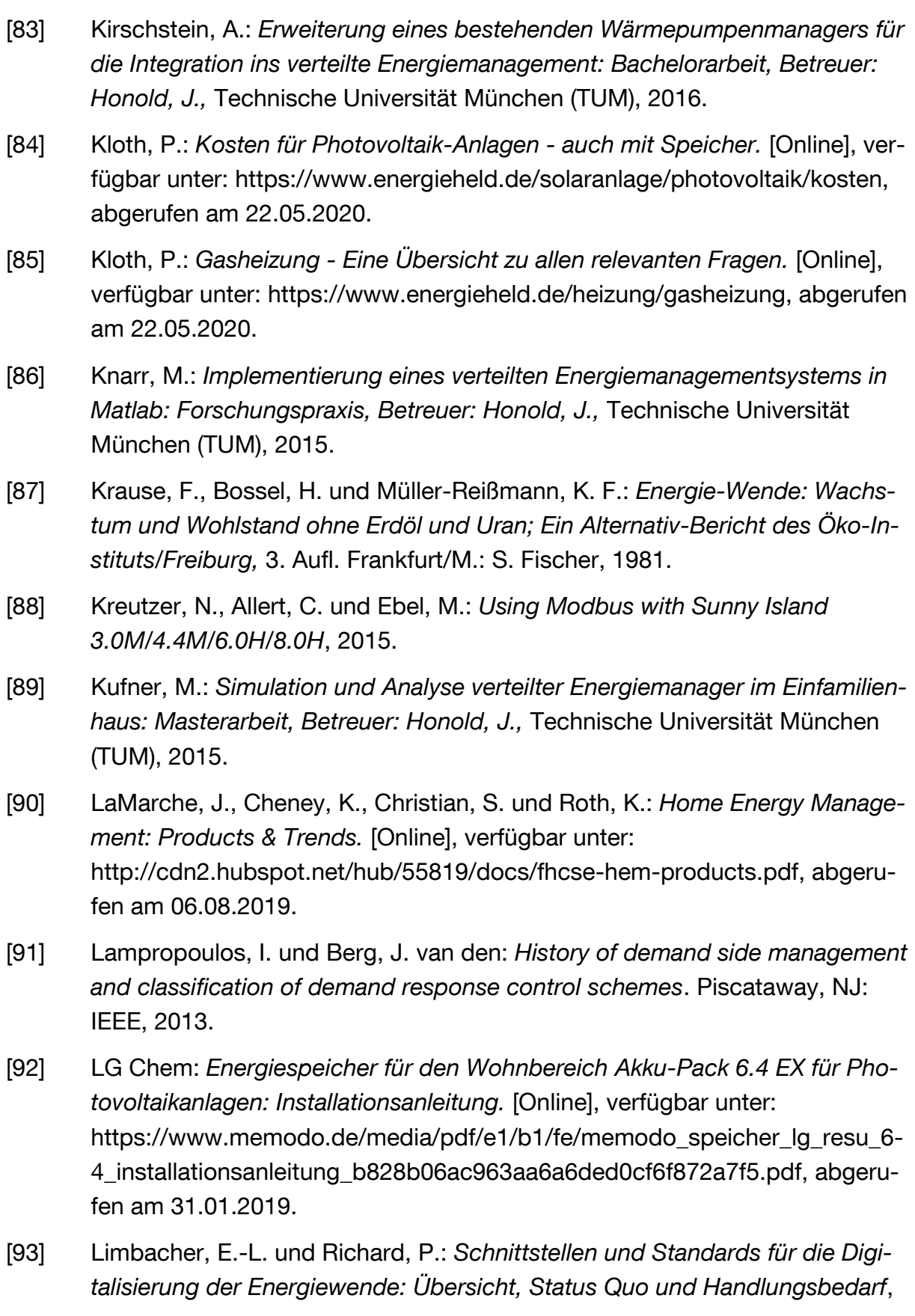

Berlin, 2018. [Online], verfügbar unter: https://www.dena.de/fileadmin/dena/Dokumente/Pdf/9240 Schnittstellen und Standards fuer die Digitalisierung\_der\_Energiewende.pdf, abgerufen am 23.04.2020.

- [94] Loga, T. und Diefenbach, N.: *TABULA Calculation Method - Energy Use for Heating and Domestic Hot Water: Reference Calculation and Adaptation to the Typical Level of Measured Consumption*. Darmstadt: IWU, 2013.
- [95] Loga, T., Stein, B., Diefenbach, N. und Born, R.: *Deutsche Wohngebäudetypologie: Beispielhafte Maßnahmen zur Verbesserung der Energieeffizienz von typischen Wohngebäuden; erarbeitet im Rahmen der EU-Projekte TABULA - "Typology Approach for Building Stock Energy Assessment", EPISCOPE - "Energy Performance Indicator Tracking Schemes for the Continuous Optimisation of Refurbishment Processes in European Housing Stocks",* 2. Aufl. Darmstadt: IWU, 2015.
- [96] Lünsdorf, O.: *Selbstorganisation virtueller Geräte für das Lastmanagement von Kleinverbrauchern*. Dissertation, Universität Oldenburg, 2012.
- [97] Mineralölwirtschaftsverband e.V.: *Monatlich aktualisierte Kraftstoffpreise als Durchschnittswert Deutschland.* [Online], verfügbar unter: https://www.mwv.de/statistiken/verbraucherpreise/, abgerufen am 31.05.2020.
- [98] Moog, M.: *Einführung Investitionsrechnung: Skript zur Vorlesung Investitionsrechnung,* Lehrstuhl für Forstliche Wirtschaftslehre, Technische Universität München (TUM), 2013.
- [99] Morsy, K., Saini, P. und Zade, M.: *PV Battery Energy Management: Forschungspraxis, Betreuer: Honold, J.,* Technische Universität München (TUM), 2016.
- [100] Owen, A. B.: *Monte Carlo theory, methods and examples*, Standford, Kalifornien, USA, 2013. [Online], verfügbar unter: https://statweb.stanford.edu/~owen/mc/, abgerufen am 13.12.2018.
- [101] Oyarzabal, J., Jimeno, J., Ruela, J., Engler, A. und Hardt, C.: *Agent based micro grid management system in 2005 International Conference on Future Power Systems*, Amsterdam, The Netherlands, 2005, 6 pp-6.
- [102] Ożadowicz, A.: A New Concept of Active Demand Side Management for En*ergy Efficient Prosumer Microgrids with Smart Building Technologies*, *Energies*, 2017, Jg. 10, Nr. 11, S. 1771, DOI: 10.3390/en10111771.
- [103] Paliwal, N. K., Mohanani, R., Singh, N. K. und Singh, A. K.: *Demand Side Energy Management in Hybrid Microgrid System Using Heuristic Techniques*

*in 2016 IEEE International Conference on Industrial Technology (ICIT)*, Taipei, Taiwan, März 2016 - März 2016, S. 1910–1915.

- [104] Pistohl, W., Rechenauer, C. und Scheuerer, B.: *Handbuch der Gebäudetechnik: Planungsgrundlagen und Beispiele,* 9. Aufl. Köln: Bundesanzeiger Verlag, 2016.
- [105] Potsdam-Institut für Klimafolgenforschung e. V.: *Klimazeitreihen der Bodentemperatur.* [Online], verfügbar unter: https://www.pik-potsdam.de/services/klima-wetter-potsdam/klimazeitreihen/bodentemperatur, abgerufen am 06.02.2019.
- [106] Promann, M., Qian, Z. C. und Chen, Y. V.: *Pitfalls and Potentials of Home Energy Monitoring Feedback: An Information Experience Critique in Lecture Notes in Computer Science, Design, User Experience, and Usability: Novel User Experiences*, A. Marcus, Hg., Cham: Springer International Publishing, 2016, S. 494–506.
- [107] Quaschning, V.: *Spezifische Kohlendioxidemissionen verschiedener Brennstoffe.* [Online], verfügbar unter: https://www.volkerquaschning.de/datserv/CO2-spez/index.php, abgerufen am 19.10.2019.
- [108] Riemann, C.: *Erfassung und Analyse der Nutzerakzeptanz im Bereich Smart-Home Energiemanagementsysteme: Masterarbeit, Betreuer: Honold, J.,*  Technische Universität München (TUM), 2015.
- [109] Rösch, B.: *Daten des PV-Moduls LG335N1C: Datenblatt und Daten auf Anfrage* DS-N1C-A5-DE-201801, 2018.
- [110] Rosenkranz, A.: *Stromspeicher: Selbst erzeugten Strom nutzen | heizung.de.*  [Online], verfügbar unter: https://heizung.de/solartechnik/wissen/stromspeicher-kosten-und-foerdermittel/, abgerufen am 26.05.2020.
- [111] Rotger-Griful, S. und Jacobsen, R. H.: *Control of Smart Grid Residential Buildings with Demand Response* in *Studies in Computational Intelligence, Chaos Modeling and Control Systems Design*, A. T. Azar und S. Vaidyanathan, Hg., Cham: Springer International Publishing, 2015, S. 133–161.
- [112] Rudolph, M. und Wagner, U.: *Energieanwendungstechnik: Wege und Techniken zur effizienteren Energienutzung*. Berlin, Heidelberg: Springer, 2008.
- [113] Rutschmann, I.: *Sonnenstrom im Akku speichern.* [Online], verfügbar unter: https://www.finanztip.de/photovoltaik/stromspeicher/, abgerufen am 26.05.2020.
- [114] Samweber, F. und Schifflechner, C.: *Kostenanalyse Wärmespeicher bis 10.000 l Speichergröße - Stand Dezember 2016.* [Online], verfügbar unter: https://www.ffe.de/publikationen/veroeffentlichungen/659-kostenanalysewaermespeicher-bis-10-000-l-speichergroesse, abgerufen am 05.09.2019.
- [115] Samweber, F. T.: *Systematischer Vergleich Netzoptimierender Maßnahmen zur Integration elektrischer Wärmeerzeuger und Fahrzeuge in Niederspannungsnetze*. Dissertation, Technische Universität München (TUM), 2018.
- [116] Sanchez, M. J. S., Bhattacharya, S. und Mareckova, K.: *IPCC Guidelines for National Greenhouse Gas Inventories: Volume 1: General Guidance and Reporting.* [Online], verfügbar unter: https://www.ipcc-nggip.iges.or.jp/public/2006gl/pdf/1\_Volume1/V1\_8\_Ch8\_Reporting\_Guidance.pdf, abgerufen am 01.06.2020.
- [117] Scattolini, R.: *Architectures for distributed and hierarchical Model Predictive Control – A review*, *Journal of Process Control*, 2009, Jg. 19, Nr. 5, S. 723– 731, DOI: 10.1016/j.jprocont.2009.02.003.
- [118] Schimpe, M., Naumann, M., Truong, N., Hesse, H. C., Santhanagopalan, S., Saxon, A. und Jossen, A.: *Energy efficiency evaluation of a stationary lithium-ion battery container storage system via electro-thermal modeling and detailed component analysis*, *Applied Energy*, 2018, Jg. 210, S. 211–229, DOI: 10.1016/j.apenergy.2017.10.129.
- [119] Schmitzer, R.: *Generierung von Heizwärmelast- und Trinkwarmwasserprofilen in Ein- und Mehrfamilienhäusern: Bachelorarbeit, Betreuer: Honold, J.,*  Technische Universität München (TUM), 2018.
- [120] Schnabel, W. und Lohse, D.: *Grundlagen der Straßenverkehrstechnik und der Verkehrsplanung*. Berlin: Beuth Verlag GmbH, 2011.
- [121] Schüppel, F.: *Optimierung des Heiz- und Klimakonzepts zur Reduktion der Wärme- und Kälteleistung im Fahrzeug*. Dissertation, Technische Universität Berlin, 2015.
- [122] Sherif, H., Zhu, Z. und Lambotharan, S.: *An optimization framework for home demand side management incorporating electric vehicles in 2014 IEEE Innovative Smart Grid Technologies - Asia (ISGT ASIA)*, Kuala Lumpur, Malaysia, Mai 2014 - Mai 2014, S. 57–61.
- [123] *SimulationX 3.8: GreenCity-Bibliothek*. ESI ITI GmbH.
- [124] SMA: *SMA Smart Home: Energiemanagement von Hausgeräten über EEBus.*  [Online], verfügbar unter: https://files.sma.de/dl/7680/SmartHome\_EEBUS-TI-de-12.pdf, abgerufen am 17.07.2019.

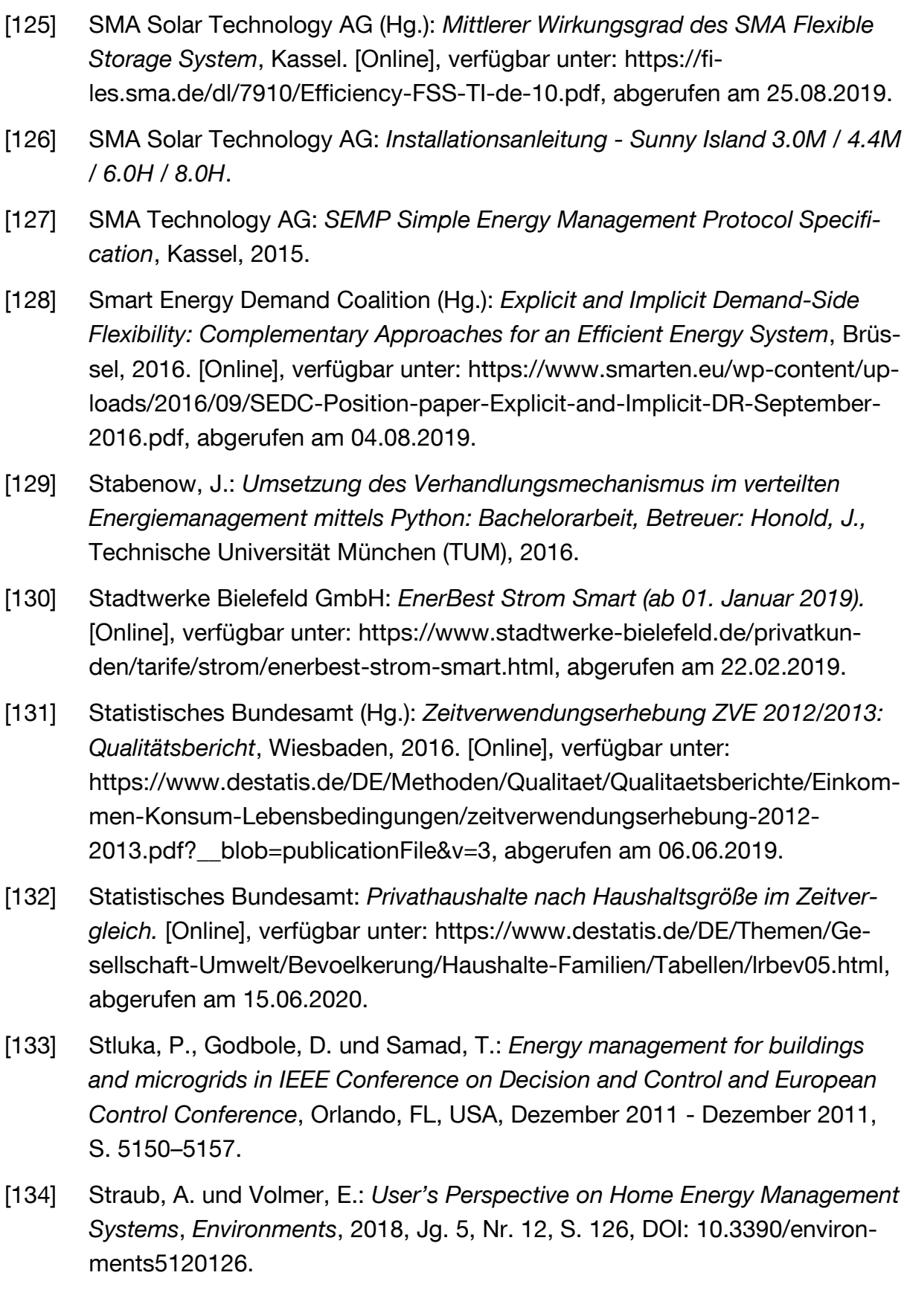
- [135] Sundstrom, O. und Binding, C.: *Flexible Charging Optimization for Electric Vehicles Considering Distribution Grid Constraints*, *IEEE Trans. Smart Grid*, 2012, Jg. 3, Nr. 1, S. 26–37, DOI: 10.1109/TSG.2011.2168431.
- [136] The Mobility House AG: *Kostenvergleich: Elektroauto vs. Benziner (TCO-Analyse).* [Online], verfügbar unter: https://www.mobilityhouse.com/de\_de/ratgeber/tco-vergleich-elektroauto-vs-benziner, abgerufen am 10.05.2020.
- [137] Tjaden, T., Bergner, J., Weniger, J. und Quaschning, V.: *Repräsentative elektrische Lastprofile für Wohngebäude in Deutschland auf 1-sekündiger Datenbasis,* Hochschule für Technik und Wirtschaft HTW Berlin, Berlin, 2015. [Online], verfügbar unter: https://pvspeicher.htw-berlin.de/wp-content/uploads/2017/05/HTW-BERLIN-2015-Repr%C3%A4sentative-elektrische-Lastprofile-f%C3%BCr-Wohngeb%C3%A4ude-in-Deutschland-auf-1 sek%C3%BCndiger-Datenbasis.pdf, abgerufen am 06.11.2019.
- [138] TQ Systems: *EM 410 - Ihr persönlicher Energy Manager.* [Online], verfügbar unter: https://www.tq-group.com/de/produkte/tq-automation/home-residential/em410-modulare-energieautomatisierung/, abgerufen am 17.07.2019.
- [139] Trippe, A. E.: Optimisation Model of Intelligent Charging Strategies for Bat*tery Electric Vehicles Considering the Power System and Battery Ageing*. Dissertation, Technische Universität München (TUM), 2017.
- [140] Umweltbundesamt (Hg.): *Nationale Trendtabellen für die deutsche Berichterstattung atmosphärischer Emissionen 1990 - 2018*, Dessau-Roßlau, 2020.
- [141] van Dam, S. S., Bakker, C. A. und van Hal, J. D. M.: *Home energy monitors: impact over the medium-term*, *Building Research & Information*, 2010, Jg. 38, Nr. 5, S. 458–469, DOI: 10.1080/09613218.2010.494832.
- [142] Vanthournout, K., Gerard, H., Virag, A., Ectors, D., Bogaert, S., Claessens, S., Mulder, G., de Breucker, S. und Six, D.: *Ecodesign Preparatory study on Smart Appliances. Tasks 1-6*, 2017. [Online], verfügbar unter: https://www.eco-smartappliances.eu/sites/ecosmartappliances/files/downloads/Ecodesign%20Preparatory%20Study%20on%20Smart%20Appliances%20\_Tasks%201%20to%206.pdf, abgerufen am 09.08.2019.
- [143] Vardakas, J. S., Zorba, N. und Verikoukis, C. V.: *A Survey on Demand Response Programs in Smart Grids: Pricing Methods and Optimization Algorithms*, *IEEE Commun. Surv. Tutorials*, 2015, Jg. 17, Nr. 1, S. 152–178, DOI: 10.1109/comst.2014.2341586.

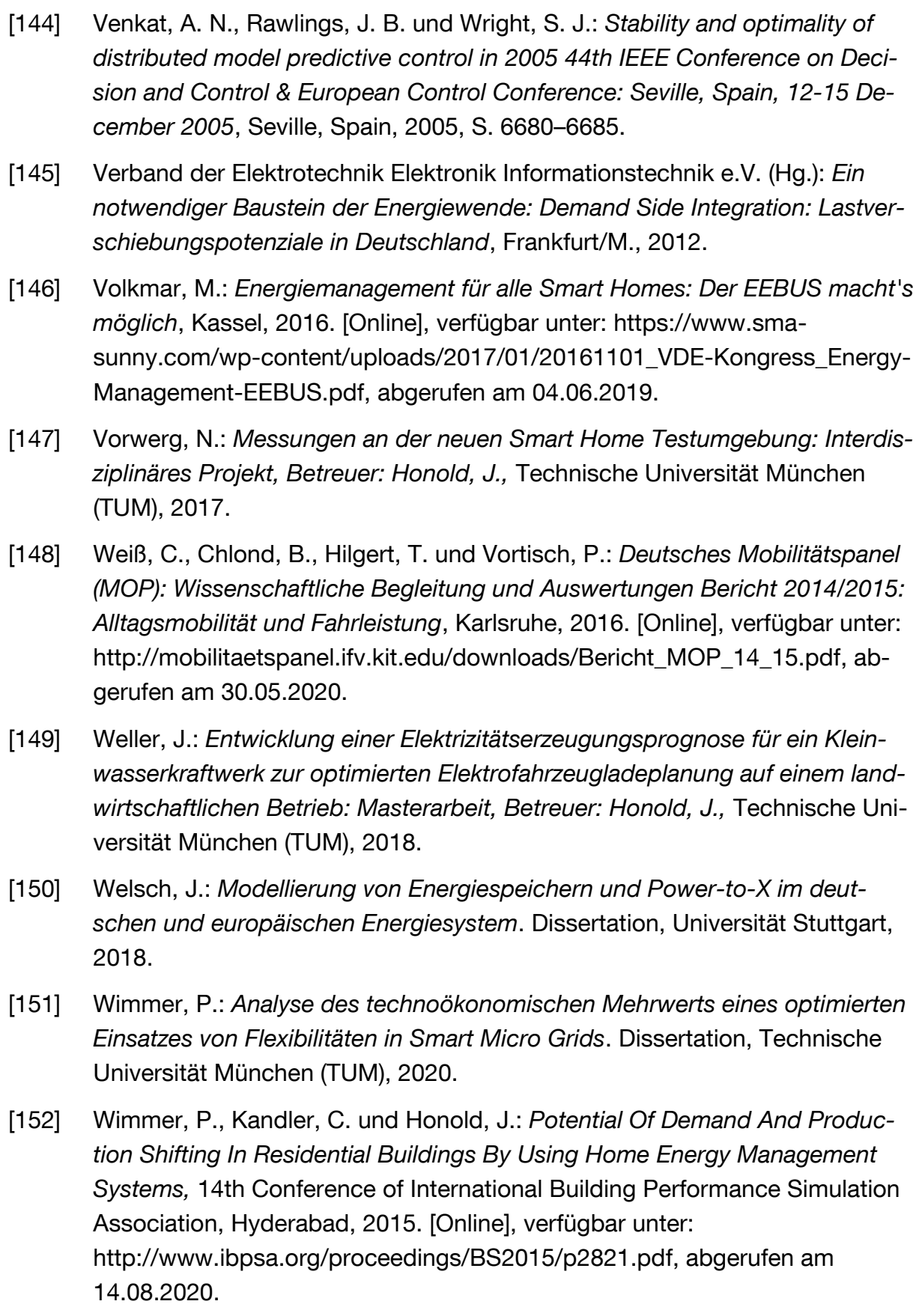

- [153] Wirth, H.: *Aktuelle Fakten zur Photovoltaik in Deutschland*, Freiburg, 2019. [Online], verfügbar unter: https://www.ise.fraunhofer.de/content/dam/ise/de/documents/publications/studies/aktuelle-fakten-zur-photovoltaik-in-deutschland.pdf, abgerufen am 12.11.2019.
- [154] Wolf, S.: *Integration von Wärmepumpen in industrielle Produktionssysteme: Potenziale und Instrumente zur Potenzialerschließung*. Dissertation, Universität Stuttgart, 2017.
- [155] Wolff, D., Teuber, P., Budde, J. und Jagnow, K.: *Felduntersuchung: Betriebsverhalten von Heizungsanlagen mit Gas-Brennwertkesseln,* Fachhochschule Braunschweig Wolfenbüttel, 2004. [Online], verfügbar unter: https://www.dbu.de/OPAC/ab/DBU-Abschlussbericht-AZ-14133.pdf, abgerufen am 07.11.2019.
- [156] Wolfgruber, S.: *Regulatorischer Rahmen für Strom und Wärme im Haushaltssektor und in Mikro-Netzen: Bachelorarbeit, Betreuer: Honold, J.,* Technische Universität München (TUM), 2018.
- [157] Worthmann, K., Kellett, C. M., Braun, P., Grune, L. und Weller, S. R.: *Distributed and Decentralized Control of Residential Energy Systems Incorporating Battery Storage*, *IEEE Trans. Smart Grid*, 2015, Jg. 6, Nr. 4, S. 1914–1923, DOI: 10.1109/TSG.2015.2392081.
- [158] Xydas, E., Marmaras, C. und Cipcigan, L. M.: *A multi-agent based scheduling algorithm for adaptive electric vehicles charging*, *Applied Energy*, 2016, Jg. 177, S. 354–365, DOI: 10.1016/j.apenergy.2016.05.034.
- [159] Yesilyurt, O.: *Integration eines Batteriespeichers in die Simulation eines verteilten Energiemanagements im Einfamilienhaus: Masterarbeit, Betreuer: Honold, J.,* Technische Universität München (TUM), 2016.
- [160] Yue, S., Zhu, D., Wang, Y. und Pedram, M.: *Distributed load demand scheduling in smart grid to minimize electricity generation cost in 2014 IEEE PES General Meeting | Conference & Exposition*, National Harbor, MD, USA, Juli 2014 - Juli 2014, S. 1–5.

## **Anhang**

## **a. Weitere Auswertungen der Monte-Carlo-Simulation**

Die folgenden Grafiken zeigen die  $PERF_{\rm EVQ}$  je Sortierstrategie

- MaxLeistung
- MaxProfillänge
- MinLeistung
- MinProfillänge
- MinEnergie

Darunter ist die relative Eigenverbrauchsquote des verteilten Ansatzes im Vergleich zum zentralen Ansatz zu verstehen. Die Ergebnisse der Sortierstrategie MaxEnergie sind bereits in [Abbildung 43](#page-136-0) dargestellt.

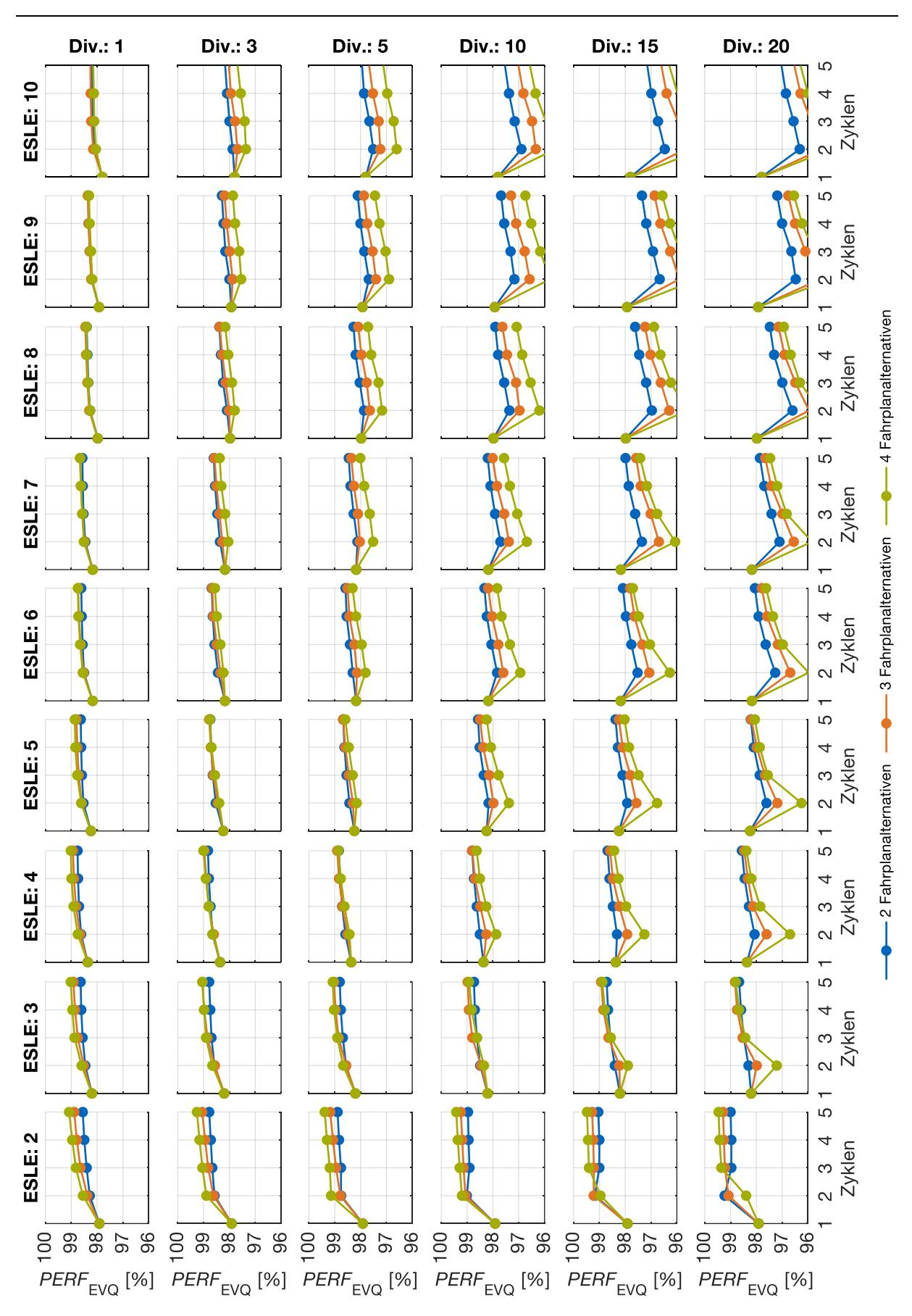

Abbildung 59: Relative Performanz mit Sortierstrategie MaxLeistung

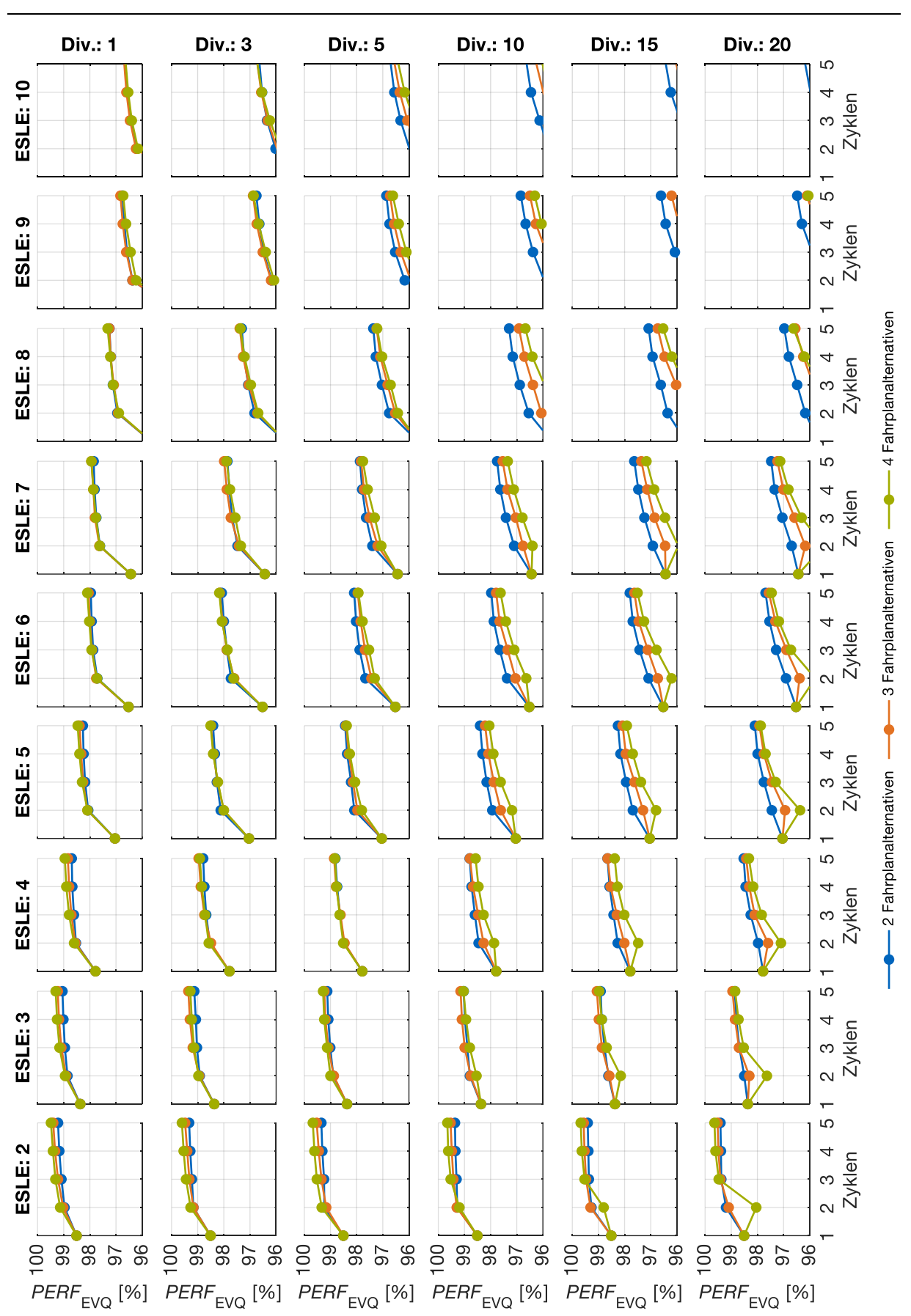

Abbildung 60: Relative Performanz mit Sortierstrategie MaxProfillänge

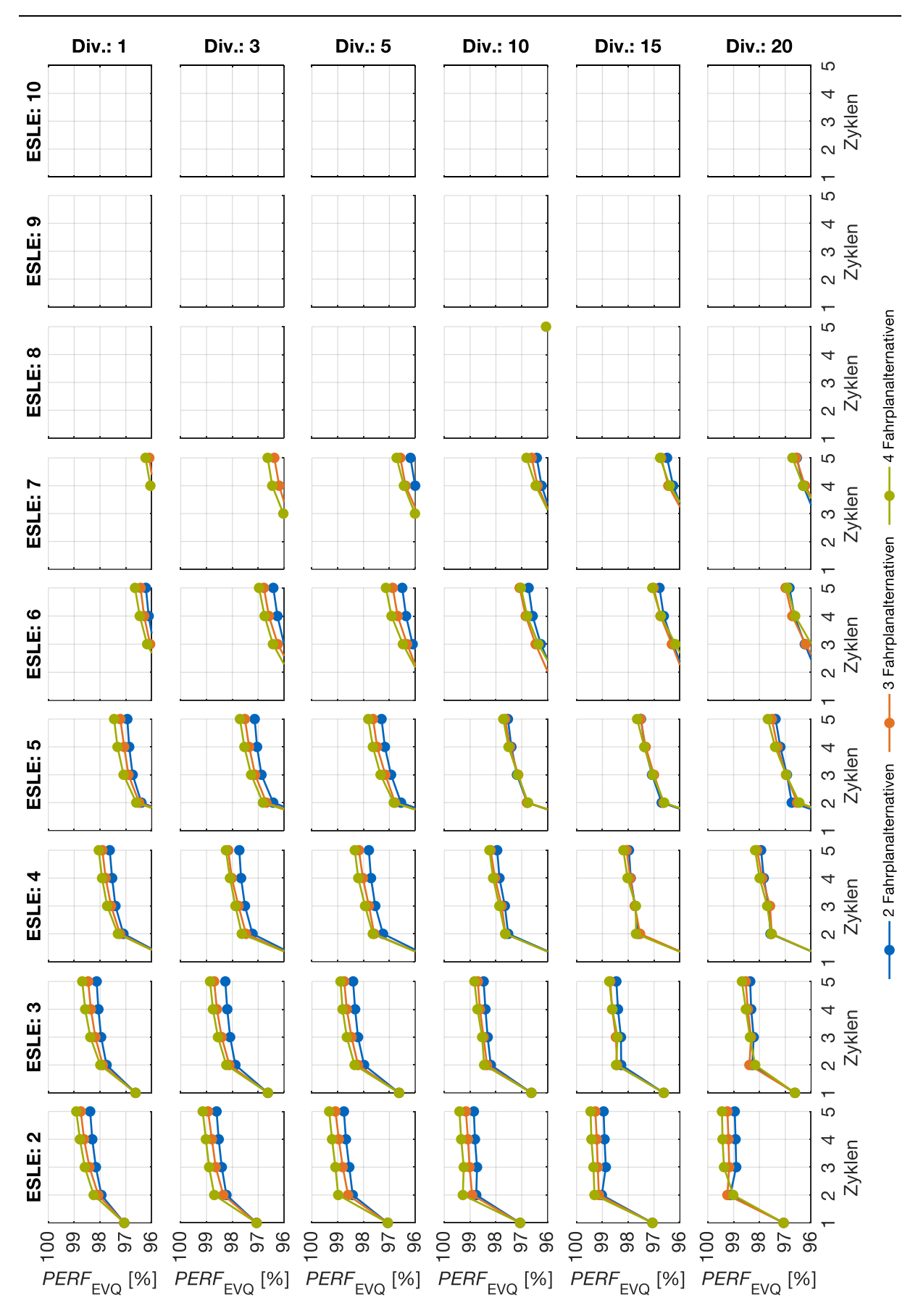

Abbildung 61: Relative Performanz mit Sortierstrategie MinLeistung

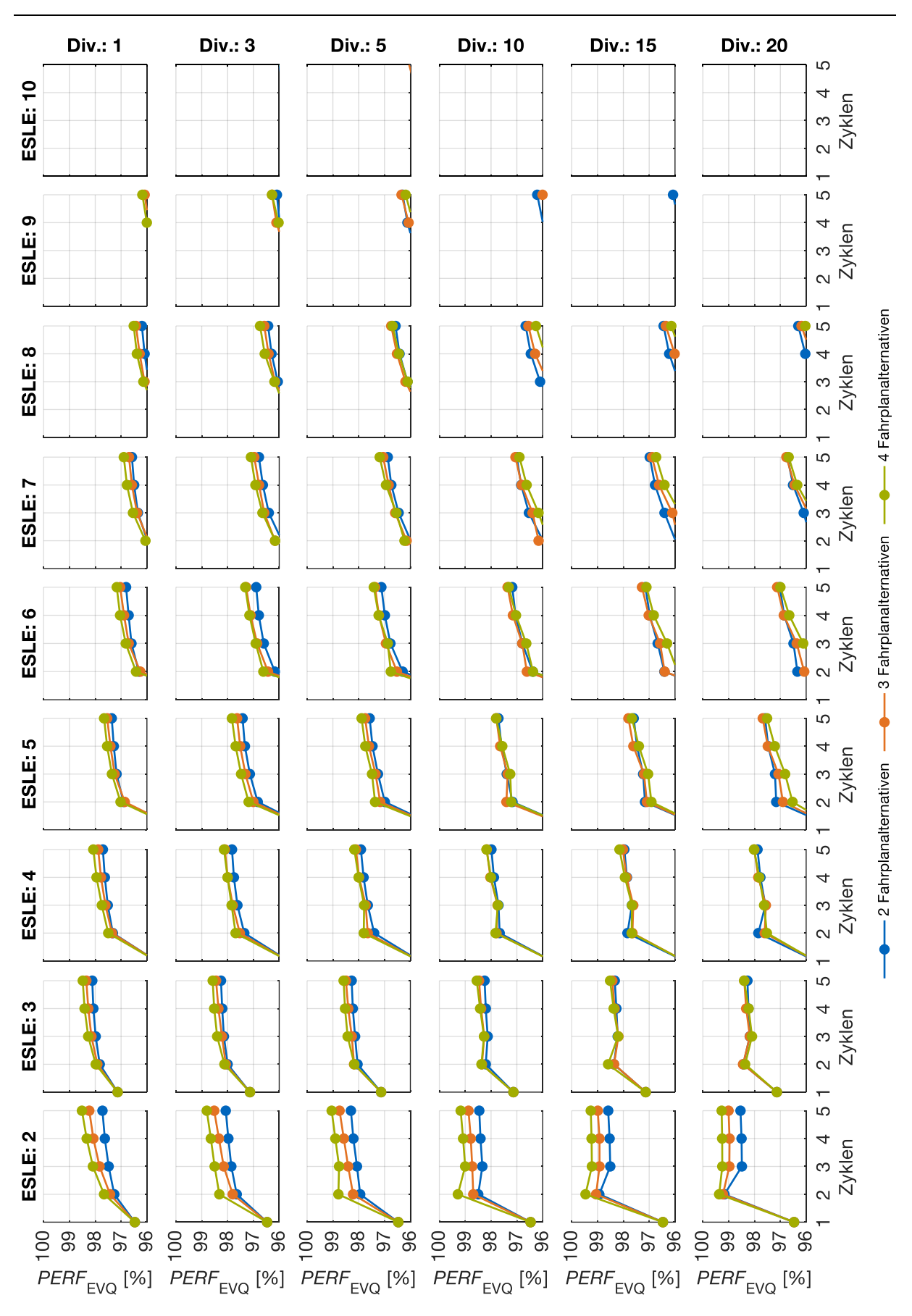

Abbildung 62: Relative Performanz mit Sortierstrategie MinProfillänge

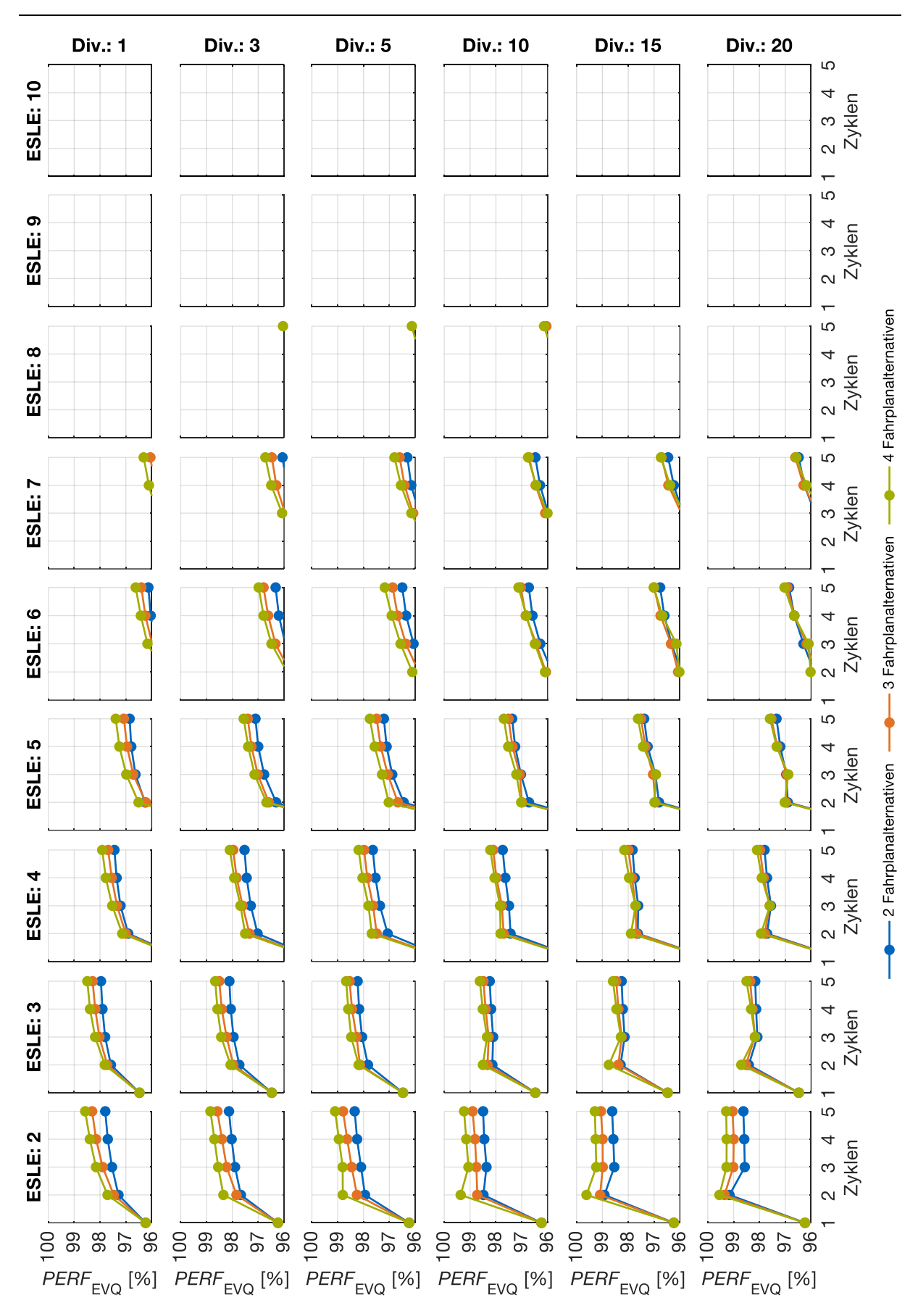

Abbildung 63: Relative Performanz mit Sortierstrategie MinEnergie

## **b. Weitere Auswertungen der Technologieausbau- und Flexibilitätsoptionen**

Die folgenden Grafiken, die auf dem zentralen Ansatz basieren, zeigen für den Modernisierungsgrad 1 und den Modernisierungsgrad 2

- das Delta der verbrauchsgebundenen Kosten im Vergleich zum jeweiligen Referenzfall,
- das Delta der CO<sub>2</sub>-Emissionen im Vergleich zum jeweiligen Referenzfall,
- das Delta der Annuitäten und
- ggf. die CO<sub>2</sub>-Vermeidungskosten

analog zu [Abbildung 46](#page-143-0) und [Abbildung 47](#page-144-0) (Modernisierungsgrad 0). Im zum MG 1 zugehörigen Referenzfall betragen die verbrauchsgebundenen Kosten 3.743 €/a und die CO2-Emissionen 8.040 kg/a. Im zum MG 2 zugehörigen Referenzfall betragen die verbrauchsgebundenen Kosten 2.738 €/a und die CO2-Emissionen 6.406 kg/a.

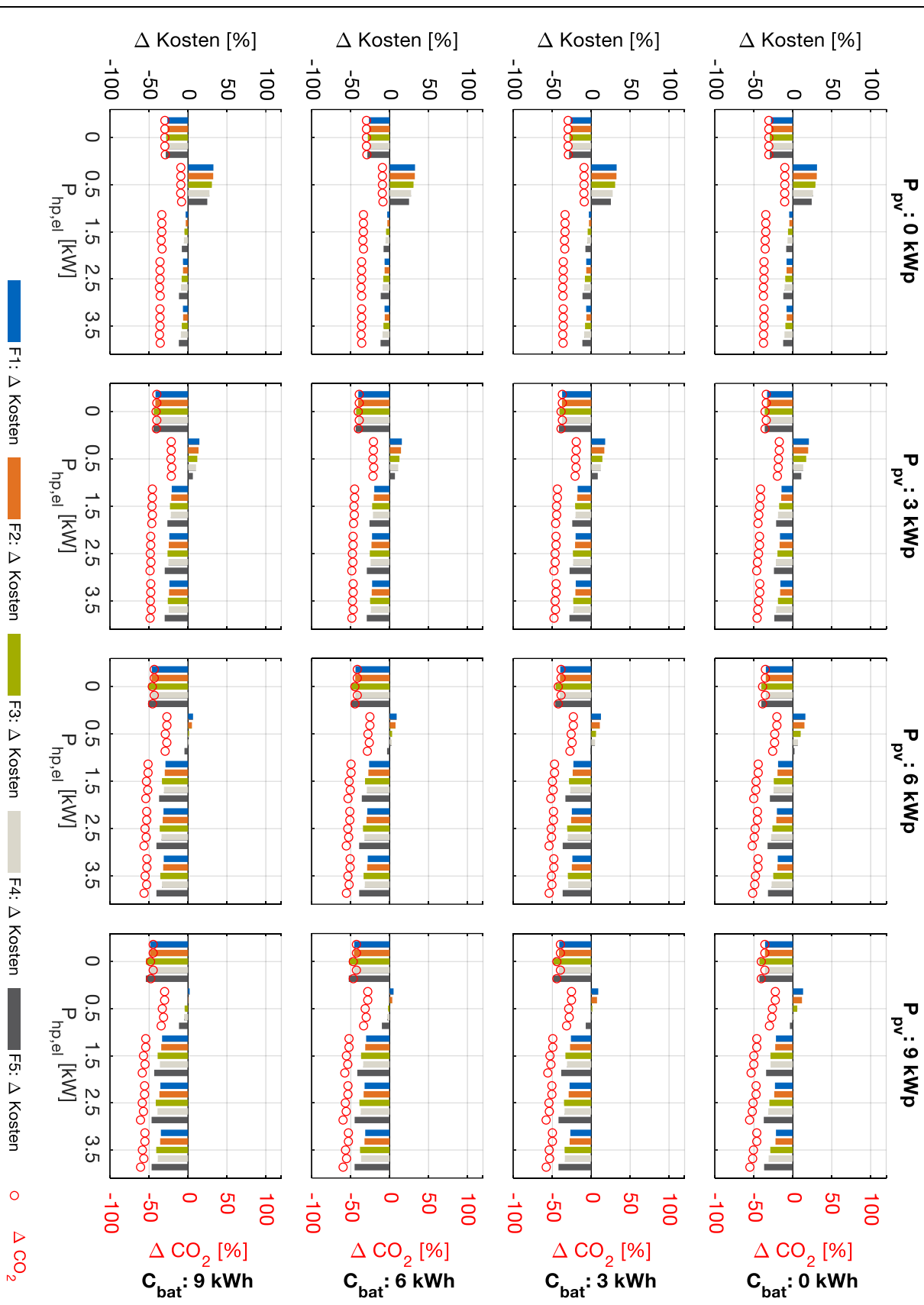

Abbildung 64: Modernisierungsgrad 1: Unterschiede von verbrauchsgebundenen Kosten und CO2-Emissionen der Flexibilitätsszenarien F1 bis F5 im Vergleich zum Referenzfall (Jahresbetrachtung)

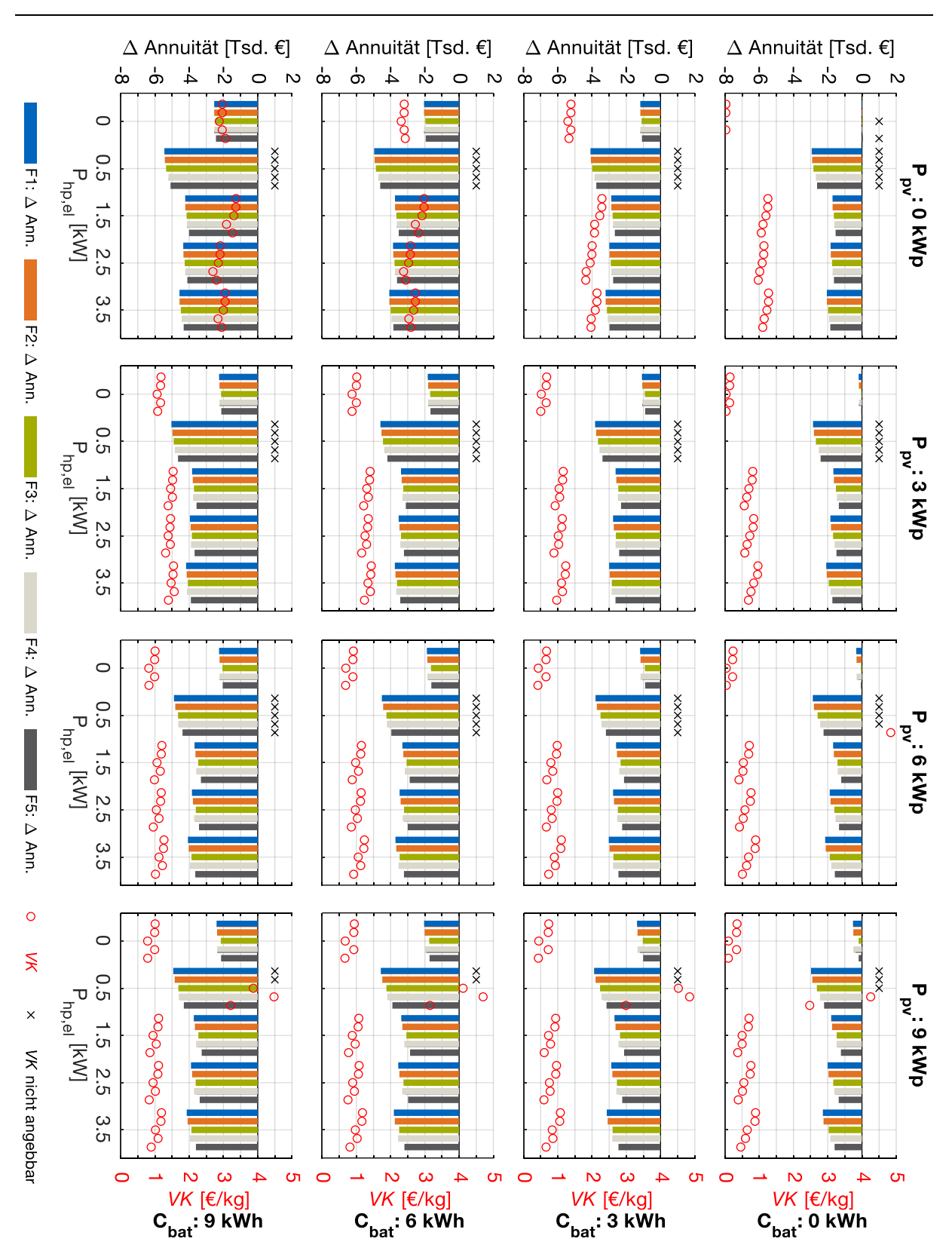

Abbildung 65: Modernisierungsgrad 1: Unterschiede von Annuitäten der Flexibilitätsszenarien F1 bis F5 im Vergleich zum Referenzfall bei 20 Jahren Laufzeit. Interpretationshilfe: Bei einem negativen Annuitätsunterschied ist das Referenzszenario wirtschaftlich vorteilhaft.  $CO_2$ -Vermeidungskosten  $VK$  sind angegeben, falls trotzdem  $CO_2$ eingespart wird und diese Kosten unter 5 €/kg liegen.

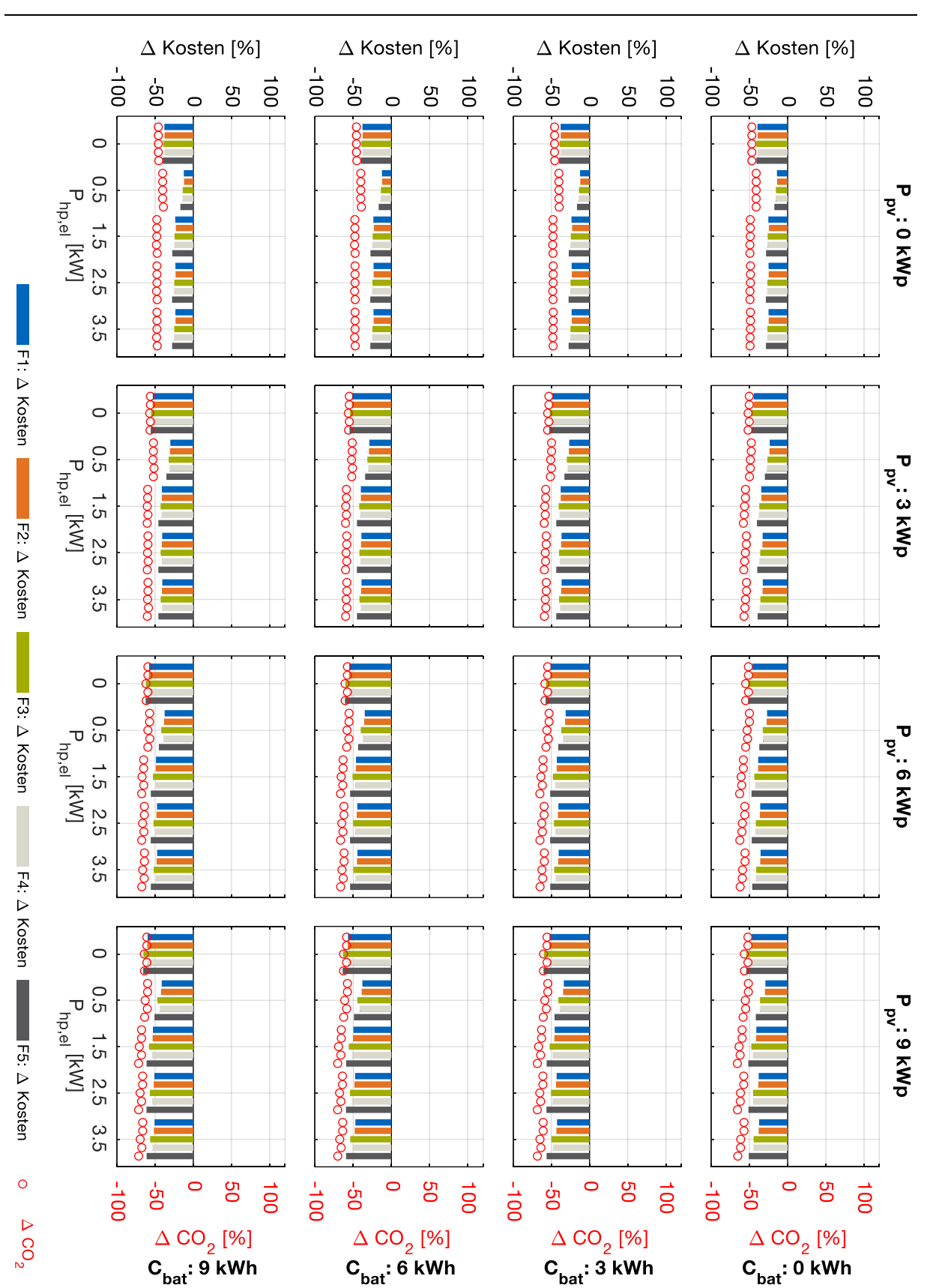

Abbildung 66: Modernisierungsgrad 2: Unterschiede von verbrauchsgebundenen Kosten und CO2-Emissionen der Flexibilitätsszenarien F1 bis F5 im Vergleich zum Referenzfall (Jahresbetrachtung)

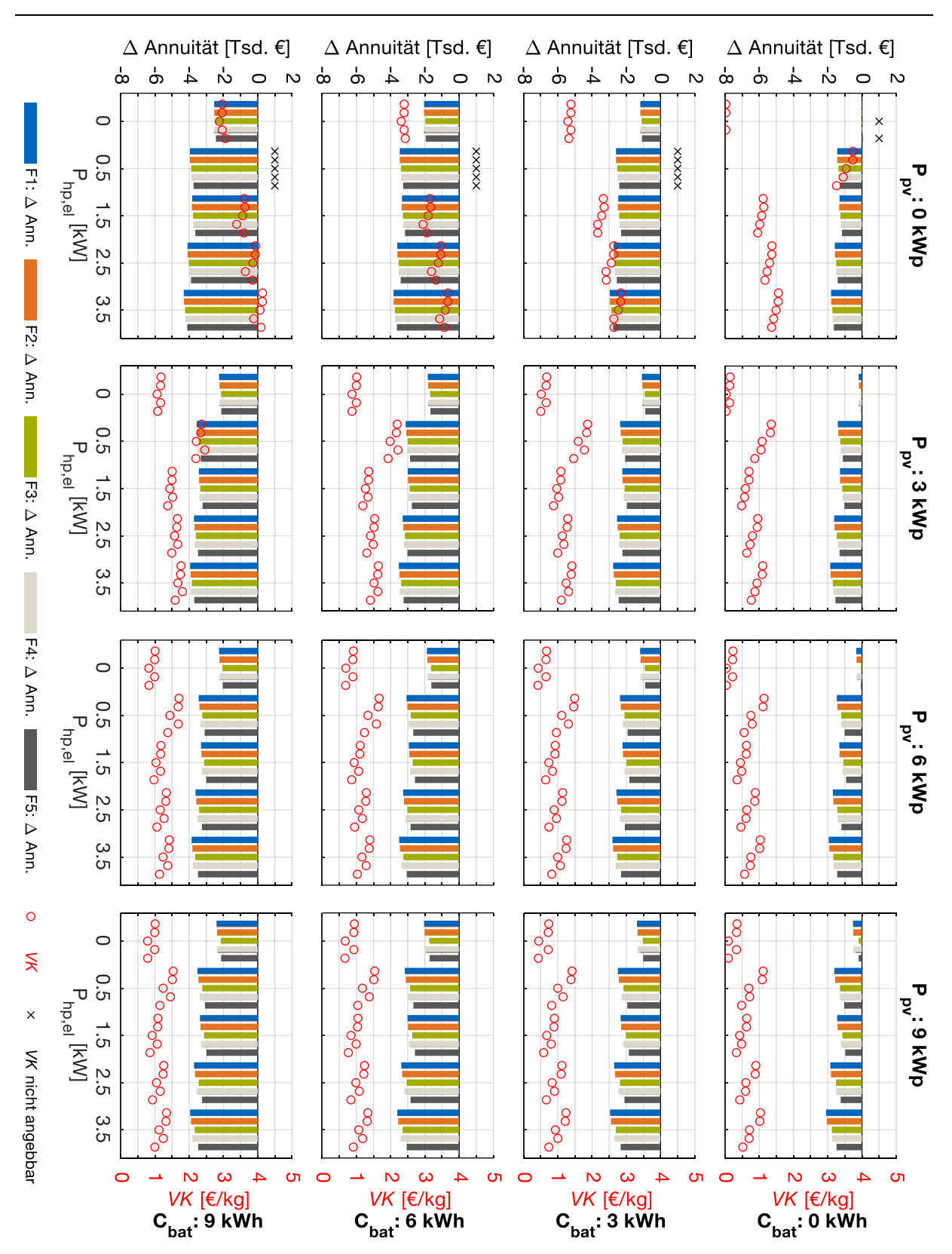

Abbildung 67: Modernisierungsgrad 2: Unterschiede von Annuitäten der Flexibilitätsszenarien F1 bis F5 im Vergleich zum Referenzfall bei 20 Jahren Laufzeit. Interpretationshilfe: Bei einem negativen Annuitätsunterschied ist das Referenzszenario wirtschaftlich vorteilhaft.  $CO_2$ -Vermeidungskosten  $VK$  sind angegeben, falls trotzdem  $CO_2$ eingespart wird und diese Kosten unter 5 €/kg liegen.

## **c. Liste von Veröffentlichungen und betreuten studentischen Arbeiten**

Diese Dissertation orientiert sich stark an folgenden Veröffentlichungen, bei denen der Dissertationsverfasser als Autor bzw. Co-Autor fungierte:

- "High-resolution dataset for building energy management systems applications" [54]
- "Distributed integrated energy management systems in residential buildings" [70]
- Abschlussbericht zum Förderprojekt "Energieautarke Elektromobilität im Smart-Micro-Grid vom Einfamilienhaus bis zum intelligenten Parkhaus" [18]
- "Demand-Side-Management-Potentiale in Einfamilienhäusern durch Einsatz von Energiemanagementsystemen [71]
- "Potential of energy management systems in residential buildings" [72]
- "Modeling Lighting As Part Of The USER Model Based On Time Budget Survey Data" [80]
- "Predictive control and regulation strategies of air-to-water heat pumps" [82]
- "Demand-Side-Management Strategies in residential buildings by using home energy management systems" [81]
- "Potential Of Demand And Production Shifting In Residential Buildings By Using Home Energy Management Systems" [152]

Weiterhin lieferten folgende vom Dissertationsverfasser betreute studentische Arbeiten wertvolle Beiträge bzw. nützliche Hintergrundinformationen:

- Aca, M.: Forschungspraxis [1]
- Arceri A.: Bachelorarbeit [14]
- Arceri A., Yaqian S.: Forschungspraxis [15]
- Chen X., Ni N., Zhang H.: Projektpraktikum [31]
- Deng S., Kalia R., Prebeck S.: Forschungspraxis [37]
- Kirschstein A.: Bachelorarbeit [83]
- Knarr M.: Forschungspraxis [86]
- Kufner M.: Masterarbeit [89]
- Morsy K., Saini P., Zade M.: Forschungspraxis [99]
- Riemann C.: Masterarbeit [108]
- Schmitzer R.: Bachelorarbeit [119]
- Stabenow J.: Bachelorarbeit [129]
- Vorwerg N.: Interdisziplinäres Projekt [147]
- Weller J.: Masterarbeit [149]
- Wolfgruber S.: Bachelorarbeit [156]
- Yesilyurt O.: Masterarbeit [159]